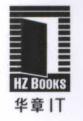

# 资深架构师十余年工程经验结晶

由浅入深介绍如何用React和Redux构建前端项目,产出高质量易维护代码

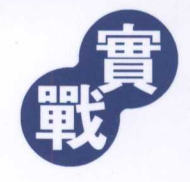

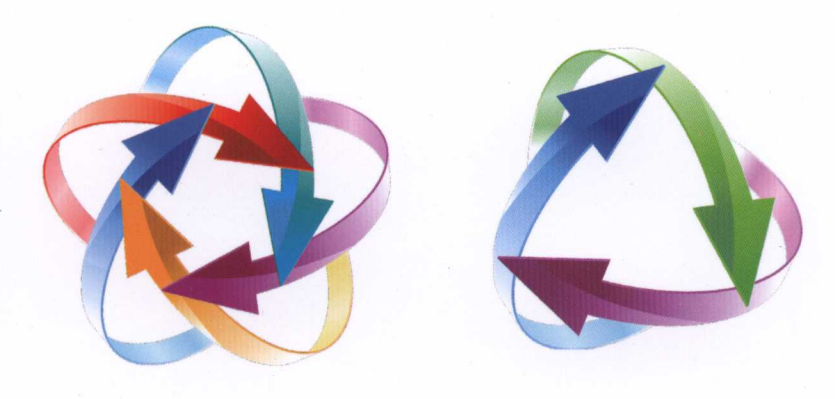

程墨 编著

Dissecting React & Redux

# 深入浅出 **React和Redux**

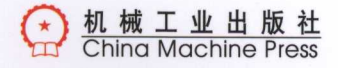

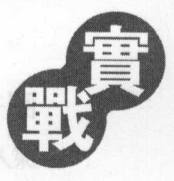

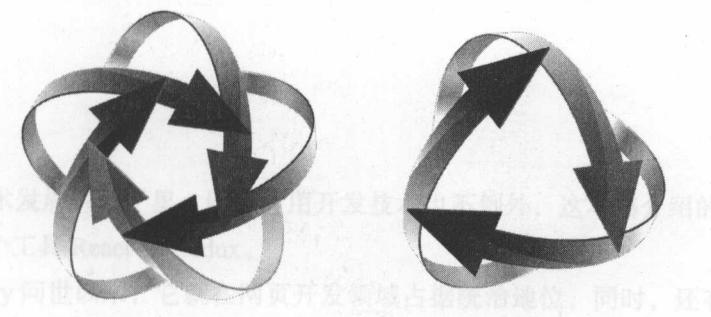

Dissecting React & Redux

# 深入浅出 **React和Redux**

程墨 编著

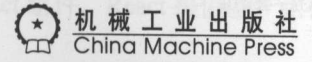

图书在版编目(CIP)数据

深入浅出 React 和 Redux / 程墨编著. 一北京: 机械工业出版社, 2017.4 (实战) (实战)

ISBN 978-7-111-56563-5

I. 深… II. 程… III. JAVA 语言-程序设计 IV. TP312.8

中国版本图书馆 CIP 数据核字 ( 2017 ) 第 062853 号

# 深入浅出 React 和 Redux

本书法律顾问: 北京大成律师事务所 韩光/邹晓东

封底无防伪标均为盗版

出版发行:机械工业出版社(北京市西城区百万庄大街 <sup>22</sup> 号邮政编码: 100037) 责任编辑:吴 怡 李 李 李 李 青任校对:殷 虹 印 刷: 三河市宏图印务有限公司 版 次: 2017年4月第1版第1次印刷 本: 186mm×240mm 1/16 印 张: 17 开 书 号: ISBN 978-7-111-56563-5 定 价: 69.00元 凡胸本书,如有缺页、倒页、脱页,由本社发行部调换 客服热线:(010) 88379426 88361066 投稿热线:(010) 88379604 购书热线:( 010) 68326294 88379649 68995259 读者信箱 hzit@hzbook.com 版权所有·侵权必究

互联网技术发展一日千里,网页应用开发技术也不例外,这本书介绍的是在这一领域 备受瞩目的两个 React

严,仿

自从 jQuery 问世以来,它就在网页开发领域占据统治地位,同时,还有许多 MVC 架如雨后春笋般出现 但是业界也普遍发现, jQuery 和各种 MVC 框架在开发大型复杂应 用时,依然面临很多难以克服的困难

<sup>2014</sup> Facebook 推出 React 时,给整个业界带来全新的看待网页应用开发的方式, **React of the Flux ,也克服民**院 MVC 框架的化多穿病。 仅不住不断发展, 住 2015 年, Flux 个变体 Redux 出现,进一步优化了 Flux 的功能

React React React React React Reaction 人工日一新,与这平书的彻衷,走为丁让国内 **EX REACT REACTION AND REACT THAT REACTION** 

在这里深入介绍 React Redux ,绝不是贬抑其他前端框架,事实上,开发者应该接 触不同的开发模式,才能融会贯通,对技术有 个全面的认识,若要掌握某种技术,就要 深入学习,这就是本书的目的 React Redux 的了解不要只是停留在能用的表面功夫, 重要的是理解内在的原理。

# 本书的内容

 $\therefore$  $\pm$  $\infty$  $\rightarrow$  $\infty$  $\rightarrow$  $\infty$  $\pm$  $\pm$  $\pm$  $\infty$  $\infty$  $\pm$  $\infty$  $\pm$  $\infty$  $\infty$  $\pm$  $\infty$  $\pm$  $\infty$  $\pm$  $\infty$  $\pm$  $\infty$  $\pm$  $\infty$  $\pm$  $\infty$  $\pm$  $\pm$  $\infty$  $\pm$  $\pm$  $\pm$  $\infty$  $\pm$  $\pm$  $\pm$  $\infty$  **React React AST 已经有一些了解,可以直接跳到感兴趣的**草节。平书包括 I2 草, 如 下所示

章, React 新的前端思维方式 实际操作快速创建一个 React 应用,介绍和传统网 页开发相比 React 应用开发的独特方式

,设计高质量的 React 组件 React 提倡基于组件的设计,这一章通过开发一个

ControlPanel 组件的实践,介绍了开发高质量 React 组件的原则,详细介绍 React 组件的生 命周期和数据管理方式

第3章,从 Flux 到 Redux。通过 Flux 介绍了单向数据流的框架模式,由此引出比 Flux 更优秀的 Redux 框架,通过用不同框架实现 ControlPanel 应用可以比较框架的优劣。

第4章,模块化 React 和 Redux 应用。这一章通过开发一个 Todo 应用介绍将 React 和 Redux 结合的方法

第5章, React 组件的性能优化。通过对 Todo 应用的性能优化, 介绍提高 React 组件 渲染性的方法,以及提高从 Store 获取数据性能的方法

第6章, React 高级组件。介绍高阶组件和"以函数为子组件"的模式。

第7章, Redux 和服务器通信。通过开发一个天气信息应用的实践, 介绍应如何在 React 和 Redux 的环境中实现与服务器的通信。

第8章,单元测试。介绍针对 React 和 Redux 的单元测试技巧。

第9章, 扩展 Redux。介绍创建中间件和 Store Enhancer 的技巧。

第10章,动画。介绍在 React 中通过 ReactTransitionGroup 和 React-Motion 库实现动 画的技巧。 画的技巧

第11章,多页面应用。介绍如何创建多页面路由,以及为了提高网页装载性能的代码 分片技巧。 分片技巧

第12章,同构。创建让 React 组件能够在服务器端和浏览器端渲染的技术。

# 本书的目标读者

阅读这本书只需要一些基本的 JavaScript、HTML 和 CSS 知识, 了解网页应用的工作 原理, 就足够具备体验 React 和 Redux 这种全新的开发方式。

如果你熟悉传统的 jQuery 应用开发, 那么通过阅读本书会让你发现不一样的应用构建 模式; 如果你之前学习过 Angular.js 或者 Vue.js, 那么对理解 React 和 Redux 的工作机理很 有帮助,同时有机会体验同样一种思想的不同实现之道。

即使你对 React Redux 已经有了一定认识,相信阅读此书也不会让你觉得是浪费时 间,因为书中不只是介绍"如何去做",更多地还解释了"为什么这么做",相信阅读此书 会让你对 React 和 Redux 会有更多更深的认识。

# 源代码

本书每章都附带大量的实际代码例子,因为篇幅所限,在书中不可能包含所有代码,

 $\sim$  4  $\sim$  6  $\sim$  6  $\sim$ 码按照所属章节内容组织。

如果读者发现代码或者书中的错误,可以直接在上面网址对应的代码库中提交问题, 请不吝斧正。

# 致谢

首先要感谢我的家人,没有他们的帮助和理解,这本书不可能完成

感谢 Hulu 公司,本书中的很多内容都是和 Hulu 的研发团队协同合作中得到的体会

感谢机械工业出版社的吴怡编辑,因为她的鼓励和帮助,这本书才得以问世

最后要感谢 React Redux 社区,因为千千万万开发者以开放的心态贡献代码和积极 讨论,前端开发技术才获得巨大的飞跃,这个世界才变得更加美好。

童工養

1.1.1. KX.X. Hill Hill Hill

第2章 设计高质量的 React组件 --- 16

目 The Central Central Central Central Central Central Central Central Central Central Central Central Central Central Central Central Central Central Central Central Central Central Central Central Central Central Central Ce

# 前言 2.3 组件的生命周期的生命保护个人

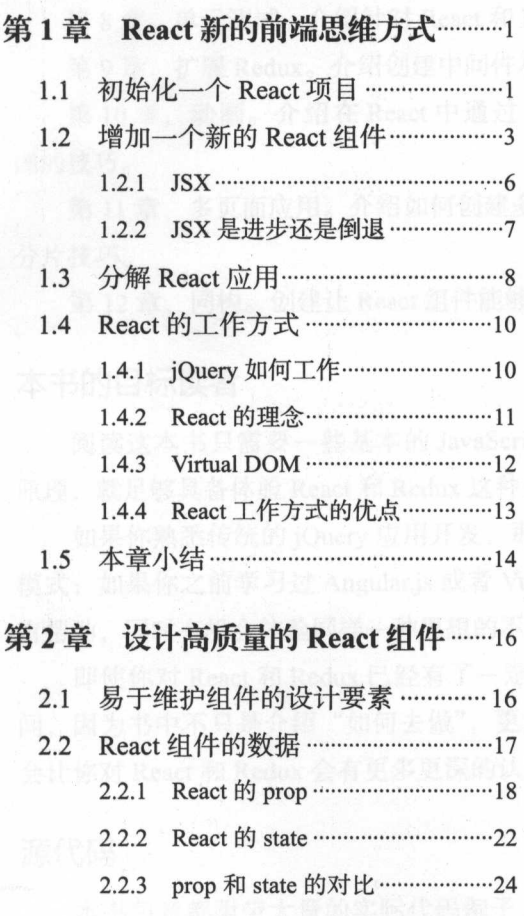

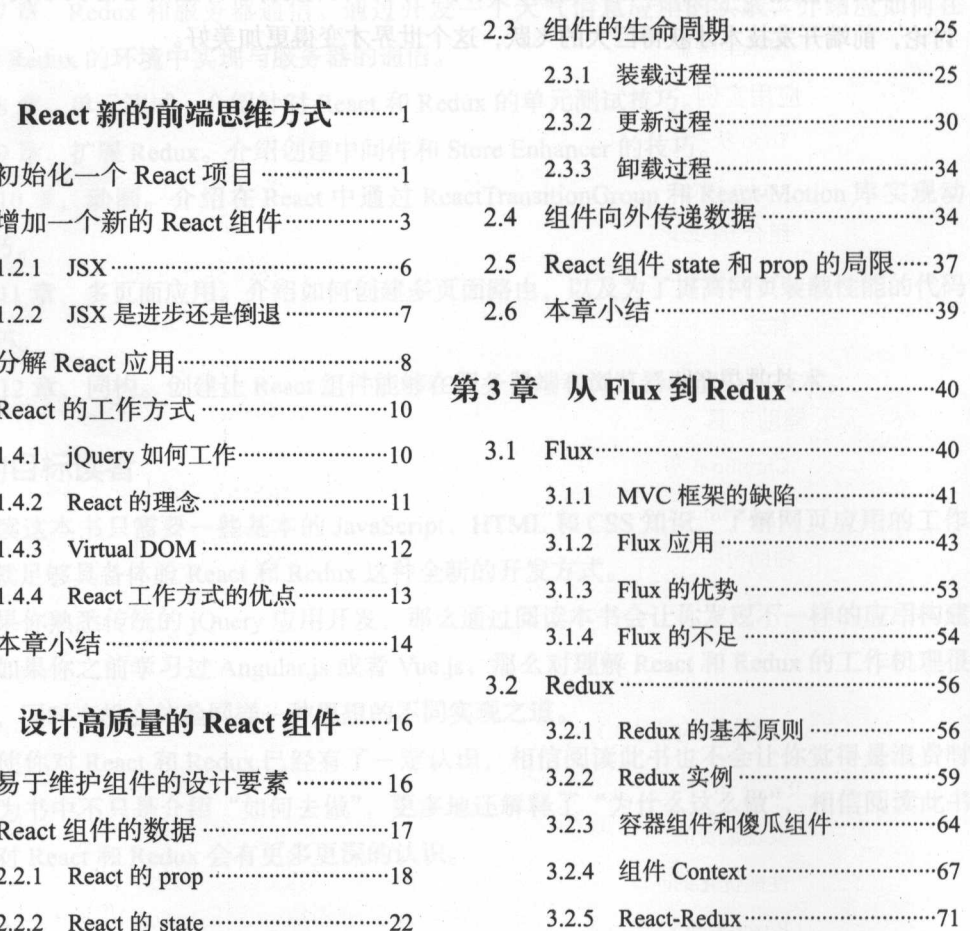

3.3 .... .... .. .. .. .. ….. ..…......... 73

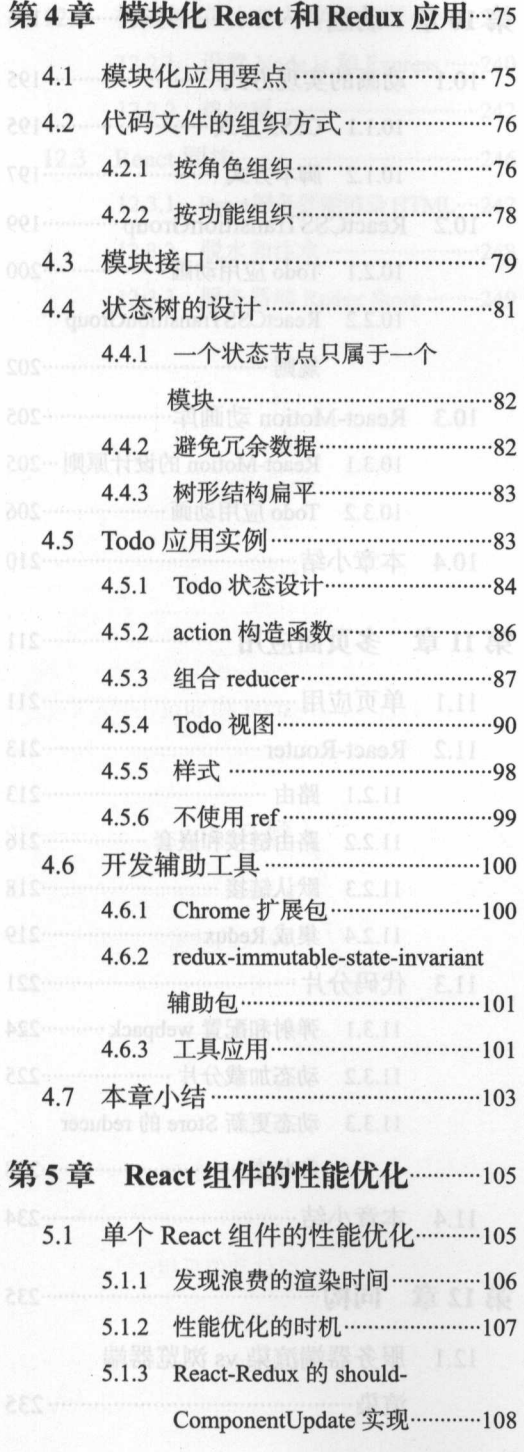

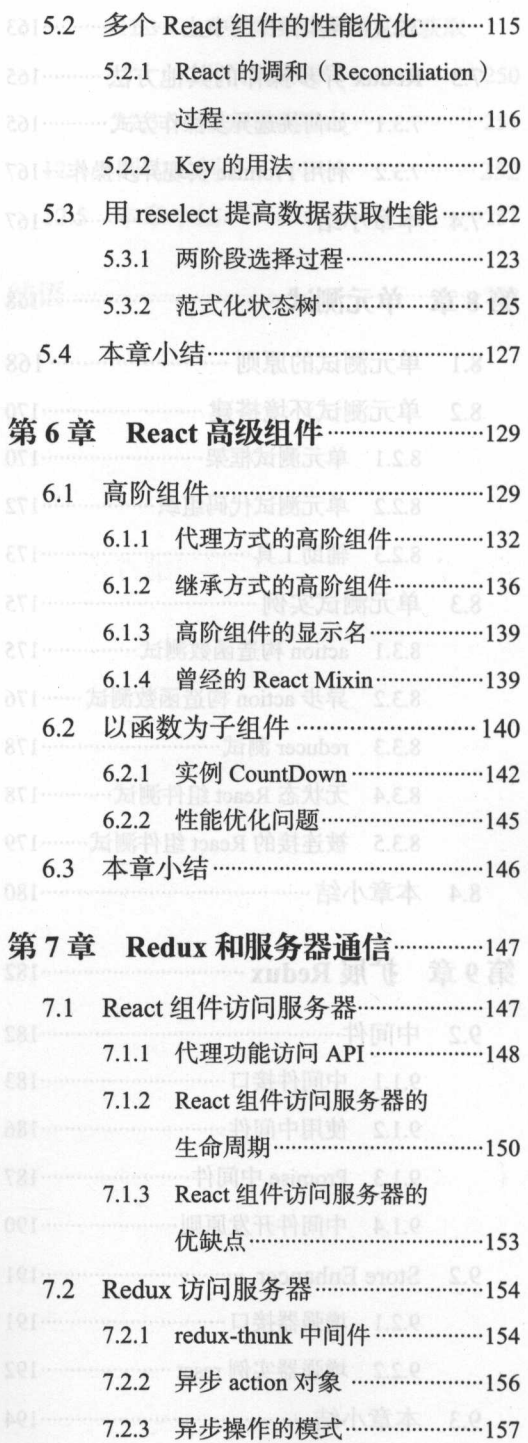

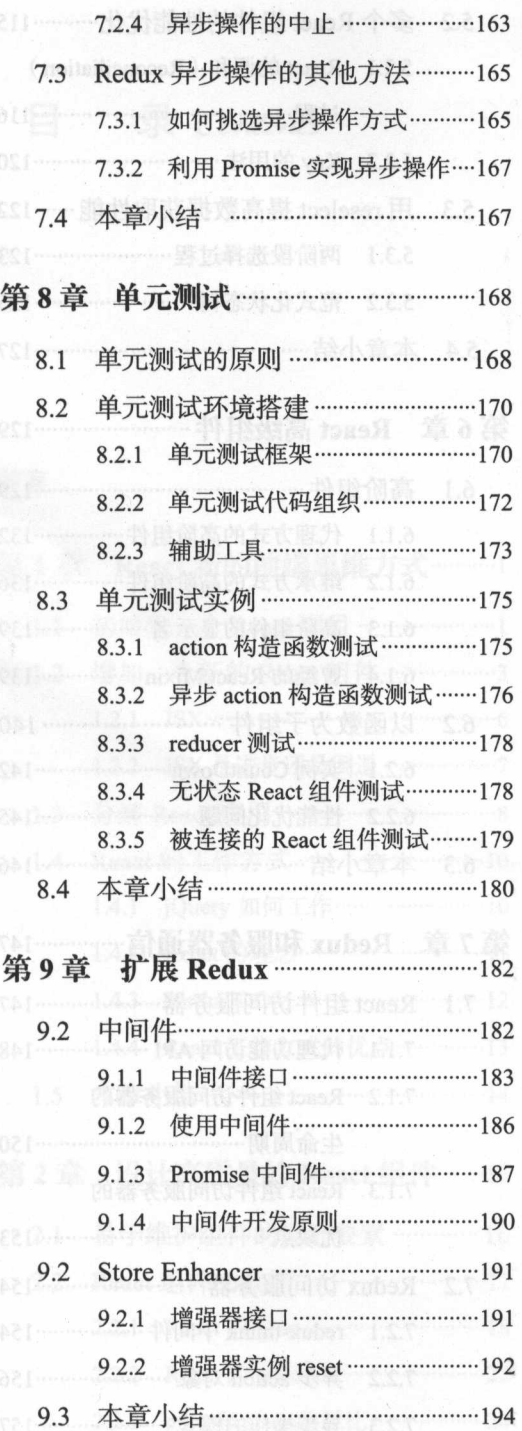

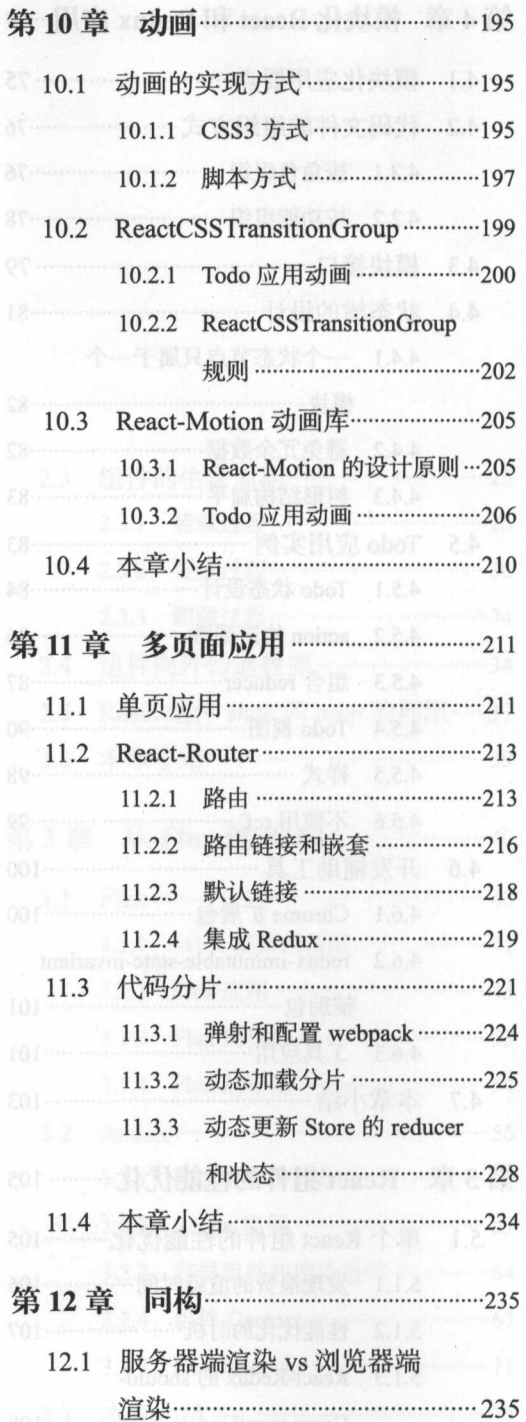

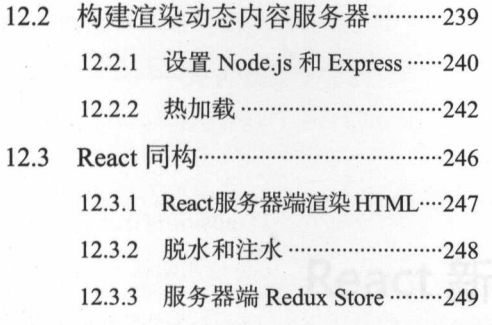

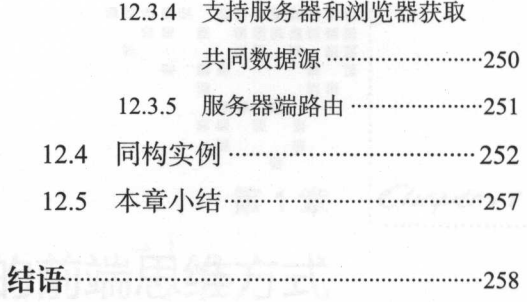

## 第1音 : Charter 1

zube. 1. stranda ald post of g

# React 新的前端思维方式

我们先来直观认识 React, 对任何一种工具, 只有使用才能够熟练掌握, React 也 不例外。通过对 React 快速入手, 我们会解析 React 的工作原理, 并通过与功能相同的 jQuery 程序对比, 从而看出 React 的特点。

在这一章中, 我们会介绍:

□ 如何初始化一个 React 项目:

口 如何创建一个 React 组件:

口 React 的工作方式。

让我们开始旅程吧!

#### 初始化一个 React 项目  $1.1$

为了开发 React 应用, 你的电脑是运行微软 Windows 操作系统, 还是苹果 Mac, 或 者是 Linux, 并不重要, 只需要保证具备以下条件:

- □ 安装了浏览器, 如果是 Windows 操作系统, 请保证微软 IE 浏览器版本不低于 8.0 版, 因为 React 不支持比 IE 8 更低版本的浏览器:
- □ 有一个命令行环境, 在 Windows 操作系统中有命令行界面, 在苹果 Mac 电脑中 可以使用 Terminal 应用, 对于 Linux 用户, 命令行环境我想不用过多解释:
- □ 一个你最喜欢的代码编辑器, 用于编辑 React 应用的代码, 本书内容注重实践, 只有实际编码才能有深入体会。

作为开发者,推荐使用谷歌 Chrome 浏览器,因为 Chrome 浏览器自带的开发辅助工 具非常友好,而且还可以安装辅助 React 和 Redux 的扩展工具,具体的开发工具在第 4 4.2 节中有详细介绍

React 是一个 JavaScript 语言的工具库,在这个 JavaScript 工具铺天盖地的时代,没 有意外, 你需要安装 Node.js, React 本身并不依赖于 Node.js, 但是我们开发中用到的诸 多工具需要 Node.js 的支持

在 Node.js 的官网 (https://nodejs.org/)可以找到合适的安装方式, 安装 Node.js 的同 时也就安装了 npm, npm 是 Node.js 的安装包管理工具, 因为我们不可能自己开发所有功 能,会大量使用现有的安装包,就需要 npm 的帮助。

# 1.1.1 create-react-app 工具

React 技术依赖于一个很庞大的技术枝,比如,转译 JavaScript 代码需要使用 Babel, 模块打包工具又要使用 Webpack, 定制 build 过程需要 grunt 或者 gulp ……这些技术栈都 需要各自的配置文件,还没有开始写一行 React 相关代码,开发人员就已经被各种技术  $-1.71$ 

针对这种情况, React 的创建者 Facebook 提供了 个快速开发 React 应用的工具, 名叫 create-react-app, 这个工具的目的是将开发人员从配置工作中解脱出来,无需过早 关注这些技术枝细节,通过创建一个已经完成基本配置的应用,让开发者快速开始 React 应用的开发

本书中所有应用实例都由 create-react-app 创建, 我们用这种最简单的方式创建可运 行的应用,必要的时候才会介绍底层技术栈的细节,毕竟,没有什么比一个能运行的应 用更加增强开发者的信心

create-react-app 是一个通过 npm 发布的安装包, 在确认 Node.js 和 npm 安装好之后, 命令行中执行下面的命令安装 create-react-app:

npm install --global create-react-app

安装过程结束之后,你的电脑中就会有 create-react-app 这样一个可以执行的命令, 这个命令会在当前目录下创建指定参数名的应用目录。

我们在命令行中执行下面的命令:本题题更 8 31 出售支不 bas A 读图 , 题 0.8

中間 create-react-app first\_react\_app 未引导 swobniW 丑 , 数不行全命个一百 口

这个命令会在当前目录下创建一个名为 first\_react\_app 的目录, 在这个目录中会自 动添加一个应用的框架,随后我们只需要在这个框架的基础上修改文件就可以开发 React 应用,避免了大量的手工配置工作: 编卷整的 D688 膜科灯显不能 bhoW offell 位一示界

在 create-react-app 命令一大段文字输出之后,根据提示,输入下面的命令:

<sup>+</sup> a p p I <sup>M</sup> str E e a c rt cdp  $m + 2r$ 

这个命令会启动 个开发模式的服务器,同时也会让你的浏览器自动打开了 个网 页,指向本机地址 http://localhost:3000/,显示界面如图 1-1 所示

[6] 法本书中的截图是根据 create-react-app 1.0.0 版本所得, 其他版本产生的页面可能略 有不同

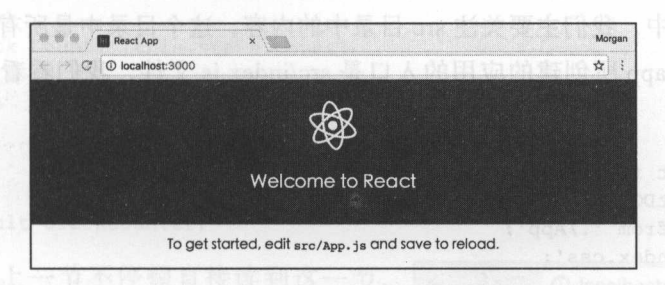

1-1 create-react-app 创造的 React 应用界面

恭喜你,你的第一个 React 应用诞生了!

接下来,我们会用 React 开发一个简单的功能,让我们继续吧。

# 1.2 增加一个新的 React 组件

React 的首要思想是通过组件( Component )来开发应用 所谓组件,简单说,指的 是能完成某个特定功能的独立的、可重用的代码。

基于组件的应用开发是广泛使用的软件开发模式,用分而治之的方法,把一个大的 应用分解成若干小的组件,每个组件只关注于某个小范围的特定功能,但是把组件组合 起来,就能够构成一个功能庞大的应用。如果分解功能的过程足够巧妙,那么每个组件 可以在不同场景下重用,那样不光可以构建庞大的应用,还可以构建出灵活的应用。打 个比方,每个组件是 块砖,而一个应用是一座楼,想要一次锻造就创建一座楼是不现 实的。实际上,总是先锻造很多砖,通过排列组合这些砖,才能构建伟大的建筑。

React 非常适合构建用户交互组件, 让我们从创建一个 React 组件开始。

学习任何一门语言或者任何一门框架,往往是从写 Hello World 程序开始,不过只是

4 • 深入浅出 React 和 Redux

展示一句 Hello World 并不足以体现 React 的神奇能力, 所以, 我们要做一个不那么简单 的组件,为了体现 React 对交互功能的支持,我们做一个显示点击次数的组件。

我们先看一看 create-react-app 给我们自动产生的代码, 在 first-react-app 目录下包含 如下文件和目录:

src/ public/ README.md

package.json

node modules/

在开发过程中,我们主要关注 src 目录中的内容,这这个目录中是所有的源代码。

create-react-app 所创建的应用的入口是 src/index.js 文件, 我们看看中间的内容, 代 码如下:

```
import React from 'react';
import ReactDOM from 'react-dom';
import App from './App';
import './index.css'; 
ReactDOM.render( 
  \langle \text{App} / \rangle,
```

```
document.getElementByid (' root ')
```

```
\frac{1}{2}
```
这个应用所做的事情,只是渲染一个名叫 App 的组件, App 组件在同目录下的 App. is 文件中定义, 渲染出来的效果就是在图 1-1 中看到的界面。

我们要定义一个新的能够计算点击数组件,名叫 ClickCounter, 所以我们修改 index. js 文件如下:

```
import React from 'react';
import ReactDOM from 'react-dom';
import ClickCounter from ' ./ClickCounter'; 
import './index.css';
```

```
ReactDOM.render( 
        <ClickCounter />, 
          document.getElementByid (' root ') 
\left\langle \left\langle \cdot ,\cdot \right\rangle \right\rangle
```
我们接下来会介绍代码的含义。现在我们先来看看如何添加一个新组件, 在 src 目录 下增加一个新的代码文件 ClickCounter.js, 代码如下:

import React, { Component } from 'react'; class ClickCounter extends Component {

```
constructor (props) {
      super(props); 
      this . onClickButton = this . onClickButton . bind (this); 
this.state = {count: 0};
   \left| \cdot \right|onClickButton {) { 
this.setState({count: this.state.count + 1});
    \sqrt{ }render() { 
      return ( 
    Dan <div> 不相似phanon.tome 干基意文的量大许市然办十网期日
     <button onClick={this.onClickButton}>Click Me</button> 
          <div> 
       Click Count: {this.state.count}
       \langle/div\rangle\langle/div\rangle\vert ) ;
```

```
export default ClickCounter;
```
如果你是从上一节不停顿直接读到这一节,  $1.4$  mm  $2.4$  if  $2.4$  if  $4$  if  $4$  if  $1.4$  start and  $1.4$  start  $\frac{1}{2}$  if  $\frac{1}{2}$  if  $\frac{1}{2}$ 保存完这个文件之后,不需要主动做刷新网页的 动作,就会发现网页中的内容已经发生改变,如 图 1-2 所示。 1-2  $\sim$ 

去点击那个" Click Me ,,按钮,可以看到 " Click Count"后面的数字会随之增加,每点击一 图 1-2 ClickCounter 组件界面效果 次加一。

恭喜你,现在你已经构建了一个有交互性的组件!

现在让我们来逐步详细解释代码中各部分的要义。

 $\frac{1}{2}$ 组件。 组件

import ClickCounter from './ClickCounter';

import 是 ES6 (EcmaScript 6 ) 语法中导人又仵模块的万式,ES6 语法是一个大集合,  $\sim$  / import is a contract of interval in port in the case of interval in the  $\sim$  / interval in  $\sim$  $\frac{1}{2}$ , created at  $\frac{1}{2}$ , created applies applied and  $\frac{1}{2}$ 

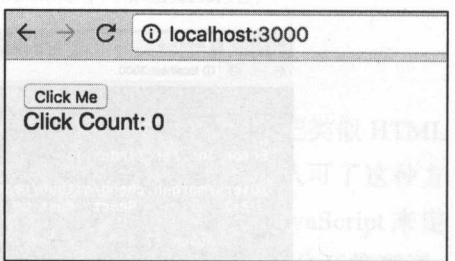

6 **• 深入浅出 React 和 Redux** 

在 ClickCounter.js 文件的第一行, 我们从 react 库中引入了 React 和 Component, 如 下所示:

import React, { Component } from 'react';

Component 作为所有组件的基类,提供了很多组件共有的功能,下面这行代码,使用 的是 ES6 语法来创建一个叫 ClickCounter 的组件类, ClickCounter 的父类就是 Component:

class ClickCounter extends Component {

React 出现之初,使用的是 React.createClass 方式来创造组件类,这种方法已经被 废弃了,但是在互联网上依然存在大量的文章基于 React.createClass 来讲解 React, 这些 文章中依然有很多真知灼见的部分,但是读者要意识到,使用 React.createClass 是一种 过时的方法。在本书中,我们只使用 ES6 的语法来构建组件类。

细心的读者会发现,虽然我们导人的 Component 类在 ClickCounter 组件定义中使用 了,可是导人的 React 却没有被使用,难道在这里引人 React 没有必要吗?

事实上,引入 React 非常必要, 你可以尝试删掉第一行中的 React, 在网页中立刻会 出现错误信息,如图 1-3 所示。

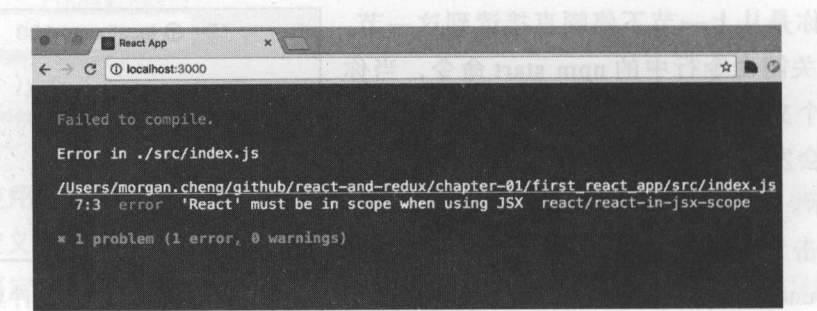

1-3 缺失 React 的错误

这个错误信息的含义是: "在使用 JSX 的范围内必须要有 React。"

也就是说, 在使用 JSX 的代码文件中, 即使代码中并没有直接使用 React, 也一定 要导入这个 React, 这是因为 JSX 最终会被转译成依赖于 React 的表达式。

接下来, 我们就要认识什么是 JSX。  $\mathbf{y}$ ,  $\mathbf{y}$ ,

## 1.2.1 JSX

所谓 JSX, 是 JavaScript 的语法扩展 (eXtension), 让我们在 JavaScript 中可以编写 像 HTML 一样的代码。在 ClickCounter.js 的 render 函数中, 就出现了类似这样的 HTML 代码, 在 index.js 中, ReactDOM.render 的第一个参数 <App /> 也是一段 JSX 代码。

的成群特文人每中去街(bininoZamod) 029 最 Hoqmi

The state of the distribution of the two who was continued to be **CONSTRUCT HTML , SOX 几工TANTAS, 已定, 我们一定**要明白网有的 不同之处。 不同之处

 $\sim$ ,  $\sim$ , 组件,在 App 扣中可以看到,我们创建的 ClickCounter 组件被直接应用在 JSX 中,使用 方法和其他元素 样,这 点是传统的 HTML 做不到的

React 判断 个元素是 HTML 元素还是 React 组件的原则就是看第一个字母是否大 **一、一个人的人们不同的人们就会把** 结果。就能透露锻化扑塞个这链靠扑塞击点的赛跑。土点在MOC的层观量在挂,费函

 $\frac{1}{2}$ , the contraction on Click  $\frac{1}{2}$ , the  $\frac{1}{2}$  on Click  $\frac{1}{2}$  on Click  $\frac{1}{2}$  on Click  $\frac{1}{2}$  on Click  $\frac{1}{2}$  on Click  $\frac{1}{2}$  on Click  $\frac{1}{2}$  on Click  $\frac{1}{2}$  on Click  $\frac{1}{2}$  on Click  $\rightarrow$   $\ldots$ ,  $\vdots$  ,  $\vdots$  ,  $\ldots$  onclient  $($   $\pm$   $\infty$   $\pi$   $\infty$   $\pi$   $\infty$   $\pi$   $\pi$   $\infty$   $\pi$   $\pi$   $\infty$   $\pi$   $\pi$   $\infty$   $\pi$   $\infty$   $\pi$   $\infty$   $\pi$   $\infty$   $\pi$   $\infty$   $\pi$   $\infty$   $\pi$   $\infty$   $\pi$   $\pi$   $\pi$   $\pi$   $\pi$   $\sim$  once 直就是为人痛病的与意,内穴应用几次介。直倡守的定用 jQuery 的刀法 **with a district extendion of the Manufacture** 

这就带来 个问题,既然长期以来 直不倡导在 HTML 中使用 onclick ,为什么在  $R$ 

# 1.2.2 JSX 是进步还是倒退

 $R_{\text{max}}$ ,  $R_{\text{max}}$ ,  $\sim$  $\sim$ ,  $\sim$ , 义交互行为,这 种语言分在 种不同的文件里面,实际上是把不同技术分开管理了, 而不是逻辑上的"分而治之"。

**The Secondary of the Secondary of the Secondary of the Secondary of My Native Washington Secondary of the Secondary Secondary Secondary Secondary Secondary Secondary Secondary Secondary Secondary Secondary Secondary Sec** ClickCounter ,那为什么不把实现这个功能的所有代码集中在一个文件里呢?

这点对于初学者可能有点难以接受,但是相信当你读完此书后,观点会随之改变。

 $\mathcal{L}$  ,  $\mathcal{L}$  ,  $\mathcal{L}$  is onclined model with  $\mathcal{L}$  the set of  $\mathcal{L}$  ,  $\mathcal{L}$  is a contract model model of  $\mathcal{L}$  ,  $\mathcal{L}$  ,  $\mathcal{L}$  ,  $\mathcal{L}$  ,  $\mathcal{L}$  ,  $\mathcal{L}$  ,  $\mathcal{L}$  ,  $\mathcal{L}$  ,  $\mathcal{L}$  , 大圈,最终回到了起点了呢?

**TSOMETH**, JSX onClien 手口处理方式中 HTML 的 ORCHOR 出低大小回

即使现在,我们还是要说在 HTML 中直接使用 onclick 很不专业,原因如下:

oncertical operation 文字 once in the conclusion of the concertibility, the concertibility of the concertibility of th 易产生意料不到的后果;

给很多 DOM 元素添加 onclick 事件,可能会影响网页的性能,毕竟,网页需要

的事件处理函数越多,性能就会越低; 网络美国 医自动性 医自动性

■ 口 对于使用 onclick 的 DOM 元素, 如果要动态地从 DOM 树中删掉的话, 需要把对应 的时间处理器注销, 假如忘了注销, 就可能造成内存泄露, 这样的 bug 很难被发现。 上面说的这些问题,在 JSX 中都不存在。

首先, onClick 挂载的每个函数, 都可以控制在组件范围内, 不会污染全局空间。

我们在 JSX 中看到一个组件使用了 onClick, 但并没有产生直接使用 onclick (注意 是 onclick 不是 onClick) 的 HTML, 而是使用了事件委托 (event delegation) 的方式处理 点击事件,无论有多少个 onClick 出现,其实最后都只在 DOM 树上添加了一个事件处理 函数,挂在最顶层的 DOM 节点上。所有的点击事件都被这个事件处理函数捕获,然后 根据具体组件分配给特定函数,使用事件委托的性能当然要比为每个 onClick 都挂载 个事件处理函数要高

因为 React 控制了组件的生命周期, 在 unmount 的时候自然能够清除相关的所有事 件处理函数,内存泄露也不再是一个问题。

除了在组件中定义交互行为,我们还可以在 React 组件中定义样式,我们可以修改 ClickCounter.j 中的 render 函数,代码如下:

```
render() { 
     const counterStyle = { 
margin: '16px'
    return ( 
        <div style={counterStyle)> 
  <button onClick={this.onClickButton)>Click Me</button> 
   All Solutions
          Click Count: <span id=" clickCount" >{this.state.count}</span>
          \langle/div>
     </div> 
      \frac{1}{2}\}
```
我们在 JavaScript 代码中定义一个 counterStyle 对象,然后在 JSX 中赋值给顶层 div 的 style 属性,可以看到网页中这个部分的 margin 真的变大了。

你看, React 的组件可以把 JavaScript、HTML 和 CSS 的功能在一个文件中, 实现真 正的组件封装。 正的组件封装

# 1.3 分解 React 应用

前面我们提到过, React 应用实际上依赖于一个很大很复杂的技术栈, 我们使用

 $c_1$  create-reaction  $c_2$  in  $c_3$  in  $c_4$  in  $c_5$  in  $c_6$  in  $c_7$  in  $c_8$  in  $c_9$  in  $c_9$  in  $c_9$  in  $c_9$  in  $c_9$  in  $c_9$  in  $c_9$  in  $c_9$  in  $c_9$  in  $c_9$  in  $c_9$  in  $c_9$  in  $c_9$  in  $c_9$  in  $c_9$  in 技术栈了。 have man His Million. His envelopment weather that without in

 $\ddot{\mathcal{L}}$  react  $\ddot{\mathcal{L}}$  and  $\ddot{\mathcal{L}}$  and start ,  $\ddot{\mathcal{L}}$  ,  $\ddot{\mathcal{L}}$  ,  $\ddot{\mathcal{L}}$  ,  $\ddot{\mathcal{L}}$  ,  $\ddot{\mathcal{L}}$  ,  $\ddot{\mathcal{L}}$  ,  $\ddot{\mathcal{L}}$  ,  $\ddot{\mathcal{L}}$  ,  $\ddot{\mathcal{L}}$  ,  $\ddot{\mathcal{L}}$  ,  $\ddot{\mathcal{L}}$  ,  $\ddot{\mathcal{L$ 如下所示: 如下所示:

```
"scripts":{ 
  "start": "react-scripts start",
"build":"react-scripts build", 
  "test": "react-scripts test --env=jsdom",
  " eject": "react-scripts eject"
\mathbf{1}
```
可以看到, start 命令实际上是调用了 react-scripts 这个命令, react-scripts createreact-app 添加的一个 npm 包,所有的配置文件都藏在 node\_modules/react-scripts 目录  $\sim$ ,  $\sim$ ,  $\sim$ ,  $\sim$ ,  $\sim$ ,  $\sim$   $\sim$ ,  $\sim$   $\sim$ ,  $\sim$ ,  $\sim$   $\sim$ ,  $\sim$   $\sim$ ,  $\sim$   $\sim$ ,  $\sim$   $\sim$ ,  $\sim$ ,  $\sim$ ,  $\sim$ ,  $\sim$ ,  $\sim$ ,  $\sim$ ,  $\sim$ ,  $\sim$ ,  $\sim$ ,  $\sim$ ,  $\sim$ ,  $\sim$ ,  $\sim$ ,  $\sim$ ,  $\sim$ ,  $\sim$ ,  $\sim$ ,  $\sim$ ,  $\sim$ ,  $\sim$ , 原理。 原理

 $\mu$  ,  $\lambda$  is package.json  $\lambda$ , i.e. package.json  $\lambda$  is a start  $\lambda$  is a start  $\lambda$  is a start  $\lambda$  is a start  $\lambda$  is a start  $\lambda$  is a start  $\lambda$  is a start  $\lambda$  is a start  $\lambda$  is a start  $\lambda$  is a start  $\lambda$  is a  $\frac{1}{2}$  is the function of the extension of the property of  $\frac{1}{2}$  is a property of  $\frac{1}{2}$  in  $\frac{1}{2}$  is a property of  $\frac{1}{2}$ 

 $\epsilon$  even as  $\epsilon$  exect  $\epsilon$  in  $\epsilon$  , we define the react-scripts  $\epsilon$  in  $\epsilon$   $\lambda$ 都"弹射"到应用的顶层,然后我们就可以研究这些配置细节了,而且可以更灵活地定 制应用的配置。 制应用的配置

 $\mathbb{R}$  and  $\mathbb{R}$  and  $\sim$ 备份。 一 一

我们在命令行下执行下面的命令,完成"弹射"操作:

npm run eject

这个命令会让改变一些文件,也会添加一些文件。

当前目录下会增加两个目录,一个是 scripts ,另一个是 con fig ,同时, package.json 文件中的 scripts 部分也发生了变化:

```
"scripts ":{ 
   "start": "node scripts/start.js",
   "build": "node scripts/build.js",
   "test": "node scripts/test.js --env=jsdom"
C), ACCounter
```
 $\mathbb{R}$  is start  $\mathbb{R}$ . The starting and started in  $\mathbb{R}$  is the node informer in  $\mathbb{R}$ .

10 . 深入浅出 React 和 Redux

```
react-scripts,弹射成功,再也回不去了。
```
在 config 目录下的 webpack.config.dev.js 文件, 定制的就是 npm start 所做的构造过 程, 其中有一段关于 babel 的定义:

```
\left\{ \begin{array}{c} \end{array} \right.test: /\backslash. (js|jsx) $/,
      include : paths . appSrc, 
    loader: 'babel',
       query: {
         // This is a feature of 'babel-loader' for webpack (not Babel itself).
       // It enables caching results in ./node modules/.cache/babel-loader/
         // directory for faster rebuilds.
         cacheDirectory: true
       \mathbf{1}件薪業在 node modules/react.scripter[]录
```
代码中 paths.appSrc 的值就是 src, 所以这段配置的含义指的是所有以 js 或者 jsx 为 扩展名的文件,都会由 babel 所处理。

并不是所有的浏览器都支持所有 ES6 语法,但是有了 babel, 我们就可以不用顾忌 太多,因为 babel 会把 ES6 语法的 JavaScript 代码转译 (transpile)成浏览器普遍支持的 JavaScript 代码, 实际上, 在 React 的社区中, 不使用 ES6 语法写代码才显得奇怪。

# 1.4 React 的工作方式

在继续深入学习 React 的其他知识之前, 我们先就这个简单的 ClickCounter 组件思 考一下 React 的工作方式,要了解一样东西的特点,最好的方法当然是拿这个东西和另 一样东西做比较。我们就拿 React 和 jQuery 来比较。

# 1.4.1 jQuery 如何工作

假设我们用 jQuery 来实现 ClickCounter 的功能, 该怎么做呢? 首先, 我们要产生一 个网页的 HTML,写一个 index.html 文件如下所示:

```
< !doctype html> 
    <html><body>
         <div> 
           <br />
<br />
d="clickMe">Click Me</button>
          <div> 
             Click Count: <span id="clickCount">0</span>
           <I div> 帕耳 顯
```

```
A If W </div> With the County of With With With County
        <script src="http://lib.sinaapp.com/js/jquery/1.9.1/jquery-1.9.1.min.js"></
           script> 
       <script src="./clickCounter.js"></script>
     </body> 
   \langle/html>
```
 $\prec$  m) 叩 T , ) 主区件的 HTML 可以用 PHP 、Java、Kuby on Kalls 以有仕判一种服 务器端语言和框架来做,也可以在浏览器中用 Mustache Hogan 这样的模板产生,这里 A RESIDENCE HAS HELD TO THE RESIDENCE OF RESIDENCE OF RESIDENCE OF RESIDENCE OF RESIDENCE OF RESIDENCE OF RESIDENCE OF RESIDENCE OF RESIDENCE OF RESIDENCE OF RESIDENCE OF RESIDENCE OF RESIDENCE OF RESIDENCE OF RESIDENCE OF

jQuery 已经发展到 3.x 版,但已经不支持比较老的浏览器了,我们这里使用 1.9.1  $j$ 

 $\pm$  $\frac{1}{2}$  is  $\frac{1}{2}$  in  $\frac{1}{2}$  ,  $\frac{1}{2}$  ,  $\frac{1}{2}$  in  $\frac{1}{2}$  in  $\frac{1}{2}$  in  $\frac{1}{2}$  in  $\frac{1}{2}$  in  $\frac{1}{2}$  in  $\frac{1}{2}$  in  $\frac{1}{2}$  in  $\frac{1}{2}$  in  $\frac{1}{2}$  in  $\frac{1}{2}$  in  $\frac{1}{2}$  in  $\frac{1}{2}$  in  $\$ 里面,如下所示:

```
♀( function () { 
      ♀{' #clickMe ') • click (function () { 
        var clickCounter = $('#clickCount');
       var count = parseInt(clickCounter.text(), 10);
       clickCounter.text(count+l); 
})
```
})

 $\frac{1}{2}$ 一样,但是对比这两段程序可以看出差异。

 $j \sim$  $\sim$  $P(X = 1 | X)$ 

一、 一些 DOM ( ) ( ) ( ) ) ( ) ( ) ) ( ) ( ) ) ( ) ( ) ) ( ) ) ( ) ( ) ) ( ) ( ) ) ( ) ( ) ( ) ( ) ) ( ) ( ) ( ) ( ) ( )  $j$ jQuery ,其 问世就得到普遍认可,因为这种模式直观易懂 但是,对于庞大的项目,  $\sim$  jpc. in the system is the strip of position of joy wear j half  $\chi$  jpc. in the  $\Delta$ 

#### 1.4.2 React 的理念 的理念

Query 不同,用 React 开发应用是另 一种体验,我们回顾一下,用 React  $\text{C}$  is represented in Figure ,  $\text{C}$  in Figure ,  $\text{C}$  is the count  $\text{C}$  in  $\text{C}$  in  $\text{C}$  in  $\text{C}$  in  $\text{C}$  in  $\text{C}$  in  $\text{C}$  in  $\text{C}$  in  $\text{C}$  in  $\text{C}$  in  $\text{C}$  in  $\text{C}$  in  $\text{C}$  in  $\$ 动作。 动作

打一个比方, React 是一个聪明的建筑工人,而 jQuery 是一个比较傻的建筑工人, 开发者你就是一个建筑的设计师,如果是 jQuery 这个建筑工人为你工作, 你不得不事无 巨细地告诉 jQuery "如何去做",要告诉他这面墙要拆掉重建,那面墙上要新开一个窗户, 反之,如果是 React 这个建筑工人为你工作,你所要做的就是告诉这个工人"我想要什 么样子",只要把图纸递给 React 这个工人,他就会替你搞定一切,当然他不会把整个建 筑拆掉重建,而是很聪明地把这次的图纸和上次的图纸做一个对比,发现不同之处,然 后只去做适当的修改就完成任务了

显而易见, React 的工作方式把开发者从繁琐的操作中解放出来,开发者只需要着重 "我想要显示什么",而不用操心"怎样去做"。

这种新的思维方式,对于一个简单的例子也要编写不少代码,感觉像是用高射炮打 蚊子,但是对于一个大型的项目,这种方式编写的代码会更容易管理,因为整个 React 应用要做的就是渲染,开发者关注的是渲染成成什么样子,而不用关心如何实现增量 渲染。当的文件,都会由 babel 所处 渲染

React 的理念, 归结为一个公式, 就像下面这样:

# *UI* = *render(data)*

让我们来看看这个公式表达的含义,用户看到的界面( UI) ,应该是 个函数(在这 里叫 render) 的执行结果, 只接受数据(data)作为参数。这个函数是一个纯函数, 所谓 纯函数,指的是没有任何副作用,输出完全依赖于输入的函数,两次函数调用如果输人 相同, 得到的结果也绝对相同。如此一来, 最终的用户界面, 在 render 函数确定的情况 下完全取决于输入数据。

对于开发者来说, 重要的是区分开哪些属于 data, 哪些属于 render, 想要更新用户 界面,要做的就是更新 data,用户界面自然会做出响应,所以 React 实践的也是"响应 式编程"(Reactive Programming)的思想,这也就是 React 为什么叫做 React 的原因。

# 1.4.3 Virtual DOM A SARRIAM AND A SARRIAGO AND A MAGAZIA

既然 React 应用就是通过重复渲染来实现用户交互,你可能会有 个疑虑:这样的 重复渲染会不会效率太低了呢?毕竟,在 jQuery 的实现方式中,我们可以清楚地看到每 次只有需要变化的那一个 DOM 元素被修改了;可是, 在 React 的实现方式中, 看起来每 次 render 函数被调用,都要把整个组件重新绘制一次,这样看起来有点浪费。

事实并不是这样, React 利用 Virtual DOM, 让每次渲染都只重新渲染最少的 DOM 元素。  $-7.7.7$ 

要了解 Virtual DOM, 就要先了解 DOM, DOM 是结构化文本的抽象表达形式, 特

 $\frac{1}{2}$  Web  $\frac{1}{2}$  Web  $\frac{1}{2}$  Web  $\frac{1}{2}$  and  $\frac{1}{2}$   $\frac{1}{2}$   $\frac{1}{2}$   $\frac{1}{2}$   $\frac{1}{2}$   $\frac{1}{2}$   $\frac{1}{2}$   $\frac{1}{2}$   $\frac{1}{2}$   $\frac{1}{2}$   $\frac{1}{2}$   $\frac{1}{2}$   $\frac{1}{2}$   $\frac{1}{2}$   $\frac{1}{2}$   $\frac{1}{2}$   $\frac{1$ 中某个节点,这样,因为 HTML 元素的逐级包含关系, DOM 节点自然就构成了一个树  $\mathbf{D}$  . The property is a property of  $\mathbf{D}$  , and  $\mathbf{D}$  is a property of  $\mathbf{D}$  $E$ 结构,称为  $DOM$ 树。

浏览器为了渲染 HTML 格式的网页, 会先将 HTML 文本解析以构建 DOM 树, 然后 根据 DOM 树渲染出用户看到的界面,当要改变界面内容的时候,就去改变 DOM 树上的 节点。 . . . . . .

 $\frac{1}{2}$  is the fact of the position in the property of  $\frac{1}{2}$  is  $\frac{1}{2}$  dom and  $\frac{1}{2}$  and  $\frac{1}{2}$  is  $\frac{1}{2}$  is the position in the position in the position in the position in the position in the position 是一些简单的 JavaScript 语句, 但是 DOM 操作会引起浏览器对网页进行重新布局, 重新 绘制,这就是一个比 JavaScript 语句执行慢很多的过程

如果使用 mustache 或者 hogan 这样的模板工具,那就是生成 HTML 字符串塞到网页 中, 浏览器又要做一次解析产生新的 DOM 节点, 然后替换 DOM 树上对应的子树部分,  $\frac{1}{2}$  JSX  $\frac{1}{2}$  JSX  $\frac{1}{2}$  J  $\frac{1}{2}$ 句直接构建 DOM 树,而是首先构建 Virtual DOM。而于至 的 我们的 的复数 的复数

 $D = 1$  $D = \frac{1}{2}$ 染 React 组件时, 会对比这一次产生的 Virtual DOM 和上一次渲染的 Virtual DOM, 对比 就会发现差别,然后修改真正的 DOM 树时就只需要触及差别中的部分就行。

 $\sim$   $\sim$  ,  $\sim$  ,  $\frac{1}{2}$  $\cdots$  $\sim$ 而已:

<sup>&</sup>lt;span id=" clickCount" <sup>&</sup>gt; {this.state.count}</span<sup>&</sup>gt;

 $R$ 素都不需要触及,于是执行类似下面的语句, 就完成了任务:

document.getElementById ("clickCount") . innerHTML = "1";

 $R$ 的过程

# 1.4.4 React 工作方式的优点

 $\frac{1}{2}$ , joint  $\frac{1}{2}$ ,  $\frac{1}{2}$ ,  $\frac{1}{$ 大时,用 jQuery 写出的代码往往互相纠缠,形成类似图 1-4 的状况,难以维护。

# 14 **• 深入浅出 React 和 Redux**

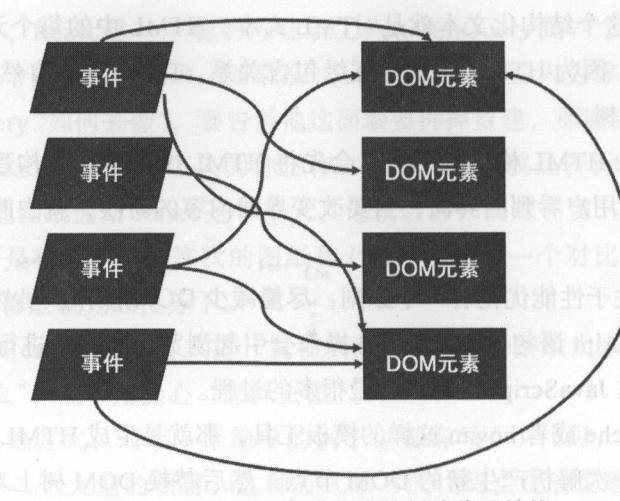

1-4 jQuery 方式造成的纠缠代码结构

使用 React 的方式, 就可以避免构建这样复杂的程序结构, 无论何种事件, 引发的 都是 React 组件的重新渲染,至于如何只修改必要的 DOM 部分,则完全交给 React 去操 作,开发者并不需要关心,程序的流程简化为图 1-5 的样式。

React 利用函数式编程的思维来解决用户界面渲染的问题,最大的优势是开发者的效 率会大大提高,开发出来的代码可维护性和可阅读性也大大增强

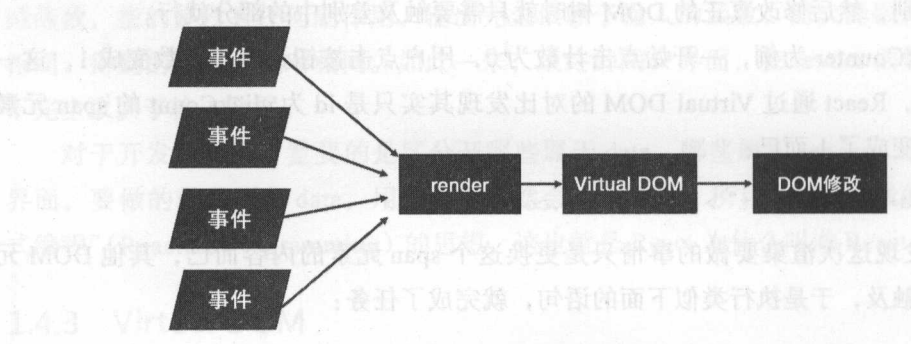

1-5 React 的程序流程

React 等于强制所有组件都按照这种由数据驱动渲染的模式来工作,无论应用的规模 多大,都能让程序处于可控范围内。  $-$ , and the procedure  $-$ , and  $-$ , and  $-$ , and  $-$ , and  $-$ , and  $-$ , and  $-$ , and  $-$ , and  $-$ , and  $-$ , and  $-$ , and  $-$ , and  $-$ , and  $-$ , and  $-$ , and  $-$ , and  $-$ , and  $-$ , and  $-$ , and  $-$ , and  $-$ , and  $-$ , and

# 1.5 本章小结

在这一章里,我们用 create-react-app 创造了一个简单的 React 应用,在一开始,我

 $\mathcal{P}$ 

 $\frac{1}{2}$  is the interest of  $\frac{1}{2}$   $\frac{1}{2}$  is the interest of  $\frac{1}{2}$  interest in  $\frac{1}{2}$  is the control of  $\frac{1}{2}$ 声明式的语法,让开发者专注于描述用户界面"显示成什么样子",而不是重复思考"如 何去显示",这样可以大大提高开发效率,也让代码更加容易管理

虽然 React 是通过重复渲染来实现动态更新效果,但是借助 Virtual DOM 技术,实 际上这个过程并不牵涉太多的 DOM 操作, 所以渲染效率很高。  $\mathcal{L}$ 

理解 React 的工作方式,是踏入 React 世界的关键一步,接下来我们详细介绍如何构 建高质量的 React 组件。 **Reaction Reaction** Continued by Reaction and Reaction and Reaction and Reaction and Reaction and Reaction and Reaction and Reaction and Reaction and Reaction and Reaction and Reaction and Reaction and Reaction and Reactio

(商组科本代称, 福介) 小柏组织兄弟的 实现单个现象 使是这些现象的自我的运动。也能演足

#### Charter? 第2章

Of A Ned BARROOM STR

## 高质量的 React 组件 设计

作为一个合格的开发者,不要只满足于编写出了可以运行的代码,而要了解代码背 后的工作原理: 不要只满足于自己编写的程序能够运行, 还要让自己的代码可读而且易 于维护。这样才能开发出高质量的软件。

在这一章里, 我们将深入介绍构建高质量 React 组件的原则和方法, 包括以下内容:

□ 划分组件边界的原则:

□ React 组件的数据种类:

□ React 组件的生命周期。

本章的内容只是 React 组件设计的基础知识, 因为 React 应用都是围绕组件的设计, 所以关于组件的设计介绍将贯穿全书。

#### 易于维护组件的设计要素  $2.1$

任何一个复杂的应用,都是由一个简单的应用发展而来的,当应用还很简单的时候, 因为功能很少,可能只有一个组件就足够了,但是,随着功能的增加,把越来越多的功 能放在一个组件中就会显得臃肿和难以管理。

就和一个人最好一次只专注做一件事一样,也应该尽量保持一个组件只做一件事。 当开发者发现一个组件功能太多代码量太大的时候,就要考虑拆分这个组件,用多个小 的组件来代替。每个小的组件只关注实现单个功能,但是这些功能组合起来,也能满足

#### 草 设计高质量的 React 组件 ◆ 17 React 组件

复杂的实际需求。Which Super South Advisory Control Section Section Section Section Section Section Section Section Section

这就是"分而治之"的策略,把问题分解为多个小问题,这样既容易解决也方便维 护,虽然"分而治之"是 个好策略,但是不要滥用,只有必要的时候才去拆分组件, 不然可能得不偿失。当时我们的第一条合语要科理安哥科理科面中的第一节其最科理

拆分组件最关键的就是确定组件的边界,每个组件都应该是可以独立存在的,如果 两个组件逻辑太紧密,元法清晰定义各自的责任,那也许这两个组件本身就不该被拆开, 作为同一个组件也许更合理。 . . . . . . **Contract to the contract of the contract of the contract of the contract of the contract of the contract of the contract of the contract of the contract of the contract of the contract of the contract of the contract of t** 

虽然组件是应该独立存在的,但是并不是说组件就是孤岛一样的存在,不同组件之 间总是会有通信交流,这样才可能组合起来完成更大的功能。

 $\frac{1}{2}$  and  $\frac{1}{2}$  and  $\frac{1}{2}$  a Coupling)的原则。

 $\frac{1}{2}$  $\sim$ 行为和样式 传统上,内容由 HTML 表示,交互行放在 JavaScript 代码文件中,样式放 css 文件中定义 这虽然满足一个功能模块的需要,却要放在三个不同的文件中,这 其实不满足高内聚的原则 React 却不是这样,展示内容的 JSX 、定义行为的 Java Script Script Script Script Script Script Script Script Script Script Script Script Script Script Script Script Script Script Script Script Script Script Script Script Script Script Script Script Script Script Script  $\frac{1}{2}$ ,  $\frac{1}{2}$ , 了实现 个目的而存在的,所以说 天生具有高内聚的特点

低辑合指的是不同组件之间的依赖关系要尽量弱化,也就是每个组件要尽量独立 保持整个系统的低搞合度,需要对系统中的功能有充分的认识,然后根据功能点划分模 块,让不同的组件去实现不同的功能,这个功夫还在开发者身上,不过,React组件的对  $\cdots$ 外接口非常规范,方便开发者设计低耦合的系统。

 $\pm$  $\frac{1}{2}$ 

# 2.2 React 组件的数据

"差劲的程序员操心代码,优秀的程序员操心数据结构和它们之间的关系。"

**The Linus Torvalds**, Linux 创始人

毫无疑问,如何组织数据是程序的最重要问题。

 $R$  $\sim$ 

## 18 ※ 深入浅出 React 和 Redux

state 呢? 其实原则很简单, prop 是组件的对外接口, state 是组件的内部状态, 对外用 prop, 内部用 state。

为了演示属性的使用, 我们构造一个应用包含两个组件, Counter 组件和 ControlPanel 组件, 其中 ControlPanel 组件是父组件, 包含若干个 Counter 组件, 相关代码在 Github 上对应本书的代码库 https://github.com/mocheng/react-and-redux/tree/master/chapter-02/controlpanel  $\Theta$  $\uparrow$ <sub>o</sub>

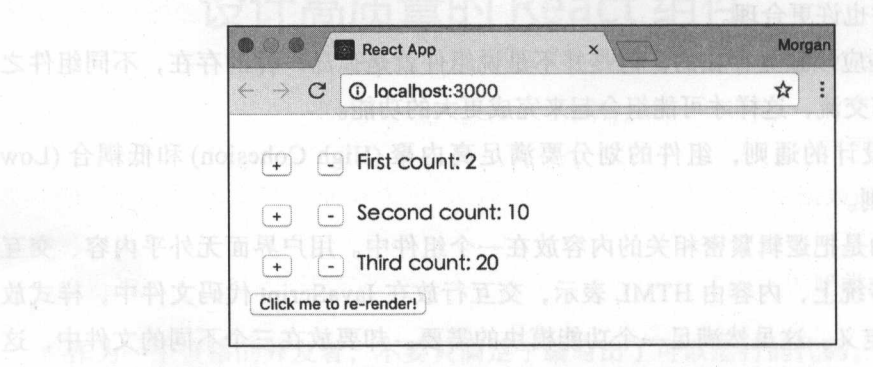

### 图 2-1 ControlPanel 应用效果图

我们可以看到三个 Counter 组件有了不同的初始计数值,点击网页中的"+" 以看到对应一行的计数增加,点击"-"按钮可以看到对应一行的计数减少。

这并不是一个复杂的程序,但是可以看出属性和状态在 React 组件中的作用。

# 2.2.1 React 的 prop

在 React 中, prop (property 的简写) 是从外部传递给组件的数据, 个 React 组件 通过定义自己能够接受的 prop 就定义了自己的对外公共接口。

每个 React 组件都是独立存在的模块, 组件之外的一切都是外部世界, 外部世界就 是通过 prop 来和组件对话的。

## 1. 给 prop 赋值

我们先从外部世界来看, prop 是如何使用的, 在下面的 JSX 代码片段中, 就使用了 prop:

Sin Strip be sead

```
<SampleButton
 id="sample" borderWidth={2} onClick={onButtonClick}
 style={{color: "red"}}
/
```
 $\Theta$  Licensing and the library version of git https://lwn.net/Articles/193245/

 $\frac{1}{2}$  $\mathbb{R}$  with once properly prop ,  $\mathbb{R}$  is a sector entities brob in Eq. (1) it is not a HTML  $\mathbb{R}$  $H_{\text{max}}$ , Hermann and  $H_{\text{max}}$  and  $H_{\text{max}}$  is the strong set of  $H_{\text{max}}$  , and  $H_{\text{max}}$  , and  $H_{\text{max}}$  , and  $H_{\text{max}}$  $\sim$  3  $\sim$  8  $\sim$  8  $\sim$  8  $\sim$  8  $\sim$  8  $\sim$  8  $\sim$  8  $\sim$  8  $\sim$  9  $\sim$  9  $\sim$  9  $\sim$  9  $\sim$  9  $\sim$  9  $\sim$  9  $\sim$  9  $\sim$  9  $\sim$  9  $\sim$  9  $\sim$  9  $\sim$  9  $\sim$  9  $\sim$  9  $\sim$  9  $\sim$  9  $\sim$  9  $\sim$  9  $\sim$  9  $\sim$  9  $\sim$  9  $\sim$  $\sim$ 

比如在上面的 SampleButton 中, borderWidth 就是数字类型, onClick 是函数类型,  $s$ , is not example to prop the color  $s$  prop the color  $\mathbb{R}$  is the color  $\mathbb{R}$ **JSX AND AND AND ARR** 一 须用花括号{}把 prop 值包住,所以 style 的值有两层花括号,外层花括号代表是 JSX 语法,内层的花括号代表这是一个对象常量。

当外部世界要传递一些数据给 React 组件,一个最直接的方式就是通过 prop ;同样,  $R$  $\sim$  property property property states that property states and  $\sim$  and  $\sim$  and  $\sim$  and  $\sim$  and  $\sim$  and  $\sim$  and  $\sim$  and  $\sim$  and  $\sim$  and  $\sim$  and  $\sim$  and  $\sim$  and  $\sim$  and  $\sim$  and  $\sim$  and  $\sim$  and  $\sim$  and  $\sim$ 的实际调用函数类型的 prop ,可以带上必要的参数,这样就可以反过来把信息传递给外 部世界。  $\cdots$ 

对于 Counter 组件,父组件 Contro!Panel 就是外部世界,我们看 Contro!Panel 是如何 propriate the counter that is distributed to the counter of the counter of the counter of the counter of the counter of the counter of the counter of the counter of the counter of the counter of the counter of the counter

```
class ControlPanel extends Component { 
render () { 
     return ( 
     <div> 
     <Counter caption="First" initValue={O} /> 
         <Counter caption=" Second" initValue={lO} /> 
         <Counter caption="Third" initValue={20} /> 
       \langle/div>
     );
   \mathcal{F}\mathbf{1}
```
Contro!Panel 组件包含 Counter 组件实例 ControlPanel render 函数中将这  $\sim$ 

 $R_{\rm eff}$  Reaction respectively. The definition of the property render  $R_{\rm eff}$  representatively. The property relation of the property relation of the property relation of the property relation of the property relation of 时最新版 v15.4 为止,这个功能依然没有实现

 $\frac{1}{2}$  counter  $\frac{1}{2}$  (1)  $\frac{1}{2}$  (b)  $\frac{1}{2}$  caption in the caption  $\frac{1}{2}$  is a proper set of  $\frac{1}{2}$  can be controlled prop, Control Panel Counter Hill NANAOR NAVA O VERSE HAY initiative has brob LANESH Counter 组件一个初始的计数值

# 20 ※ 深入浅出 React 和 Redux

#### 2. 读取 prop 值 2. 读取 prop

我们再来看 Counter 组件内部是如何接收传人的 prop 的,首先是构造函数,代码 如下: 如下:

```
class Counter extends Component
  constructor(props) { 
    super (props) ;
```

```
this.onClickIncrementButton = this.onClickIncrementButton.bind(this);
 this.onClickDecrementButton = this.onClickDecrementButton.bind(this);
```

```
this.state = \{count: props.initValue | | 0
个最直接的方式就是通过prop: 同样
```
部世界,也可以用prop,因为prop的类型不限于纯酸银。

如果一个组件需要定义自己的构造函数,一定要记得在构造函数的第一行通过 super 调用父类也就是 React.Component 的构造函数 如果在构造函数中没有调用 super(props), 那么组件实例被构造之后,类实例的所有成员函数就无法通过 this.props 访问到父组件传 递过来的 props 值。很明显,给 this.props 赋值是 React. Component 构造函数的工作之一。

Counter 的构造函数中还给两个成员函数绑定了当前 this 的执行环境,因为 ES6 方法创造的 React 组件类并不自动给我们绑定 this 到当前实例对象。

在构造函数的最后,我们可以看到读取传入 prop 的方法,在构造函数中可以通过参 数 props 获得传入 prop 值, 在其他函数中则可以通过 this.props 访问传入 prop 的值, 比 如在 Counter 组件的 render 函数中, 我们就是通过 this.props 获得传入的 caption, render 函数代码如下: 函数代码如下:

```
render() { 
      const {caption} = this.props;
      return ( 
        <div> 
     <button style={buttonStyle} onClick={this.onClickincrementButton}>+</button> 
      <button style={buttonStyle} onClick={this.onClickDecrementButton}>-</button> 
      <span>{caption} count: {this.state.count}</span> 
      \langle/div>
计高计片图表图
```
在上面的代码中,我们使用了 ES6 的解构赋值 (destructuring assignment) 语法从 this. props 中获得了名为 caption 的 prop 值。

# 3. propTypes 检查

 $\}$ 

既然 prop 是组件的对外接口, 那么就应该有某种方式让组件声明自己的接口规范。

#### 设计高质量的 React 组件 ◆ 21 第2章

简单说, 一个组件应该可以规范以下这些方面: @ rotmoo 最 acitano , 最 X 合同 / 基

然而口 这个组件支持哪些 prop; 原数最容易以下, 在窗口 asqyTqong T 下

□ 每个 prop 应该是什么样的格式。

React 通过 propTypes 来支持这些功能。

在 ES6 方法定义的组件类中, 可以通过增加类的 propTypes 属性来定义 prop 规格, 这不只是声明, 而且是一种限制, 在运行时和静态代码检查时, 都可以根据 propTypes 判断外部世界是否正确地使用了组件的属性。

比如, 对于 Counter 组件的 propTypes 定义代码如下:

```
Counter.propTypes = {
caption: PropTypes.string.isRequired,
  initValue: PropTypes.number
\};
```
其中要求 caption 必须是 string 类型, initValue 必须是 number 类型。可以看到, 两 者除了类型不同之外, 还有一个区别: caption 带上了 isRequried, 这表示使用 Counter 组件必须要指定 caption;而 initValue 因为没有 isRequired,则表示如果没有也没关系。

为了验证 propTypes 的作用, 可以尝试故意违反 propTypes 的规定使用 Counter 实 例, 比如在 ControlPanel 的 render 函数中增加下列的代码:

<Counter caption={123} initValue={20} />

我们在 Chrome 浏览器开发工具的 Console 界面, 可以看到 -个红色的警告提示, 如 图 2-2 所示。

> O > Warning: Failed prop type: Invalid prop 'caption' of type<br>
> 'number' supplied to 'Counter', expected 'string'.<br>
> in Counter (at ControlPanel.js:16) warning.js:36 in ControlPanel (at index.js:7)

> > 图 2-2 错误 prop 类型的错误提示

这段出错的含义是, caption 属性预期是字符串类型, 得到的却是 数字类型。 我们尝试删掉这个 Counter 实例的 caption 属性, 代码如下:

<Counter initValue={20} />

这时可以看到 Console 选项卡中依然有红色警告信息, 如图 2-3 所示。

**O ► Warning:** Failed prop type: The prop 'caption' is marked as required in 'Counter', but its value is 'undefined'.<br>in Counter (at ControlPanel.js:16) warning.is:36 in ControlPanel (at index.js:7)

图 2-3 缺失必须存在 prop 的错误提示

提示的含义是, caption 是 Counter 必需的属性, 但是却没有赋值。

很明显,有了 propTypes 的检查,可以很容易发现对 prop 的不正确使用方法,可尽 早发现代码中的错误

从上面可以看得出来 propTypes 检查可以防止不正确的 prop 使用方法, 那么如果组 件根本就没有定义 propTypes 会怎么样呢?

可以尝试在 src/Counter.js 文件中删除掉那一段给 Counter.propTypes 赋值的语句, 在 浏览器 Console 里可以看到红色警告不再出现 可见,没有 propTypes 定义,组件依然能 够正常工作,而且,即使在上面 propTypes 检查出错的情况下,组件依旧能工作。也就 是说 propTypes 检查只是一个辅助开发的功能,并不会改变组件的行为。

prop Types 虽然能够在开发阶段发现代码中的问题,但是放在产品环境中就不大合 适了。  $-$ 

首先, 定义类的 propTypes 属性, 无疑是要占用一些代码空间, 而且 propTypes 检查 也是要消耗 CPU 计算资源的。其次, 在产品环境下做 propTypes 检查没有什么帮助, 毕 竟, propTypes 产生的这些错误信息只有开发者才能看得懂,放在产品环境下,在最终用  $P$  . This is the constant of the constant of the constant of the constant of the constant of the constant of the constant of the constant of the constant of the constant of the constant of the constant of the constant of

所以, 最好的方式是, 开发者在代码中定义 propTypes, 在开发过程中避免犯错, 但 是在发布产品代码时,用一种自动的方式将 propTypes 去掉,这样最终部署到产品环境 的代码就会更优。现有的 babel-react-optimize 就具有这个功能,可以通过 npm 安装,但 是应该确保只在发布产品代码时使用它。

# $2.2.2$  React 的 state

驱动组件渲染过程的除了 prop, 还有 state, state 代表组件的内部状态。由于 React 组件不能修改传入的 prop, 所以需要记录自身数据变化, 就要使用 state。

在 Counter 组件中, 最初显示初始计数, 可以通过 initValue 这个 prop 来定制, 在 Counter 已经被显示之后, 用户会点击"+"和"-"按钮改变这个计数, 这个变化的数 据就要 Counter 组件自己通过 state 来存储了

# 1. 初始化 state

通常在组件类的构造函数结尾处初始化 state, 在 Counter 构造函数中, 通过对 this. state 的赋值完成了对组件 state 的初始化, 代码如下:

```
const r uct or (props) { 
 this.state = {
```
**Reverse count: props.initValue II 0 2014 Reverse Reverse of the State of Australian County**  $\mathcal{F}$ 

 $\mathcal{L}$  in  $\mathcal{L}$  in  $\mathcal{$  $\cdots$ 

 $\frac{1}{2}$   $\frac{1}{2}$  $\equiv$ 

 $\mathbb{R}$ 書 reaction the strip permitted reaction categories of  $\mathbb{A}$  of  $\mathbb{R}$  at  $\mathbb{R}$ ,  $\mathbb{R}$   $\mathbb{R}$   $\mathbb{R}$ 下,通过定义组件类的一个 getlnitialState 方法来获取初始 state 值,但是这种  $\sim$  $\mathcal{G}$  . The state of the state  $\mathcal{S}$  and  $\mathcal{S}$ 

由于在 PropType 明中没有用 isRequired 要求必须有值的 prop ,例如上面的  $\frac{1}{2}$  ,  $\frac{1}{2}$  ,  $\frac{1$ 初始值 不过,让这样的判断逻辑充斥在我们组件的构造函数之中并不是一件美观的事  $\ldots$ ,  $\ldots$  is  $\approx$  is  $\approx$  in  $\circ$   $\star$  if  $\star$   $\sim$   $\ldots$  is a contract defined to portional  $\star$  in  $\sigma$   $\star$   $\sim$   $\mu$   $\pi$   $\gg$  if  $\mu$ 

 $C = C \cdot \frac{1}{2}$ 的代码如下:

```
Counter.defaultProps =initValue: 0
日前以降品而高的中心
```
 $\frac{1}{2}$ the control of the control of the control of the control of the con-初始化中可以省去判断条件,可以  $\sim$  in the initial definition of  $\sim$  in the initial definition  $\sim$  initial  $\sim$  in  $\sim$  initial definition of  $\sim$ 

```
this.state = \{count : props .initValue
```
 $\mathbb{R}$ , is commented by  $\mathbb{R}$ , it is in the value,  $\mathbb{R}$ ,  $\mathbb{R}$  in the value ,  $\mathbb{R}$ **terms** *booms* 

### 读取和更新

 $\frac{1}{2}$  button  $\frac{1}{2}$  but the  $\frac{1}{2}$  and  $\frac{1}{2}$  and  $\frac{1}{2}$  and  $\frac{1}{2}$  and  $\frac{1}{2}$  and  $\frac{1}{2}$  and  $\frac{1}{2}$  and  $\frac{1}{2}$  and  $\frac{1}{2}$  and  $\frac{1}{2}$  and  $\frac{1}{2}$  and  $\frac{1}{2}$  and  $\frac{1}{2}$  and  $\frac{$ 以点击"+"按钮的响应函数为例,代码如下:

```
onClick ncrementButton () ( 
 this.setState((count: this.state.count + 1));
```
在代码中, 通过 this.state 可以读取到组件的当前 state。值得注意的是, 我们改变组 件 state 必须要使用 this.setState 函数, 而不能直接去修改 this.state。如果不相信, 你可 以尝试把 onClicklncrementButton 函数修改成下面的样子:

```
on ClickIncrementButton() {
    this.state.count = this.state.count + 1;
```
既然 this.state 就是一个 JavaScript 对象,上面的代码逻辑看起来也没有什么问题, 我们在界面上点击几个按钮看一下实际效果就会发现问题。

**首先, 在浏览器的 Console 中会有如下的提示:** 

warning Do not mutate state directly. Use setState() react/no-direct-mutation-state

这是在警告: "不要直接修改 state, 应该使用 set State()。"

当你点击"+"按钮,也不会看到后面的计数值有任何变化,但是当你点击"-"按 钮, 就会立即看到计数值发生安化,而且计数值会发生"跳跃",比如在初始计数值为0 的情况下,连续点击"+"按钮三次,计数值没有任何变化依然为 0,点击了一下" 按钮一次,就会看到计数值一下子变成了 2,这是怎么回事?

直接修改 this.state 的值,虽然事实上改变了组件的内部状态,但只是野蛮地修改了 state, 却没有驱动组件进行重新渲染, 既然组件没有重新渲染, 当然不会反应 this.state 值的变化;而 this.setState()函数所做的事情,首先是改变 this.state 的值,然后驱动组件 经历更新过程, 这样才有机会让 this.state 里新的值出现在界面上。

在上面描述的操作中,连续点击三次"+"按钮, this.state 中的 count 字段值已 经被增加到了3,但是没有重新渲染,这时候点击一次"-"按钮,触发的 onClick-DecrementButton 函数依然是用 this.setState 改变组件状态,这个函数调用首先把 this .state 中的 count 值从 3 减少为 2, 然后触发重新渲染,于是我们看到界面上的数字一下子从 0 跳跃为2。  $\sim$   $\sim$   $\sim$   $\sim$   $\sim$   $\sim$ 

# 2.2.3 prop 和 state 的对比 podey mai 家眷在野眷用動物 proveo 動願 ,部題

总结一下 prop 和 state 的区别:

- □ prop 用于定义外部接口, state 用于记录内部状态;
- 0 prop 的赋值在外部世界使用组件时, state 的赋值在组件内部;

□ 组件不应该改变 prop 的值, 而 state 存在的目的就是让组件来改变的。

组件的 state, 就相当于组件的记忆, 其存在意义就是被修改, 每一次通过 this. setState 函数修改 state 就改变了组件的状态,然后通过渲染过程把这种变化体现出来。

## 章设计高质量的 组件•!• 25

但是,组件是绝不应该去修改传人的 props 值的,我们设想一下,假如父组件包含 多个子组件,然后把一个 JavaScript 对象作为 props 值传给这几个子组件,而某个子组 件居然改变了这个对象的内部值,那么,接下来其他子组件读取这个对象会得到什么值 呢?当时读取了修改过的值,但是其他子组件是每次渲染都读取这个 props 的值呢?还 是我的话就是不可能的话。我们也没有可能,我们就是你。一个子  $\Box$ 初衷。

 $\frac{1}{2}$ 

# *UI =render( data)*

React 组件扮演的是 render 函数的角色,应该是一个没有副作用的纯函数。修改  $p = \frac{p}{p-1}$ 

严格来说, React 并没有办法阻止你去修改传入的 props 对象 所以,每个开发者就 在一个人的位置,在编码中 人工工人,不能在人口的话也进行,可以作为

# 2.3 组件的生命周期

为了理解 React 的工作过程,我们就必须要了解 React 组件的生命周期,如同人有生 三点, 自然外有日月又喜欢了一个人的人的人 医骨髓 医神经病 医阴道 医阴道 的机体一样。 . . . . . .

 $R = \frac{R}{2}$ 

**一个的是一个的。也就是把担任了不同的** 

更新过程(Update ),当组件被重新渲染的过程;

 $\sim$ 

种不同的过程, React 库会依次调用组件的一些成员函数,这些函数称为生命周期  $\mathbb{R}$ 

#### 2.3.1 装载过程

我们先来看装载过程,当组件第一次被渲染的时候,依次调用的函数是如下这些:

0 constructor

**Q** getInitialState

Q getDefaultProps<sup>12</sup>. And the third high kill of the state of the state is and the state

0 componentWillMount

合同 Q render A P -- 第311191 A R 20018 的人员对称主义协大会员协议 海田大学出

**Q** componentDidMount

我们来逐个地详细解释这些函数的功能。 网络美国西南西美国西南西南部

1. constructor

我们先来看第一个 constructor, 也就是 ES6 中每个类的构造函数, 要创造一个组件 类的实例,当然会调用对应的构造函数。

要注意,并不是每个组件都需要定义自己的构造函数。在后面的章节我们可以看到, 无状态的 React 组件往往就不需要定义构造函数, 一个 React 组件需要构造函数, 往往是 为了下面的目的:

□ 初始化 state, 因为组件生命周期中任何函数都可能要访问 state, 那么整个生命 周期中第一个被调用的构造函数自然是初始化 state 最理想的地方;

口绑定成员函数的 this 环境

在 ES6 语法下,类的每个成员函数在执行时的 this 并不是和类实例自动绑定的。而 在构造函数中, this 就是当前组件实例,所以,为了方便将来的调用,往往在构造函数中 将这个实例的特定函数绑定 this 为当前实例。

以 Counter 组件为例, 我们的构造函数有这样如下的代码:

this . onClickincrementButton = this . onClickincrementButton.bind(this); this.onClickDecrementButton = this . onClickDecrementButton.bind(this);

这两条语句的作用,就是通过 bind 方法让当前实例中 onClickIncrementButton 和 onClickDecrementButton 函数被调用时, this 始终是指向当前组件实例

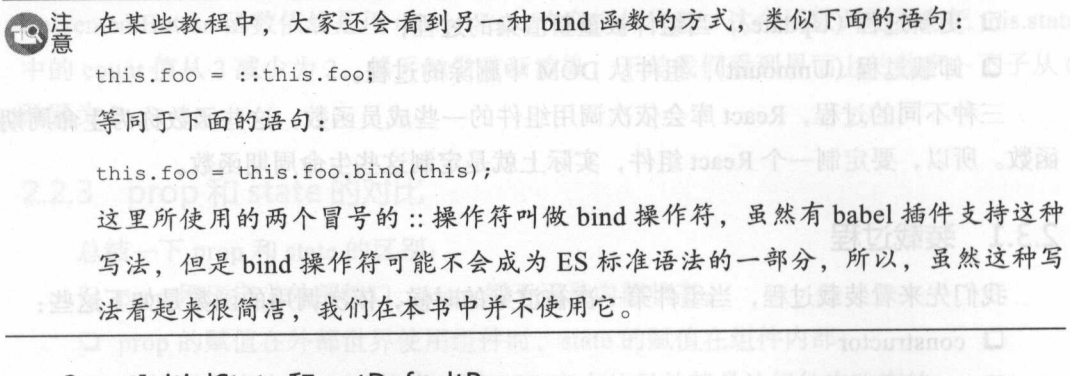

# 2. getInitialState 和 getDefaultProps and the contract of the contract of the contract of the contract of the c

getInitialState 这个函数的返回值会用来初始化组件的 this.state, 但是, 这个方法只 有用 React.createClass 方法创造的组件类才会发生作用,本书中我们一直使用的 ES6 语
法,所以这个函数根本不会产生作用。这一类的一类重点,用书第要事并个一类面

getDefaultProps 函数的返回值可以作为 props 的初始值,和 getInitialState 一样,这  $\sim$  $\sigma$ 

 $R$  $\mu$  ,  $\mu$  ,  $\mu$ 

```
const Sample = React.createClass({
       not bampic cheaterreatecriass<br>getInitialState: function() {
        return {foo: 'bar'};
      \mathcal{L}getDefaultProps: function () {
        return {sampleProp: 0}
\{a\}) and \{b\}
```
 $)$ ;

 $E = \frac{E}{\sqrt{2\pi}}$  is the two states of the this state with  $E$  the state  $E$  of  $E$  and  $E$  and  $E$  and  $E$  and  $E$  and  $E$  and  $E$  and  $E$  and  $E$  and  $E$  and  $E$  and  $E$  and  $E$  and  $E$  and  $E$  and  $E$  and  $E$  and  $E$  an (注意是类属性,而不是类的实例对象属性) defaultProps 赋值指定 props 初始值,达到的 效果是完全一样的,代码如下: 2018 2018 2018 2018 2018 2018 2018

```
class Sample extends React.Component { 
  constructor(props) { 
    super(props); 
    this.state = {foo: 'bar'}; here is important functional in \mathbb{R} \setminus \mathbb{R} in \mathbb{R} \setminus \mathbb{R}\big\} ) ;
Sample.defaultProps = { 
  return {sampleProp: 0) 
\vert \cdot \vert
```
 $R$  $\mu$  $\frac{1}{2}$ 组件的整个生命周期过程中,这个函数只被调用一次,不要在里面放置预期会被多次执 行的代码。 行的代码

3. render

 $r = r$ 数都不实现,但是一定要实现 render 函数,因为所有 React 组件的父类 React. Component  $24.41$ 

通常一个组件要发挥作用,总是要渲染一些东西, render 函数并不做实际的谊染动 作, 它只是返回一个 JSX 描述的结构, 最终由 React 来操作渲染过程。

当然,某些特殊组件的作用不是渲染界面,或者,组件在某些情况下选择没有东西 可画,那就让 render 函数返回一个 null 或者 false, 等于告诉 React, 这个组件这次不需 要渲染任何 DOM 元素

需要注意, render 函数应该是一个纯函数, 完全根据 this.state 和 this.props 来决定返 回的结果,而且不要产生任何副作用。在 render 函数中去调用 this.setState 毫无疑问是错 误的,因为一个纯函数不应该引起状态的改变。我们在后面的章节会对 render 函数做详 细的介绍。 . . . . . . . . . . .

4. componentWillMount 和 componentDidMount

在装载过程中, componentWil!Mount 会在调用 render 函数之前被调用, component-DidMount 会在调用 render 函数之后被调用,这两个函数就像是 render 函数的前哨和后 卫, 一前一后, 把 render 函数夹住, 正好分别做 render 前后必要的工作。

不过,我们通常不用定义 componentWillMount 函数, 顾名思义, componentWillMount 发生在"将要装载"的时候,这个时候没有任何渲染出来的结果,即使调用 this setState 修改状态也不会引发重新绘制,一切都迟了 换句话说,所有可以在这个 component-WillMount 中做的事情,都可以提前到 constructor 中间去做,可以认为这个函数存在的 主要目的就是为了和 componentDidMount 对称

componentWillMount 的这个兄弟 componentDidMount 作用就大了

需要注意的是, render 函数被调用完之后, componentDidMount 函数并不是会被立 刻调用, componentDidMount 被调用的时候, render 函数返回的东西已 经引发了渲染, 组件已经被"装载"到了 DOM 树上。

我们还是以 ControlPanel 为例, 在 ControlPanel 中有三个 Counter 组件, 我们稍微 修改 Counter 的代码,让装载过程中所有生命周期函数都用 console.log 输出函数名和 caption 的值,比如, componentWil!Mount 函数的内容如下:

```
componentWillMount() {
     console.log ('enter componentWillMount ' + this.props.caption);
```
上面修改并没有添加任何功能,只是通过 console.log 输出一些内容,然后我们刷新 网页, 在浏览器的 console 里我们能够看见: 中華 - 第中書 Dees 最新大选的 rebuter

```
enter constructor: First 422 FREE AND REPORTS
```

```
enter componentWillMount First
```
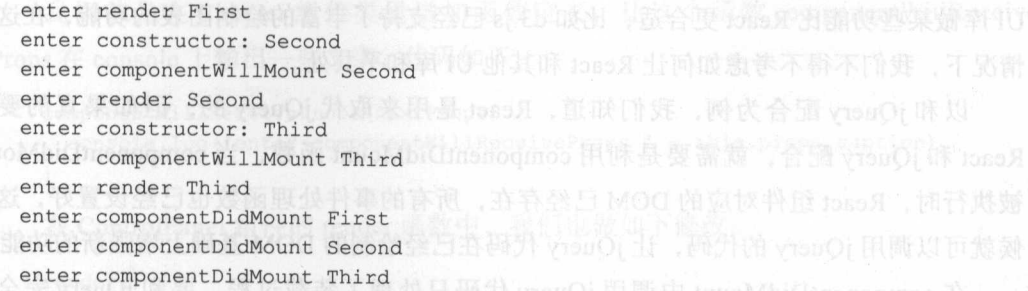

**Thus component Williams ARA SEARCH HOLD BELLEVIOLET 图数** 前被调用, componentDidMount 可不是紧跟着 render 函数被调用,当所有三个组件的  $r = r \rightarrow r$ 

之所以会有上面的现象,是因为 render 函数本身并不往 DOM 树上渲染或者装载内 **音,它只是运口 JSX 表示的对象,然**而由 React 库尔俄珀忍口的 《人足 湘門但來 React 库肯定是要把所有组件返回的结果综合起来,才能知道该如何产生对应的 DOM 修改 所以,只有 React 库调用 Counter 组件的 render 函数之后,才有可能完成装 载,这时候才会依次调用各个组件的 componentDidMount 函数作为装载过程的收尾

component will component component and component and the second component and the second second component- $\mathbb{R}$  will be a set of  $\mathbb{R}$  and  $\mathbb{R}$  and  $\mathbb{R}$  and  $\mathbb{R}$  and  $\mathbb{R}$  and  $\mathbb{R}$  in component-DidMount 只能在浏览器端被调用,在服务器端使用 React 的时候不会被调用

到目前为止,我们构造的 React 应用例子都只在浏览器端使用 React ,所以看不出  $\mathbb{R}$ ,  $\mathbb{R}$ , 情况。

 $\pm$ ,  $\pm$ , **在** 一个创建组件并放到 DOM 树上的过程,那么,真正的"装载"是不可能在服务器端完  $\frac{1}{2}$ 符串而已。 符串而已

不管怎样, components introduce, 下任网友的 開刊好好, 因在社 对同力 及有一个很好 **DELA MAS TRIPOS IN TRANSACTES** PO ARABALIZA WAS WARD AN ORIGINAL TRIPOS

component was presented to the component was the DOM MT 1, CAMAG 获取渲染出来的任何 DOM。

在实际开发过程中,可能会需要让 React 和其他 UI 库配合使用,比如,因为项目前  $\mathcal{M}$ 

UI 库做某些功能比 React 更合适, 比如 d3.js 已经支持了丰富的绘制图表的功能, 在这些 情况下,我们不得不考虑如何让 React 和其他 UI 库和平共处。

以和 jQuery 配合为例, 我们知道, React 是用来取代 jQuery 的, 但如果真的要让 React 和 jQuery 配合, 就需要是利用 componentDidMount 函数, 当 componentDidMount 被执行时, React 组件对应的 DOM 已经存在,所有的事件处理函数也已经设置好,这时 候就可以调用 jQuery 的代码,让 jQuery 代码在已经绘制的 DOM 基础上增强新的功能。

componentDidMount 中调用 jQuery 代码只处理了装载过程,要和 jQuery 完全结 合, 又要考虑 React 的更新过程, 就需要使用下面要讲的 componentDidUpdate 函数。

### 2.3.2 更新过程

当组件被装载到 DOM 树上之后, 用户在网页上可以看到组件的第一印象, 但是要 提供更好的交互体验,就要让该组件可以随着用户操作改变展现的内容,当 props 或者 state 被修改的时候, 就会引发组件的更新过程。

更新过程会依次调用下面的生命周期函数,其中 render 函数和装载过程一样,没有 差别。 ------

componentWillReceiveProps

D shouldComponentUpdate

D componentWillUpdate

D render

**D** componentDidUpdate

有意思的是,并不是所有的更新过程都会执行全部函数,下面会介绍到各种特例

1. componentWillReceiveProps(nextProps)

关于这个 componentWillReceiveProps 存在一些误解。在互联网上有些教材声称这 个函数只有当组件的 props 发生改变的时候才会被调用,其实是不正确的。实际上,只 要是父组件的 render 函数被调用, 在 render 函数里面被渲染的子组件就会经历更新过 程,不管父组件传给子组件的 props 有没有改变,都会触发子组件的 componentWill-ReceiveProps 函数

注意,通过 this.setState 方法触发的更新过程不会调用这个函数,这是因为这个函数 适合根据新的 props 值 (也就是参数 nextProps) 来计算出是不是要更新内部状态 state。 更新组件内部状态的方法就是 this.setState, 如果 this.setState 的调用导致 component-WillReceiveProps 再一次被调用, 那就是一个死循环了。

让我们对 ControlPanel 做一些小的改进,来体会一下上面提到的规则。

我们首先在 Counter 组件类里增加函数定义,让这个函数 componentWillReceive-Props 在 console 上输出一些文字,代码如下: the low the constitution of the second state of the console of the console of th Props construction in the construction of the construction of the construction of the construction of the construction of the construction of the construction of the construction of the construction of the construction of

```
componentWillReceiveProps (nextProps) {
console.log ('enter componentWillReceiveProps ' + this . props . caption )
```
在 ControlPanel 组件的 render 函数中, 我们也做如下修改:

```
render () { 
          console.log ('enter ControlPanel render');
          return ( 
                <div style={style)> 
                        \cdot \cdot \cdot\left\{\n \begin{array}{ll}\n \text{Sub} & \text{otherwise}\n \end{array}\n \right.\n \left\{\n \begin{array}{ll}\n \text{Sub} & \text{otherwise}\n \end{array}\n \right.\n \left\{\n \begin{array}{ll}\n \text{Sub} & \text{otherwise}\n \end{array}\n \right.\n \left\{\n \begin{array}{ll}\n \text{Sub} & \text{otherwise}\n \end{array}\n \right.\n \left\{\n \begin{array}{ll}\n \text{Sub} & \text{otherwise}\n \end{array}\n \right.\n \left\{\n \begin{array}{ll}\n \text{Sub} & \text{otherwise}\n \end{array}\n \right.\n \left\{\n \begin{array}{Click me to repaint! 
        </button> 
      \langle/div>
          );
```
除了在 ControlPanel 的 render 函数入口处增加 console 输出,我们还增加了一个按 钮, 这个按钮的 onClick 事件引发一个匿名函数, 当这个按钮被点击的时候, 调用 this. forceUpdate, 每个 React 组件都可以通过 forceUpdate 函数强行引发一次重新绘制。

类似上面的代码,在 JSX 用直接把匿名函数赋值给 onClick 的方法,看起来非常 简洁而且方便,其实并不是值得提倡的方法。因为每次渲染都会创造一个新的匿 名方法对象,而且有可能引发子组件不必要的重新渲染,原因在后面的章节会有 详细介绍。 with the contract of the contract of the contract of the contract of the contract of the contract of the contract of the contract of the contract of the contract of the contract of the contract of the contract of the contr

在网页中,我们去点击那个新增加的按钮,可以看到浏览器的 console 中有如下的 输出: 输出:

```
enter ControlPanel render ( 100 mbnor 開闢米子對 , 群長藩
enter componentWillReceiveProps First
enter render First 
enter componentWillReceiveProps Second with a shabullneanounoObluoda
enter render Second 
enter componentWillReceiveProps Third 
enter render Third
```
可以看到, 引发 forceUpdate 之后, 首先是 ControlPanel 的 render 函数被调用, 随 后第一 Counter 组件的 componentWil!ReceiveProps 函数被调用,然后 Counter 组件的 render 函数被调用, 随后第二第三个函数的这两个函数也依次被调用。 render 数被调用 后第二第三个函数的这两个函数也依次被调用

32 •!• 深入浅出 React IX

 $\cdots$ 见 componentWillReceiveProps 并不是当 props 值变化的时候才被调用, 所以, 这个函数  $\frac{1}{2}$  $\sim$  props  $\sim$  props the proposition of the property of the property  $\sim$  props  $\sim$  property  $\sim$  properties of the property of the property of the property of the property of the property of the property of the propert 必要调用 this.setState 更新内部状态

在网页中,我们再尝试点击第一个 Counter 件的"+"按钮,可以看到浏览器的 console 输出如下: construction and construction and construction and construction and construction and construction and construction and construction and construction and construction and construction and construction and construction and c

enter render First

明显,只有第一个组件 Counter render 函数被调用,函数 componentWillReceive- $P = \alpha + 14$   $\alpha + 14$   $\alpha + 14$   $\alpha + 14$   $\alpha + 14$  $\frac{1}{2}$ Props 被调用

从这个例子中我们也会发现,在 React 的组件组合中,完全可以只渲染 个子组件, 而其他组件完全不需要渲染,这是提高 React 性能的重要方式。

2. shouldComponentUpdate(nextProps, nextState) and Dream and Links

 $\frac{1}{2}$  render a render a render a render a React de America,  $\frac{1}{2}$  Henry and  $\frac{1}{2}$  Reaction and  $\frac{1}{2}$ 个函数了。  $\cdots$ 

render 函数重要,是因为 render 函数决定了该渲染什么,而说 shouldComponent-Update 函数重要,是因为它决定了一个组件什么时候不需要渲染

 $r_{\rm{max}}$  showledge showledge and  $\frac{1}{2}$  and  $\frac{1}{2}$  and  $\frac{1}{2}$  and  $\frac{1}{2}$  and  $\frac{1}{2}$  and  $\frac{1}{2}$  and  $\frac{1}{2}$  and  $\frac{1}{2}$  and  $\frac{1}{2}$  and  $\frac{1}{2}$  and  $\frac{1}{2}$  and  $\frac{1}{2}$  and  $\frac{1}{2}$  and  $\frac{1$  $\overline{\phantom{a}}$ Update 函数返回一个布尔值,告诉 React 库这个组件在这次更新过程中是否要继续。

 $R = 2 \times 10^{-10}$  $t \sim 1$  , and the set of  $\sim 1$  ,  $\sim 1$  ,  $\sim 1$  ,  $\sim 1$  ,  $\sim 1$  ,  $\sim 1$  ,  $\sim 1$  ,  $\sim 1$  ,  $\sim 1$  ,  $\sim 1$  ,  $\sim 1$  ,  $\sim 1$  ,  $\sim 1$  ,  $\sim 1$  ,  $\sim 1$  ,  $\sim 1$  ,  $\sim 1$  ,  $\sim 1$  ,  $\sim 1$  ,  $\sim 1$  ,  $\sim 1$  ,  $\sim 1$  立刻停止更新过程,也就不会引发后续的渲染了。

说 shouldComponentUpdate 重要, 就是因为只要使用恰当, 他就能够大大提高 React 组件的性能,虽然 React 的渲染性能已经很不错了,但是,不管渲染有多快,如果发现 没必要重新渲染,那就干脆不用渲染好了,速度会更快。

我们知道 render 函数应该是一个纯函数,这个纯函数的逻辑输入就是组件的 props  $\frac{1}{2}$  state  $\frac{1}{2}$  shown a property state  $\frac{1}{2}$  shown  $\frac{1}{2}$  shown by props state  $\frac{1}{2}$  state  $\frac{1}{2}$  $\frac{1}{2}$ 

判断出是返回 true 还是返回 false。 **Section of the common of the common of the common of the common of the common of the common of the common** 

如果我们给组件添加 shouldCompomentUpdate 函数,那就沿用所有 React 组件父 类 React. Component 中的默认实现方式,默认实现方式就是简单地返回 true, 也就是每 次更新过程都要重新渲染。当然,这是最稳妥的方式,大不了浪费一点,但是绝对不 会出错 不过若我们要追求更高的性能,就不能满足于默认实现,需要定制这个函数 should Component Update.

让我们尝试来给 Counter 组件增加一个 shouldComponentUpdate 函数。先来看看 props, Counter 组件支持两个 props, 一个叫 caption, 一个叫 initValue。很明显, 只有 caption 这个 prop 改变的时候,才有必要重新渲染。对于 initValue, 只是创建 Counter 组 件实例时用于初始化计数值, 在组件实例创建之后, 无论怎么改, 都不应该让 Counter 组 件重新渲染

再来看看 state, Counter 组件的 state 只有一个值 count, 如果 count 发生了变化, 那 肯定应该重新渲染,如果 count 没变化,那就没必要了。

现在,让我们给 Counter 组件类增加 shouldComponentUpdate 函数的定义,代码 如下:

```
shouldComponentUpdate(nextProps, nextState) { 
    return (nextProps.caption !== this.props.caption} I I 
处理家,(nextState.count !== this.state.count); 除全不離器多测不光输入开以解,
```
现在,只有当 caption 改变,或者 state 中的 count 值改变, shouldComponent 才会返  $\Box$  true.

**。**直得一提的是, 通过 this setState 函数引发更新过程, 并不是立刻更新组件的 state 值,在执行到到函数 shouldComponentUpdate 的时候, this state 依然是 this.setState 函数 执行之前的值,所以我们要做的实际上就是在 nextProps、nextState、this.props 和 this. state 中互相比对

我们在网页中引发一次 ControlPanel 的重新绘制,可以看到浏览器的 console 中的输 出是这样: 美富 havoMbiChasnocrace 麻普雷希王帕中 nutomnUHIW insnoquios, 长不

```
enter ControlPanel render COLER - 1 2009 ATCH 1989 A TER PI Invo MbiChnenoomeo
enter componentWillReceiveProps First 
enter componentWillReceiveProps Second 
enter componentWillReceiveProps Third
```
可以看到, Counter 组件的 render 函数都没有被调用,因为这个刷新没有改变 caption 的值, 更没有引发组件内状态改变, 所以完全没有必要重新绘制 Counter。

34 ※ 深入浅出 React 和 Redux

对于 Counter 这个简单的组件,我们无法感觉到性能的提高,但是,实际开发中会 遇到更复杂更庞大的组件,这种情况下避免没必要的重新渲染,就会大大提高性能。

#### 3. componentWillUpdate 和 componentDidUpdate

如果组件的 shouldComponentUpdate 函数返回 true, React 接下来就会依次调用对应 组件的 componentWillUpdate、render 和 componentDidUpdate 函数。

componentWillMount 和 componentDidMount, componentWillUpdate 和 componentDid-Update, 这两对函数一前一后地把 render 函数夹在中间。

和装载过程不同的是, 当在服务器端使用 React 渲染时, 这一对函数中的 Did 函数, 也就是 componentDidUpdate 函数,并不是只在浏览器端才执行的,无论更新过程发生在 服务器端还是浏览器端,该函数都会被调用。

在介绍 componentDidMount 函数时,我们说到可以利用 componentDidMount 函数执 行其他 UI 库的代码, 比如 jOuery 代码。当 React 组件被更新时, 原有的内容被重新绘 制,这时候就需要在 componentDidUpdate 函数再次调用 jQuery 代码

读者可能会问, componentDidUpdate 函数不是可能会在服务器端也被执行吗? 在 服务器端怎么能够使用 jQuery 呢?实际上,使用 React 做服务器端渲染时,基本不会经 历更新过程,因为服务器端只需要产出 HTML 字符串,一个装载过程就足够产出 HTML 了,所以正常情况下服务器端不会调用 componentDidUpdate 函数,如果调用了,说明我 们的程序有错误,需要改进

#### 2.3.3 卸载过程

React 组件的卸载过程只涉及一个函数 componentWillUnmount, 当 React 组件要从 DOM 树上删除掉之前,对应的 componentWillUnmount 函数会被调用,所以这个函数适 合做一些清理性的工作。

和装载过程与更新过程不一样,这个函数没有配对的 Did 函数, 就一个函数, 因为 卸载完就完了,没有"卸载完再做的事情"。 dibna Hommo X- 发悟中页图 的同步

不过, componentWillUnmount 中的工作往往和 componentDidMount 有关, 比如, 在 componentDidMount 中用非 React 的方法创造了一些 DOM 元素, 如果撒手不管可能会造 成内存泄露,那就需要在 componentWillUnmount 中把这些创造的 DOM 元素清理掉

# 2.4 组件向外传递数据

通过构造 ControlPanel 和 Counter, 现在我们已经知道如何通过 prop 从父组件传递

数据给子组件,但是,组件之间的交流是相互的,子组件某些情况下也需要把数据传递 给父组件,我们接下来看看在 React 中如何实现这个功能。

在 ControlPanel 中, 包含三个 Control 子组件实例, 每个 Counter 都有一个可以动态 改变的计数值,我们希望 Contro!Panel 能够即时显示出这三个子组件当前计数值之和

这个功能看起来很简单,但是要解决一个问题,就是要让 ControlPanel "知道"三个 子组件当前的计数值,而且是每次变更都要立刻知道,而 Control 组件的当前值组件的内 部状态,如何让外部世界知道这个值呢?

解决这个问题的方法,依然是利用 prop。组件的 prop 可以是任何 JavaScript 对象, 而在 JavaScript 中,函数是一等公民,函数本身就可以被看做一种对象,既可以像其他 对象一样作为 prop 的值从父组件传递给子组件,又可以被子组件作为函数调用,这样事 情就好办了? orthog Unio III it 要 is agorialist ab ill asqy Toorq (di ) 段 retauro ? . th wit

#### 2.4.1 应用实例

展示这个功能的代码存在于 https://github.com/mocheng/react-and-redux/ 代码库的 chapter-02/controlpanel\_with\_summary 目录下,在界面上,可以看到效果如图 2-4 所示:

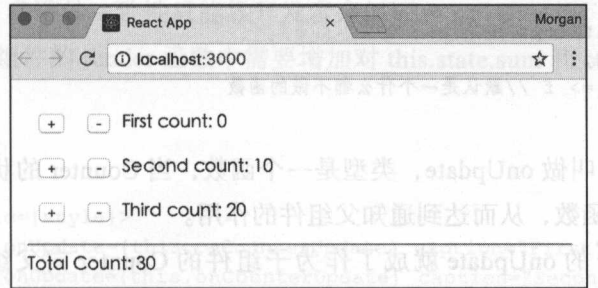

2-4 包含总数的 Contro!Panel 应用效果图

点击任何一个 Counter 的"+"按钮或者"-"按钮,可以看见除了所属 Counter 的 计数变化,底部的总计数也会随之变化,这是因为 Counter 能够把自己状态改变的信息 传递给外层的组件。

接下来看实现这个功能的关键代码

在 Counter 组件中, 对于点击"+"和"-"按钮的事件处理方法做了改动, 代码 如下:

```
onClickIncrementButton () {
  this.updateCount(true);
\mathcal{E}
```
#### 36 ※ 深入浅出 React 和 Redux

```
onClickDecrementButton() ( 
     this.updateCount(false);
   updateCount(isIncrement) {
     const previousValue = this.state.count;
     const newValue = isIncrement ? previousValue + 1 : previousValue
     this. setState ( {count: newValue)) 
this.props.onUpdate(newValue, previousValue)
```
现在, onClicklncrementButton 函数和 onClickDecrementButton 的任务除了调用 this setState 改变内部状态,还要调用 this.props.onUpdate 这个函数, 为了避免重复代码, 我 们对原有代码做了一下重构,提取了共同部分到 updateCount 函数里。

对应的, Counter 组件的 propTypes 和 defaultProps 就要增加 onUpdate 的定义, 代码 如下:

```
Counter.propTypes = { 
 caption: PropTypes.string.isRequired, 
  initValue: PropTypes.number, 
 onUpdate: PropTypes.func 
\} ;
Counter.defaultProps = { 
initValue: 0, 
 onUpdate: f => f //默认是一个什么都不做的函数
\} ;
```
新增加的 prop 叫做 onUpdate, 类型是一个函数, 当 Counter 的状态改变的时候, 就 会调用这个给定的函数,从而达到通知父组件的作用

这样, Counter 的 onUpdate 就成了作为子组件的 Counter 向父组件 ControlPanel 传 递数据的渠道,我们先约定这个函数的第一个参数是 Counter 更新之后的新值, 第二个 参数是更新之前的值,至于如何使用这两个参数的值,是父组件 ControlPanel 的逻辑, Counter 不用操心,而且根据两个参数的值足够可以推导出数值是增加还是减少。

从使用 Counter 组件的角度,在 ControlPanel 组件中也要做一些修改,现在 Control-Panel 需要包含自己的 state, 首先是构造函数部分, 代码如下:

```
constructor (props) { 
 super(props); 
 this.onCounterUpdate = this.onCounterUpdate.bind(this); 
 this.initValues = [0, 10, 20];
 const initSum = this.initValues.reduce((a, b) => a+b, 0);
```
#### 第2章 设计高质量的 React 组件 • 37

```
this.state = {
      sum: initSum 
    \mathcal{L}
```
李平康要果啦。季

在 ControlPanel 组件被第一次渲染的时候, 就需要显示三个计数器数值的总和, 所 以我们在构造函数中用 initValues 数组记录所有的 Counter 的初始值,在初始化 this.state 之前, 将 initValues 数组中所有值加在一起, 作为 this.state 中 sum 字段的初始值。 sum 字段的初始值。

Contro!Panel 传递给 Counter 组件 onUpdate 这个 prop 的值是 onCounter Update 函数, 代码如下: 代码如下:

```
onCounterUpdate(newValue, previousValue) { 
const valueChange = newValue - previousValue; 
  this.setState({ sum: this.state.sum+ valueChange});
```
on Counter Update 函数的参数和 Counter 中调用 onUpdate prop 的参数规格一致,第 一个参数为新值,第二个参数为之前的值,两者之差就是改变值,将这个改变作用到 this.state.sum 上就是新的 sum 状态

, Reacting the property is a property of property in the theory of the theory of the theory of the theory of the theory of the three property is the three property in the three property is the three property in the three prop 的参数规格,参数的一致性只能靠开发者来保证。

ControlPanel 组件的 render 函数中需要增加对 this.state.sum 和 onCounterUpdate 的使 用,代码如下: , , , , , , , , ,

```
render() { 
  return ( 
    <div style={style)> 
    <Counter onUpdate={this.onCounterUpdate} caption="First"/>
    <Counter on Update= {this. onCounterUpdate} caption="Second'' initValue={this. 
    initValues[l]} /> 
        <Counter on Update={this.on Counter Update} caption="Third"
        initValue={this.initValues[2]} /> 
        \langle hr/ \rangle<div>Total Count: {this.state.sum}</div> 
    \langle/div>
```
# 2.5 React 组件 state 和 prop 的局限

是时候重新思考一下多个组件之间的数据管理问题了。在上面修改的代码中,不

难发现其实实现得并不精妙, 每个 Counter 组件有自己的状态记录当前计数, 而父组件 难发现其实实现得并不精妙,每个 Counter 组件有自己的状态记录当前计数,而父组件 ControlPanel 也有一个状态来存储所有 Counter 计数总和, 也就是说, 数据发生了重复。

数据如果出现重复,带来的一个问题就是如何保证重复的数据一致,如果数据存多 份而且不一致,那就很难决定到底使用哪个数据作为正确结果了。

在上面的例子中, ControlPanel 通过 onUpdate 回调函数传递的新值和旧值来计算新 的计数总和,设想一下,由于某种 bug 的原因,某个按钮的点击更新没有通知到 Control-Panel, 结果就会让 ControlPanel 中的 sum 状态和所有子组件 Counter 的 count 状态之和不 致,这时候,是应该相信 ControlPanel 还是 Counter 呢?

如图 2-5 所示,逻辑上应该相同的状态,分别存放在不同组件中,就会导致这种 闲局。

对于上面所说的问题,一个直观的解决方法是以某一个组件的状态为准,这个组件 是状态的"领头羊",其余组件都保持和"领头羊"的状态同步,但是在实际情况下这 种方法可能难以实施 比如上面的例子中,每个 Counter 记录自己的计数值是很自然的, 但是有三个 Counter 组件, 也就有三只"领头羊", 让 ControlPanel 跟着三只"领头羊" 走,似乎不是一个好主意。

另一种思路,就是干脆不要让任何一个 React 组件扮演"领头羊"的角色,把数据 源放在 React 组件之外形成全局状态, 如图 2-6 所示, 让各个组件保持和全局状态的一 致,这样更容易控制

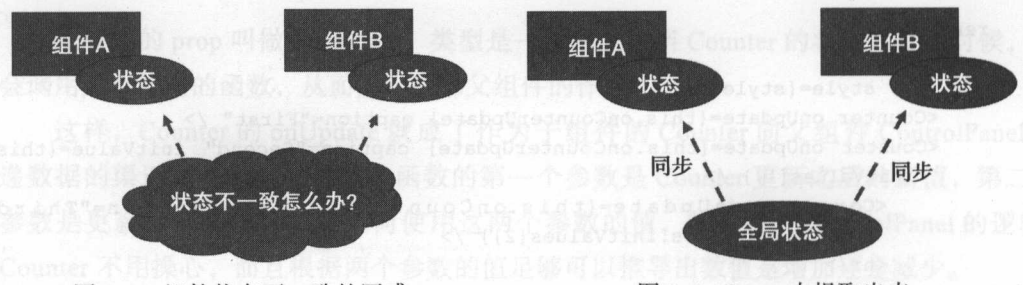

图 2-5 组件状态不一致的困惑

图 2-6 React 中提取出来

图 2-6 中所示, 全局状态就是唯一可靠的数据源, 在第3 章中我们会介绍, 这就是 2-6 中所示,全局状态就是唯一可靠的数据掘,在第 章中我们会介绍,这就是 Flux 和 Redux 中 Store 的概念。 Flux Reduction of the store and the store of the store of the store of the store of the store of the state of the state of the state of the state of the state of the state of the state of the state of the state of the stat

除了 state, 利用 prop 在组件之间传递信息也会遇到问题。设想一下, 在一个应用 中,包含 三级或者 三级以上的组件结构, 顶层的祖父级组件想要传递一个数据给最低 层的子组件, 用 prop 的方式, 就只能通过父组件中转, 如图 2-6 所示。

也许中间那一层父组件根本用不上这个 prop, 但是依然需要支持这个 prop, 扮演好

搬运工的角色,只因为子组件用得上,这明显违反了低耦合的设计要求。第3章中我们 章中我们 会探讨如何解决这样的困局。 会探讨如何解决这样的困局

# 2.6 本章小结

在这一章中,我们学习了构建高质量组件的原则,应用 React 一样要以构建高内聚 低搁合的组件为目标,而保证组件高质量的一个重要工

作就是保持组件对外接口清晰简洁。

 $R = \frac{1}{2}$  $\frac{1}{2}$ 表示,取决于这个数据是对外还是对内。

 $R = \frac{1}{2}$ 程、更新过程和卸载过程涉及的所有生命周期函数。

在本章中我们利用 CountrolPanel Counter 两个 -组件演示了组件之间的通信方式,包括子组件向父组件  $\mathcal{L}$ 存储状态的一个缺点,那就是数据的冗余和重复,这就 是我们接下来要解决的问题。

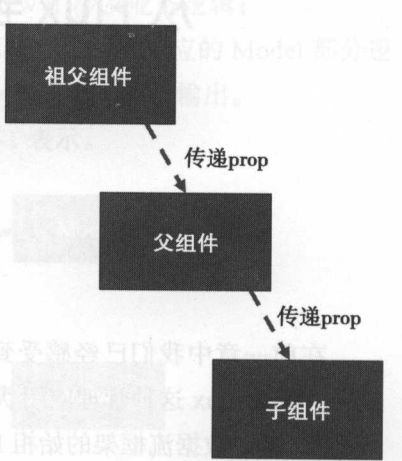

图 2-7 跨级传递 prop 的困局 跨级传递 prop

\_\_∎<br>±ร ว ≇  $In$ q $ter$   $\overline{s}$ . . . . . .

# 从 Flux 到 Redux

. ... .. ....

在前一章中我们已经感受到完全用 React 来管理应用数据的麻烦, 在这一章中, 我 们将介绍 Redux 这种管理应用状态的框架,包含以下内容

口单向数据流框架的始祖 Flux;

""".·

....

"後、" " " " " " " " " " " " " " " " " " " " " " " " " "

···· ·-···

且旱

□ Flux 理念的一个更强实现 Redux;

□ 结合 React 和 Redux。

#### Flux 3.1

要了解 Redux, 首先要从 Flux 说起, 可以认为 Redux 是 Flux 思想的另一种实现方 式,通过了解 Flux,我们可以知道 Flux 一族框架 (其中就包括 Redux)贯彻的最重要的 观点一一单向数据流,更重要的是,我们可以发现 Flux 框架的缺点,从而深刻地认识到 Redux 相对于 Flux 的改进之处

让我们来看看 Flux 的历史, 实际上, Flux 是和 React 同时面世的, 在 2013 年, Facebook 公司让 React 亮相的同时, 也推出了 Flux 框架, React 和 Flux 相辅相成, Facebook 认 为两者结合在一起才能构建大型的 JavaScript 应用。

做一个容易理解的对比, React 是用来替换 jQuery 的, 那么 Flux 就是以替换 Backbone.js、Ember.js 等 MVC 一族框架为目的。

在 MVC (Model-View-Controller) 的世界里, React 相当于 V (也就是 View) 的部分, 只涉及页面的渲染一旦涉及应用的数据管理部分,还是交给 Model 和 Controller, 不过,

渲染出必要的输出

表示

 $F_{\text{max}}$ ,  $F_{\text{max}}$ ,  $M_{\rm{max}}$  ,  $M_{\rm{max}}$  ,  $M_{\rm{max}}$  ,  $M_{\rm{max}}$  ,  $M_{\rm{max}}$  ,  $M_{\rm{max}}$  ,  $M_{\rm{max}}$  ,  $M_{\rm{max}}$  ,  $M_{\rm{max}}$ 

### 3.1.1 MVC 框架的缺陷

 $\sim$  MVC  $\sim$  MVC  $\sim$ 

- $\sim$  Model ( $\sim$  Model  $\sim$  Model  $\sim$  Model  $\sim$  Model  $\sim$  Model  $\sim$  Model  $\sim$  Model  $\sim$  Model  $\sim$  Model  $\sim$  Model  $\sim$  Model  $\sim$  Model  $\sim$  Model  $\sim$  Model  $\sim$  Model  $\sim$  Model  $\sim$  Model  $\sim$  Model  $\sim$  Model
- $\frac{1}{2}$ View 中涉及业务逻辑;
- $C = 1$  $R = \frac{1}{2}$ 部分逻

 $\mathcal{M}$  , and  $\mathcal{M}$  and  $\mathcal{M}$  and  $\mathcal{M}$  are a subsequently as a subsequently set of  $\mathcal{M}$ 

 $\mathbf{y}$ ,  $\mathbf{y}$ ,  $\mathbf{y}$ ,

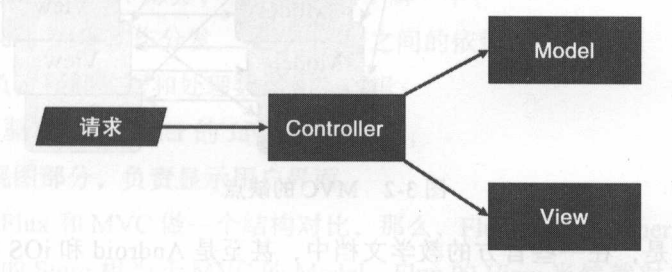

#### $3-1$  MVC  $-1$  MVC  $-1$  MVC  $-1$  MVC  $-1$

这样的逻辑划分,实质上与把以 个应用划分为多个组件一样,就是"分而治之"  $\frac{1}{2}$ . . . . . . .  $\frac{1}{2}$  Face book  $\frac{1}{2}$  Face book and  $\frac{1}{2}$  Face  $\frac{1}{2}$  Face  $\frac{1}{2}$ 

但是, Facebook 的工程部门逐渐发现, 对于非常巨大的代码库和庞大的组织, 按照  $\frac{1}{2}$  $\frac{1}{2}$ 功能时,对代码的修改很容易引入新的 bug ,因为不同模块之间的依赖关系让系统变  $\frac{1}{2}$  ,  $\frac{1}{2}$  ,  $\frac{1$  $\mathcal{A}$ 发很多 bug

 $\alpha$ ,  $\alpha$ ,  $\beta$ ,  $\alpha$ ,  $\alpha$ ,

 $\frac{1}{2}$ 

 $\frac{3}{2}$  Facebook  $\frac{3}{2}$  MVC  $\frac{3}{2}$   $\frac{3}{2}$  $\frac{1}{2}$  and  $\frac{1}{2}$  and  $\frac{1}{2}$  a View ,有的 View 调用了 Model ,好乱

 $\alpha$ 

 $-1$ MVC 框架提出的数据流很理想, 用户请求先到达 Controller, 由 Controller 调用 ModelModel 获得数据,然后把数据交给 View, 但是, 在实际框架实现中, 总是允许 View 和  $\frac{1}{2}$  and  $\frac{1}{2}$   $\frac{1}{2}$   $\frac{1}{2$ 

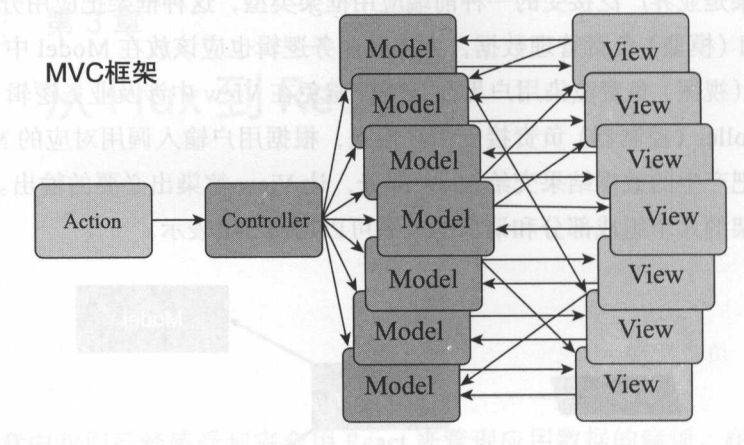

<sup>3-2</sup>图 3-2 MVC 的缺点

非常遗憾的是,在一些官方的教学文档中,甚至是 Android iOS 的教学文档中的  $\mu$  $x + 1 = 0$ 来越多的同行发现, 在 MVC 中让 View 和 Model 直接对话就是灾难。

 $\Box$ 是只在服务器端使用过 MVC 框架的朋友 就很容易理解和接受 Flux 而对于已经有很 多浏览器端 MVC 框架经验的朋友,往往还要费一点劲才能明白 MVC Flux 的差异

 $\frac{1}{2}$ ,  $\frac{1}{2}$ , Controller-Model-ViewController-Model-View 三者之间走一圈, 结果就返回给浏览器去渲染或者其他处理了,  $m \sim 1$  denote the  $m \sim 1$  $\frac{1}{2}$  MV  $\frac{1}{2}$  MVC  $\frac{1}{2}$  MVC  $\frac{1}{2}$  MVC  $\frac{1}{2}$  MVC  $\frac{1}{2}$  MVC  $\frac{1}{2}$  MVC  $\frac{1}{2}$  MVC  $\frac{1}{2}$  MVC  $\frac{1}{2}$ Model 和 View 依然存在于浏览器中, 这时候就会诱惑开发者为了简便, 让现存的 Model  $\lambda$  is a set of  $\lambda$  is a set of  $\lambda$  is a set of  $\lambda$ 

 $\frac{1}{2}$  MVC  $\frac{1}{2}$   $\frac{1}{2}$   $\frac{1}{2$  $\frac{1}{2}$  in  $\frac{1}{2}$  in  $\frac{1}{2}$  in  $\frac{1}{2}$  and  $\frac{1}{2}$  in  $\frac{1}{2}$  in  $\frac{1}{2}$  in  $\frac{1}{2}$  in  $\frac{1}{2}$  in  $\frac{1}{2}$  in  $\frac{1}{2}$  in  $\frac{1}{2}$  in  $\frac{1}{2}$  in  $\frac{1}{2}$  in  $\frac{1}{2}$  in  $\frac{1}{2}$  in  $\frac{1}{2}$  in Controller引发新的渲染

acebook当 Facebook 推出 Flux 时, 招致了很多质疑。很多人都说, Flux 只不过是一个对数 据流管理更加严格的 MVC 框架而已 这种说法不完全准确,但是 定意义上也说明了

Flux 个特点:更严格的数据流控制

 $\frac{1}{2}$   $\frac{1}{2}$   $\frac{1}{2}$ 

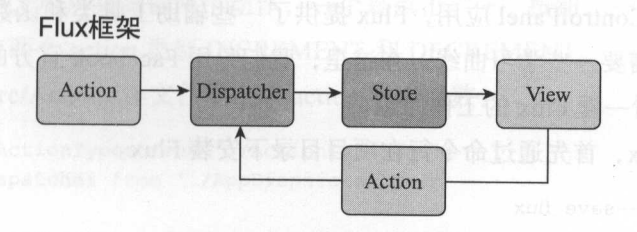

 $3-3-3-3-3$ 

Flux 应用包含四个部分,我们先粗略了解一下:

■ Dispatcher, 处理动作分发, 维持 Store 之间的依赖关系;

■ Store, 负责存储数据和处理数据相关逻辑

**□** Action, 驱动 Dispatcher 的 JavaScript 对象;

■ View,视图部分,负责显示用户界面。

 $\frac{1}{2}$   $\frac{1}{2}$  Controller,Flux 的 Store 相当于 MVC 的 Model,Flux 的 View 当然就对应 MVC 的 View **一、三、**多出外的这个 Action, 3 以任府为为何应当 MVC 框架的用户 相外

MVC 框架中,系统能够提供什么样的服务,通过 Controller 暴露函数来实现 每增加 个功能, Controller 往往就要增加一个函数;在 Flux 的世界里,新增加功能 并不需要 Dispatcher 增加新的函数,实际上, Dispatcher 自始至终只需要暴露一个函数 Dispatch 当需要增加新的功能时,要做的是增加 种新的 Action 类型, Dispatcher 的对 外接口并不用改变

当需要扩充应用所能处理的"请求"时, MVC 方法就需要增加新的 Controller ,而 对于 Flux 则只是增加新的 Action

我们已经基于了解,这一个人都又大成, 有有心 A用 Flux 改进 一下我们的 React 应用。 应用

3.1.2 Flux 应用 应用

本书讲的是 Redux ,但是为什么这里要先介绍 Flux ,甚至要用 Flux 来实现一个例 子呢? 子呢?

因为 Redux 其实和 Flux 脉相承, Redux 出现之后,连 Flux 的创建者都说"喜欢

你创造的 Redux", Redux 的创建者 Dan Abramov, 现在也是在为 Facebook 的 React 库 工作。当VIX 西南西南方医德勒系西语自断自颤阵士深渊与VXM的物质器出Moterbin明明

从 Flux 的例子入手, 在理解 Redux 的时候就会感觉非常顺畅。让我们改进一下前 面章节中创造的 ControlPanel 应用, Flux 提供了一些辅助工具类和函数,能够帮助创建 Flux 应用, 但是需要一些学习曲线。在这里, 我们只用 Facebook 官方的基本功能, 目的 是为了更清晰地看一看 Flux 的工作原理

为了使用 Flux, 首先通过命令行在项目目录下安装 Flux。

npm install --save flux

利用 Flux 来实现 ControlPanel 应用的相关代码在 https://github.com/mocheng/reactand-redux/tree/master/chapter-03/flux 上可以找到, 最终应用界面效果和第2章中创造的 应用完全一样,通过同一界面不同实现方式的比对,我们可以体会每个方式的优劣。

1. Dispatcher

首先,我们要创造一个 Dispatcher, 几乎所有应用都只需要拥有一个 Dispatcher, 对于我们这个简单的应用更不例外。在 src/AppDispatcher.js 中,我们创造这个唯一的 Dispatcher 对象,代码如下: Maria ,公准, 出版函書个一端 OVM 唯 xull 野要非果敢

```
Wall import (Dispatcher) from 'flux'; I dobe M CHOVM TELH store Ch xuil . Tollouno
export default new Dispatcher();
```
非常简单,我们引入 flux 库中的 Dispatcher 类,然后创造一个新的对象作为这个文 件的默认输出就足够了。在其他代码中,将会引用这个全局唯一的 Dispatcher 对象。

Dispatcher 存在的作用, 就是用来派发 action, 接下来我们就来定义应用中涉及的 action。

2. action

action 顾名思义代表一个"动作",不过这个动作只是一个普通的 JavaScript 对象,代 表一个动作的纯数据,类似于 DOM API 中的事件 ( event)。甚至, 和事件相比, action 其实还是更加纯粹的数据对象,因为事件往往还包含一些方法,比如点击事件就有 preventDefault 方法,但是 action 对象不自带方法,就是纯粹的数据。

作为管理, action 对象必须有一个名为 type 的字段,代表这个 action 对象的类型, 为了记录日志和 debug 方便, 这个 type 应该是字符串类型。

定义 action 通常需要两个文件,一个定义 action 的类型,一个定义 action 的构造函 数(也称为 action creator)。分成两个文件的主要原因是在 Store 中会根据 action 类型做 不同操作,也就有单独导人 action 类型的需要

 $\frac{1}{2}$  action to  $\frac{1}{2}$  . The state of  $\frac{1}{2}$  actions to  $\frac{1}{2}$  and  $\frac{1}{2}$  and  $\frac{1}{2}$  and  $\frac{1}{2}$ 

export const INCREMENT = 'increment': export const DECREMENT = 'decrement';

" -" 按  $H = \frac{1}{2}$  $\frac{1}{2}$ 

现在我们在 src/Actions. 文件中定义 action 构造函数:

```
import * as ActionTypes from './ActionTypes.js';
import AppDispatcher from '. / AppDispatcher.js ';
```

```
\text{export const increment} = (\text{counterCaption}) \Rightarrow {\}AppDispatcher.dispatch({ 
   type: ActionTypes.INCREMENT, 
    counterCaption: counterCaption \} ) ;
\vert \cdot \vert
```

```
export const decrement = (counterCaption) => { 
 AppDispatcher.dispatch({ 
  type: ActionTypes.DECREMENT, 
   counterCaption: counterCaption
\} );
```
 $\}$  ;

虽然出于业界习惯,这个文件被命名为 Actions. ,但是要注意里面定义的并不是 action  $\mathcal{A}$ ,  $\mathcal{A}$ ,  $\mathcal$ 

Actions. 文件中,引入了 ActionTypes AppDispatcher 看得出来是要直接使用 Dispatcher<sub>o</sub>

 $\frac{1}{2}$ 用的时候,创造了对应的 action 对象,并立即通过 AppDispatcher.dispatch 函数派发出去

派发出去的 action 对象最后怎么样了呢?在下面关于 Store 的部分可以看到

3. Store

 $\sim$  Store  $\sim$  Store  $\sim$  Store  $\sim$  Store  $\sim$  Store  $\sim$  Store  $\sim$  Dispatcher  $\sim$ 动作,根据动作来决定是否要更新应用状态。

 $\sim$  $\sim$  $s = \frac{1}{2}$ 

 $P = \frac{1}{2}$ 组件,还有一个统计 Counter the second that is not a second that the second the counter of the counter of the counter of the counter of the counter of the counter of the counter of the counter of the counter of the counter of the counter of t 在, 我们创造两个 Store, 一个是为 Counter 组件服务的 CounterStore, 另一个就是为总 数服务的 SummaryStore

我们首先添加 CounterStore, 放在 src/stores/CounterStore.js 文件中。

在本书中我们避免了使用 Flux 库的任何辅助类或者方法, 虽然在 flux/utils 中提 供了一些辅助类方便 Store 的开发,但是我们并不使用这些辅助类,因为学习这 些辅助类需要一些学习曲线,我们选择原始但是简单的方法来构建 Store,这样能 够更清楚地看到 Store 的工作原理

先看定义 CounterStore 的代码,如下所示: 先看定义 CounterStore 的代码,如下所示:

```
const counterValues = { 
    ' First ': 0, 
    'Second': 10,
    ' Third ': 30 
 H Clean-trial
 const CounterStore = Object.assign({}, EventEmitter.prototype,
   getCounterValues: function() {
      return counterValues; 
\vert \cdot \vert,
    emitChange: function() {
      this.emit(CHANGE EVENT); 
\BoxaddChangeListener: function (callback) {
      this . on(CHANGE EVENT, callback) ; 
  \vert,
    removeChangeListener: function(callback) {
      this.removeListener(CHANGE EVENT, callback);
  \rightarrow\});
```
当 Store 的状态发生变化的时候, 需要通知应用的其他部分做必要的响应。在我们 的应用中,做出响应的部分当然就是 View 部分,但是我们不应该硬编码这种联系,应 该用消息的方式建立 Store 和 View 的联系。这就是为什么我们让 CounterStore 扩展了 EventEmitter.prototype, 等于让 CounterStore 成了 EventEmitter 对象, 一个 EventEmitter 实例对象支持下列相关函数。 实例对象支持下列相关函数

□ emit 函数, 可以广播一个特定事件, 第一个参数是字符串类型的事件名称;

一个参数是字符串类型 事件名称,第二个参数是处理函数;

- □ on 函数, 可以增加一个挂在这个 EventEmitter 对象特定事件上的处理函数, 一个参数是字符串类型的事件名称, 第二个参数是处理函数;
- □ removeListener 函数, 和 on 函数做的事情相反, 删除挂在这个 EventEmitter 对象

 $\frac{1}{2}$  $T_{\rm max}$  removed the property and the magnetic removement of  $\mathcal{N}$ ,  $\mathcal{N}$ 数的引用。 . . . . . . . . .

对于 CounterStore 象, emitChange addChangeListener removeChangeListener  $\frac{1}{2}$  vertex  $\frac{1}{2}$  vertex  $\frac{1}{2}$  vertex  $\frac{1}{2}$  vertex  $\frac{1}{2}$  vertex  $\frac{1}{2}$  vertex  $\frac{1}{2}$  vertex  $\frac{1}{2}$  vertex  $\frac{1}{2}$  vertex  $\frac{1}{2}$  vertex  $\frac{1}{2}$  vertex  $\frac{1}{2}$  vertex  $\frac{1}{2}$  vertex 函数和删除监听函数等操作。 监昕 **START START** 

CounterStore 还提 getCounterValues 函数,用于让 用中其他 块可以 取当前的计数值,当前的计数值存储在文件模块级的变量 counterValues 中。

good and with the property of , getCounter  $\Box$  $\mathbf{u} \rightarrow \mathbf{u}$ ,  $\mathbf{v} \rightarrow \mathbf{u}$ ,  $\mathbf{v} \rightarrow \mathbf{u}$ ,  $\mathbf{v} \rightarrow \mathbf{u}$ ,  $\mathbf{v} \rightarrow \mathbf{u}$ ,  $\mathbf{v} \rightarrow \mathbf{u}$ ,  $\mathbf{v} \rightarrow \mathbf{u}$ ,  $\mathbf{v} \rightarrow \mathbf{u}$ ,  $\mathbf{v} \rightarrow \mathbf{u}$ ,  $\mathbf{v} \rightarrow \mathbf{u}$ ,  $\mathbf{v} \rightarrow \mathbf{u}$ ,  $\mathbf{v} \rightarrow \mathbf{u}$ ,  $\mathbf{$ 个对 从而扰乱其他代码的使用 但是,为了简单起见,这个例子中我们并不 Immutable ,只是在写代码时要注意,不 该去修改通过 Store  $\cdots$ 

 $\frac{1}{2}$ 下列代码:

```
import AppDispatcher from '../AppDispatcher.js';
CounterStore.dispatchToken = AppDispatcher.register ((action) => {
  if (action.type === ActionTypes.INCREMENT) {
 counterValues[action.counterCaption] ++;
 CounterStore.emitChange();
  } else if (action.type === ActionTypes.DECREMENT) {
 counterValues[action.counterCaption] --;
 CounterStore.emitChange (); 
 \int f
```
 $\frac{1}{2}$  $\sum_{i=1}^{\infty}$  $\frac{1}{2}$   $\frac{1}{2}$  ,  $\frac{1}{2}$  ,  $\frac{1}{2$ 中还用  $-$ . . . . . . . .  $\frac{1}{2}$  summary  $\frac{1}{2}$  register  $\frac{1}{2}$  register  $\frac{1}{2}$  register  $\frac{1}{2}$  register  $\frac{1}{2}$  register  $\frac{1}{2}$  $\frac{1}{2}$  dispatch to the set of the set of the set of the set of the set of the set of the set of the set of the set of the set of the set of the set of the set of the set of the set of the set of the set of the set of t

 $\sim$  Fig. 1. Fig. 2. Fig. 2. Fig. 2. Fig. 2. Fig. 2. Fig. 2. Fig. 2. Fig. 2. Fig. 2. Fig. 2. Fig. 2. Fig. 2. Fig. 2. Fig. 2. Fig. 2. Fig. 2. Fig. 2. Fig. 2. Fig. 2. Fig. 2. Fig. 2. Fig. 2. Fig. 2. Fig. 2. Fig. 2. Fig. 2. ,当通过 register 函数把 个回调函数 册到 Dispatcher 之后 所有派发给 Dispatcher  $\cdots$  ,  $\cdots$  ,  $\cdots$  $\frac{1}{2}$ 

 $\frac{1}{2}$  dispatcher  $\frac{1}{2}$  ,  $\frac{1}{2}$  ,  $\frac{1}{2}$  ,  $\frac{1}{2}$  ,  $\frac{1}{2}$  ,  $\frac{1}{2}$  ,  $\frac{1}{2}$  ,  $\frac{1}{2}$ 

```
AppDispatcher.dispatch ({ \sim { \sim { \sim { \sim { \sim { \sim { \sim { \sim { \sim { \sim { \sim { \sim { \sim { \sim { \sim { \sim { \sim { \sim { \sim { \sim { \sim { \sim { \sim { \sim { \sim { \sim { \sim { \sim { 
      type: ActionTypes.INCREMENT,<br>counterCention: UEinstitute of the Control of the Control of the Control of the Control of the Control of the
     counterCaption: 'First'
```
});

**ACCOUNTER ACCOUNTER STORE 注册的回调函数就会被调用, 唯一的一个参数就是那个 action 对** 象,回调函数要做的,就是根据 action 对象来决定改如何更新自己的状态。

作为一个普遍接受的传统, action 对象中必有一个 type 字段,类型是字符串,用于 表示这个 action 对象是什么类型,比如上面派发的 action 对象, type 为" increment", 表示是一个计数器的"加一"的动作;如果有必要,一个 action 对象还可以包含其他 的字段。上面的 action 对象中还有一个 counterCaption 字段值为" First",标识名字为 "First"的计数器。

在我们的例子中, action 对象的 type 和 counter Caption 字段结合在一起, 可以确定 是哪个计数器应该做加一或者减一的动作,上面例子中的动作含义就是: "名字为 First 的计数器要做加一动作。" 的计数器要做加一动作

**100 根据不同的 type,会有不同的操作,所以注册的回调函数很自然有一个模式,就是** 函数体是一串 if-else 条件语句或者 switch 条件语句, 而条件语句的跳转条件, 都是针对 参数 action 对象的 type 字段:

```
CounterStore.dispatchToken = AppDispatcher.register((action) => {
  if (action.type === ActionTypes.INCREMENT) { 
    counterValues[action . counterCaption] ++; 
    CounterStore.emitChange(); 
  } else if (action.type === ActionTypes.DECREMENT) { 
    counterValues[action.counterCaption] --;
    CounterStore.emitChange(); 
  \}\} ) ;
```
在上面的代码例子中, 如果 action.type 是 INCREMENT, 就根据 action 对象字段 counter-Caption 确定是哪个计数器, 把 counterValues 上对应的字段做加一操作; 同样, 如果发现 action.type 代表 DECREMENT, 就做对应的减一的操作。

无论是加一或者减一,最后都要调用 ounterStore.emitChange 函数, 假如有调用者通 Counter.addChangeListner 关注了 CounterStore 的状态变化,这个 emitChange 函数调 用就会引发监听函数的执行。

目前, CounterStore 只关注 INCREMENT 和 DECREMENT 动作, 所以 if-else 判断 也只关照了这两种类型的动作,除此之外,其他 action 对象一律忽略

接下来,我们再来看看另一个 Store,也就是代表所有计数器计数值总和的 Store, 在

src/stores/SummaryStore.js 中有源代码。SummaryStore.js 中有源代码。

SummaryStore 也有 emitChange addChangeListener 还有 removeChangeListener 函数, 功能一样也是用于通知监听者状态变化,这几个函数的代码和 CounterStore 中完全重复, 不同点是对获取状态函数的定义,代码如下:

```
function computeSummary(counterValues) {
 let summary = 0;for (const key in counterValues) { 
if (counterValues.hasOwnProperty(key)) { 
     summary += counterValues[key];
```

```
return summary;
```
 $\mathbf{1}$ 

```
const SummaryStore = Object.assign({}, EventEmitter.prototype, {
   get Summary: function () { 
return computeSumrnary(CounterStore.getCounterValues()); 
   \mathcal{L}});
```
可以注意到, SummaryStore 并没有存储自己的状态, 当 getSummary 被调用时, 是直接从 CounterStore 里获取状态计算的。

CounterStore 提供了 getCounterValues 函数让其他模块能够获得所有计数器的值, SummaryStore 也提供了 getSummary 让其他模块可以获得所有计数器当前值的总和。不过, 既然总可以通过 CounterStore.getCounterValues 函数获取最新鲜的数据, SummaryStore 乎也就没有必要把计数器当前值总和存储到某个变量里。事实上,可以看到 SummaryStore 并不像 CounterStore 一样用一个变量 counterValues 存储数据, SummaryStore 不存储数据, 而是每次对 getSummary 的调用,都实时读取 CounterStore.getCounterValues, 然后实时计 算出总和返回给调用者

可见, 虽然名为 Store, 但并不表示一个 Store 必须要存储什么东西, Store 只是提供 获取数据的方法,而 Store 提供的数据完全可以另一个 Store 计算得来。

SummaryStore 在 Dispatcher 上注册的回调函数也和 CounterStore 很不一样, 代码 如下:

```
SummaryStore.dispatchToken = AppDispatcher.register((action) => {<br>if ((action.type === ActionTypes.INCREMENT) ||
\mathbb{R}^m (action type === ActionTypes .DECREMENT)) { \mathbb{R}^m (assessed ) \mathbb{R}^m , \mathbb{R}^mAppDispatcher .waitFor([CounterStore.dispatchToken]); 
 SummaryStore.emitChange();
```

```
\bigcup_{j=1}^{j}
```
Summary Store 同样也通过 AppDispatcher.register 函数注册 个回调函数,用于接 受派发的 action 对象。在回调函数中, 也只关注 INCREMENT 和 DECREMENT 类型的 action 对象,并通过 emitChange 通知监听者, 注意在这里使用了 waitFor 函数, 这个函 数解决的是下面描述的问题。

既然一个 action 对象会被派发给所有回调函数,这就产生了一个问题,到底是按照 什么顺序调用各个回调函数呢?

即使 Flux 按照 register 调用的顺序去调用各个回调函数, 我们也完全无法把握各个 Store 哪个先装载从而调用 register 函数。所以,可以认为 Dispatcher 调用回调函数的顺 序完全是无法预期的,不要假设它会按照我们期望的顺序逐个调用。

设想一下, 当一个 INCREMENT 类型的动作被派发了, 如果首先调用 SummaryStore 的回调函数,在这个回调函数中立即用 emitChange 通知了监昕者,这时监听者会立即通 过 SummaryStore 的 getSummary 获取结果, 而这个 getSummary 是通过 CounterStore 暴露的 getCounterValues 函数获取当前计数器值,计算出总和返回……然而,这时候, INCREMENT 动作还没来得及派发到 CounterStore 啊! 也就是说, CounterStore 的 getCounterValues 返 回的还是一个未更新的值,那样 SummaryStore 的 getSummary 返回值也就是一个错误的 值了

怎么解决这个问题呢?这就要靠 Dispatcher 的 waitFor 函数了。在 SummaryStore 的 回调函数中,之前在 CounterStore 中注册回调函数时保存下来的 dispatchToken 终于派上 了用场

Dispatcher 的 waitFor 可以接受一个数组作为参数, 数组中每个元素都是一个 Dispatcherregister 函数的返回结果, 也就所谓的 dispatchToken。这个 waitFor 函数告诉 Dispatcher, 当前的处理必须要暂停,直到 dispatchToken 代表的那些已注册回调函数执行结束才能 继续

我们知道, JavaScript 是单线程的语言,不可能有线程之间的等待这回事,这个 waitFor 函数当然并不是用多线程实现的,只是在调用 waitFor 的时候,把控制权交给 Dispatcher, 让 Dispatcher 检查一下 dispatchToken 代表的回调函数有没有被执行, 如果 已经执行,那就直接接续,如果还么有执行,那就调用 dispatchToken 代表的回调函数之 waitFor 才返回

回到我们上面假设的例子, 即使 SummaryStore 比 CounterStore 提前接收到了 action 对象,在 emitChange 中调用 waitFor, 也就能够保证在 emitChange 函数被调用的时候, CounterStore 也已经处理过这个 action 对象,一切完美解决

这里要注意一个事实, Dispatcher 的 register 函数, 只提供了注册一个回调函数的功

 $\mu$ , register  $\mu$ ,  $\mu$  register  $\mu$ ,  $\mu$ ,  $\mu$ ,  $\mu$ ,  $\mu$ ,  $\mu$ ,  $\mu$ ,  $\mu$ ,  $\mu$ ,  $\mu$ ,  $\mu$ ,  $\mu$ ,  $\mu$ ,  $\mu$ ,  $\mu$ ,  $\mu$ ,  $\mu$ ,  $\mu$ ,  $\mu$ ,  $\mu$ ,  $\mu$ ,  $\mu$ ,  $\mu$ ,  $\mu$ ,  $\mu$ ,  $\mu$ ,  $\mu$ ,  $\mu$ ,  $\mu$ ,  $\mu$ ,  $\mu$ , 调用者只能这样请求:" 当有任何动作被派发时,请调用我 "但不能够这么请求:"当这 种类型还有那种类型的动作被派发的时候,请调用我。"

当一个动作被派发的时候, Dispatcher 就是简单地把所有注册的回调函数全都调用  $\frac{1}{2}$ ,  $\frac{1}{2}$ , 鉴别。 鉴别

看起来,这似乎是一种浪费,但是这个设计让 Flux Dispatcher 逻辑最简单化, Disponse to the contract the contract of the contract of the contract of the contract of the contract of the contract of the contract of the contract of the contract of the contract of the contract of the contract of the c 对象,也是非常合理的

4. View

 $\frac{1}{2}$ ,  $\frac{1}{2}$ ,  $-1$  $\cdots$ 立的部分,可以用任何一种  $\cdots$ 

不过, 你的, paint of paint of paint of paint of paint of paint of paint of paint of paint of paint of paint of pain  $\frac{1}{2}$ ,  $\frac{1}{2}$ ,  $\cdots$ 

 $\frac{1}{2}$  Flux  $\frac{1}{2}$   $\frac{1}{2}$   $\frac{1}{2}$   $\frac{1}{2}$   $\frac{1}{2}$   $\frac{1}{2}$   $\frac{1}{2}$   $\frac{1}{2}$   $\frac{1}{2}$   $\frac{1}{2}$ 

 $\frac{1}{2}$ 

Store 上状态发生变化时,组件要立刻同步更新内部状态保持一致;

 $\sim$ 

 $\sim$  View  $\sim$  View  $\sim$  View  $\sim$  View  $\sim$  View  $\sim$  View  $\sim$  View  $\sim$  View  $\sim$  View  $\sim$  View  $\sim$  View  $\sim$ 文件都放在 目录里

 $\frac{1}{2}$  src/views/views/control with  $\frac{1}{2}$   $\frac{1}{2}$   $\frac{1}{2}$  render  $\frac{1}{2}$   $\frac{1}{2}$   $\frac{1}{2}$ 章很不一样,代码如下:

```
render() { 
  return ( 
  <div style={style)> 
     <Counter caption="First" />
     <Counter caption="Second" /> 
     <Counter caption="Third" />
    \langle hr/<Summary /> 
\langle/div>
```
 $T_{\text{max}}$ ,  $T_{\text{max}}$ ,  $T_{\text{max}}$  counter and  $T_{\text{max}}$  and  $T_{\text{max}}$   $T_{\text{max}}$   $T_{\text{max}}$  $\mathbb{R}$ , in the initial  $\mathbb{R}$  is a initial  $\mathbb{R}$  in  $\mathbb{R}$  in  $\mathbb{R}$  in  $\mathbb{R}$  in  $\mathbb{R}$  in  $\mathbb{R}$  in  $\mathbb{R}$  in  $\mathbb{R}$  is a initial state  $\mathbb{R}$  in  $\mathbb{R}$  is a interference if  $\mathbb{R}$  is a interf

52 • 深入浅出 React 和 Redux

所以在创造 Counter 组件实例的时候就没必要指定 initValue

接着看 src/views/Counter.js 中定义的 Counter 组件, 构造函数中初始化 this.state 的 方式有了变化,代码如下:

```
constructor (props) {
```

```
super(props);
```

```
this.onChange = this.onChange.bind(this); 
this.onClickincrementButton = this . onClicklncrementButton .bind (this); 
this.onClickDecrementButton = this.onClickDecrementButton.bind(this);
```

```
this.state = {
  count : CounterStore.getCounterValues() [props.caption)
```
在构造函数中, CounterStore.getCounterValues 函数获得了所有计数器的当前值,然 后把 this.state 初始化为对应 caption 字段的值, 也就是说 Counter 组件的 store 来源不再 是 prop, 而是 Flux 的 Store。

Counter 组件中的 state 应该成为 Flux Store 上状态的一个同步镜像, 为了保持两者一 致, 除了在构造函数中的初始化之外, 在之后当 CounterStore 上状态变化时, Counter 组 件也要对应变化,相关代码如下:

```
componentDidMount() { 0
  CounterStore . addChangeListener(this.onChange) ; 
componentWillUnmount() { 
  CounterStore.removeChangeListener(this . onChange); 
onChange () { 
  const newCount = CounterStore.getCounterValues()[this.props.caption];
  this.setState({count: newCount}};
```
如上面的代码所示,在 componentDidMount 函数中通过 CounterStore.addChange-Listener 函数监听了 CounterStore 的变化之后, 只要 CounterStore 发生变化, Counter 组 件的 onChange 函数就会被调用。与 componentDidMount 函数中监听事件相对应, 在 componentWillUnmount 函数中删除了这个监昕

接下来, 要看 React 组件如何派发 action, 代码如下:

```
onClickincrementButton (} { 
 Actions increment(this.props.caption); New State of Actions
```

```
长春、如果同步Summary 用 Counce 状态就比 日用题 用咖啡用热供 Trans 布兰斯特
      onClickDecrementButton () { 
        Actions.decrement (this.props.caption);
 1日 普通資 www.but-106.6
      render () { 
    const {caption} = this.props;
      return ( 
          <div> 
\label{eq:subt} $$\label{subt} \text{split} $$\leftarrow \ style="font-family: monospace;">\n<code>switchs. onClickIncrementButton&gt; +<\;/</code>\n<code>+<\;</code>button> 
            <br />button style={buttonStyle} onClick={this.onClickDecrement-Button}>-</
            button> 
            <span>{caption} count: {this.state.count}</span>
          \langle/div\rangle
```

```
\sim Counter \sim Counter \sim Counter \sim Counter \sim CounterStore getCounterStore and \sim CounterStore and \sim CounterStore and \sim CounterStore getCounterStore and \sim CounterStore getCounterStore and \sim Counte
\frac{1}{2}, \frac{1}{2}, \frac{1}{2}, \frac{1}{2}, \frac{1}{2}, \frac{1}{2}, \frac{1}{2}, \frac{1}{2}, \frac{1}{2}, \frac{1}{2}, \frac{1}{2}, \frac{1}{2}, \frac{1}{2}, \frac{1}{2}, \frac{1}{2}, \frac{1}{2}, \frac{1}{2}, \frac{1}{2}, \frac{1}{2}, \frac{1}{2}, 态变化的 on Change 函数中,同样 Store 的状态,为了转换为 React 组件的状态,有
\frac{1}{2}数中要对 this.state 初始化,要更新它就要调用 this.setState 函数
```
有没有更简洁的方法?比如说只使用 CounterStore.getCounterValues 一次?可惜,只  $\frac{1}{2}$ 用组件的状态呢? 用组件的状态呢

如果不使用组件的状态,那么我们就可以逃出这个必须在代码中使用 Store 两次的宿 命,在接下里的 节里,我们会遇到这种"无状态"组件

Summary 组件,存在于 src/views/Summary.js 中,和 Counter 类似,在 constructor 中初 始化组件状态,通过在 componetDidMount 中添加对 SummaryStore 的监听来同步状态, 因为这个 View 不会有任何交互功能, 所以没有派发出任何 action。

#### 3.1.3 Flux 的优势

重的商品,我把血从。

 $\}$ 

本章的例子和上一章我们只用 React 的实现效果一样, 但是工作方式有了大变化。

回顾 全只使用 React 实现的版本,应用的状态数据只存在于 React 组件之中,  $\sim$  $\frac{1}{2}$  Counter and  $\frac{1}{2}$  and  $\frac{1}{2}$  is  $\frac{1}{2}$  is  $\frac{1}{2}$  is  $\frac{1}{2}$  if  $\frac{1}{2}$  if  $\frac{1}{2}$  if  $\frac{1}{2}$  if  $\frac{1}{2}$  if  $\frac{1}{2}$  if  $\frac{1}{2}$  if  $\frac{1}{2}$  if  $\frac{1}{2}$  if  $\frac{1}{2}$  if  $\frac{1}{2}$  if  $\frac$ 要维护所有 Counter 组件计数值的总和, Counter 组件和 Summary 分别维护自己的

#### 54 • 深入浅出 React 和 Redux

状态,如何同步 Summary 和 Counter 状态就成了问题, React 只提供了 props 方法让组件 之间通信,组件之间关系稍微复杂一点,这种方式就显得非常笨拙

Flux 的架构下,应用的状态被放在了 Store 中, React 组件只是扮演 View 的作用, 被动根据 Store 的状态来渲染。在上面的例子中, React 组件依然有自己的状态, 但是已 经完全沦为 Store 组件的一个映射,而不是主动变化的数据。

在完全只用 React 实现的版本里, 用户的交互操作, 比如点击"+"按钮, 引发的时 间处理函数直接通过 this.setState 改变组件的状态。在 Flux 的实现版本里, 用户的操作 引发的是一个"动作"的派发,这个派发的动作会发送给所有的 Store 对象,引起 Store 对象的状态改变,而不是直接引发组件的状态改变 因为组件的状态是 Store 状态的映 射,所以改变了 Store 对象也就触发了 React 组件对象的状态改变,从而引发了界面的重 新涫染。 新渲染

Flux 带来了哪些好处呢?最重要的就是"单向数据流"的管理方式。

在 Flux 的理念里, 如果要改变界面, 必须改变 Store 中的状态, 如果要改变 Store 中 的状态, 必须派发一个 action 对象, 这就是规矩。在这个规矩之下, 想要追溯一个应用 的逻辑就变得非常容易。 的逻辑就变得非常容易

我们已经讨论过 MVC 框架的缺点,MVC 最大的问题就是无法禁绝 View 和 Model 之 间的直接对话,对应于 MVC 中 View 就是 Flux 中的 View, 对应于 MVC 中的 Model 的就 是 Flux 中的 Store, 在 Flux 中, Store 只有 get 方法, 没有 set 方法, 根本可能直接去修改 其内部状态, View 只能通过 get 方法获取 Store 的状态, 无法直接去修改状态, 如果 View 想要修改 Store 状态的话, 只有派发一个 action 对象给 Dispatcher。

这看起来是一个"限制",但却是一个很好的"限制",禁绝了数据流混乱的可能。

简单说来, 在 Flux 的体系下, 驱动界面改变始于一个动作的派发, 别无他法。

### 3.1.4 Flux 的不足ofeyasmane2 林眼露中 hapoMbiCleaponese 前长面

任何工具不可能只有优点没有缺点,接下来让我们看看 Flux 的不足之处,只有了解 Flux 的不足之处,才能理解为什么会出现 Flux 的改进框架 Redux

#### 1. Store 之间依赖关系

在 Flux 的体系中, 如果两个 Store 之间有逻辑依赖关系, 就必须用上 Dispatcher 的 waitFor 函数。在上面的例子中我们已经使用过 waitFor 函数, SummaryStore 对 action 类型的 处理,依赖于 CounterStore 已经处理过了。所以,必须要通过 waitFor 函数告诉 Dispatcher, 先让 CounterStore 处理这些 action 对象, 只有 CounterStore 搞定之后 SummaryStore 才 继续。  $\cdots$ 

 $\frac{1}{2}$  Summary  $\frac{1}{2}$  register  $\frac{1}{2}$  register  $\frac{1}{2}$  register  $\frac{1}{2}$   $\frac{1}{2}$   $\frac{1}{2}$   $\frac{1}{2}$   $\frac{1}{2}$   $\frac{1}{2}$   $\frac{1}{2}$   $\frac{1}{2}$   $\frac{1}{2}$   $\frac{1}{2}$   $\frac{1}{2}$   $\frac{1}{2}$   $\frac{1}{2}$   $\frac{1}{2}$   $\frac{1}{$ Token ,而 dispatchToken 的产生,当然是 CounterStore 控制的,换句话说,要这样设计:

CounterStore 必须要把注册回调函数时产生的 dispatchToken 公之于众;

□ SummaryStore 必须要在代码里建立对 CounterStore 的 dispatchToken 的依赖

 $F$ 的依赖,看着还是让人感觉不大舒服,毕竟,最好的依赖管理是根本不让依赖产生。

2. 难以进行服务器端渲染

关于服务器端渲染,我们在后面第 <sup>12</sup> 章"同构"中会详细介绍,在这里,我们只需 要知道,如果要在服务器端渲染,输出不是一个 DOM 树,而是一个字符串,准确来说 就是 个全是 HTML 的字符串

 $F = \frac{1}{2}$ 的对象,这对于浏览器端应用完全没有问题,但是如果放在服务器端,就会有大问题。

个浏览器网页只服务于 个用户不同,在服务器端要同时接受很多用户的请求,  $\frac{1}{2}$ 

**Figure Flux Transformers in Flux Flux As Flux Countries in Extra Manager and Human Human Art In Flux Let Allen**  $-$ , Facebook the distributed, Figure 1,  $\sim$   $\propto$   $\prime$  1,  $\sim$   $\prime$   $\sim$   $\mu$  and  $\mu$  and  $\mu$  and  $\mu$  and  $\mu$  and  $\mu$  and  $\mu$  and  $\mu$  and  $\mu$  and  $\mu$  and  $\mu$  and  $\mu$  and  $\mu$  and  $\mu$  and  $\mu$  and  $\mu$  and  $\$  $\frac{1}{2}$  and  $\frac{1}{2}$  and  $\frac{1}{2}$  a

#### **3. Store 混杂了逻辑和状态**

 $\sim$  Store  $\sim$  Store  $\sim$  Store  $\sim$  Store  $\sim$  Store  $\sim$  Store  $\sim$  Store  $\sim$ 竟对象就是这样定义的 但是,当我们需要动态替换一个 Store 的逻辑时,只能把这个  $\frac{1}{2}$  Store  $\frac{1}{2}$  Store  $\frac{1}{2}$  Store  $\frac{1}{2}$  In  $\frac{1}{2}$  In  $\frac{1}{2}$ 

 $\frac{1}{2}$ ,  $\frac{1}{2}$ ,  $\frac{1}{2}$ ,

在开发模式下,开发人员要不停地对代码进行修改,如果 Store 在某个状态下引发了  $\mathcal{L}_{\mathcal{D}}$  $m = 1$ 

还有一些应用,在生产环境下就要根据用户属性来动态加载不同的模块,而且动态 加载模块还希望不要网页重新加载,这时候也希望能够在不修改应用状态的前提下重新  $\mu$  , and  $\mu$  is a set  $\mu$  (Hot comparable  $\mu$  ),  $\mu$   $\mu$  and  $\mu$  and  $\mu$  and  $\mu$   $\mu$   $\mu$ 

可能读者觉得这里所说的"偷梁换柱"一样的替换应用逻辑是不可能做到的。实际 **Service Service**  $\pm$ ,  $\pm$ ,

## 3.2 Redux

这本书的主题是关于 Redux 的, 所以我们不要停留在 Flux 上太久。终于, 我们要开 始接触 Redux 了。

我们把 Flux 看作一个框架理念的话, Redux 是 Flux 的一种实现, 除了 Redux 之外, 还有很多实现 Flux 的框架,比如 Reflux、Fluxible 等, 毫无疑问 Redux 获得的关注最多, 这不是偶然的,因为 Redux 有很多其他框架无法比拟的优势。

这里我要强调,本书重点介绍 Redux,绝不是要贬抑其他框架。每个框架都有其优 点也都有其缺点,作为开发者,只有兼容并蓄,才能够站得高,看得远

### 3.2.1 Redux 的基本原则

2013 年问世的 Flux 饱受争议, 而 2015 年 Dan Abramov 提出了在 Flux 基础上的改 进框架 Redux, 则是一鸣惊人, 在所有 Flux 的变体中算是最受关注的框架, 没有之一。

Flux 的基本原则是"单向数据流", Redux 在此基础上强调三个基本原则:

□ 唯一数据源 (Single Source of Truth);

□ 保持状态只读 (State is read-only);

□ 数据改变只能通过纯函数完成(Changes are made with pure functions)。 让我们逐一解释这三条基本原则。

#### 1. 唯一数据源 1. 唯一数据源

唯一数据源指的是应用的状态数据应该只存储在唯一的一个 Store 上。

我们已经知道, 在 Flux 中, 应用可以拥有多个 Store, 往往根据功能把应用的状态 数据划分给若干个 Store 分别存储管理。比如,在上面的 ControlPanel 例子中,我们创造 了 CounterStore 和 SummaryStore。

如果状态数据分散在多个 Store 中, 容易造成数据冗余, 这样数据一致性方面就会出 问题。虽然利用 Dispatcher 的 waitFor 方法可以保证多个 Store 之间的更新顺序, 但是这 又产生了不同 Store 之间的显示依赖关系,这种依赖关系的存在增加了应用的复杂度,容  $-22$ 

Redux 对这个问题的解决方法就是, 整个应用只保持一个 Store, 所有组件的数据源 就是这个 Store 上的状态。  $\sim$  Store  $\sim$  Store  $\sim$  Store  $\sim$  Store  $\sim$  Store  $\sim$  Store  $\sim$  Store  $\sim$ 

Redux 并没有阻止一个应用拥有多个 Store, 只是, 在 Redux 的框架下, 让一个应 用拥有多个 Store 不会带来任何好处,最后还不如使用一个 Store 更容易组织代码。

 $\frac{1}{2}$ 分的数据,而如何设计 Store 上状态的结构,就是 Redux 应用的核心问题,我们接下来 会描述具体细节。 会描述具体细节

#### 保持状态只读

 $R$ action  $\mathcal{A} \rightarrow \mathcal{A}$  ,  $\mathcal{A} \rightarrow \mathcal{A}$  ,  $\mathcal{A} \rightarrow \mathcal{A}$  ,  $\mathcal{A} \rightarrow \mathcal{A}$  ,  $\mathcal{A} \rightarrow \mathcal{A}$  ,  $\mathcal{A} \rightarrow \mathcal{A}$ 

果只看这个原则的字面意思,可能会让读者感觉有点费解,还记得那个公式吗? UI=render(state),我们已经说过驱动用户界面更改的是状态,如果状态都是只读的不能 修改,怎么可能引起用户界面的变化呢?

当然,要驱动用户界面渲染,就要改变应用的状态,但是改变状态的方法不是去修  $\sim$ 

 $\frac{1}{2}$ 

#### 3. 数据改变只能通过纯函数完成

 $\sim$  Reducer, Reducer, Reducer, Reducer, Reducer, Reducer, Reducer, Reducer, Reducer, Reducer, Reducer, Reducer, Reducer, Reducer, Reducer, Reducer, Reducer, Reducer, Reducer, Reducer, Reducer, Reducer, Reducer, Reducer,  $R$ 

 $R = \frac{1}{2}$  $\frac{1}{2}$ reduce 函数,  $\mathcal{L}$  $\frac{1}{2}$ 

 $\mathcal{L}$ 

```
[1, 2, 3, 4]. reduce(function reducer(accumulation, item) { \mathbb{R} is \mathbb{R} isoubside
return accumulation + item 
}, 0);
```
 $-$  reducer (上的 reducer ) and  $\sqrt{2}$  reducer ) and  $\sqrt{2}$   $\sqrt{2}$ 次规约的结果, 第二个参数是这一次规约的元素, 函数体是返回两者之和, 所以这个规 约的结果就是所有元素之和

 $R = 4$ 

reducer(state, action)

 $\sim$  states  $\sim$  states  $\sim$  states  $\sim$  states  $\sim$  states  $\sim$  states  $\sim$  states  $\sim$  $\rightarrow$ 纯函数,也就是说函数的返回结果必须完全由参数 state action 决定,而且不产生任何副

58 **※** 深入浅出 React 和 Redux

作用, 也不能修改参数 state 和 action 对象。 我们的 一般 计图 6000 一般小姐  $\mathbf{u}$ ,  $\mathbf{v}$ ,  $\mathbf{v}$ ,

让我们回顾一下 Flux 中的 Store 是如何处理函数的, 代码如下:

```
CounterStore.dispatchToken = AppDispatcher.register((action) => {
if (action.type === ActionTypes .INCREMENT) { 
       counterValues[action.counterCaption) ++; 
       CounterStore.emitChange();
     } else if (action.type === ActionTypes.DECREMENT) { 
      counterValues[action.counterCaption] --;
       CounterStore.emitChange() ;
```
 $|$ ,  $|$ ,  $|$ 

 $\}$ 

Flux 更新状态的函数只有一个参数 action, 因为状态是由 Store 直接管理的, 所以 处理函数中会看到代码直接更新 state ;在 Redux 中,一个实现同样功能的 reducer 代码 如下:

```
function reducer(state, action) => {
     const {counterCaption} = action; 
switch (act on.type) { 
       case ActionTypes.INCREMENT : 
         return {...state, [counterCaption]: state[counterCaption] + 1};
the the case ActionTypes.DECREMENT: the the the third the the the state outer i
         return { ... state, [counterCaption] : state [ counterCaption) - 1}; 
       default : 
        li<mark>return state</mark> 高调图满叫是微替直面做 souber . roods: 个 - 最就
```

```
可以看到 reducer 函数不光接受 action 为参数, 还接受 state 为参数。也就是说, Redux
的 reducer 只负责计算状态, 却并不负责存储状态。
```
我们会在后面的实例中详细解释这个 reducer 的构造

读到这里,读者可能会有一个疑问, Redux 基本原则来看, Redux 井没有赋予 我们强大的功能,反而是给开发者增加了很多限制啊,开发者丧失了想怎么写就怎么写 的灵活度。 的灵活度

"如果你愿意限制做事方式的灵活度,你几乎总会发现可以做得更好。"

John Carmark

作为制作出《 Doom 》《 Quake 》这样游戏的杰出开发者, John Carmark 这句话道出 了软件开发中的一个真谛。 了软件开发中的一个真谛

在计算机编程的世界里,完成任何一件任务,可能都有一百种以上的方法,但是无

节制的灵活度反而让软件难以维护、增加限制是提高软件质量的法门。

### 3.2.2 Redux 实例

 $\frac{1}{2}$ 

 $\frac{1}{2}$   $\frac{1}{2}$  现一遍同样的功能,通过对比就能看出二者的差异。

 $R = \frac{1}{2}$  $\cdots$  $\sim$  $\mathcal{L}$  $\sim$  reaction reaction reduces to the reaction of the state of the state of the reaction of the reaction of the reaction of the reaction of the reaction of the reaction of the reaction of the reaction of the reaction of t

不过,如果一开始就使用 react-redux ,可能对其设计思路完全一头雾水,所以,我  $\mu$ 地过渡到使用 react-redux。

 $\frac{1}{2}$  reduce  $\frac{1}{2}$  reduced by  $\frac{1}{2}$  reduced by a reduced on the contract of  $\frac{1}{2}$  $\frac{1}{2}$ 实现的不同的文件

 $\frac{1}{2}$   $\frac{1}{2}$   $\alpha$  and  $\alpha$  is the state of  $\alpha$  and  $\alpha$  action  $\alpha$  single state  $\alpha$  single state  $\alpha$ 本没有仕何差别,但是 src/Actions.js 文件就不大一样了,代码如下:

```
import * as ActionTypes from './ActionTypes.js';
   export const increment = (counterCaption) => { 
       return { 
          type: ActionTypes.INCREMENT, 
          counterCaption: counterCaption & A PACE E AND THE PARTY SERVICE
      \vert } ;
    \cdot\text{export const decrement} = (\text{counterCaption}) \Rightarrow {\text{if}}return { 
type: ActionTypes.DECREMENT, the station of the station of the station of the station of the station of the station of the station of the station of the station of the station of the station of the station of the station o
          counterCaption: counterCaption<br>第一章第一章
     \vert \cdot \vert\} ;
```
Flux 的 src/Actions.js 文件对比就会发现,Redux 中每个 action 构造函数都返回 action 对象,而 Flux 版本中 action 构造函数并不返回什么,而是把构造的动作函数立  $\frac{1}{2}$ 

这是 个习惯上的差别,接下来我们会发现,在 Redux 中,很多函数都是这样不做 什么产生副作用的动作,而是返回 个对象,把如何处理这个对象的工作交给调用者

60  **滨入浅出 React 和 Redux** 

在 Flux 中我们要用到一个 Dispatcher 对象, 但是在 Redux 中, 就没有 Dispatcher 这 个对象了, Dispatcher 存在的作用就是把一个 action 对象分发给多个注册了的 Store, 既然 Redux 让全局只有一个 Store, 那么再创造一个 Dispatcher 也的确意义不大。所以, Redux 中"分发"这个功能,从一个 Dispatcher 对象简化为 Store 对象上的一个函数 dispatch, 毕竟只有一个 Store, 要分发也是分发给这个 Store, 就调用 Store 上一个表示分发的函数, 合情合理。  $-$ 

我们创造一个 src/Store.js 文件,这个文件输出全局唯一的那个 Store,代码如下:

```
import {createStore} from 'redux', A HOSS用用外不面 Redux R再以下面, tubeR
   import reducer from './Reducer.js'; 高大大雞醋兩个友 , 剩前 xuber-joser 四谷个一
```

```
const initValues = { } { } { } { } { } { } { } { } { } } { } { } } { } { } { } { } } { } { } { } { } } { } { } { } { } { } { } { } { } { } { } { } { } { } { } { } { } { } { } { } { } { } { } { } { } { } { } { } { } { } { }
        'First': 0,
        'Second': 10,
        ' Third ': 20
```

```
最基本的 Redux 实现,存在于本书对应 Gunth 的 chanter 05/redux basic 但录中 本
```
const store = createStore (reducer, initValues); and so yubset the state of the state of

export default store;

在这里,我们接触到了 Redux 库提供的 createStore 函数, 这个函数第一个参数代表更 新状态的 reducer, 第二个参数是状态的初始值, 第三个参数可选, 代表 Store Enhancer, 在这个简单例子中用不上,在后面的章节中会详细介绍

确定 Store 状态, 是设计好 Redux 应用的关键。从 Store 状态的初始值看得出来, 我 们的状态是这样一个格式: 状态上每个字段名代表 Counter 组件的名 ( caption), 字段的 值就是这个组件当前的计数值,根据这些状态字段,足够支撑三个 Counter 组件。

那么,为什么没有状态来支持 Summary 组件呢?因为 Summary 组件的状态,完 全可以通过把 Counter 状态数值加在一起得到,没有必要制造冗余数据存储,这也符合 Redux "唯一数据源"的基本原则。记住, Redux 的 Store 状态设计的一个主要原则: 避 免冗余的数据。 免冗余的数据

接下来看 src/Reducer.js 中定义的 reducer 函数, 代码如下:

```
import * as ActionTypes from '. /ActionTypes . js';
```

```
export default (state, action) => {
const {counterCaption} = action; XXXX modes (14 M xuli III A M codes )
```

```
switch (action.type) {
```

```
case ActionTypes.INCREMENT:
```
return { ... state, [ counterCap<sup>t</sup>ion) : state [ counterCaption] + 1};

```
case ActionTypes.DECREMENT: We have a set of the set of the set of the set of the set of the set of the set of the set of the set of the set of the set of the set of the set of the set of the set of the set of the set of
                  return \{\ldots state, [counterCaption] : state[counterCaption] - 1};
              default: 
     return state
```
 $F = \frac{1}{2}$  . The statistical distribution  $\frac{1}{2}$  and  $\frac{1}{2}$  actions are the  $\frac{1}{2}$  of  $\frac{1}{2}$  . The statistical distribution of  $\frac{1}{2}$ type 为判断条件的 if-else 或者 switch 语句。  $\sim$ 判断  $\cdots$ 

 $F = \frac{1}{2}$  $s = 1$  state  $\frac{1}{2}$  state  $\frac{1}{2}$  . The flux  $\frac{1}{2}$  state  $\frac{1}{2}$  and  $\frac{1}{2}$  and  $\frac{1}{2}$  and  $\frac{1}{2}$  and  $\frac{1}{2}$  and  $\frac{1}{2}$  and  $\frac{1}{2}$  and  $\frac{1}{2}$  and  $\frac{1}{2}$  and  $\frac{1}{2}$  and  $\frac{1}{2}$  and  $\cdots$  $\sim$  reducer reducer  $\sim$  reducer  $\sim$  reducer  $\sim$  reducer  $\sim$  reducer state and state  $\sim$ 

 $\frac{1}{2}$ ,  $\frac{1}{2}$ ,  $R_{\text{tot}}$  and counterCaption  $\frac{1}{2}$  and  $\frac{1}{2}$  and  $\frac{1}{2}$  and  $\frac{1}{2}$  and  $\frac{1}{2}$  and  $\frac{1}{2}$  and  $\frac{1}{2}$  and  $\frac{1}{2}$  and  $\frac{1}{2}$  and  $\frac{1}{2}$  and  $\frac{1}{2}$  and  $\frac{1}{2}$  and  $\frac{1}{2}$  and  $\frac{1}{2}$ 

```
return {...state, [counterCaption]: state[counterCaption] + 1};
```
面的代码逻辑上等 下面的代码:

```
const newState = Object. assign({}), state);
```
newState[counterCaption] ++ ;

return newState;

 $\mathcal{F}$ 

 $\frac{1}{2}$  state of  $\frac{1}{2}$  state  $\frac{1}{2}$  state  $\frac{1}{2}$  ,  $\frac{1}{2}$  ,  $\frac{1}{2}$  ,  $\frac{1}{2}$  ,  $\frac{1}{2}$  ,  $\frac{1}{2}$  ,  $\frac{1}{2}$  ,  $\frac{1}{2}$  ,  $\frac{1}{2}$  ,  $\frac{1}{2}$  ,  $\frac{1}{2}$  ,  $\frac{1}{2}$  ,  $\frac{1}{2}$  ,  $\frac{1}{2}$  ,  $\$ 

 $\mathbb{R}$  space  $\mathbb{R}$  space to operator the space of  $\mathbb{R}$  space  $\mathbb{R}$  is a space of  $\mathbb{R}$  . The space of  $\mathbb{R}$  is a space of  $\mathbb{R}$  is a space of  $\mathbb{R}$  is a space of  $\mathbb{R}$  is a space of  $\mathbb{R}$  is 刁飞 法的一部分,但 因为其语法简单,已经被广泛使用,因为 babel 的存在  $\mathbf{r}$  , and  $\mathbf{r}$  , and  $\mathbf{r}$  , and  $\mathbf{r}$  , and  $\mathbf{r}$  , and  $\mathbf{r}$  , and  $\mathbf{r}$  , and  $\mathbf{r}$  , and  $\mathbf{r}$  , and  $\mathbf{r}$  , and  $\mathbf{r}$  , and  $\mathbf{r}$  , and  $\mathbf{r}$  , and  $\mathbf{r}$  , and  $\mathbf{r}$  ,

 $\frac{1}{2}$  , reducer  $\frac{1}{2}$  , reduce ,  $\frac{1}{2}$  , reduced by state , which state , which state  $\frac{1}{2}$  state  $\frac{1}{2}$  state  $\frac{1}{2}$  state  $\frac{1}{2}$  state  $\frac{1}{2}$  state  $\frac{1}{2}$  state  $\frac{1}{2}$  state  $\frac{1}{2}$ 

```
export default (state, action) => {
  const {countercaption} = action;
  switch (action.type) {
  case ActionTypes . INCREMENT: 
     state[counterCaption] ++;
  case ActionTypes . DECREMENT : 
     state[counterCaption] --;
 return state: M odinsalus M onoi2 致動目集,中護函 innoMbiCinonogmos i
```
62 · 深入浅出 React 和 Redux

像上面这样写,似乎更简单直接,但实际上犯了大错,因为 reducer 应该是一个纯函 数,纯函数不应该产生任何副作用。

接下来,我们看 View 部分, View 部分代码都在 src/views 目录下 看看 src/views/ ControlPanel.js, 作为这个应用最顶层的组件 ControlPanel, 内容和 Flux 例子中没有任何 区别。然后是 Counter 组件,存在于 src/views/Counter.j 中,这就和 Flux 不大一样了, 首先是构造函数中初始化 this.state 的来源不同, 代码如下:

```
import store from '../Store.js';
class Counter extends Component { 
     constructor(props) { 
       super (props);<br>props that St L(holstogo beongs) 济朴慈慧(市由武山) ); ); ); ); 市本三丁用動中西升
       this.state = this.getOwnState(); production control 这面包面, 开累笔图
     getOwnState () { 
       return { 
         value: store.getState() [this . props . caption] 
       \} ;
     \mathbf{I}
```
和 Flux 例子一样, 在这个视图文件中我们要引入 Store, 只不过这次是我们引入的 Store 不叫 CounterStore, 而是一个唯一的 Redux Store, 所以名字就叫 store, 通过 store. getState()能够获得 store 上存储的所有状态, 不过每个组件往往只需要使用返回状态的 一部分数据。为了避免重复代码,我们把从 store 获得状态的逻辑放在 getOwnState 函数 中, 这样任何关联 Store 状态的地方都可以重用这个函数。

和 Flux 实现的例子一样, 仅仅在构造组件时根据 store 来初始化 this.state 还不够, 要保持 store 上状态和 this.state 的同步, 代码如下:

```
onChange () { 
this.setState(this.getOwnState()); we have the state of the state of the state of the state of the state of the
 componentDidMount() { 
   store.subscribe(this.onChange);
 \mathcal{F}componentWillUnmount() { 
   store.unsubscribe(this.onChange);
 \mathbf{L}
```
在 componentDidMount 函数中, 我们通过 Store 的 subscribe 监听其变化, 只要 Store
$\mu$  of  $\mu$  and  $\mu$  and  $\mu$  and  $\mu$  once component and  $\mu$  on  $\mu$  on  $\mu$  and  $\mu$  $\frac{1}{2}$ 

其实,这个增加监听函数的语句也可以写在构造函数中,但是为了让 mount 和  $\frac{1}{2}$ DidMount  $\mathbf{\dot{H}}_{0}$ 

 $\sim$ store 中状态唯一的方法就是派发 action. 代码如下: 100 B 中國 计图 and 2 de Diagnose tell the particle behind - - - $\cdots$ *<u>PERSON</u>* action ,代码如下:

```
onlncrement () { 
 store.dispatch(Actions.increment (this.props.caption));
```

```
onDecrement () {
```
store.dispatch(Actions.decrement(this.props.caption));

 $\pm$ 这两种函数,代码如下: 这两种函数,代码如下:

```
render() { 
 const value = this.state . value ; 
  const {caption} = this.props;
```

```
return ( H Defter the Line
   <div>
```

```
<button style={buttonStyle} onClick={ this.onincrement}>+</button> 
<button style={buttonStyleJ onClick= {this . onDecrement}>- </button> 
      <span>{caption} count: {value}</span>
    \langle/div>
```
 $)$ ;

 $\frac{1}{2}$ nlncrement 函数和 onDecrement 函数,所做的事情就是派发对应的 action 对象出去  $\frac{1}{2}$  $\frac{1}{2}$ 

 $\sim$ 

然后再来看看 src/v i ews/S ummary.j 中的 Summary 组件,其中 getOwnState 函数的 实现代码如下: 现代码如下:

```
getOwnState () { 
 const state = store.getState();
 let sum = 0;
```

```
for (const key in state) { 
    if (state.hasOwnProperty(key)) { 
     sum += state [key] ; 
陈加高品质
  return { sum: sum ) ;
```
Summary 组件的套路和 Counter 组件差不多,唯一值得一提的就是 getOwnState 函数 的实现。因为 Store 的状态中只记录了各个 Counter 组件的计数值, 所以需要在 getOwn-State 状态中自己计算出所有计数值总和出来。 State 状态中自己计算出所有计数值总和出来

 $\frac{1}{2}$ 

## 3.2.3 窑器组件和傻瓜组件

分析一下上面的 Redux 例子中的 Counter 组件和 Summary 组件部分,可以发现 规律, 在 Redux 框架下, 一个 React 组件基本上就是要完成以下两个功能:

- □ 和 Redux Store 打交道, 读取 Store 的状态,用于初始化组件的状态,同时还要 监听 Store 的状态改变;当 Store 状态发生变化时, 需要更新组件状态, 从而驱  $\frac{1}{2}$
- 口根据当前 props state ,渲染出用户界面

还记得那句话吗?让一个组件只专注做一件事,如果发现一个组件做的事情太多了, 就可以把这个组件拆分成多个组件, 让每个组件依然只专注做一件事。  $\mathcal{A} \times \mathcal{B}$  , and a second construction of the construction of the construction of the construction of the construction of the construction of the construction of the construction of the construction of the construct

如果 React 组件都是要包办上面说的两个任务, 似乎做的事情也的确稍微多了一点。 我们可以考虑拆分,拆分为两个组件,分别承担一个任务,然后把两个组件嵌套起来, 完成原本一个组件完成的所有任务

这样的关系里,两个组件是父子组件的关系 业界对于这样的拆分有多种叫法,承 担第一个任务的组件,也就是负责和 Redux Store 打交道的组件,处于外层,所以被 称为容器组件 ( Container Component); 对于承担第二个任务的组件, 也就是只专心负

责渲染界面的组件,处于内层,叫做展示组件 (Presentational Component

外层的容器组件又叫聪明组件( Smart Component), 内层的展示组件又叫傻瓜组件(Dumb Component), 所谓"聪明"还是"傻瓜"只是相 对而言,并没有褒贬的含义。如图 3-4 所示。 ,  $\frac{1}{2}$  ,  $\frac{1}{2}$  ,  $\frac$ 

傻瓜组件就是一个纯函数,根据 props 产生

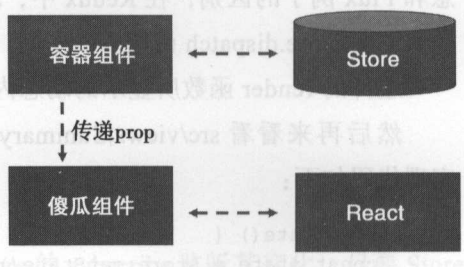

图 3-4 容器组件和傻瓜组件的分工 3-4 容器组件和傻瓜组件的分工

 $\frac{1}{2}$  ,  $\frac{1}{2}$  ,  $\frac{1$ 智若愚。 智若愚

而容器组件,只是做的事情涉及一些状态转换,虽然名字里有"聪明",其实做的事 情都有套路,我们很容易就能抽取出共同之处,复用代码完成任务,并不需要开发者极 其聪明才能掌握。 其聪明才能掌握

在我们把一个组件拆分为容器组件和傻瓜组件的时候,不只是功能分离,还有一个 比较大的变化,那就是傻瓜组件不需要有状态了

实际上,让傻瓜组件无状态,是我们拆分的主要目的之一,傻瓜组件只需要根据 proposition is a state state of the state of the state state  $\alpha$ 

那么,状态哪里去了呢?全都交给容器组件去打点,这是它的责任。容器组件如何 把状态传递给傻瓜组件呢?通过 props

 $\frac{1}{2}$  reaction is a reacted in the reaction of the reaction of the reacted in the reaction of the reaction of the reaction of the reaction of the reaction of the reaction of the reaction of the reaction of the reactio  $\sim$  Flux and  $\sim$  Flux and  $\sim$  Flux  $\sim$  Flux  $\sim$  Flux  $\sim$  Flux  $\sim$  Flux  $\sim$  Flux  $\sim$  Flux  $\sim$  Flux  $\sim$  Flux  $\sim$  Flux  $\sim$  Flux  $\sim$  Flux  $\sim$  Flux  $\sim$  Flux  $\sim$  Flux  $\sim$  Flux  $\sim$  Flux  $\sim$  Flux  $\sim$  Flux  $\sim$ 后面的 react-redux ,我们才在这里开始介绍罢了

我们还是通过例子来感受一下容器组件和傻瓜组件如何协同工作,对应的代码在 chapter-03/redux smart\_dumb 目录下, 是前面 chapter-03/redux\_basic 的改进, 只有视图 部分代码有改变。  $\frac{1}{2}$ 

 $\frac{1}{2}$  src/views/counter-views/counter-views/counter ,  $\frac{1}{2}$  ,  $\frac{1}{2}$  ,  $\frac{1}{2}$  ,  $\frac{1}{2}$  ,  $\frac{1}{2}$  ,  $\frac{1}{2}$  ,  $\frac{1}{2}$  ,  $\frac{1}{2}$  ,  $\frac{1}{2}$  ,  $\frac{1}{2}$  ,  $\frac{1}{2}$  ,  $\frac{1}{2}$  ,  $\frac{1}{2}$  ,  $\frac{1}{2$  $T_{1}$ ,  $T_{2}$ ,  $T_{3}$ ,  $T_{4}$ ,  $T_{5}$ ,  $T_{6}$ ,  $T_{7}$ ,  $T_{8}$ ,  $T_{9}$ ,  $T_{10}$ ,  $T_{11}$ ,  $T_{11}$ ,  $T_{12}$ ,  $T_{13}$ ,  $T_{14}$ ,  $T_{15}$ ,  $T_{16}$ ,  $T_{17}$ ,  $T_{18}$ ,  $T_{19}$ ,  $T_{10}$ ,  $T_{11}$ ,  $T_{12}$ ,  $T_{13}$ ,  $T_{14}$ ,  $T_{15$ 

 $\alpha$ 

```
class Counter extends Component { 
     render{) { 
       const {caption, onIncrement, onDecrement, value} = this.props;
       return ( 
       <div> 
        <button style=(buttonStyle) onClick={onincrement)>+</button> 
           <button style={buttonStyle) onClick={onDecrement)>-</button> 
<span>{caption} count : (value}</span> 
        \langle/div>
       );
    \rightarrow
```
 $\frac{1}{2}$ , Counter  $\frac{1}{2}$ ,  $\frac{1}{2}$ ,  $\frac{1}{2}$  state ,  $\frac{1}{2}$ ,  $\frac{1}{2}$ ,  $\frac{1}{2}$ ,  $\frac{1}{2}$ ,  $\frac{1}{2}$ ,  $\frac{1}{2}$ ,  $\frac{1}{2}$ ,  $\frac{1}{2}$ ,  $\frac{1}{2}$ ,  $\frac{1}{2}$ ,  $\frac{1}{2}$ ,  $\frac{1}{2}$ ,  $\frac{1}{2}$ ,  $\frac{1}{2}$ ,  $\frac{1}{2}$ 于 props, 这种组件叫做"无状态"组件。

CounterContainer 组件承担了所有的和 Store 关联的工作,它的 render 函数所做的

的方式 出为

就是渲染傻瓜组件 Counter 而已,只负责传递必要的 prop,相关代码如下:

```
class CounterContainer extends Component {
render () { () } and () } { () } and () } { () } { () } { () } { () } { () } { () } { () } { () } { () } { () } { () } { () } { () } { () } { () } { () } { () } { () } { () } { () } { () } { () } { () } { () } { () } { () 
              return <Counter caption={this.props.caption}
             onIncrement={this.onIncrement}
                 onDecrement={this.onDecrement} 
                 value={this .state . value} /> 
个一种出席
```
export default CounterContainer; and the container; and the container; and the container  $\mathcal{L}$ 

可以看到, 这个文件 export 导出的不再是 Counter 组件, 而是 CounterContainer 组 件,也就是对于使用这个视图的模块来说,根本不会感受到傻瓜组件的存在,从外部看 到的就只是容器组件

对于无状态组件,其实我们可以进一步缩减代码, React 支持只用一个函数代表的无 状态组件,所以, Counter 组件可以进一步简化, 代码如下:

```
function Counter (props) { 
const {caption, onIncrement, onDecrement, value} = props;
     return ( 
     <div> 
         <button style={buttonStyle} onClick={onincrement}>+</button> 
         <button style={buttonStyle} onClick={onDecrement} >-</button> 
         <span>{caption} count: {value}</span> 
   </div> 
     \frac{1}{2}
```

```
因为没有状态,不需要用对象表示,所以连类都不需要了,对于一个只有 render 方
法的组件,缩略为一个函数足矣。
```
注意,改为这种写法,获取 props 就不能用 this.props, 而是通过函数的参数 props 获得,无状态组件的 props 参数和有状态组件的 this.props 内容和结构完全一样。

\_\_\_\_还有一种惯常写法,就是把解构赋值 (destructuring assignment) 直接放在参数部分。

```
function Counter ({caption, onIncrement, onDecrement, value} {
//函数体中可以直接使用 captio口、 on Increment 等变量
```
我们同时,

看 src/views/Summary.js 中, 内容也被分解为了傻瓜组件 Summary 和 SummaryContainer, 方式和 Counter 差不多, 不再赘述。

重新审阅代码,我们可以看到 CounterSummary SummaryContainer 码有很多相

同之处,写两份实在是重复,既然都是套路,完全可以抽取出来,后面的章节会讲如何 应用 react-redux 来减少重复代码

## 3.2.4 组件 Context

 $\sim$ 现它们都直接导入 Redux Store。 Store Store Store Store Store

 $\mathbb{R}^n$  import store from '../Store.js';  $\mathbb{R}$  ixsinop 1 mt  $\mathbb{R}$  is slicated)

 $R = \frac{1}{2}$ 

在实际工作中, 个应用的规模会很大,不会所有的组件都放在一个代码库中,有  $\frac{1}{2}$  npm  $\frac{1}{2}$  npm  $\frac{1}{2}$   $\frac{1}{2}$  npm  $\frac{1}{2}$  npm  $\frac{1}{2}$  npm  $\frac{1}{2}$  npm  $\frac{1}{2}$  npm  $\frac{1}{2}$  npm  $\frac{1}{2}$  npm  $\frac{1}{2}$  npm  $\frac{1}{2}$  npm  $\frac{1}{2}$  npm  $\frac{1}{2}$  npm  $\frac{1}{2}$  npm  $\frac{1}{2}$  npm 不知道自己这个组件会存在于哪个应用中,当然不可能预先知道定义唯一 Redux Store  $\sim$  11. [  $\sim$  11.  $\sim$  11. [  $\sim$  11.  $\sim$  11. [  $\sim$  11.  $\sim$  11. [  $\sim$  11.  $\sim$  11. [  $\sim$  11.  $\sim$  11.  $\sim$  11.  $\sim$  11.  $\sim$  11.  $\sim$  11.  $\sim$  11.  $\sim$  11.  $\sim$  11.  $\sim$  11.  $\sim$  11.  $\sim$  11.  $\sim$  11.  $\sim$  11.  $\sim$ 

 $\sim$  $\sim$  Reaction  $\sim$  Reaction  $\sim$  Reaction and  $\sim$  Panel  $\sim$  Panel  $\sim$  Panel index.  $j - 1$ ,  $j \neq 1$ ,  $j + 1$ ,  $j = 1$ ,  $j \neq 0$ ,  $j \neq 0$ ,  $j \neq 0$ 

 $\ddots$  . The statistical statistical , store , store , store , store , store , store , store , store , store , store , store , store , store , store , store , store , store , store , store , store , store , store , store ,  $\sim$ 首先想  $\frac{1}{2}$  , React  $\frac{1}{2}$  , React 2 , React 2 , React 2 , React 2 , React 2 , React 2 , React 2 , React 2 , React 2 , React 2 , React 2 , React 2 , React 2 , Reaction 2 , Reaction 2 , Reaction 2 , Reaction 2 , Reaction  $\sim$ ,  $\sim$  props in the set of props  $\sim$  props in  $\sim$  props in  $\sim$  props in  $\sim$  props in  $\sim$  props in  $\sim$ 

 $\sim$  ,  $\sim$  ,  $\sim$  $s \sim \frac{1}{2}$  store prop 支持, 即使根本不使用它, 这无疑很麻烦。

 $\sim$ 根本就不使用 store, 如果仅仅为了让它传递 prop 给子组件 Counter Summary 就要求它支持 state prop,  $-$  property in the property of the property of  $\sim$   $\sim$   $\sim$   $\sim$   $\sim$   $-$ 

 $R = \frac{1}{2}$ 

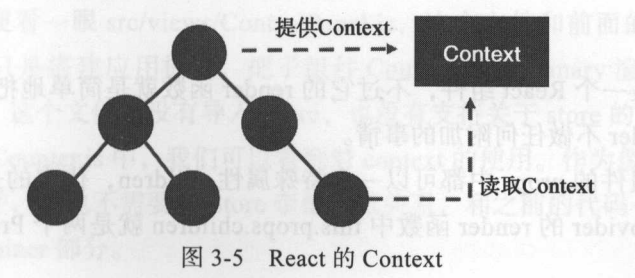

68 **※ 深入浅出 React 和 Redux** 

所谓 Context ,就是"上下文环境",让一个树状组件上所有组件都能访问一个共同 的对象,为了完成这个任务,需要上级组件和下级组件配合

首先, 上级组件要宣称自己支持 context, 并且提供一个函数来返回代表 Context 的 对象。 对象

然后, 这个上级组件之下的所有子孙组件, 只要宣称自己需要这个 context, 就可以 通过 this.context 访问到这个共同的环境对象

我们尝试给 Contro!Panel 程序加上 context 功能来优化,相关代码在 chapter-three/ redux with countext/目录中, 这个应用是对前面 redux smart dumb 的改进, 我们这里 只关注改变的代码。 ready resources are the contract of the contract of the contract of the contract of the contract of the contract of the contract of the contract of the contract of the contract of the contract of the contract of the contra

因为 Redux 应用中只有一个 Store, 因此所有组件如果要使用 Store 的话, 只能访问 这唯一的 Store。很自然,希望顶层的组件来扮演这个 Context 提供者的角色,只要顶层 组件提供包含 store 的 context, 那就覆盖了整个应用的所有组件, 简单而且够用。

不过,每个应用的顶层组件不同,在我们的 Contro!Panel 例子里顶层组件是 ControlPanel, 在另一个应用里会有另一个组件。而且, ControlPanel 有它自己的职责, 我们来没有理由把它复杂化,没必要非要让它扮演 context 提供者的功能。

我们来创建一个特殊的 React 组件, 它将是一个通用的 context 提供者, 可以应用在 任何一个应用中,我们把这个组件叫做 Provider。在 src/Provider.js 中,首先定义一个名 为 Provider 的 React 组件, 代码如下:

```
import {PropTypes, Component} from 'react';
class Provider extends Component { 
     getChildContext{) { 
      return { 
store: this.props.store
      \};
qorq of
render() { 
      return this.props.children;
```
Provider 也是一个 React 组件,不过它的 render 函数就是简单地把子组件渲染出来, 在渲染上, Provider 不做任何附加的事情

每个 React 组件的 props 中都可以一个特殊属性 children, 代表的是子组件, 比如这 样的代码, 在 Provider 的 render 函数中 this.props.children 就是两个 Provider 标签之间的 <Contro!Panel />:

Hys <Provider> and hys the context, 必须给 CounterControl if T <ControlPanel /> </Provider>

除了把渲染工作完全交给子组件, Provider 还要提供-个函数 getChildContext ,这  $\sim$  $m \geq m$ 用者通过 prop 传递进来 store

 $\sim$  $\frac{1}{2}$  context  $\frac{1}{2}$  contracts and  $\frac{1}{2}$  contracts are  $\frac{1}{2}$  contracts and  $\frac{1}{2}$  contracts are  $\frac{1}{2}$  contracts and  $\frac{1}{2}$  contracts are  $\frac{1}{2}$  contracts and  $\frac{1}{2}$  contracts are  $\frac{1}{2}$  c

```
Provider . childContextTypes = { 
  store: PropTypes.object ( ) alma ( ) afailing, are
4) 面调节中,
```
Provider 还需要定义类 childContextTypes ,必须和 getChildContext 对应,只有这  $\alpha$ 

 $\frac{1}{2}$  Provider ,  $\frac{1}{2}$  Provider ,  $\frac{1}{2}$  Provider ,  $\frac{1}{2}$  Provider ,  $\frac{1}{2}$  Provider.  $\frac{1}{2}$  Provider ,  $\frac{1}{2}$ 

```
import store from './Store.js';
import Provider from './Provider.js';
```

```
ReactDOM.render(
<Provider store={store }> 
    <ControlPanel /> 
  </Provider>,
document.getElementById('root') 4 ixsinos 啉 agoin 脚直示显 Toisunianes 來變
);
```
 $\mu$  $\sim$  Control Control Panel MontrolPanel  $\Box$  $\sim$  Provider  $\sim$  Provider  $\sim$  Provider  $\sim$  Provider  $\sim$  Provider  $\sim$  Provider  $\sim$  Provider  $\sim$  Provider  $\sim$  $C_1$  Context ,  $C_2$  ,  $C_3$  is a context of control ,  $C_4$  ,  $C_5$  ,  $C_6$  ,  $C_7$  ,  $C_7$  ,  $C_8$  ,  $C_9$  ,  $C_1$  ,  $C_1$  ,  $C_2$  ,  $C_3$  ,  $C_4$  ,  $C_5$  ,  $C_7$  ,  $C_8$  ,  $C_9$  ,  $C_9$  ,  $C_9$  ,  $C_9$  ,  $C_9$  ,  $C_9$ 

 $\mathcal{L}(\mathcal{L})$ , we can also context the context in  $\mathcal{L}(\mathcal{L})$  and  $\mathcal{L}(\mathcal{L})$  and  $\mathcal{L}(\mathcal{L})$  and  $\mathcal{L}(\mathcal{L})$  and  $\mathcal{L}(\mathcal{L})$  and  $\mathcal{L}(\mathcal{L})$  and  $\mathcal{L}(\mathcal{L})$  and  $\mathcal{L}(\mathcal{L})$  and  $\mathcal{L}(\mathcal{L})$  and

我们可以顺便看一 src/vi ws ControlPanel. ,这个文件和前面的例子没有任何变  $\mathcal{L}$ ,  $\mathcal{L}$ ,  $\sim$ 

 $\frac{1}{2}$  and  $\frac{1}{2}$  and  $\frac{1}{2}$  a 的使用 作为傻瓜组件的 是一个无 态组件,它也不需要和 Store 牵扯什么关系,和之前的代码一模一样,有变化  $\cdots$  contained and  $\cdots$ 

为了让 CounterContainer 能够访问到 context, 必须给 CounterContainer 类的 context-Types 赋值和 Provider. childContextTypes 一样的值,两者必须一致,不然就无法访问到 context, 代码如下:

```
CounterContainer.contextTypes = { 
  store: PropTypes.object
```
在 CounterContainer 中, 所有对 store 的访问, 都是通过 this.context.store 完成, 因 为 this.context 就是 Provider 提供的 context 对象, 所以 getOwnState 函数代码如下:

```
getOwnState() { 
    return { 
   value: this . context. store . getState () [this. props . caption] 
\vert \vert \vert
```
 $\mathcal{E}$ 

**The Pilyrsbi** 

还有一点,因为我们自己定义了构造函数,所以要用上第二个参数 context, 代码 如下:

```
constructor (props, context) { 
  super(props, context);
```
在调用 super 的时候,一定要带上 context 参数,这样才能让 React 组件初始化实例 中的 context, 不然组件的其他部分就无法使用 this.context。

要求 constructor 显示声明 props 和 context 两个参数然后又传递给 super 看起来很麻 烦,我们的代码似乎只是一个参数的搬运工,而且将来可能有新的参数出现那样又要修 改这部分代码,如果你这样认为的话,可以用下面的方法一劳永逸地解决这个问题,代 码如下:

```
constructor () { 
  super (... arguments) ;
```
y stnoO 制模面

我们不能直接使用 arguments, 因为在 JavaScript 中 arguments 表现得像是一个数组 而不是分开的一个个参数,但是我们通过扩展标示符就能把 arguments 彻底变成传递给 super 的参数。

在结束之前,让我们重新审视一下 Context 这个功能, Context 这个功能相当于提供 了一个全局可以访问的对象,但是全局对象或者说全局变量肯定是我们应该避免的用法, 只要有一个地方改变了全局对象的值,应用中其他部分就会受影响,那样整个程序的运 行结果就完全不可预期了

 $\mathcal{L}$ , product the context of  $\mathcal{L}$  , which is  $\mathcal{L}$  ,  $\mathcal{L}$  ,  $\mathcal{L}$  ,  $\mathcal{L}$  ,  $\mathcal{L}$  ,  $\mathcal{L}$  ,  $\mathcal{L}$  ,  $\mathcal{L}$  ,  $\mathcal{L}$  ,  $\mathcal{L}$  ,  $\mathcal{L}$  ,  $\mathcal{L}$  ,  $\mathcal{L}$  ,  $\mathcal{L}$  ,  $\mathcal{L}$  ,  $\$ 只有对那些每个组件都可能使用,但是中间组件又可能不使用的对象才有必要使用 Context ,千万不要滥用

 $R$  $\sim$  $\frac{1}{2}$  $\pm$ 

## 3.2.5 React-Redux

 $\pm$  $\Box$ Context ,也不难发现,这两种方法都有套路,完全可以把套路部分抽取出来复用,这 样每个组件的开发只需要关注于不同的部分就可以了。

 $\frac{1}{2}$ ,  $\frac{1}{2}$ ,  $\frac{1}{2}$ ,

 $\vdots$ , i.e., contract-redux  $\vdots$  and  $\vdots$  i.e.,  $\vdots$  and  $\vdots$  and  $\vdots$  and  $\vdots$  and  $\vdots$  $P(X, Y, Y, Z)$ 

我们只有不问的部分。仕 src/index.js 中,代码儿乎和 react\_with\_context 一模一样, 的区别就是我们不再使用自己实现的 Provider ,而是从 react-redux 库导人 Provider, 代码如下: . . . . . . . . .

import {Provider} from 'react-redux'; and in the control of the second state of the second state of the second state of the second state of the second state of the second state of the second state of the second state of th

有了 react-redux ,视图文件 src/vi ws/Counter. src/S ummary.j 中的代码可以变得 相当简洁

在前面的 redux smart dumb redux with context 例子中 我们实际上分别实现了 react-redux 的两个最主要功能:

connect : a second second let the connect it is a second let the connect in the connect of the connect in the second let the connect in the connect of the connect in the connect of the connect in the connect of the connect

**□ Provider: 提供包含 store 的 context** 

 $\sim$  reaction  $\sim$  react-redux  $\sim$  reaction is the reaction of  $\sim$  reaction in  $\sim$ 

1. connect

Counter 组件为例,和 redux with context 中的代码不同, reaction and the control of the control of the control of the control of the control of the control of the control of the control of the control of the control of the control of the control of the control of the control of 的例子中没 有定义 CounterContainer 这样命名的容器组件,而是直接导出了一个这样的语句

72 · 深入浅出 React 和 Redux

export default connect (mapStateToProps, mapDispatchToProps) (Counter);

第一眼看去,会让人觉得这不是正常的 JavaScript 语法。其实, connect 是 react-redux 提供的一个方法,这个方法接收两个参数 mapStateToProps 和 mapDispatch-ToProps, 执行 结果依然是一个函数,所以才可以在后面又加一个圆括号,把 connect 函数执行的结果立 刻执行,这一次参数是 Counter 这个傻瓜组件。 的 Such all and all and all

这里有两次函数执行, 第一次是 connect 函数的执行, 第二次是把 connect 函数返回 的函数再次执行,最后产生的就是容器组件,功能相当于前面 redux smart dumb 中的 CounterContainer

当然,我们也可以把 connect 的结果赋值给一个变量 CounterContainer, 然后再 export 这个 CounterContainer, 只是 connect 已经大大简化了代码, 习惯上可以直接导出 函数执行结果,也不用纠结如何命名这个变量。10月世期工作集、中带

这个 connect 函数具体做了什么工作呢? 的 Date 用更是一种 , 用原原的中国基督

作为容器组件,要做的工作无外乎两件事:

□ 把 Store 上的状态转化为内层傻瓜组件的 prop; 十五关键器具数形的静脉

□ 把内层傻瓜组件中的用户动作转化为派送给 Store 的动作。

一 这两个工作一个是内层傻瓜对象的输入,一个是内层傻瓜对象的输出。

这两个工作的套路也很明显,把 Store 上的状态转化为内层组件的 props, 其实就是 一个映射关系,去掉框架,最后就是一个 mapStateToProps 函数该做的事情 这个函数命 名是业界习惯,因为它只是一个模块内的函数,所以实际上叫什么函数都行,如果觉得 mapStateToProps 这个函数名太长,也可以叫 mapState, 也是业界惯常的做法。

Counter 组件对应的 mapStateToProps 函数代码如下:

```
function mapStateToProps(state ,。wnProps) { 
    return { 
     value: state[ownProps.caption] 
在前面的 redux smart dumh 和 redux with context 例子中, 我们实际十分身体时间
```
 $\mathcal{L}$ 

把内层傻瓜组件中用户动作转化为派送给 Store 的动作,也就是把内层傻瓜组件暴 露出来的函数类型的 prop 关联上 dispatch 函数的调用,每个 prop 代表的回调函数的主 要区别就是 dispatch 函数的参数不同,这就是 mapDispatchToProps 函数做的事情, 和 mapStateToProps 一样,这么长的函数名只是习惯问题, mapDispatchToProps 也可以叫做 mapDispatch

Counter 组件对应的 mapDispatchTo Props 函数代码如下:

function mapDispatchToProps(dispatch, ownProps) {

```
ab Shireturn { 林果 / 腦體還一单斷層 xubex , 特許大計金一個器號 add 是
      onIncrement: () \Rightarrow {
        dispatch(Actions.increment(ownProps.caption));
循序流进的改进了 ControlPanel 这个应用的例子, Up的就是
      onDecrement: () \Rightarrowdispatch(Actions.decrement(ownProps.caption)); 
 每下来,我们将看到更加保人的React和React 和Bedux 实际
```
 $\Gamma$  mapped in the position Topo  $\mu$ ,  $\sigma$  is  $\alpha$  in  $\pi$  is  $\gamma \gg \infty$ ,  $\gamma \sim \infty$  own Figure 也就是直接传递给外层容器组件的 props ,在 ControlPanel 的例子中没有用到,我们在后 续章节中会有详细介绍。

2. Provider

我们在 redux with context 中已经完整实现了一个 Provider, react-redux 和我们例  $\frac{1}{2}$ ,  $\frac{1}{2}$ , react-redux 要求 store 不光是 object ,而且是必须包含三个函数的 object ,这三个函数 分别是。 分别是

**D** subscribe

 $\Box$  dispatch

D getState

 $\frac{1}{2}$  and  $\frac{1}{2}$  and  $\frac{1}{2}$  a

 $\frac{1}{2}$ , react-redux  $\frac{1}{2}$ , reduced by component will received to ps  $\frac{1}{2}$ ,  $\frac{1}{2}$  React  $\ldots$   $\ldots$ reducedurent contribution is proposed as the property of the property property is prop The Li **一次的是不同的,但是不可能会**在自己,这样的是不同的人的是不同的人的是 Redux Store。每个 Redux 应用只能有一个 Redux Store,在整个 Redux 的生命周期中都  $\cdots$ **Particularly and the company's properties** 

## 3.3 本章小结

**The Flux And Holder Redux Holder 中水出入,通过创造一个 Control and**  $\mathbb{R}$ ,  $\mathbb{R}$ ,  $\mathbb{R}$ ,  $\mathbb{R}$   $\mathbb{R}$   $\$  $\equiv$  $\frac{1}{2}$ 也有其缺点

74 • 深入浅出 React 和 Redux

Redux 是 Flux 框架的一个巨大改进, Redux 强调单一数据源、保持状态只读和数据 改变只能通过纯函数完成的基本原则,和 React 的 UI=render(state) 思想完全契合。我 们在这一章中用不同方法,循序渐进的改进了 Contro!Panel 这个应用的例子,为的就是 更清晰地理解每个改进背后的动因,最后,我们终于通过 react-redux 完成了 React 和 Redux 的融合。 Redux 融合

但是,这只是一个开始。接下来,我们将看到更加深入的 React 和 Redux 实践知识。

#### 模块化 React 和 Redux 应用  $\sim$   $\sim$   $\sim$   $\sim$   $\sim$ 末日 Redux 应用

.... . ..... .

 $\psi$ der 4

d

… "" .... B·M

..

StenBAD 商品和出货采购 of 787

噩·· ····

, ···.

dz

第4章

 $\frac{1}{2}$ 在组合  $R$ 简单的例子。

实际工作中我们要创建的应用无论结构和大小都要复杂得多,在这一章中,我们要 介绍创建 个复杂一点的应用该如何做,包含以下内容:

口模块化应用的要点;

□ 代码文件的组织方式;

口状态树的设计;

□ 开发辅助工具。

#### 块化应用要点 4.1

在本书中,我们探讨的是如何用 act Redu 来构建前端网页应用,这两者都奉 行这样一个公式 UI=render(state) 来产生用户界面。React 才适合于视图层面的东西, 但  $\sim$  , reduced the each  $\sim$  in the entry reduced to a consequent to  $\sim$  in the entry of  $\sim$ 

从架构出发,当我们开始一个新的应用的时候,有几件事情是一定要考虑清楚的;  $\frac{1}{2}$ ,  $\frac{1}{2}$ ,

口 代码文件的组织结构;

□ 确定模块的边界: 口确定模块的边界;

**□** Store 的状态树设计

这三件事情,是构建一个应用的基础。如果我们在一开始深入思考这三件事,并作 出合乎需要的判断,可以在后面的路上省去很多麻烦

从本章开始,我们将建造一个"待办事项"( Todo )应用,逐步完善这个应用,增加 新的功能, 在这个 Todo 应用的进化过程中来学习各个层次的知识。 新的功能,在这个 To do 应用的进化过程中来学习各个层次的知识

在这个各种 JavaScript 框架层出不穷的时代, Todo 应用几乎就代替了传统 Hello World 应用的作用,每个框架问世的时候都会用一个 Todo 应用来展示自己的不同,不要 小看了这样一个 Todo 应用,它非常适合用于做技术展示,首先,这个应用的复杂度刚刚 好,没有复杂到可能要很多篇幅才能解释清楚做什么,也没有简单到只需要几行代码就 能够搞定;其次,这样的功能非常利于理解,恰好能够考验一个 JavaScript 框架的表达 能力。

确定了我们的应用要做什么之后,不要上来就开始写代码,磨刀不误砍柴工,先要 思考上面提到的三个问题。让我们从第一个问题开始吧。

# 4.2 代码文件的组织方式 \* 3 2009 T M T S 300 年代第一集会

### 4.2.1 接角色组织

如果读者之前曾用 MVC 框架开发过应用程序,应该知道 MVC 框架之下,通常有这 样一种代码的组织方式,文件目录列表如下: 样一种代码的组织方式,文件目录列表如下:

```
controllers/ 
  todoController . js 
  filterController.js 
models/ 
  todoModel.js 
  filterModel.js
views / 
  todo . js 
  todoItem.js
  filter.js
```
在 MVC 中, 应用代码分为 Controller、Model 和 View, 分别代表三种模块角色, 就 是把所有的 Controller 代码放在 controllers 目录下, 把所有的 Model 代码放在 models 目录下,把 View 代码放在 views 目录下。这种组织代码的方式,叫做"按角色组织" (Organized by Roles)。最新工作具有一个时间的商企一个开门创造,全出两层人

我们当然不会使用 MVC, 在上一章中我们就介绍过 MVC 框架的缺点。和众多前端 开发者一样,我们选择 Flux 和 Redux 就是为了克服这些缺点的,但是因为 MVC 框架的 影响非常深远, 些风格依然 响了前端开发人员的思维方式

 $\sim$  MVC  $\sim$  MVC  $\sim$  种代码组 方法,文件目 列表如下:

```
reducers/
   todoReducer. js 
     filterReducer.js 
   actions/ 
     todoActions.js 
  filterActions.js
   components/ 
       doList js
     todoItem.js
filter.js
   containers/ 
     todoListContainer . js 
todoItemContainer.js
     filterContainer. is
```
 $M_{\rm V}$  and  $M_{\rm V}$   $M_{\rm V}$  is a set of  $M_{\rm V}$  models views in the set of  $M_{\rm V}$ reducers actions components containers ,各个目录下代码文件的角色如下:

reducer and reducers reduced and reduced and

□ actions 目录包含所有 action 构造函数: . . . . .  $\cdots$ 

■ components 目录包含所有的傻瓜组件;

所有的容器组件

 $\frac{1}{2}$ 所有代码全放在一个目录下要有道理。  $\sim$ 

 $\frac{1}{100}$ ,  $\frac{1}{100}$ , 我们发现代码文件变多,全都直接放在 src 目录下不合理时,首先想到的就是建  $v_1, v_2, v_3, v_4, v_5, v_6, v_7, v_8, v_9, v_1, v_2, v_3, v_4, v_5, v_6, v_7, v_7, v_8, v_9, v_1, v_2, v_3, v_6, v_7, v_8, v_9, v_1, v_2, v_3, v_4, v_5, v_6, v_7, v_8, v_9, v_1, v_2, v_3, v_6, v_7, v_8, v_9, v_1, v_2, v_3, v_6, v_7, v_8, v_9, v_1, v_2, v_3, v_1, v_2, v_3,$ 相关和  $r_{\rm max}$  and  $r_{\rm max}$  controls were  $r_{\rm max}$  to  $\mu$  and  $\mu$  and  $\mu$  and  $\mu$  and  $\mu$  and  $\mu$  $T_{\text{max}}$ 后我们都没有觉得有必要把它们移到代表各自角色的目录里面去。

 $\frac{1}{2}$  ,  $\frac{1}{2}$  ,  $\frac{1$ 按照角色组织"的方式 起来不错,但是实际上非常不利于应用的扩展

 $\frac{1}{2}$  MVC  $\frac{1}{2}$  MVC  $\frac{1}{2}$  MVC  $\frac{1}{2}$  MVC  $\frac{1}{2}$  MVC  $\frac{1}{2}$  MVC  $\frac{1}{2}$  MVC  $\frac{1}{2}$ 个功能进行修改  $\sim$ 中的  $\cdots$ Controller Model View ,不管你用的是什么样的编辑器,你都得费点劲才能在这

#### 78 <del>◆ 深</del>入浅出 React 和 Redux 7 Second React line Reaction and Reaction and Reaction and Reaction and Reaction and Reaction and Reaction and Reaction and Reaction and Reaction and Reaction and Reaction and Reaction and Reaction and Reaction and Reactio

 $-$  . The second state of  $\sim$   $\sim$   $\sim$   $\sim$   $\sim$   $\sim$   $\sim$   $\sim$   $\sim$   $\sim$   $\sim$   $\sim$   $\sim$   $\sim$   $\sim$   $\sim$   $\sim$   $\sim$   $\sim$   $\sim$   $\sim$   $\sim$  一个分发器文件。 一个分发器文件

这真的就是浪费时间。 这真的就是浪费时间

如果说 MVC 框架下,因为三个角色之间的交叉关系,也只能默默接受,那么在  $\sim$ Redux 框架下,我我们已经有机会实行严格模块化的思想,就应该想一想更好的组织文件 的方式。 . . . . . .

## 4.2.2 接功能组织

Redux 应用适合于"按功能组织"(Organzied by Feature), 也就是把完成同一应用功 能的代码放在一个目录下,一个应用功能包含多个角色的代码。在 Redux 中,不同的角 色就是 reducer、actions 和视图, 而应用功能对应的就是用户界面上的交互模块。

Todo 应用为例子,这个应用的两个基本功能就是 TodoList Filter ,所以代码就 这样组织,文件目录列表如下:

```
todoList/ 
  actions.js
  actionTypes.js
  index . js 
  reducer.js
  views/ 
  component.js
    container . js 
filter/ 
  actions.js
  actionTypes . js 
  index. js 
  reducer.js 
  views/ 
    component.js
  container.js
```
每个基本功能对应的其实就是一个功能模块,每个功能模块对应一个目录,这个 子中分别是 todoList filter ,每个目录下包含同样名字的角色文件:

0 actionTypes.js 定义 action 类型;

0 actions. 定义 action 构造函数,决定了这个功能模块可以接受的动作;

□ reducer.js 定义这个功能模块如何相应 actions.js 中定义的动作;

0 views 目录,包含这个功能模块中所有的 React 组件,包括傻瓜组件和容器组件;

□ index.js 这个文件把所有的角色导入, 然后统一导出。

在这种组织方式下,当你要修改某个功能模块的代码的时候,只要关注对应的目录

就行了,所有需要修改的代码文件都在能这个目录下找到。

表面上看来,"按照角色组织"还是"按照功能组织"只是一个审美的问题,也许你觉 得自己已经习惯了 MVC 世界的"按照角色组织"方式,也许你已经有一套很厉害的代码编辑 器可以完美解决在不同目录下寻找代码文件困难的问题。但是,开发 Redux 应用你依然应 该用"按照功能组织"的方式,为什么呢?我们看看下一条"确定模块的边界"就明白了。

## 4.3 模块接口

"在最理想的情况下,我们应该通过增加代码就能增加系统的功能,而不是 通过对现有代码的修改来增加功能。"

-Robert C. Martin

著名软件架构师 Robert C. Martin 这句话阐述了模块化软件的要求。当然,如果要达 到这种"最理想的情况"还是有点难度,但是这个目标值得我们去努力奋斗,而 React 和 Redux 这个辅助工具可以帮助我们在这个目标上迈进一大步。

不同功能模块之间的依赖关系应该简单而且清晰,也就是所谓的保持模块之间低搁 合性;一个模块应该把自己的功能封装得很好,让外界不要太依赖与自己内部的结构, 这样不会因为内部的变化而影响外部模块的功能,这就是所谓高内聚性。

React 组件本身应该具有低搞合性和高内聚性的特点,不过,在 Redux 的游乐场中 React 组件扮演的就是一个视图的角色,还有 reducer、actions 这些角色参与这个游戏。 对于整个 Redux 应用而言,整体由模块构成,但是模块不再是 React 组件,而是由 React 组件加上相关 reducer 和 actions 构成的一个小整体。

以我们将要实现实现的 Todo 应用为例, 功能模块就是 todoList 和 filter, 这两个功 能模块分别用各自的 React 组件、reducer 和 action 定义。

可以预期每个模块之间会有依赖关系,比如 filter 模块想要使用 todoList 的 action 构 造函数和视图,那么我们希望对方如何导入呢?一种写法是像下面的代码这样:

import \* as actions from '../todoList/actions';

import container as TodoList from '.. /todoList/views/container ';

这种写法当然能够完成功能,但是却非常不合理,因为这让 filter 模块依赖于 todoList 模块的内部结构,而且直接伸手到 todoList 内部去导入想要的部分。

虽然我们在上面的例子中, todoList filter 中的文件名几乎一样,但是这毕竟是模 块内部的事情,不应该硬性要求,更不应该假设所有的模块都应该按照这样的文件名命 名。在我们的例子中,存储视图代码文件的目录叫做 views,但是有的开发者习惯把这个  $\sim$  ,  $\sim$  ,  $\sim$  ,  $\sim$  ,  $\sim$  ,  $\sim$  ,  $\sim$  ,  $\sim$  ,  $\sim$  ,  $\sim$  ,  $\sim$  ,  $\sim$  $\sim$ 者个人习惯也可能叫做 TodoList ,这些都没有必要而且也不应该有硬性规定

现在既然我们把一个目录看做一个模块,那么我们要做的是明确这个模块对外的接 口,而这个接口应该实现把内部封装起来。

 $\frac{1}{2}$  todo the the todology in the todology  $\frac{1}{2}$  in the  $\frac{1}{2}$  index.js  $\frac{1}{2}$  in  $\frac{1}{2}$  index. 我们的模块接口。  $\ddot{\phantom{a}}$ 

todom, the todochistory the todology of the state of the state of the state of the state of the state of the s

import \* as actions from './actions.js'; import reducer from './reducer.js'; import view from './views/container.is';

export {actions, reducer, view)

 $\frac{1}{2}$ 导人一个目录的时候,默认导人的就是这个目录下的 index.js 文件, index. 文件中导出 的内容,就是这个模块想要公开出来的接口。

●注 虽然每个模块目录下都会有一个 actionTypes.js 文件定义 action 类型, 但是通  $\mathcal{L}$  is expected the definition of  $\mathcal{L}$  and  $\mathcal{L}$  actions  $\mathcal{L}$   $\mathcal{L}$ ,  $\mathcal{L}$ ,  $\mathcal{L}$ 两个部分依赖,一个是 reducer ,一个是 action 构造函数,而且只有当前模块的 reducer  $\frac{1}{2}$  reducer  $\frac{1}{2}$  is  $\frac{1}{2}$  if  $\frac{1}{2}$  if  $\frac{1}{2}$  if  $\frac{1}{2}$  if  $\frac{1}{2}$  if  $\frac{1}{2}$  if  $\frac{1}{2}$  if  $\frac{1}{2}$ 模块的 action 类型,如果模块之外要使用这个模块的动作,也只需妥直接使用  $\cdots$ 

The thing the continuum of the todology of the continuum of the continuum of the continuum of the continuum of the continuum of the continuum of the continuum of the continuum of the continuum of the continuum of the conti

import {actions, reducer, view as TodoList} from '../todoList';

 $\rightarrow$  $\mathcal{A}$ ,  $\mathcal{A}$ ,  $\frac{1}{2}$ ,  $\frac{1}{2}$ ,  $\frac{1}{2}$ 的代码不用任何改变 这就是我们确定模块 边界想要达到的目的。

还有一种导出模块接口的方式,是不以命名式 export 的方式导出模块接口,而是以 export default 的方式默认导出, 就像这样的代码:

```
import * as actions from './actions.js';
   import reducer from './reducer.js';
   import view from './views/container.js';
```
export default {actions, reducer, view}

如果像上面导出,那么导人时的代码会有一点区别,因为 ES6 语法中, export default export 两种导出方式的导人方式也会不同,代码如下:

```
import TodoListComponent from './actions.js';
```

```
const reducer = TodoListComponent.reducer;
const actions = TodoListComponent.actions;
 const TodoList = TodlistComponent.view;
```
无论使用哪种导出方式,都请在整个应用中只用一种模块导出方式,保持一致,避 免棍乱

在本书中,全部使用 export 的方式,因为从上面的代码看得出来,如果使用 export default 的方式, 在导人的时候不可避免要用多行代码才能得到 actions、reducer 和 view, 而用导人命名式 export 只用一行就可以搞定,相对而言要更加简洁。

读者可能也注意到了,上面接口代码中导入 actions 的语句和导入 view 和 reducer 不 一样,代码如下:

```
import * as actions from './actions.js';
```
我们预期 actions.js 中是按照命名式 export, 原因和上面陈述的一样, actions.js 可 能会导出很多 action 构造函数, 命名式导出是为了导入 actions 方便。对于 view 和 reducer, 一个功能模块绝对只有一个根视图模块, 一个功能模块也只应该有一个导出的 reducer, 所以它们两个在各自代码文件中是以默认方式导出的。 2004年 第二 国际

# 4.4 状态树的设计

上面说的"代码文件组织结构"和"确定模块的边界"更多的只是确定规矩,然后 在每个应用中我们只要都遵循这个规矩就足够了,而要注意的第三点" Store 上状态树的 设计",更像是一门技术,需要我们动一动脑子。

因为所有的状态都存在 Store 上, Store 的状态树设计,直接决定了要写哪些 reducer, 还有 action 怎么写, 所以是程序逻辑的源头。

我们认为状态树设计要遵循如下几个原则:

而出口 一个模块控制一个状态节点; 第二目 制動間 , 置合会用集中带套的面景书

#### 82 · 深入浅出 React 和 Redux

- □ 避免冗余数据;
- 树形结构扁平

让我们逐个解释这些原则。

## 4.4.1 一个状态节点只属于一个模块 全国外的国人暴公准 出租面上的果园

这个规则与其说是规则,不如说是 Redux 中模块必须遵守的限制,完全无法无视这 个限制

Redux 应用中, Store 上的每个 state 都只能通过 reducer 来更改,而我们每个模 块都有机会导出一个自己的 reducer, 这个导出的 reducer 只能最多更改 Redux 的状态树 上一个节点下的数据,因为 reducer 之间对状态树上的修改权是互斥的,不可能让两个 reducer 都可以修改同一个状态树上的节点

比如, 如果 A 模块的 reducer 负责修改状态树上 a 字段下的数据, 那么另一个模块 B 的 reducer 就不可能有机会修改 a 字段下的数据。

这里所说的"拥有权"指的是"修改权",而不是"读取权",实际上, Redux Store 上的全部状态, 在任何时候, 对任何模块都是开放的, 通过 store.getState()总能够读取 当整个状态树的数据,但是只能更新自己相关那一部分模块的数据。

## 4.4.2 避免冗余数据

□ 冗余数据是一致性的大敌,如果在 Store 上存储冗余数据,那么维持不同部分数据一 致就是一个大问题。

传统的关系型数据库中,对数据结构的各种"范式化",其实就是在去除数据的冗余。 而近年风生水起的 NoSOL 运动, 提倡的就是在数据存储中"去范式化", 对数据结构的 处理和关系型数据库正好相反,利用数据冗余来减少读取数据库时的数据关联工作。

面向用户的应用出于性能的考虑,倾向于直接使用"去范式化"的应用。但是带来 的问题就是维持数据一致性就会困难。

不同的应用当然应该从自己的需要出发,在选择数据库的问题上,选择 SQL 关系型 数据库或者 NoSQL 类型的数据库要根据应用特点,这个问题不是我们要在本书中要讨论 的。但是要强调的是,不管服务器端数据库用的是"范式化"还是"去范式化"的数据 存储方式, 在前端 Redux 的 Store 中, 一定要避免数据冗余的出现。

并不是说 Redux 应用不需要考虑性能,而是相对于性能问题, 数据一致性的问题才 更加重要

在后面的章节中我们会介绍,即使使用"范式化"的无冗余数据结构,我们借助

reselector 等工具一样可以获得很高的性能

## 4.4.3 树形结构扁平

理论上,一个树形结构可以有很深的层次,但是我们在设计 Redux Store 的状态树 Store 的状态树 时,要尽量保持树形结构的扁平。  $T_{\rm c}$ , and  $T_{\rm c}$  , and  $T_{\rm c}$  , and  $T_{\rm c}$  , and  $T_{\rm c}$  , and  $T_{\rm c}$  , and  $T_{\rm c}$  , and  $T_{\rm c}$ 

如果树形结构层次很深,往往意味着树形很复杂,一个很复杂的状态树是难以管理 的,如果你曾不幸开发过 Windows 操作系统中依赖于"注册表"的应用, 就一定深有体  $\frac{1}{2}$  , which has really a strong the state of the state of the state  $\frac{1}{2}$  ,  $\frac{1}{2}$  ,  $\frac{1}{2}$  ,  $\frac{1}{2}$  ,  $\frac{1}{2}$  ,  $\frac{1}{2}$  ,  $\frac{1}{2}$  ,  $\frac{1}{2}$  ,  $\frac{1}{2}$  ,  $\frac{1}{2}$  ,  $\frac{1}{2}$  ,  $\frac{1}{2}$  ,  $\frac$ 实际上总让软件开发陷入麻烦的泥沼。 实际上总让软件开发陷入麻烦的泥泪

从代码的角度出发,深层次树形状态状态结构会让代码冗长。

假设,一个树形从上往下依次有 四个节点,为了访问节点 ,就只能  $\frac{1}{2}$  ,  $\frac{1}{2}$  ,  $\frac{1$  $\frac{1}{2}$ ,  $\frac{1}{2}$ ,

const  $d = state.A. & & state.A.B. & state.A.B.C. & state.A.B.C.D;$ 

相信没有开发者会愿意写很多类似上面这样的代码。

## 4.5 Todo 应用实例

了解上述创建应用的原则之后,我们现在终于可以开始构建 Todo 应用了。

%未Q 待办事项的列表; # = x \* 升 GETEJTMOOKU DE GETEJTMOO , LLA 的义器度

口增加新待办事项的输入框和按钮;

Todo 应用从界面上看应该由 部分组成:

□ 待办事项过滤器,可以选择过滤不同状态的待办事项。

 $\frac{1}{2}$ ,  $\frac{1}{2}$ , 块中,所以最后我们确定有两个功能模块 todos filter ,其中 to dos 包含第一部分和第 二部分的功能。

 $\ddotsc$  and the station  $\ddotsc$  and the contract contract contract contract contract contract contract contract contract contract contract contract contract contract contract contract contract contract contract contract con 件,每个目录下都有一个 index.js 文件, 这是模块的边界。各个模块之间只能假设其他模  $-$ 块包含 index.js 文件, 要引用模块只能导入 index.js, 不能够直接去导人其他文件, 文件 目录如下: ----------

todos/ index . js filter/ index. js

## 4.5.1 Todo 状态设计

至于 Todo 应用状态, 从界面上看, 应用中可以有很多待办事项, 并有先后顺序的关 系,明显用一个数组很合适。所以,我们的状态树上应该有一个表示待办事项的数组。

至于每个待办事项,应该用一个对象代表,这个对象肯定要包含文字,记录待办事 项的内容,因为我们可以把一个待办事项标记为"已完成",所以还要有一个布尔字段记 录是否完成的状态,当我们把一个待办事项标记为"已完成"或者"未完成"时,必须 要能唯一确定一个待办事项对象,没有规则说一个待办事项的文字必须唯一,所以我们 还需要一个字段来唯一标示一个待办事项,所以一个待办事项的对象格式是这样:

```
id: // 唯一标示
  text: // 待办事项内容
  completed: // 布尔值, 标示待办事项是否已完成
 \left| \cdot \right|
```
过滤器选项设定界面上显示什么样状态的代表事项,我们已知过滤器有三种选择:

口全部待办事项;

口已完成代办事项;

□ 未完成待办事项。

看起来就是一个列举类型的结构,不过 JavaScript 里面并没有原生的 enum 类型支 持,所以我们只能用类似常量标示符的方式来定义三种状态 在代码中,可以分别用体 现语义的 ALL、COMPLETED 和 UNCOMPLETED 代表这三种状态,但是这三个标示符 的实际值的选择,也值得商榷

最简单的方式,就是让这三个状态标示符的值是是整形,比如这样的代码形式:

```
const ALL=O; 
const COMPLETED=l; 
   const UNCOMPLETED=2;
```
——但是,考虑到将来无论是 debug 还是产生 log, 一个数字在开发人员眼里不容易看出 来代表什么意思,最后还需要对照代码才知道 0代表 ALL、1代表 COMPLETED, 这样 很不方便。所以,开发中一个惯常的方法,就是把这些枚举型的常量定义为字符串,比 如这样的代码:

```
const ALL = 'all';
   const COMPLETED =' completed ';
```

```
const UNCOMPLETED = ' uncompleted ';
```
 $\frac{1}{2}$ 象的表示形式如下:  $-1$ 

```
todos: [ 
       text: 'First todo', hollos 盘脑操长要请日建 . . 7 来目 pali 脉 acbot h
       completed: false,
       id: 0
     \},
  sction St @
       text: 'Second todo',
       completed: false,
     \mathbf{id:} 1
   \overline{1}filter: 'all'
```
 $\{$ 

 $\mathcal{E}$ 

每当增 事项,就在数 类型 todos 中增加一个元素,当 标记一个待 事项为"已完成"或者"未完成", 就更新对应待办 项的 complete 段值, 些待  $\sim$   $\sim$  todos filter the todos filter the theory  $\sim$  todos filter the theory  $\sim$  todos filter the theory  $\sim$  todos filter the theory  $\sim$ 

 $\frac{1}{2}$  src index. The state state state state  $\frac{1}{2}$  src index. The state state  $\frac{1}{2}$  $\frac{1}{2}$ 

```
ReactDOM . render ( 
  <Provider store={store}> 、计算人案并平复过本用人 lodmy? 特意不是是
    <TodoApp /> 
</Provider>,
  document . getElementByid (' root ' ) 
PE nonse El soboi la jel
```
 $\frac{1}{2}$ 如下:

```
import React from 'react';
 import {view as Todos} from './todos/';
import {view as Filter} from './filter/';
 function TodoApp() ( 
   return ( 
     <div> 
       <Todos /> 
      <Filter /> 
    \langle/div\rangle);
```
Wexport default TodoApp; with the small website with the state of the state of the state of the state of the state of the state of the state of the state of the state of the state of the state of the state of the state of

### 4.5.2 action 构造函数

 $\}$ 

 $\frac{1}{2}$ 

todos 和 filter 日求 L, 我们郁安分别创道 actionTypes.js 和 actions.js 乂仵,这网 个文件几乎每个功能模块都需要,文件如此命名是大家普遍接受的习惯

src/todos/actionTypes.js 中,我们定义的是 todos 支持的 action 类型 Todo  $\frac{1}{2}$ ,  $\frac{1}{2}$ ,

```
export const ADD TODO = 'TODO/ADD';
export const TOGGLE TODO = 'TODO/TOGGLE';
export const REMOVE TODO = 'TODO/REMOVE' ;
```
 $\frac{1}{2}$  is realized to the independent in the action Types I sufficiently in the  $\Box$ 

import {ADD\_TODO, TOGGLE TODO, REMOVE TODO} from './actionTypes.js';

也同样是为了便于 debug 和输出到 log 里面查看清晰,所有的 action 类型的值都是 字符串,字符串还有一个好处就是可以直接通过===来比较是否相等,而其他对象使 用===则要求必须引用同一个对象

 $\blacksquare$  $\mathbb{R}^n$  , symbol , and  $\mathbb{R}^n$  , and  $\mathbb{R}^n$  , and  $\mathbb{R}^n$  , and  $\mathbb{R}^n$  , and  $\mathbb{R}^n$  , and  $\mathbb{R}^n$  , and  $\mathbb{R}^n$  , and  $\mathbb{R}^n$  , and  $\mathbb{R}^n$  , and  $\mathbb{R}^n$  , and  $\mathbb{R}^n$  , and  $\mathbb{R}^$ 

考虑到应用可以无限扩展,每个组件也要避免命名冲突。所以,最好是每个组件的 所以,最好是每个组件的  $\frac{1}{2}$  and  $\frac{1}{2}$  to the motion  $\frac{1}{2}$  to do action the dos action  $\frac{1}{2}$  to do action  $\frac{1}{2}$  $\frac{1}{2}$  Todow  $\frac{1}{2}$  Todow  $\frac{1}{2}$   $\frac{1}{2}$   $\frac{1}{2}$   $\frac{1}{2}$   $\frac{1}{2}$   $\frac{1}{2}$   $\frac{1}{2}$   $\frac{1}{2}$   $\frac{1}{2}$   $\frac{1}{2}$   $\frac{1}{2}$   $\frac{1}{2}$ 

 $\frac{1}{2}$ src/todos/actions. Hyven action  $\frac{1}{2}$  action  $\frac{1}{2}$  action  $\frac{1}{2}$ 

```
import {ADD TODO, TOGGLE TODO} from './actionTypes.js';
```

```
let nextTodoId = 0;
```

```
export const addTodo = (text) => (type: ADD TODO, 
completed: false, 
 id: nextTodoId ++,
 text: text \} ) ;
```

```
export const toggleTodo = (id) => (type: TOGGLE_TODO, 
 id: id \} ) ;
export const removeTodo = (id) => (type: REMOVE TODO,
 id: id
\} ) ;
```
 $\frac{1}{2}$  action  $\frac{1}{2}$  action  $\frac{1}{2}$  action  $\frac{1}{2}$  action  $\frac{1}{2}$  action  $\frac{1}{2}$   $\frac{1}{2}$  $\sim$  type  $\sim$  type  $\sim$  type  $\sim$  type action  $\sim$  type  $\sim$  the rix  $\sim$  to the rix  $\sim$  type  $\sim$  $\cdots$ 

src/todos/actions. 文件中定义了一个文件级别的变量 nextTodold ,每调用一次 additionally additionally added to the contract of  $\mathcal{L}$ 的目的。当 **…, run is in it is in all it is in the in it is in the in the in the independent in it is in the independent** 

 $\sim$ action of  $\mathcal{A}$  and  $\mathcal{A}$  is a return in a line of  $\mathcal{A}$  return  $\mathcal{A}$  is a set of  $\mathcal{A}$  $\sim$ 对象构造器,实际上是下面方法的简写,代码如下:

```
\frac{d}{dx}esibe eoggie:<br>rn {<br>»e: TOGGLE TO!
           PE: TOGGLE_TODO,
100Ub5为-19度1 比善
- 高 文樓 設 阿 誠
```
用简写毕竟少了两行,如果能够看得习惯,我们何乐而不为。

## 4.5.3 组合 reducer

odos filter 目录下,各有一个 re ducer.js 文件定义两个功能模块的 reducer

 $\ddot{\mathbf{r}}$ 例子中我们就创建过  $\frac{1}{2}$  $r_1 = r_2 = r_1 + r_2 = r_1 + r_2 + r_3 = r_4$ 

 $R = 2$ 可以把多个 reducer 组合起来,成为一体,然后就可以被 createStore 函数接受

src/ Store. 文件中 ,我们完成了 re ducer 的组合,代码如下:

```
import {createStore, combineReducers} from 'redux';
import {reducer as todoReducer} from './todos';
import {reducer as filterReducer} from './filter';
            \text{r} reducer = combinededucers (1)
                  dr ee besteld in de provincia en de la provincia en la provincia en la provincia en la provincia en la provincia en la provincia en la provincia en la provincia en la provincia en la provincia en la provincia en la provinc
     +』在--·'
                                    c contract to the contract of the contract of the contract of the contract of the contract of the contract of the contract of the contract of the contract of the contract of the contract of the contract of the contract of 
I) Of the little block
```
export default createStore(reducer);

我们使用了 Redux 提供的一个函数 combineReducers 来把多个 reducer 函数合成为一 reducer 函数。

combined a state  $\sim$  combined as  $\sim$  combined a state  $\sim$  combined as  $\sim$  compined as  $\sim$  compiled as  $\sim$ 状态上的字段名(在上面的例子中字段名分别是 todos 和 filter), 每个字段的值都是一个  $f(x) = f(x) - f(x)$ reducer 函数(在上面的例子中分别是 todoReducer filterReducer ), combineReducers  $\frac{1}{2}$  $\lambda$  to do  $\lambda$  to do  $\lambda$  filter-ducer, filter-ducer, filter-ducer, filter-ducer, filter-ducer, filter-ducer, filter-ducer, filter-ducer, filter-ducer, filter-ducer, filter-ducer, filter-ducer, filter-ducer, filter-ducer Reducer, 然后再把这两个调用的返回结果合并成一个新的 state, 作为整体 reducer 函数的 返回结果。

 $R_{\text{S}}$ ,  $\frac{1}{2}$ ,  $\frac{1}{2}$ ,  $\sim$  reducers and reducers  $\sim$  reducers  $\sim$  reducers  $\sim$  reducers  $\sim$  reducers  $\sim$  reducers  $\sim$  reducers  $\sim$  reducers  $\sim$ State 这个 reducer 函数会分别调用 todoReducer filterReducer ,不过传递过去的 state 数有些变化,调用 todoReducer 的参数 state 值是 currentState. todos ,调用 filter-Reducer state current state.filter , which is a todocometer of the current of the state of the state of the state of the filterReducer 这两个函数返回结果之后, combineReducers 产生的 reducer 函数就用这两个结果分别去更新 Store 上的 todos filter 字段

所以, 现在我们来看功能模块的 reducer, 会发现 state 的值不是 Redux 上那个完整 的状态,而是状态上对应自己的那一部分, 30051个一直答, 37 50 10000 10000 10

src/todos/reducer. 中可以看到, state 参数对应的是 Store todos 字段的值,默  $\sim$  reduces and  $\sim$  reducer action. The state of the switch action. The state of the state  $\sim$  reduces  $\sim$  reduces and  $\sim$  reduces and  $\sim$  reduces and  $\sim$  reduces and  $\sim$  reduces and  $\sim$  reduces and  $\sim$  reduces 码模式如下:黑泰雅、requiser 个一类类组只谈图 erotSeaters 的 nubed 画 arender 的凸白

import {ADD TODO, TOGGLE TODO, REMOVE TODO)from '. / actionTypes.js ';

export default (state =  $[]$ , action) => {<br>switch(action.type) {<br>switch(action.type) { switch(action.type) { //针对action.type所有可能值的case语句

```
先看对于 ADD TOD。这种 action 类型的处理,代码如下:
```

```
case ADD TODO: { 
return [ 
      \left\{ \right.id: action.id, 
        text: action.text, 
      completed: false 
      \},
      .. state
```
牛鼠行 约定俗或地脊髓

 $\mathcal{L}$ 扩展一个对象,也可以用来扩展一个数组。

 $\frac{1}{2}$  state  $\frac{1}{2}$  state  $\frac{1}{2}$  state  $\frac{1}{2}$  state  $\frac{1}{2}$  state  $\frac{1}{2}$  state  $\frac{1}{2}$  state  $\frac{1}{2}$  state  $\frac{1}{2}$  state  $\frac{1}{2}$  state  $\frac{1}{2}$  state  $\frac{1}{2}$  state  $\frac{1}{2}$  state  $\frac{1}{2}$  sta

return [newObject, ... state];

为什么我们不直接使用熟悉的数组 push 或者 unshift 操作呢?

 $\epsilon$ 个纯函数,纯函数不能有任何副作用,包括不能修改参数对象。

 $T$  TOGGLE TO  $T$   $\sim$   $T$   $\sim$ 

```
case TOGGLE TODO: { 
     return state.map((todoltem) => ( 
 if (todoltem.id === action.id) { 
          return {...todoItem, completed: !todoItem.completed};
米林 HOUS else { (1) 字子 pullial ensis xubo ] 引导 Dellivities 是题 
         return todoItem;
```

```
情只个有罪人
大的。"reducer、更妙的是,
```
1

扩展操作符可以在一对 {} 符号中把一个对象展开, 这样, 在 {} 中后面的部分的字段 值,可以覆盖展开的部分:

return {...todoItem, completed: !todoItem.completed};

像上面的代码中,返回了一个新的对象,所有字段都和 todoltem 一样,只是 completed 字段和 todoltem 中的 completed 布尔类型值正好相反。

 $\mathcal{R}$  Remove to  $\mathcal{R}$  and  $\mathcal{R}$  are defined to  $\mathcal{R}$  and  $\mathcal{R}$  and  $\mathcal{R}$  and  $\mathcal{R}$  and  $\mathcal{R}$  and  $\mathcal{R}$  and  $\mathcal{R}$  are defined to  $\mathcal{R}$  and  $\mathcal{R}$  and  $\mathcal{R}$  and  $\mathcal{R}$  are defined to

```
case REMOVE TODO: { 
 return state. filter ((todoItem) => {
return todoItem.id !== action.id;
Chort treducer as f江酸圖集 題技的要类 noitos 特友 OCOT GOA 干饮管书
```
对于删除操作,我们使用数组的 filter 方法,将 id 匹配的待办事项过滤掉,产生了 一个新的数组。  $\cdots$ 

最后, reducer 中的 switch 语句一定不要漏掉了 default 的条件, 代码如下:

```
default: {
 return state;
```
因为 reducer 函数会接收到任意 action, 包括它根本不感兴趣的 action, 这样就会执 行 default 中的语句, 应该将 state 原样返回, 表示不需要更改 state。

在 src/filter/reducer.js 中定义了 filter 模块的 reducer, 代码如下:

```
import {SET FILTER) from '. / actionTypes . js'; 
  import {FilterTypes} from '../constants.js'
export default (state = FilterTypes.ALL, action) => {
  switch(action.type) { 酸毒不服来到事齿会 finianu 味 naug 式因 道不恢身
      case SET FILTER: {
   ed return action.filter, 为约非不法后, 用扑偏响出真貌不觉困的。
      default: 
     return state;
歌有些变化,调用todoReducer的参数 state
```
这个 reducer 更加简单, 所做的就是把 Redux Store 上 filter 字段的值设为 action 对象 上的 filter 值。 上的 filter

我们来总结一下 Redux 的组合 reducer 功能, 利用 combineReducers 可以把多个只针 对局部状态的"小的" reducer 合并为一个操纵整个状态树的"大的"reducer,更妙的是, 没有两个"小的" reducer 会发生冲突,因为无论怎么组合,状态树上一个子状态都只会 被一个 reducer 处理, Redux 就是用这种方法隔绝了各个模块

很明显,无论我们有多少"小的" reducer,也无论如何组合,都不用在乎它们被因 为调用的顺序,因为调用顺序和结果没有关系。

## 4.5.4 Todo 视图

对于一个功能模块,定义 action 类型、 action 构造函数和 reducer 基本上各用一个文

件就行, 约定俗成地分别放在模块目录下 (actionTypes.js、actions.js 和 reducer.js 文件中)。 但是, 一个模块涉及的视图文件往往包含多个, 因为对于充当视图的 React 组件, 我们往 往会让一个 React 组件的功能精良、小,导致视图分布在多个文件之中。

既然有多个文件,那么也就没有太大必要保持统一的文件名,反正模块导出的只是 -个 view 字段, 在模块内部只要文件名能够表达视图的含义就行。

1. todos 视图 **Allenter Computer Computer Administrative Property** 

对于 todos 模块, 在 index.js 中被导出的 view 存在 src/todos/views/todos.js 中, 代码 如下:最后,我们把 mout 清空

```
import React from 'react';
import AddTodo from './addTodo.js'; and the state of the state of the state of the state of the state of the s
import TodoList from './todoList.js';
```

```
export default () \Rightarrow {
     return ( 
   Kdiv className="todos"> Beautiful Apple Authority & pobusi th oboThbA<sub>odo</sub>
         <AddTodo /> 
         <TodoList /> 
ingulary/div> 加个一的当即phoTheA 最道風 tar的靠示 immica中高級的面由在
```
很简单, 就是把 AddTodo 组件和 TodoList 两个组件摆放在一个 div 中, 这样的简单 组合自然不需要什么状态,所以用一个函数表示成无状态组件就可以了。

在 Todos 的顶层 div 上添加了 className 属性, 值为字符串 todos, 最后产生的 DOM 元素上就会有 CSS 类 todos。这个类是为了将来定制样式而使用的,并不影响功能。

心達 在 JSX 中指定元素的类名用的不是 HTML 里的 class 属性,而是用 className 属 性, 说到底 JSX 最终要转译为 JavaScript 代码, 而 JavaScript 中 class 是一个保留 字,所以 JavaScript 通过操作 DOM 元素的 className 属性来访问元素的类,这 种不一致的确容易导致误解,但是 React 官方坚持 JSX 和 JavaScript 方法一致。

对于 AddTodo 组件, 涉及处理用户的输入。当用户点击"增加"按钮或者在输入 input 接回车键的时候,要让 JavaScript 读取到 input 这个 DOM 元素的 value 值, React 为了支持这种方法, 提供一个叫 ref 的功能。

在 src/todos/views/addTodo.js 中有对 AddTodo 组件的定义, 我们先来看其中 render 函 数对 ref 的用法, 代码如下:  $\frac{1}{2}$ 

render () {

```
(中Treturn (her 附 si snoitos, si soqvTnoitos) 不示目央测在放图分析
           <div className=" add-tod。"〉
              <form onSubmit={this.onSubmit }> 
                 <input className="new-todo" ref={this.refInput} />
                 <br />
<br />
<br />
<br />
<br />
<br />
<br />
<br />
<br />
<br />
<<br />
<<br />
<<br />
<<br />
<s />
<s />
<s />
<s />
<s />
<s />
<s />
<s />
<s />
<s />
<s />
<s />
<s />
<s />
<s />
<s />
<s />
<s />
<s />
<s />
是只的出早天添加又
              </button> 
              </form> 
         \langle/div>
     \mathcal{F}
```
 $\rightarrow$  $\frac{1}{2}$  $\cdots$ DOM 元素,不是 Virtual DOM 元素,通过这种方法,我们的代码可以访问到实际的 DOM 元素。 DOM  $-7.4.1$ 

 $\frac{1}{2}$ at the address the contract on the company of the address and contract and the company

在上面的例子中, input 元素的 ref 属性是 AddTo do 组件的一个成员函数 reflnput,  $\sim$  in  $\sim$  input  $\sim$  in  $\sim$  input  $\sim$  input  $\sim$  input  $\sim$  in  $\sim$  in  $\sim$  in  $\sim$  in  $\sim$  in  $\sim$  in  $\sim$  in  $\sim$  in  $\sim$  in  $\sim$  in  $\sim$  in  $\sim$  in  $\sim$  in  $\sim$  in  $\sim$  in  $\sim$  in  $\sim$  in  $\sim$  in  $\sim$  in  $\sim$  in reflexant province and the contract of the contract of the contract of the contract of the contract of the contract of the contract of the contract of the contract of the contract of the contract of the contract of the con  $-$ 

reflnput 的函数代码如下:

```
refInput (node) {
    this.input = node; 料准态状态成本表示的表示的 -- 用以用一个标志, 机合同
在 Todos 的顶层 div 上添加了 className 属性, 值为字符串 fodos, 质后产生的 DOM
```
reflnput 被调用时,参数 node 就是那个 input 元素, refin put 把这个 node 记录在  $\sim$ 

 $\pm 1$ ,  $\pm 1$ ,  $\pm 2$ ,  $\pm 2$ ,  $\pm 1$ ,  $\pm 2$ ,  $\pm 1$ ,  $\pm 2$ ,  $\pm 1$ ,  $\pm 2$ ,  $\pm 1$ ,  $\pm 1$ ,  $\pm 1$ ,  $\pm 1$ ,  $\pm 1$ ,  $\pm 2$ ,  $\pm 1$ ,  $\pm 2$ ,  $\pm 1$ ,  $\pm 2$ ,  $\pm 1$ ,  $\pm 2$ ,  $\pm 1$ ,  $\pm 2$ ,  $\pm 2$ ,  $\pm 2$ ,  $\pm 2$ ,  $\pm 2$  $\mu$  decreases,  $\mu$ ,  $\mu$ ,  $\mu$ ,  $\mu$  and  $\mu$  domain  $\mu$ ,  $\mu$ ,  $\mu$ ,  $\mu$ ,  $\mu$ ,  $\mu$ ,  $\mu$ ,  $\mu$ ,  $\mu$ ,  $\mu$ ,  $\mu$ ,  $\mu$ ,  $\mu$ ,  $\mu$ ,  $\mu$ ,  $\mu$ ,  $\mu$ ,  $\mu$ ,  $\mu$ ,  $\mu$ ,  $\mu$ ,  $\mu$ ,  $\mu$ ,  $\mu$ ,  $\mu$ ,  $\mu$ ,  $\mu$ ,  $\mu$ 以直接读取当前的用户输入

使用 this.input onSubmit 函数代码如下:

```
onSubmit(ev} { 
    ev.preventDefault (); jugni 阵球为 jugo2syah出要 , 悬裙的量基团最真事 pagni 的
    const input = this.input; 
is rebuil (!input.value.trim()) { \otimes if oboTbbA \{x \mid x \mid x\} oboTbbs sweiv's obotons if
      return; \rightarrow
```

```
this.props.onAdd(input.value); 外国杰尔卡米 maloboT . 圆面的半胶子金融不量
input.value = '';
```
在 HTML 中, 一个 form 表单被提交的默认行为会引发网页跳转, 在 React 应用中当 然不希望网页跳转发生,所以我们首先通过调用参数 ev 的 preventDefault 函数取消掉浏  $20$  m, and the state  $\frac{1}{2}$  and  $\frac{1}{2}$  and  $\frac{1}{2}$  and  $\frac{1}{2}$  and  $\frac{1}{2}$  and  $\frac{1}{2}$ 

 $\mathcal{F}$ 

 $\frac{1}{2}$  this is a contract of the contract of the contract of the contract of the contract of the contract of the contract of the contract of the contract of the contract of the contract of the contract of the contract 略,因为创建一个空白的待办事项没有意义。否则, 就调用通过属性 onAdd 传递进来的 函数。最后,我们把 input 清空,让用户知道创建成功,而且方便创建下一条待办事项。

文件中的 AddTodo 组件是一个内部组件,按说应该是一个傻瓜组件,但是和我们之 前例子中的傻瓜组件不一样, AddTod。不是一个只有一个 render 函数的组件, AddTodo 甚至有 个逻辑比较复杂的 onSubmit 函数,为什么不把这部分逻辑提取到外面的容器组 件中呢? . . . . . . .

其实我们可以把 onSubmit 的逻辑提取到 mapDispatchToProps 中。但是, 让 AddTodo 组件外面的 mapDispatchToProps 访问到 AddTodo 组件里面的 ref 很困难, 得不偿失。

使用 ref 实际上就是直接触及了 DOM 元素,与我们想远离 DOM 是非之地的想法相 悖, 虽然 React 提供了这个功能, 但是还是要谨慎使用, 如果要用, 我们也尽量让 ref 不 要跨越组件的边界。

所以,我们把通过 ref 访问 input.value 放在内部的 AddTodo 中,但是把调用 dispatch 派发 action 对象的逻辑放在 mapDispatchToProps 中, 两者一个主内一个主外, 各司其职, 不要混淆。 不要混淆

并不是只有 ref 一种方法才能够访问 input 元素的 value, 我们在这里使用 ref 主要 是展示一下 React 的这个功能,在后面的章节中我们会介绍更加可控的方法。

注意,对于 AddTodo, 没有任何需要从 Redux Store 的状态衍生的属性, 所以最 后一行的 connect 函数第一个参数 mapStateToProps 是 null, 只是用了第二个参数 map-Dispatch To Props<sub>o</sub>

src/todos/views/addTodo. 中表示 AddTodo 标示符代表的组件和 src/todos/views/ todos.js 中 AddTodo 标示符代表的组件不一样, 后者是前者用 react-redux 包裹之后的容 器组件。 and a second a second contract of the second contract of the second contract of the second contract of the second contract of the second contract of the second contract of the second contract of the second contract of the

接下来看看待办事项列表组件, 定义在 src/todos/view/todoList.js 中, 在渲染 TodoList 时, 我们的 todos 属性是一个数组, 而数组元素的个数是不确定的, 这就涉及如何渲染数 时,我们的 todos 属性是一个数组,而数组元素的个数是不确定的,这就涉及如何渲染数

 $)$ ;  $\mathbf{E}$ 

#### $\frac{1}{2}$

```
const TodoList = ({todos, onToggleTodo, onRemoveTodo}) => { 
     return ( 
<ul className="todo-list">
图 建核测
         todosmap((item) => (
          <Todo!tem 
             key={ item. id} 
             text={item.text} 
completed={item.completed}
             on Toggle= { () =>。nToggleTodo(item .id)}
             on Remove=\{ () => on Remove Todo (item.id) }
    \rightarrow)) 
    \langle \text{ul}\rangle
```
 $\frac{1}{2}$  $\frac{1}{2}$  $\frac{1}{2}$ 

 $\frac{1}{2}$  $\sim$ 或者 这样的循环语句  $\sim$  JSX  $\sim$  JSX  $\sim$  Java $\sim$  Java $\sim$  JSX  $\sim$  JSX  $\sim$  Java $\sim$  Java $\sim$  JSX  $\sim$  JSX  $\sim$  JSX  $\sim$  JSX  $\sim$  JSX  $\sim$  JSX  $\sim$  JSX  $\sim$  JSX  $\sim$  JSX  $\sim$  JSX  $\sim$  JSX  $\sim$  JSX  $\sim$  JSX  $\sim$  JSX  $\sim$  JSX  $\sim$  JSX  $\sim$   $\alpha$  ) is the contractive of  $\alpha$   $\alpha$  in  $\alpha$  and  $\alpha$  is the  $\alpha$ 达式",所以不能出现 for 或者 while。 或者

 $\frac{1}{2}$ 无法插入一个语句进去,所以,当我们想要在 JSX 中根据数组产生动态数量的组件实例, 就应该用数组的 map 方法。 man and contract the contract of the con-方法

还有一点很重要,对于动态数量的子组件,每个子组件都必须要带上 $k$  and  $k$  and  $k$  and  $k$  $k$  key and key along the second control of the second control of the second control of the second control of the second control of the second control of the second control of the second control of the second control of t

当我们完成 To do 应用之后,会回过头来再解释 key 值的作用

 $T_{\text{max}}$  maps maps to  $T_{\text{max}}$  in  $T_{\text{max}}$  store  $T_{\text{max}}$  filter  $T_{\text{max}}$  to doe.  $N_{\text{max}}$   $T_{\text{max}}$  $\frac{1}{2}$  filter switch  $\frac{1}{2}$  filter switch  $\frac{1}{2}$  filter switch  $\frac{1}{2}$  filter switch  $\frac{1}{2}$  filter switch  $\frac{1}{2}$  $\frac{1}{2}$ 函数中,代码如下:

```
const selectVisibleTodos = (todos, filter) => {<br>
...switch (filter) { 
   case FilterTypes.ALL:
```

```
return todos;
        case FilterTypes.COMPLETED: 
           return todos.filter(item => item.completed);
        case FilterTypes.UNCOMPPLETED: 
           return todos.filter(item => !item.completed);
    where \det and t . We see that the set of the control \mathbb{R} is the control of \mathbb{R} . Then \mathbb{R}throw new Error ('unsupported filter');
      \mathbf{1} = n.f. as ex-
    \mathcal{L}const mapStateToProps = (state) => { 
      return { 
        todos: selectVisibleTodos(state.todos, state.filter) 
      1 - 1\mathcal{F}
```
 $\mu$ ,  $\mu$ ,  $\mu$ ,

```
const mapDispatchToProps = (dispatch) => {
 return { 
   onToggleTodo: (id) => { 
   dispatch(toggleTodo(id));
  \cdotonRemoveTodo: (id) => { 
dispatch(removeTodo(id));
 \mathbf{1}.
```
 $T_{\text{max}}$   $T_{\text{max}}$   $\sim$  Remove  $\sim$  Removed by  $\sim$  Removed by  $\sim$  Removed by  $\sim$  Removed by  $\sim$  Removed by  $\sim$  Removed by  $\sim$  Removed by  $\sim$  Removed by  $\sim$  Removed by  $\sim$  Removed by  $\sim$  Removed by  $\sim$  Removed by  $\sim$  Removed by 构造函数,然后用 dispatch 方法把产生的 action 对象派发出去,这看起来是重复代码

 $\mathcal{L}$ , Reduce  $\mathcal{L}$ , Reduced action creators 方法不同协定计可重复工作。亚 **mapping mapping model of posts and dispatch of action 构造函数作 prop 人歌起本**, 所以直接以 prop 名为字段名,以 action 构造函数为对应字段值,把这样的对象传递给  $\frac{1}{2}$ 

```
import {bindActionCreators} from 'redux':
const mapDispatchToProps = (dispatch) => bindActionCreators({ 
 onToggleTodo: toggleTodo, 
 onRemoveTodo: removeTod
), dispatch);
```
更进一步,可以直接让 mapDispatchToProps 是一个 prop action 构造函数的映射, actions accessive activities and Action Creators and Action Creators and Action Creators and Actions and Actions and Actions and Actions and Actions and Actions and Actions and Actions and Actions and Actions and Actions a

<sup>96</sup> 令深入演出 React Redu

一样

```
const mapDispatchToProps = { 
   onToggleTodo: toggleTodo, 
   onRemoveTodo: removeTodo 
 \} ;
```
上面定义的 mapDispatchToProps 传给 connect 函数,产生的效果和之前的写法完全 一样。

我们再来看定义了 TodoItem 的 src/todos/views/todoItem.js 文件, 代码如下:

```
const TodoItem = ({onToggle, onRemove, completed, text}) => (
    <li
      className="todo-item" 
      style={ { 
        textDecoration: completed ?' line-through ':'none ' 
      }} 
    ><input className="toggle" type="checkbox" checked= {completed ?"checked" 
        ""} readOnly onClick={onToggle} /> seatb) = secondofficiage ideam
      <label className="text">{ text}</label> 
      <button className="remove " onClick={onRemove }>×</button> 
\langle/li>
  \lambda
```
这里 TodoItem 就是一个无状态的组件,把 onToggle 属性挂到 checkbox 的点击事件 上,把 onRemove 属性挂到删除按钮的点击事件上。

每个待办事项都包含一个 checkbox 元素和一段文字内容, checkbox 是否句选并不依 赖用户输入,而是根据 completed 属性来判断。同时,对于 completed 状态的待办事项, 文字内容中间用横线代表完成。

2. filter 视图

对于过滤器,我们有三个功能类似的链接,很自然就会想到把链接相关的功能提取 出来,放在一个叫 Link 的组件中。当最只翻事的端要 aqorqoTdoteqaiClqsm 毫异原

在 src/filter/views/filter.js 中, 我们定义被导出的 filter 主视图, 代码如下:

```
const Filter = () => {
  return ( 
    <p className=" filters" >
  <Link filter={FilterTypes.ALL}> {FilterTypes.ALL} </Link> 
     <Link filter={FilterTypes.COMPLETED}> {FilterTypes.COMPLETED} </Link>
      <Link filter={FilterTypes.UNCOMPPLETED}> {FilterTypes.UNCOMPPLETED} </Link> 
    \langle/p>
  );
```
更进一步,可以直接让 mapDispatchToProps 是一个 prop 到 action 柯适函数的人所

这个 filter 主视图很简单,是一个无状态的函数,列出了三个过滤器,把实际工作都

#### $\sim$  Link  $\sim$  Link and Link and Link and Link and Link and Link and Link and Link and Link and Link and Link and Link and Link and Link and Link and Link and Link and Link and Link and Link and Link and Link and Link and

 $\ddot{x}$ 

```
const Link = ({\text{active}, \text{children}, \text{onClick}}) => {
     if (active) ( 
       return <br />
className="filter selected">{children}</b>;
  } else ( 
       return ( 
         <a href="#" className="filter not-selected" onClick=( (ev) => ( 
          ev.preventDefault();
           onClick (); 
    |}}}>
      {children} 
         \langle/a>
    1),
面特界更obot 的运算邮款人
```
 $\sim$  Link , Link , Link , Link , Link , Link , Link , Link , Link , Link , Link , Link , Link , Link , Link , Link , Link , Link , Link , Link , Link , Link , Link , Link , Link , Link , Link , Link , Link , Link , Link , 器,不该被再次选择,所以不应该渲染超链接标签 若否,则渲染一个超链接标签

一个超链接标签的默认行为是跳转,即 href 属性是#,所以超链接标签的 onClick  $\ddot{x}$ "#"唯一的目的就是让浏览器给超链接显示出下划线,代表这是一个链接。

我们使用了一个特殊的属性 children ,对于任何一个 React 组件都可以访问这样一个 属性,代表的是被包裹住的子组件,比如,对于下面的代码:

<Foo>

```
<Bar>WhatEver</Bar>
```
 $\langle$ /Foo $\rangle$ 

 $\frac{1}{2}$  and  $\frac{1}{2}$   $\frac{1}{2}$   $\frac{1}{2$ What Ever render 出众!记 children 屑 压 el 个 山 小, 足 吹 巾 的 组 日 React 组 IT 的 方法。

Link m mapStateToProps 和 mapDispatchToProps 函数都很简单,代码如下:

```
const mapStateToProps = (state, ownProps) => { \mathbb{R} \oplus \mathbb{R} absol\emptyset described \mathbb{R}return { 
         active: state.filter === ownProps.filter 
\mathbb{M}^{\mathcal{V}}_{\mathcal{V}}nst mapDispatchToProps = (dispatch, ownProps) => ({
       onClick: () \Rightarrow {
```

```
dispatch(setFilter(ownProps.filter));
```
counts m  $\}$  )  $\mathbf{;}$ 

## 4.5.5 样式

我们终于完成了 Todo 应用, 在浏览器中可以看到最终效果, 如图 4-1 所示。

这个 Todo 应用功能已经完成,但是并没有定制 样式,还是需要通过 CSS 来添加样式。我们在定义 视图部分代码时,一些元素上通过 className 属性 添加了 CSS 类, 现在我们就利用这些类来定义 CSS 规则。 . . . . . .

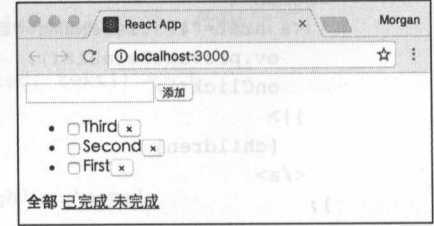

src/todos/views/style.css 中,我们定义了 Todo 图 4-1 无定制样式的 Todo 应用界面 空间中所有的样式,为了让定义的样式产生效果,在 Todos 组件的最顶层视图文件 src/todos/views/todos.js 中添加下列代码: http:///www.html

import './style.css';

React 应用中,通常使用 webpack 来完成对 JavaScript 的打包, create-react-app 产生的应用也不例外,不过 webpack 不只能够处理 JavaScript 文件, 它能够处理 CSS、

scss 甚至图片文件,因为在 webpack 眼里, 一切 文件都是"模块",通过文件中的 import 语句或者 require 函数调用就可以找到文件之间的使用关系, 只要被 import 就会被纳入最终打包的文件中,即使 被 import 的是一个 CSS 文件。

如图 4-2 所示, Todo 应用终于拥有样式了

css 文件用 import 语句导入, webpack 默认 的处理方式是将 css 文件的内容嵌入最终的打包文

件 bundle.js 中, 这毫无疑问会让打包文件变得更大, 但是应用所有的逻辑都被包含在 个文件中了,便于部署

当然,如果不希望将 CSS 和 JavaScript 混在一起,也可以在 webpack 中通过配置完 成, 在 webpack 的 loader 中使用 extract-text-webpack-plugin, 就可以让 CSS 文件在 build 时被放在独立的 CSS 文件中, 在第 11 章会介绍定制 webpack 配置的方法。

有意思的是,选择 CSS 和 JavaScript 打包在一起还是分开打包,和代码怎么写没有 任何关系,这就是 React 的妙处。代码中只需要描述"想要什么",至于最终"怎么做", 可以通过配置 webpack 获得多重选择

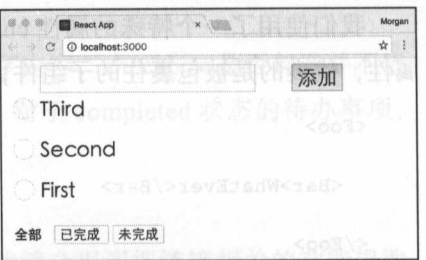

4-2 完成定制样式的 Todo 应用界面
如果使用 scss 语法,可以简化上面的样式代码,但是 create-react-app 产生的应用 默认不支持 sc ss 有兴趣的读者可以通过 eject 方法直接编辑 ebpack 置,应用上  $s = 1$ 

### 4.5.6 不使用 ref

 $\sim$  React react reaction  $\sim$  Dom  $\sim$  Dom  $\sim$  Dom  $\sim$  DoM  $\sim$   $\sim$  Dom  $\sim$  Dom  $\sim$  $\frac{1}{2}$  in  $\frac{1}{2}$  in

 $\frac{1}{2}$ ,因为直接访 DOM 元素很容易产生失控的情况,现在为了读取某个 DOM  $\sim -1$ 值,通过 ef 取得对元素的直接引用,不得不说,干得并不漂亮。

有没有更好的办法呢?

 $\frac{1}{2}$  Domestic Domestic Domestic Domestic Domestic Domestic Domestic Domestic Domestic Domestic Domestic Domestic Domestic Domestic Domestic Domestic Domestic Domestic Domestic Domestic Domestic Domestic Domestic Dome 用 ref。

 $T \sim T$ ----代码如下:

```
render() { 
return ( 
       <div className="add-tod
         <form onSubmit=(this . onSubmit}> 
          <input className="new-todo" onChange={this.onInputChange} value={this.
             state . value} /> 
           <button className=" add-btn" type="submit">
         编 添加dx 的 Store
           </button> 
         </form> 
       \langle/div>
```
 $\frac{1}{2}$  ref  $\frac{1}{2}$  in put  $\frac{1}{2}$  in put  $\frac{1}{2}$  in put  $\frac{1}{2}$  in put  $\frac{1}{2}$  in  $\frac{1}{2}$  in  $\frac{1}{2}$  in  $\frac{1}{2}$  in  $\frac{1}{2}$ on Change 属性挂上 件处理函数 onlnputChange ,这样每当 input 的值发生变化时, onlnputChange 函数就会被调用,这样我们总有机会记录下最新的 input 元素内容

on a second contract a second change of the second contract of the second contract of the second contract of the second contract of the second contract of the second contract of the second contract of the second contract o

```
onInputChange(event) {
SHOT this.setState ({
       value: event.target.value
      \} ) \colon
```
**出个书间开道觉** 

onlnputChange 函数中,通过传人的事件参数 event 可以访问到事件发生的目标, 读取到当前值,并把内容存在组件状态的 value 字段上。这样,组件状态上总能够获得最 新的 input 元素内容

然后看 onSubmit 函数的改变,代码如下:

```
onSubmit (ev) {
  ev.preventDefault();
 const inputValue = this.state.value;
  if (!inputValue.trim()) {
    return;
```

```
this .props.onAdd(inputValue); 
this.setState({value: ''});
```
现在为了读取某个DOMD

当需要提交表单的时候 onSubmit 函数被调用,只需要直接从组件状态上读取 value 字段的值就足够了

在产品开发中,应该尽量避免 ref 的使用,而换用这种状态绑定的方法来获取元素 的值。 网络人名

# 4.6 开发辅助工具

工欲善其事,必先利其器。——《论语·卫灵公》

我们已经写了一个比较复杂的基于 React 和 Redux 的应用, 将来还会遇到更复杂的 应用,是时候引人一些开发辅助工具了,毕竟没有人能够一次把复杂代码写对,必要的 工具能够大大提高我们的工作效率

# 4.6.1 Chrome 扩展包

Chrome 是网页应用开发者群体最喜爱的浏览器,因为 Chrome 浏览器有丰富的扩展 库来帮助网页开发, 这里我们介绍三款 Chrome 扩展包, 可以说是 React 和 Redux 应用 开发必备之物。

- □ React Devtools, 可以检视 React 组件的树形结构, 下载地址如下: https://chrome. google.com/webstore/detail/react-developer-tools/fmkadmapgofadopljbjfkapdkoienihi
- □ Redux Devtools, 可以检视 Redux 数据流, 可以将 Store 状态跳跃到任何一个历

史状态,也就是所谓的"时间旅行"功能,下载地址如下: https://chrome.google. com/webstore/detail/redux-devtools/lmhkpmbekcpmknklioeibtkpmmfibljd

 $R$ google.com/webstore/detail/react-perf/hacmcodfllhbnekmghgdlplbdnahrnhmm

如果读者访问谷歌浏览器商店有困难,那就访问 http ://chrome-extension-downloader. com/ ,在输入框中输入谷歌浏览器商店官方地址后面那一串字符串,比如对应于 React Devtools 的字符串就是 fmkadmapgofadopljbjtkapdkoienihi ,点击"下载扩展包"按钮, 下载完成之后安装即可。

### 4.6.2 redux-immutable-state-invariant 辅助包

我们曾经反复强调过,每一个 reducer 函数都必须是一个纯函数,不能修改传入的参  $\mathcal{L}$ 

禁止 reducer 函数修改参数,这是一个规则,规则总是会被无心违反的,但是怎么避 免开发者不小心违反这个规则呢?

 $r_{\text{max}}$ -independent states invariant  $\Box$ 的中间件,能够让  $R(X, Y)$ 规定擅自修改了参数 state ,就会给一个大大的错误警告,从而让开发者意识到自己犯了 一个错误,必须要修正。

什么是 Redux 的中间件?我们在后面的章节会详细介绍,在这里我们只要理解中间  $H_{\text{max}}$   $\sim$   $H_{\text{max}}$   $\sim$   $H_{\text{max}}$   $H_{\text{max}}$   $\sim$   $H_{\text{max}}$ 实例功能的一种方法就可以

很明显,对于 redux-immutable-state-invariant 的这种检查,在开发环境下很有用 但是在产品环境下,这样的出错提示意义不大,只是徒耗计算资源和增大 JavaScript 码体积,所以我们通常在产品环境中不启用 redux-immutable-state-invariant

## 4.6.3 工具应用

 $\pm$  $R$ 具,我们的代码要做 些修改才能配合浏览器使用

 $\sim$  Store Redux  $\sim$  Redux  $\sim$  Redux  $\sim$  Redux Redux  $\sim$  Redux  $\sim$  Redux  $\sim$  Redux  $\sim$  Redux  $\sim$  Redux  $\sim$  Redux  $\sim$  Redux  $\sim$  Redux  $\sim$  Redux  $\sim$  Redux  $\sim$  Redux  $\sim$  Redux  $\sim$  Redux  $\sim$  Redux  $\sim$  Redux  $P_1$ ,  $P_2$ ,  $P_3$ ,  $P_4$ ,  $P_5$ ,  $P_6$ ,  $P_7$ ,  $P_7$ ,  $P_8$ ,  $P_9$ ,  $P_9$ ,  $P_1$ 

import {createStore, combineReducers, applyMiddleware, compose} from 'redux'; 为了使用 React Perf 插件,需要添加如下代码,代码如下:

```
import Perf from 'react-addons-perf '
```

```
const win = window;
```
win.Perf = Perf

在这里把 window 赋值给模块级别变量 win, 是为了帮助代码缩小器 ( minifer), 在 webpack 中缩小代码的插件叫 UglifyJsPlugin, 能够将局部变量名改成很短的变量名, 这 样功能不受影响但是代码的大小大大缩减。

不过, 和所有的代码缩小器一样, UglifyJsPlugin 不敢去改变全局变量名, 因为改 了就会影响程序的功能。所以当多次引用 window 这样的全局变量时,最好在模块开始 将 window 赋值给一个变量, 比如 win, 然后在代码其他部分只使用 win, 这样最终经过 UglifyJsPlugin 产生的缩小代码就只包含一个无法缩小的 window 变量。

我们给 win 上的 Perf 赋值了从 react-addons-perf 上导人的内容,这是为了帮助 React Perf 扩展包的使用,做了这个代码修改之后, React Perf 上的 Start 按钮和 Stop 按钮才会 起作用

4-3 就是 React Perf 的界面。

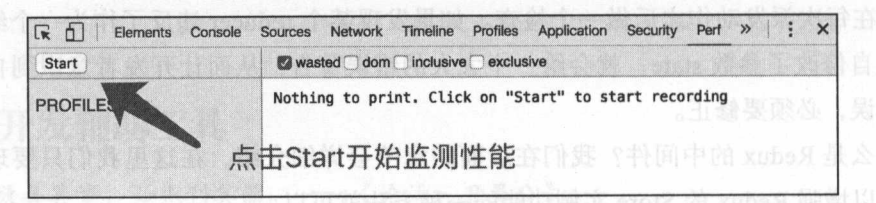

4-3 React Perf 工具界面

**为了应用 redux-immutable-state-invariant 中间件和 Redux Devtools, 需要使用 Redux** 的 Store Enhancer 功能,代码如下:

```
const reducer = combineReducers({
  todos: todoReducer, 
     filter: filterReducer 
   i) espavni state shistomoni sudovih la Shi il stoomla Plak h
   const middlewares = []; 
if (process.env.NODE_ENV !== 'production') {
     middlewares.push(require (' redux-immutable-state-invariant ')()); 
   \mathcal{V}const storeEnhancers = compose( 
     applyMiddleware(...middlewares),
     (win && win.devToolsExtension) ? win.devToolsExtension() : (f) => f,
```
要率接线码条件的制制分式。对于可以高度接收的Redux应用,使NC"投

export default createStore (reducer, {}, storeEnhancers);

代码修改的关键在于给 create Store 函数增加了第 个参数 storeEnhaners ,这个参数代 Store Enhancer Manual Store Store Store Links Store Nature H X 2 X JAHJ VJ HD

 $\frac{1}{2}$  Store Enhancer The Store Enhancer The Enhancer Theorem 2013 compose 函数,用于把多个 Store Enhancer 组合在一起,我们分别来看这两个 Store Enhancer 是什么。

Store Enhancement Communications and Middleware the Middleware of the Middleware of the Middleware of the Middleware of the Middleware of the Middleware of the Middleware of the Middleware of the Middleware of the Middlewa  $\frac{1}{2}$  and  $\frac{1}{2}$  and  $\frac{1}{2}$  are due in the reduced and  $\frac{1}{2}$  in the reduced and  $\frac{1}{2}$  in the reduced and  $\frac{1}{2}$  in the reduced and  $\frac{1}{2}$  in the reduced and  $\frac{1}{2}$  in the reduced and  $\frac{1}{2}$  i  $\frac{1}{2}$  is the state of  $\frac{1}{2}$  is the state  $\frac{1}{2}$  middle match  $\frac{1}{2}$  is the H $\frac{1}{2}$  is the H $\frac{1}{2}$  is the H  $\frac{1}{2}$  in the push  $\frac{1}{2}$  in the push  $\frac{1}{2}$  in the push  $\frac{1}{2}$  in the push  $\frac{1}{2}$  in the push  $\frac{1}{2}$ 

 $\frac{1}{2}$  middlewares pushed to the pushed of the state-invariant reduction  $\frac{1}{2}$  middle 如同上面解释过的, redux-immutable-state-invariant 只有在开发环境下使用才有意义,所 以只有 process.env.NODE\_ ENV 不等于 production 时才加入这个中间件

 $\mathcal{L}$  is the estimate interest of  $\mathcal{L}$  , the estimate interest of  $\mathcal{L}$  is the experimental interest of  $\mathcal{L}$  in  $\mathcal{L}$  is the experimental interest of  $\mathcal{L}$  is the experimental interest of  $\mathcal{L}$  is t  $\mathcal{N}$  Note that  $\mathcal{N}$  require ,  $\mathcal{N}$  import and  $\mathcal{N}$  in the  $\mathcal{N}$  in  $\mathcal{N}$  is  $\mathcal{N}$  in  $\mathcal{N}$ 出现在模块语句的顶层位置。 出现在模块语句的顶

 $\mathbb{S}$  Store Enhancer  $\mathbb{S}$  , to  $\mathbb{S}$  and  $\mathbb{S}$  reduction of  $\mathbb{S}$  ,  $\mathbb{S}$  ,  $\mathbb{S}$  and  $\mathbb{S}$  and  $\mathbb{S}$  and  $\mathbb{S}$  and  $\mathbb{S}$  and  $\mathbb{S}$  and  $\mathbb{S}$  and  $\mathbb{S}$  and  $\mathbb{S}$  and  $\mathbb{S}$  获所有应用中 Redux Store 的动作和状态变化,所以必须通过 Store Enhancer Redux Store 中加入钩子。 中加入钩

如果浏览器中安装了 Redux Devtools 在全局 window 对象上就有一个 devTools- $\mathbb{R}$ 常使用我们的应用,所以要根据 window. devToolsExtension 是否存在做一个判断,如果  $\frac{1}{2}$ 

(win && win.devToolsExtension) ? win.devToolsExtension() : (f) => f,

**在**在的技术中的技术中,其他的人的基础中的人的开展的开发,也就可 以用上所有 React Redux  $\cdots$ 

# 4.7 本章小结

 $\frac{1}{2}$ 

104 ※ 深入浅出 React 和 Redux

首先,要考虑代码文件的组织方式,对于可以高度模块化的 Redux 应用, 使用"按  $\frac{1}{2}$  MUCH  $\frac{1}{2}$  MVC  $\frac{1}{2}$  MVC  $\frac{1}{2}$  MVC  $\frac{1}{2}$  MVC  $\frac{1}{2}$  MVC  $\frac{1}{2}$  MVC  $\frac{1}{2}$  MVC  $\frac{1}{2}$ 

之后,要考虑 Store 上状态树的设计, 因为状态树的结构直接决定了模块的划分, 以 及 action 类型、action 构造函数和 reducer 的设计。可以说, 开始写 Redux 应用第一行代 码之前, 首先要想好 Store 的状态树长得什么样子。

然后,我们实际构建了一个 Todo 应用,这个应用要比之前的 Contro!Panel 应用复 杂,利用划分模块的方法解决才是正道,从中我们也学习了 React 的 ref 功能, 以及动态 数量的子空间必须要包含 key 属性。 的子 间必须要包含 key 属性

最后,我们了解了开发 React 和 Redux 应用必备的几样辅助工具,有了这几件工具, 开发 React 和 Redux 应用就会如虎添翼。 开发 React Redux 应用就会如虎添翼

这只是一个起点, 在接下来的章节中, 我们会进一步深入了解 React 和 Redux 的 精髓

常使用我们的应用, 所以要根据 window devToolsExtension 是否有在链一个判断, 如果

5 章 Chapter 3 <sup>011</sup>咿枕吵

# React 组件的性能优化

.............

...........  $\frac{1}{2}$ . …  $\frac{1}{2}$  . …  $\frac{1}{2}$  . ...... ... ... .... .. .

"大山的海 出版版 计数据文件 计 800

开发者不仅要让程序能够完成功能,还要让程序运行得足够快。

 $\frac{1}{2}$ 一步了解性能优化的方法

这一章中会介绍如下内容: 一章中会介绍如下内容:

— Reaction and Real Property and Real Property

□ 多个 React 组件的性能优化: 组件的性能优化;

口利用 reselect 提高数据选取的性能

但是,这并不是提高性能的全部,一个网页应用的性能由多方面因素决定,其他章  $\frac{1}{2}$  is the model of  $\frac{1}{2}$  in  $\frac{1}{2}$  in  $\frac{1}{2}$  in  $\frac{1}{2}$  in  $\frac{1}{2}$  in  $\frac{1}{2}$  in  $\frac{1}{2}$  in  $\frac{1}{2}$  in  $\frac{1}{2}$  in  $\frac{1}{2}$  in  $\frac{1}{2}$  in  $\frac{1}{2}$  in  $\frac{1}{2}$  in  $\frac{1}{2}$  in  $\frac{1}{2}$  in  $\overline{\phantom{a}}$ 绍代码打包的优化 不过,在这一章中,重点关注的是  $-$ 用由组件构成,要提高应用性能,必须先提高组件性能

#### 5.1 单个 React 组件的性能优化  $R = R$ . . . . . . . . . . . . . . . .

 $R$ 染,但是并不是将之前谊染的内容全部抛弃重来,借助 Virtual DOM , React 能够计算出 DOM 树的最少修改,这就是 React 默认情况下渲染都很迅捷的秘诀

 $\sim$ DOM 依然是一个复杂的计算过程 如果能够在开始计算 Virtual DOM 之前就可以判断 染结果不会有变化,那样可以干脆不要进行 Virtual DOM 计算和比较,速度就会更快。  $\sim$ 

在第 章中创建的 Todo 应用,其实存在一个影响性能的设计,没有充分发挥 React 的性能优势,通过 React Perf 工具可以发现这个问题。

# 5.1.1 发现浪费的渲染时间

为了发现这个问题,需要在 Chrome 浏览器中安装 React Perf 扩展, 在第 4 章第 6 节 介绍了安装 React Perf 的方法。  $\sim$  1  $\sim$  Perf  $\sim$  React Perf  $\sim$  Reaction  $\sim$  Reaction  $\sim$  Reaction  $\sim$ 

在 Chrome 浏览器中打开 Todo 应用的页面,执行下列步骤可以发现性能问题所在。

1)添加两个待办事项,文字分别为 First 和 Second; in the commercial conditions of the conditions of the conditions of the condi

)打开开发者工具,切换到 Perf,这是 React Perf 工具界面,确保 wasted 选项被 勾选;

)点击 React Perf 工具左侧的 Start 按钮,开始性能测量,这时按钮会变成 Stop 按钮:  $x \rightarrow 1$ ;

4) 勾选 Todo 应用中的 First 那一项, 让它变成完成状态; )勾选 Todo 应用中的 First 那一项,让它变成完成状态;

5)点击 React Perf 工具左侧的 Stop 按钮,结束性能测量,界面上会显示测量结果。 完成上面的步骤之后,应该可以看到如图 5-1 的界面

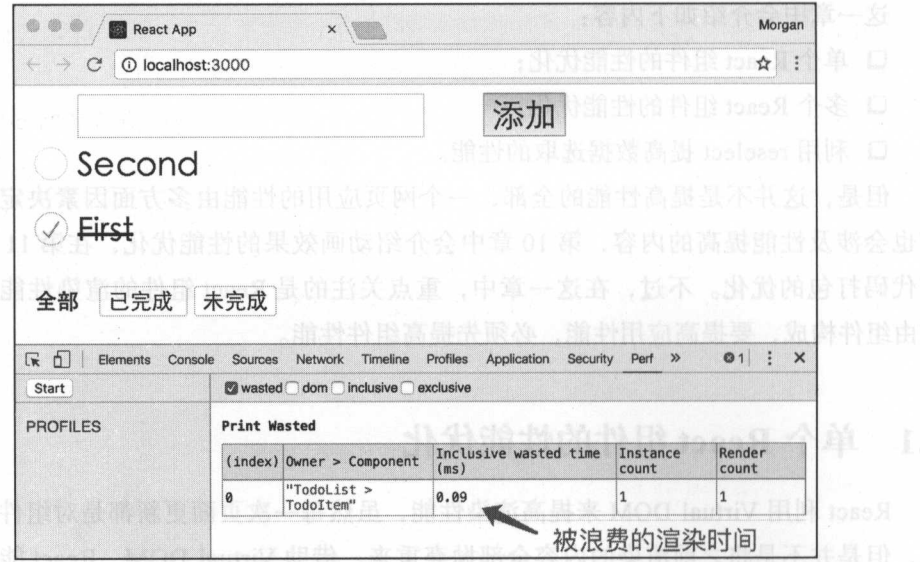

图 5-1 React Perf 发现 Todo 应用中的浪费渲染时间

React Perf 工具中,可以看见发现了浪费的渲染过程, React Perf 工具记录在点击

 $\sim$  Start  $\sim$  Start  $\sim$  Stop  $\sim$  Start  $\sim$  Start  $\sim$  Start  $\sim$  Start  $\sim$  Start  $\sim$  Start  $\sim$ 前的 Virtual DOM 相同,那就认为是 次浪费 注意,这里说的浪费是计算 Virtual DOM  $\cdots$ 

在上面的例子中,发生浪费的那 Owner TodoList, Component Todoltem,  $\frac{1}{2}$  Todoltem Todoltem  $\frac{1}{2}$  Todoltem  $\frac{1}{2}$ 

 $\sim$  First Second  $\sim$  First Second  $\sim$  Todoltem, First  $\sim$  Milly  $\sim$ 成"状态,对应的界面有改变,所以不可能有浪费;而 Second 没有界面改变,所以浪费 只能是渲染 Second 导致的。 只能是渲染  $\sim$ 

### 5.1.2 性能优化的时机

React Perf 的界面中可以在 Inclusive wasted time 这一项中看到浪费掉的时间,这  $\sim$  0.05  $\sim$  0.05

如果说要优化代码避免这样的时间浪费,读者可能觉得没有必要。而且,前辈们已 而且,前辈们已 经提醒过我们不要过早进行所谓性能优化,读者可能知道《计算机编程艺术》作者下面 的一句名言。 . . . . . .

"过平的优化是万恶之源 -高德纳  $\cdots$ 

无 表面上看,这句话是说除非性能出了问题,不然就不要去花时间去优化性能。

 $\frac{1}{2}$  ,  $\frac{1}{2}$  ,  $\frac{1$  $T_{\rm eff}$ 更重要的是,这只是 个组件的浪费时间,而这个组件的数量是可变的,假设 Todo List and the contract of  $\Box$ TodoItem 组件的完成状态,也就是说会有 999 个 TodoItem 的渲染实际上是浪费掉  $\sim$  50  $\sim$  50  $\sim$   $T_1$   $T_2$   $T_3$   $T_4$   $T_5$   $T_6$   $T_7$   $T_8$   $T_9$   $T_9$   $T_9$   $T_9$   $T_9$   $T_9$   $T_9$   $T_9$   $T_9$   $T_9$   $T_9$   $T_9$   $T_9$   $T_9$   $T_9$   $T_9$   $T_9$   $T_9$   $T_9$   $T_9$   $T_9$   $T_9$   $T_9$   $T_9$   $T_9$   $T_9$   $T_9$   $T_9$   $T_9$ 

难道前辈们说的话是错误的吗?并不是,只是前辈们的话被断章取义了,这句话的  $\rightarrow$ 

"我们应该忘记忽略很小的性能优化,可以说 97% 的情况下,过早的优化  $\sim$ 

> 高德纳 一个高德纳的一个高德纳的一个高德纳的一个高德纳的一个高德纳的一个高德纳的一个高德纳的一个高德纳的一个高德纳的一个高德纳的一个高德纳的一个高德纳的一个高德纳的一个高德纳的一个高德纳的一个高德纳的一个高德纳的

θStructured Programing with go to Statements, Donald E. Kunth, http://citeseerx.ist.psu.edu/viewdoc/dow nload?doi=10.1.1.103.6084&rep=rep1&type=pdf

 $\frac{1}{2}$ 

高德纳并没有否认性能优化的必要,而是说不要将性能优化的精力浪费在对整体性能 提高不大的代码上,而对于性能有关键影响的部分,优化并不嫌早 因为,对性能影响最 关键的部分,往往涉及解决方案核心,决定整体的架构,将来要改变的时候牵扯更大。

对于合并多个字符串,是直接使用 + 操作符合并? 还是将所有字符串放在一个数组 之后用 join 方法合并? 不同 JavaScript 引擎和不同数量的字符串数量下, 性能结果可能 不一样,但是使用什么方法不大可能对整个应用造成关键的性能影响,这就是高德纳说 的 97% 的情况;而选择用什么样的方式定义组件的接口,如何定义 state 到 prop 的转变, 使用什么样的算法来比对 Virtual DOM,这些决定对性能和架构的影响是巨大,就是那关 键的 3%。 键的 3%

所谓的"过早的优化",指的是没有任何量化证据情况下开发者对性能优化的猜测, 没有可测量的性能指标,就完全不知道当前的性能瓶颈在何处,完成优化之后也无法知 道性能优化是否到了预期的结果。虽然我们也不知道高德纳在这句话里如何量化 97% 和 3% 这两个数字,但是在自己的工作中一定要有量化的性能指标,在上面的例子中, React Perf 已经对 wasted time 这个指标给出了精确到毫秒小数点后两位的量化结果

总之,虽然现在我们发现的浪费时间只有 0.05 毫秒,但这并不能成为我们无视这个 性能问题的理由。 性能问题的理由

对于实例数量是动态的组件,一点点的浪费时间会因为实例数量增多而累积成很长 的时间。开发者应该能认识到实际产品中会出现比开发过程中复杂得多的使用情况,还 是以 Todo 应用为例, 开发者每一次测试可能只有几个 TodoItem, 但是实际用户可能会 创建成百上千的 TodoItem, 开发者永远要考虑到极端情况。

接下来,我们就来进一步改进这个 Todo 应用,其中会引人 React 组件的构建模式, 记住这些模式,自然就会避免渲染的浪费时间。这也许会被认为是"过早的优化",但是 已经成为模式的优化方式,有利于代码的可读性 高德纳认为过早的优化是万恶之源, 是因为这些优化往往让代码过于复杂而且难以维护,但是如果早期的优化能够让代码结 构更加合理更加容易维护,何乐而不为呢? 不用 网络黑星星星星星星星星

# 5.1.3 React-Redux 的 shouldComponentUpdate 实现

在前面介绍过, shouldCompnoentUpdate 可能是 React 组件生命周期函数中除了 render 数之外最重要的一个函数了, render 函数决定了"组件渲染出什么", 而 shouldComponent-Update 函数则决定"什么时候不需要重新渲染"。

React 组件类的父类 Component 提供了 shouldComponentUpdate 的默认实现方式, 但

 $\sim$ 生命周期函数,包括调用 render 函数,根据 render 函数的返回结果计算 Virtual DOM。

当然,默认方法是一个兜底的保险方法。毕竟 React 并不知道各个组件的细节,把  $\frac{1}{2}$ ,  $\frac{1}{2}$ ,

但是要达到更好的性能,有必要定义好我们的组件的 shouldComponentUpdate 函数, 让它在必要的时候返回 false, 告诉 React 不用继续更新, 就会节省大量的计算资源。每 React 组件的内在逻辑都有自己的特点,需要根据组件逻辑来定制 shouldComponent-Update 函数的行为

之所以出现图 5-1 所示的浪费时间, 就是因为 TodoItem 是一个无状态函数, 所以使 用的是 React 默认的 shouldComponentUpdate 函数实现, 也就是永远返回 true 的实现。

 $T = T$  $\frac{1}{2}$  properties to a properties to  $\frac{1}{2}$  and  $\frac{1}{2}$  and  $\frac{1}{2}$  and  $\frac{1}{2}$  and  $\frac{1}{2}$  and  $\frac{1}{2}$  and  $\frac{1}{2}$  and  $\frac{1}{2}$  and  $\frac{1}{2}$  and  $\frac{1}{2}$  and  $\frac{1}{2}$  and  $\frac{1}{2}$  and  $\frac{1}{2}$  and true, 那 React 也就会调用更新过程中所有的生命周期函数, 产生 Virtual DOM, 但是最 后通过 Virtual DOM 的比对发现 Virtual DOM 没有变化,其实根本不需要修改 DOM

看起来,要做的就是给 TodoItem 组件增加定制的 shouldComponentUpdate 函数, 这 样就会让 TodoItem 代码从一个独立的函数变成一个 ES6 class, 增加的 shouldComponent-Update 函数代码如下:

shouldComponentUpdate(nextProps, nextState) { return (nextProps.completed !== this.props.completed) I I

(nextProps.text !== this.props.text);

and  $\lambda$  is a proportional completed to proper subsequently and complete the complete text ,  $\lambda$  $\sim$  properties and properties are properties and properties and  $\sim$  properties and  $\sim$  properties are properties and  $\sim$  properties.

这个组件简单指南的Alari (单是把 Redux Store 的状态树上的 toxi 平段显示出

如果每个 React 组件都需要定制自己的 shouldComponentUpdate 函数,从写代码的  $\rho$  reaction and the contraction of the contraction of the contraction of the contraction of the reaction of the reaction of the reaction of the reaction of the reaction of the reaction of the reaction of the reaction of

 $-1$  ,  $-1$  ,  $-1$  ,  $-1$  ,  $-1$  ,  $-1$  ,  $-1$  ,  $-1$  ,  $-1$  ,  $-1$  ,  $-1$  ,  $-1$  ,  $-1$  ,  $-1$  ,  $-1$  ,  $-1$  ,  $-1$  ,  $-1$  ,  $-1$  ,  $-1$  ,  $-1$  ,  $-1$  ,  $-1$  ,  $-1$  ,  $-1$  ,  $-1$  ,  $-1$  ,  $-1$  ,  $-1$  ,  $-1$  ,  $-1$  ,  $-1$ 个功能的 React 组件分成两部分:

□ 第一部分是一个傻瓜组件,只管负责视图部分,处理的是"组件看起来怎样"的

事情。这个傻瓜组件往往用一个函数的无状态组件就足够表示,甚至都不需要是 个类的形态,只需要定义一个函数就足够

口第二部分是一个容器组件,负责逻辑部分,处理的是"组件如何工作"的事情,

这个容器组件有状态,而且保持和 Redux Store 上状态的同步,但是 react-redux connect 函数把这部分同步的逻辑封装起来了,我们甚至在代码中根本看不见 这个类的样子,往往直接导出 connect 返回函数的执行结果就行。

使用 react-redux ,一个典型的 React 组件代码文件最后一个语句代码是这样:

export default connect(mapStateToProps, mapDispatchToProps) (Foo);

可以看到,往往都没有必要把产生的容器组件赋值给一个变量标示符,直接把 connect 的结果 export 导出就可以了

虽然代码上不可见,但是 connect 的过程中实际上产生了一个无名的 React 组件类, 这个类定制了 shouldComponentUpdate 函数的实现,实现逻辑是比对这次传递给内层傻 瓜组件的 props 和上一次的 props, 因为负责"组件看起来怎样"的傻瓜视图是一个无状 态组件,它的渲染结果完全由传入的 props 决定,如果 props 没有变化,那就可以认为渲 染结果肯定一样。

例如, 我们有一个 Foo 组件, 代码如下:

```
import React, {PropTypes} from 'react';
   import {connect} from 'react-redux';
   const Foo = ({textepsilon})) => (
<div>{text}</div>
   \left( \right)const mapStateToProps = (state) => ( 
      text: state.text 
   \rightarrow
```
export default connect(mapStateToProps) (Foo);

这个组件简单得实在不能更简单,就是把 Redux Store 的状态树上的 text 字段显示出 来。内部的傻瓜组件 Foo 只有一个 props 属性 text, 通过 react-redux 的 connect 方法, 这 个文件导出的是封装过的容器组件

在这个例子中,导出的容器组件的 shouldComponentUpdate 所做的事情,就是判断 这一次渲染的 text 值和上一次的 text 值是否相同,如果相同,那就没有必要重新渲染了, 可以返回 false; 否则就要返回 true。

这样,我们编写的 Foo 依然是一个无状态组件,但是当要渲染 Foo 组件实例时,只 Redux Store 上的对应 state 没有改变, Foo 就不会经历无意义的 Virutal DOM 产生和 比对过程,也就避免了浪费

同样的方法也可以应用在 TodoItem 组件上。不过,因为 TodoItem 没有直接从 Redux Store 上读取状态,但我们依然可以使用 react-redux 方法,只是 connect 函数的调

用不需要仕何参数,要做的只是将定义 TodoItem 组件的代码最后一行改成如下代码,代 码如下: 码如下:

### export default connect()(TodoItem);

在上面的例子中,在 connect 函数的调用没有参数,没有 mapStateToProps map-Dispatch Displacement in the only on the property of the HIS (11/11/14 | THE VIH)  $s \sim \frac{1}{2} N$ 

 $P = \frac{1}{2}$  $\cdots$ 

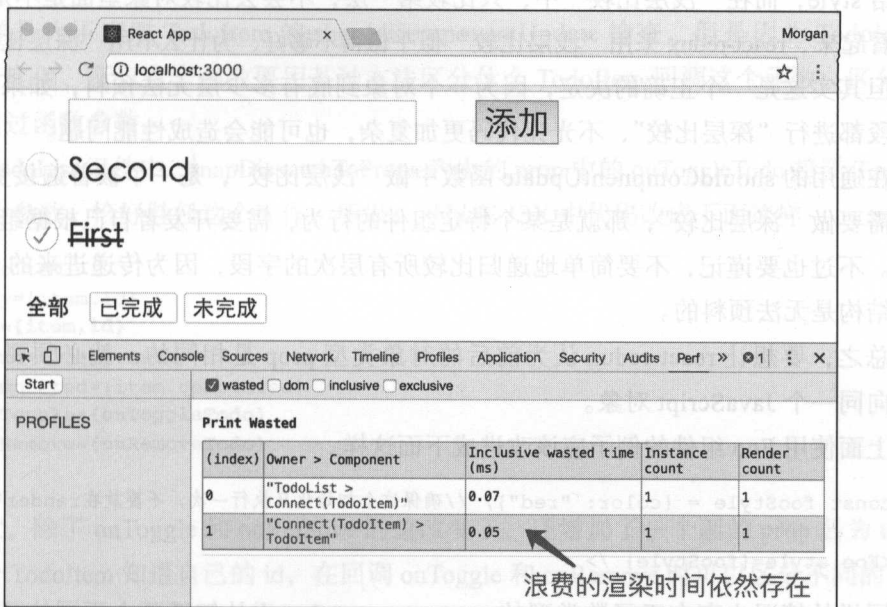

5-2 使用 connect 之后依然存在渲染时间浪费

和图 5-1 的不同乙处只是产生浪费的组件发生了变化, TodoList 渲染 Connect (TodoItem) 渲染 是浪费,根源是 Connect(TodoItem)渲染 TodoItem 浪费,其中 Connect(TodoItem)就是  $\mathbf{r}$ 

 $\sim$ Update 是怎样的实现方式

 $R_{\text{max}}$  shows the Reaction showledge and power  $\alpha$  and  $\alpha$  $\frac{1}{2}$  properties and properties are properties and property prop in Her and the properties of  $\frac{1}{2}$  and  $\frac{1}{2}$ 单的方法,做的是所谓"浅层比较"( shallow compare 简单说来就是用 JavaScript 的=== 操作符来进行比较,如果 prop 的类型是字符串或者数字,只要值相同,那么"浅层比较" 也会认为二者相同,但是,如果 prop 的类型是复杂对象,那么"浅层比较"的方式只看 这两个 prop 是不是同一对象的引用,如果不是,哪怕这两个对象中的内容完全一样,也 会被认为是两个不同的 prop

比如, JSX 中使用组件 Foo 的时候给名为 style 的 prop 赋值, 代码如下:

<Foo style={{color :"red"}}/:>

像上面这样使用方法, Foo 组件利用 react-redux 提供的 shouldComponentUpdate 函 数实现,每一次渲染都会认为 style 这个 prop 发生了变化,因为每次都会产生一个新的 对象给 style, 而在"浅层比较"中, 只比较第一层, 不会去比较对象里面是不是相等。

看起来, react-redux 采用"浅层比较"似乎做得不够好, 为什么不用"深层比较"呢?

但其实这是一个正确的决定,因为一个对象到底有多少层无法预料,如果递归对每 个字段都进行"深层比较",不光让代码更加复杂,也可能会造成性能问题。

在通用的 shouldCompnentUpdate 函数中做"浅层比较", 是一个被普遍接受的做法; 如果需要做"深层比较",那就是某个特定组件的行为,需要开发者自己根据组件情况去 编写。不过也要谨记,不要简单地递归比较所有层次的字段,因为传递进来的 prop 对象 什么结构是无法预料的。

总之,要想让 react-redux 认为前后的对象类型 prop 是相同的,就必须要保证 prop 是指向同一个 JavaScript 对象

上面使用 Foo 组件的例子应该改进成下面这样

const fooStyle = {color: "red"}; //确保这个初始化只执行一次, 不要放在render中

<Foo style={fooStyle) />

同样的情况也存在于函数类型的 prop, react-redux 无从知道两个不同的函数是不是 做着一样的事情,要想让它认为两个 prop 是相同的,就必须让这这两个 prop 指向同样 一个函数, 如果每次传给 prop 的都是一个新创建的函数, 那肯定就没法让 prop 指向同 一个函数了 $_{\rm 60T}$  ) assume 3 中基。普承maticbell 蒙 话(metiphol memor) 是周ط。代码是

看 TodoList 传递给 TodoItem 的 onToggle 和 onRemove 这个 prop 是 如 何 写 的, 在 JSX 中的代码如下: 南州縣 subor-loan 種別票價 , 全国个系集

onToggle={() => onToggleTodo(item.id) }

```
onRemove={() => onRemoveTodo(item.id))<sup>00</sup>00000hluoda
```
这里赋值给 onClick 的是一个匿名的函数,而且是在赋值的时候产生的。也就是说, 每次渲染一个 TodoItem 的时候, 都会产生一个新的函数, 这就是问题所在。

虽然每次产生的匿名函数做的都是同样的事情,但是 react-redux 只认函数类型 prop 是不是指向同一个函数对象,每次都新产生的函数怎么可能通过这个检验呢,所以,即 使 TodoItem 组件被 react-redux 库装备上了巧妙的 shouldCompoentUpdate 实现, 依然躲 不过每次更新过程和演染的命运。http://www.componera.com/point/information/information/informatio

怎么办呢?办法就是不要让 TodoList 每次都传递新的函数给 TodoItem。

Todo 应用这个例子中, Todoltem 组件实例的数量是不确定的,而每个 Todoltem 的点击事件函数又依赖于 TodoItem 的 id, 所以处理起来有点麻烦这里有两种方式, 下面 以 onToggle 这个 prop 为例展示一下, onRemove 使用类似的方法。

第一种方式, TodoList 保证传递给 TodoItem 的 onToggle 永远只指向同一个函数对 象,这样是为了应对 TodoItem 的 shouldComponentUpdate 检查, 但是因为 TodoItem 可 能有多个实例,所以这个函数要用某种方法区分什么 Todoltem 回调这个函数,区分的方 法只能通过函数参数。

TodoList 组件中, mapDispatchToProps 产生的 prop 中的 onToggleTodo 接受 Todoltem id 作为参数,恰好胜任这个工作,所以,可以在 JSX 中代码改成下面这样:

```
<TodoItem
   /key={item.id) 
     id={item.id} 
     text={item.text) 
    completed={item.completed} any member 面前的微度像体因主发式棒圈的微量。
     onToggle={onToggleTodo} 
enother onRemove={onRemoveTodo} ? TailoboT % . Fig. , equal of flokage ideasing the correlation of
```
t. 注意,除了 onToggle 和 onRemove 的值改变了,还增加了一个新的 prop 名为 id,这 是让每个 TodoItem 知道自己的 id, 在回调 onToggle 和 onRemove 时可以区分不同的 Todo-Item 实例显 日 Tten oboricteratual the xuber-breakened enadom\moo.durlig\\equid 有

TodoList 的代码简化了,但是 Todoltem 组件也要做对应改变,对应 Todoltem 组件 的 mapDispatchToProps 函数代码如下: http://www.com/dispatchToProps 函数代码如下:

```
const mapDispatchToProps = (dispatch, ownProps) => ({ 
     onToggleitem : () => ownProps.onToggle(ownProps .id) 
    }) ;
```
以前我们只使用过 mapDispatchToProp 这个函数的第一个参数 dispatch, 其实这个函 数还有第二个参数 ownProps, 也就是父组件渲染当前组件时传递过来的 props, 通过访 问 ownProps.id 就能够得到父组件传递过来的名为 id 的 prop 值。

上面的 mapDispatchToProps 函数给 TodoItem 组件增加了名为 onToggleItem 的

prop, 调用 onToggle, 传递当前实例的 id 作为参数, 在 TodoItem 的 JSX 中就应该使用 onToggleItem, 而不是直接使用 TodoList 提供的 onToggle。

第二种方式,干脆让 TodoList 不要给 TodoItem 传递任何函数类型 prop, 点击事件 完全由 Todoltem 组件自己搞定

在 TodoList 组件的 JSX 中, 渲染 TodoItem 组件的代码如下:

```
<Todo!tem 
/>
      key={ item. id} 
      id={ item.id} 
      text={item.text} 
    completed={ item. completed}
```
可以看到不需要 onToggle 和 onRemove 这些函数类型 prop, 但依然有名为 id 的 prop。 在 TodoItem 组件中, 需要自己通过 react-redux 派发 action, 需要改变的代码如下:

```
const mapDispatchToProps = (dispatch, ownProps) => { 
      const {id} = ownProps; 
      return { 
        onToggle: () => dispatch(toggleTodo(id)),
        onRemove: () => dispatch (removeTodo(id))
    \left| \cdot \right|\};
```
——对比两种方式,可以看到无论如何 TodoItem 都需要使用 react-redux, 都需要定义产 生定制 prop 的 mapDispatchToProps, 都要求 TodoList 传入一个 id, 区别只在于 actions 是由父组件导入还是由组件自己导入。

相比而言,没有多大必要让 action 在 TodoList 导入然后传递一个函数给 TodoItem, 第二种方式让 TodoItem 处理自己的一切事务,更符合高内聚的要求。

在 https://github.com/mocheng/react-and-redux 的 chapter-05/todo\_perf 目录下, 可以 看到用第二种方式实现的完整代码,在代码中有意把傻瓜组件 Todoltem 变成了一个 ES6 class, 这么做完全是为了在这个组件的构造函数中写上 console.log, 在 render 函数中也 使用了 console.log 语句。这样, 在演示改进的 Todo 应用时, 根据浏览器 Console 上的输 出, 就能知道 TodoItem 组件是否经历了装载过程和更新过程。

重新启动改进后的 Todo 应用,添加三个待办事项,分别是 First、Second 和 Third, 让 First 和 Third 反转为完成状态,清空浏览器的 Console。

这时候,我们点击"已完成"过滤器,待办事项就只显示 First 和 Third, 在 Console 上看不到输出, 说明这个过程中没有任何 TodoItem 组件被创建和更新。

然后我们再点击"全部"过滤器,这时在浏览器 Console 中可以有如下输出:

enter TodoItem constructor: Second enter TodoItem render: Second

 $\sim$  Todoltem  $\sim$  Third  $\sim$  Todoltem  $\sim$   $\sim$  Third  $\sim$  Todoltem  $\sim$  NM  $\frac{1}{2}$  reactions in reaction and  $\frac{1}{2}$  decomposition parameters in  $\frac{1}{2}$  $\sim$  Reaction  $\sim$  Reaction  $\sim$  Reaction  $\sim$  Reaction  $\sim$  Reaction  $\sim$  Reaction  $\sim$  Reaction  $\sim$  Reaction  $\sim$  Reaction  $\sim$  Reaction  $\sim$  Reaction  $\sim$  Reaction  $\sim$  Reaction  $\sim$  Reaction  $\sim$  Reaction  $\sim$  Reacti

 $\sim$  $T$  $\frac{1}{2}$ 

#### 5.2 多个 React 组件的性能优化 组件的性能优化

 $\mu$   $\sim$   $\mu$   $\sim$   $\sim$ React 组件的函数,在 个应用中,从上到下有很多 React 组件组合起来,它们之间的渲 染过程要更加复杂。

 $T = T = T$ Todo Application of the Contract of the Contract of the Contract of the Contract of  $\frac{1}{2}$  $T_1$   $T_2$ ,  $T_3$  Todo  $T_4$ ,  $T_5$  Todos Filler  $T_4$ ,  $T_5$  Todolist  $T_6$ TodoList 组件包含动态数 Todoltem 组件,连 Filter 组件也包含若干个 Link 组件, 如图 5-3 所示

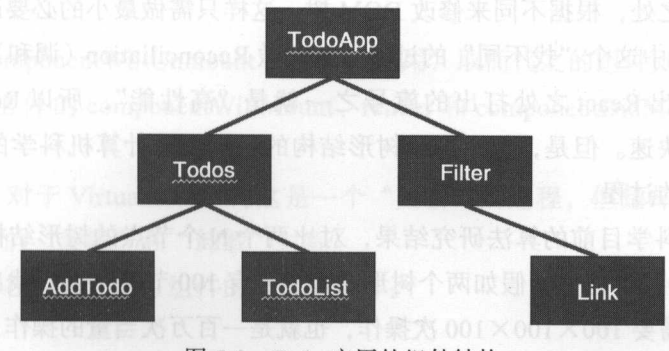

图 5-3 Todo 应用的组件结构 应用的组件结构

我们现在考虑的不是单个 React 组件内的渲染过程,而是多个 React 组件之间组合的  $\frac{1}{2}$   $\frac{1}{2}$  更新阶段和卸载阶段。

其中,装载阶段基本没有什么选择,当一个 React 组件第一次出现在 DOM 树中时,  $\cdots$  $\cdots$ 

无论如何是要彻底渲染一次的, 从这个 React 组件往下的所有子组件, 都要经历一遍 React 组件的装载生命周期, 因为这部分的工作没有什么可以省略的, 所以没有多少性能  $\mathcal{L}$  and  $\mathcal{L}$  and

至于卸载阶段,只有一个生命周期函数 componentWillUnmount ,这个函数做的事情 只是清理 componentDidMount 添加的事件处理监昕等收尾工作,做的事情比装载过程要 少很多,所以也没有什么可优化的空间。

的 所以值得关注的过程,就只剩下了更新过程。刚刚 Dass , 我也就 我们很 marlobol

### 5.2.1 React 的调和 (Reconciliation) 过程

在装载过程中, React 通过 render 方法在内存中产生了 个树形的结构,树上每一个  $\sim$  Reaction  $\sim$  Reaction DOM  $\sim$  Reaction DOM  $\sim$  Reaction DOM  $\sim$  Posterior DOM  $\sim$  Reaction DOM  $\sim$  Reaction DOM  $\sim$ React 根据这个 Virtual DOM 来渲染产生浏览器中的 DOM

在装载过程结束后, 用户就可以对网页进行交互, 用户操作引发了界面的更新, 网 在装载过程结束后,用户就可以对网页进行交互,用户操作引发了界面的更新,网 页中需要更新界面, React 依然通过 render 方法获得一个新的树形结构 Virtual DOM, 这 时候当然不能完全和装载过程一样直接用 Virtual DOM 去产生 DOM 树, 不然就和最原始 的字符串模板一个做法 而且,在真实的应用中,大部分网页内容的更新都是局部的小 改动,如果每个改动都是推倒重来,那样每次都重新完全生成 DOM 树,性能肯定不可 接受。 接受

实际上, React 在更新阶段很巧妙地对比原有的 Virtual DOM 和新生成的 Virtual DOM, 找出两者的不同之处,根据不同来修改 DOM 树,这样只需做最小的必要改动

React 在更新中这个"找不同"的过程, 就叫做 Reconciliation (调和)。 React 在更新中这个"找不同"的过程,就叫做 Reconciliation (调和)

Facebook 推出 React 之处打出的旗号之一就是"高性能", 所以 React 的 Reconciliation 过程必须快速。但是,找出两个树形结构的区别,从计算机科学的角度来说,真 的不是一件快速的过程。 的不是 件快速的过程

按照计算机科学目前的算法研究结果,对比两个 个节点的树形结构的算法,时间 复杂度是 O(N3),打个比方,假如两个树形结构上各有 100 节点,那么找出这两个树形结 构差别的操作,需要 100×100×100 次操作, 也就是一百万次当量的操作, 假如有一千个 节点,那么需要相当于进行相当于1000×1000×1000次操作,这是一亿次的操作当量, 节点,那么需要相当于进行相当于 <sup>1000</sup> <sup>1000</sup> <sup>1000</sup> 次操作,这是 亿次的操作当量, 这么巨大数量的操作在强调快速反应的网页中是不可想象的, 所以 React 不可能采用这样 的算法。  $-1$ 

React 实际采用的算法需要的时间复杂度是 O(N), 因为对比两个树形怎么着都要对 比两个树形上的节点,似乎也不可能有比 O(N) 时间复杂度更低的算法。

**B** ) is the state of the state of the state  $\frac{1}{2}$  of  $\frac{1}{2}$  of  $\frac{1}{2}$  ,  $\frac{1}{2}$  ,  $\frac{1}{2}$  ,  $\frac{1}{2}$ 法也不是说这个算法一定会执行 的三次方数量的指令操作,时间复杂度只是对 一个算法最好和最差情况下需妥的指令操作数量级的估量,本书中不仔细介绍时  $\frac{1}{2}$  ,  $\frac{1}{2}$  ,  $\frac{1$ 适合于高性能要求的场合。

 $R$ 和复杂度的 好折衷,让这个算法发挥作用,还需要开发者一点配合,让我们来看一看 Reaction and the contract of the property of the contract of the contract of the contract of the contract of the contract of the contract of the contract of the contract of the contract of the contract of the contract of t 异算法

 $\mathcal{L}$ **DOM: A COMPANY AND PRODUCTS** . . . . . 形结构的时候,从根节点开始递归往下比对,在树形结构上,每个节点都可以看作一个  $\sim$  1. This is the state is the NISA  $\sim$  1. The contract of  $\sim$  1. The contract of  $\sim$  1. The contract of  $\sim$ 个节点开始执行。 个节点开始执行

React 先检查两个树形的根节点的类型是否相同,根据相同或者不同有不同处理 ---

### 1. 节点类型不同的情况

如果树形结构根节点类型不相同,那就意味着改动太大了,也不要去费心考虑是不 是原来那个树形的根节点被移动到其他地方去了,直接认为原来那个树形结构已经没用,  $\frac{1}{2}$ 命周期

这时候, componentWillUnmount 方法会被调用,取而代之的组件则会经历装载过程 的生命周期,组件的 componentWillMount render componentDidMount 方法依次被 调用

也就 说,对于 Virtual DOM 树这是 个"更新"的过程,但是却可能引发这个树 结构上某些组件的"装载"和"卸载"过程。

 $\frac{1}{2}$ ,  $\frac{1}{2}$ ,  $\frac{1}{2}$ ,

<div> <Todos /> </div>

我们想要更新成这样:

```
<span> 
 <Todos />
```
</span>

118 ※ 深入浅出 React 和 Redux

那么在做比较的时候,一看根节点原来是 div, 新的根节点是 span, 类型就不一样, 那么这个算法就认为必须要废掉之前的 div 节点,包括下面所有的子节点, 切推倒重 来,重新构建一个 span 节点以及其子节点。

很明显,这是一个巨大的浪费,因为 div 和 span 的子节点其实是一模一样的 Todos 组件,顶层的元素实际上不做什么实质的功能,但是仅仅因为类型不同就把本可以重用 的 Todos 组件卸载掉, 然后重新再把这个组件装载一遍。

虽然是浪费,但是为了避免 O(N3)的时间复杂度, React 必须要选择一个更简单更快 捷的算法,也就只能采用这种方式。

作为开发者,很显然一定要避免上面这样浪费的情景出现。所以, 一定要避免作为 包裹功能的节点类型被随意改变,像上面的例子中,把 div 换成 span 只会带来没有必要 的组件重新装载。

如果 React 对比两个树形结构的根节点发现类型相同,那么就觉得可以重用原有的 节点,进入更新阶段,按照下一小节的步骤来处理。

节点类型相同的情况

如果两个树形结构的根节点类型相同, React 就认为原来的根节点只需要更新过程, 不会将其卸载,也不会引发根节点的重新装载。

这时,有必要区分一下节点的类型,节点的类型可以分为两类: 一类是 DOM 元素 类型, 对应的就是 HTML 直接支持的元素类型, 比如 div、span 和 p; 另一类是 React 组 件,也就是利用 React 库定制的类型。

对于 DOM 元素类型, React 会保留节点对应的 DOM 元素,只对树形结构根节点上 的属性和内容做一下比对,然后只更新修改的部分。

比如原本的节点用 JSX 表示是这样:

```
<div style={{color: "red", fontSize: 15}} className="welcome">
Hello World 
    \langle/div>
```
改变之后的 JSX 表示是这样:

<div style={{color: "green", fontSize: 15}} className="farewell"> Good Bye  $\langle$ /div>

可以看到,二者的差别是 div 中的文字发生了改变,另外 className 也发生了变化 stvle 中有一个字段 color 发生了改变。React 可以对比发现这些属性和内容的变化, 在操作 DOM 树上节点的时候,只去修改这些发生变化的部分,让 DOM 操作尽可能少。

 $\frac{1}{2}$  $\cdots$ React 做的工作类似,只是 React 此时并不知道如何去更新 DOM 树,因为这些逻辑还在 React 组件之中, React 能做的只是根据新节点的 props 去更新原来根节点的组件实例, 引发这个组件实例的更新过程,也就是按照顺序引发下列函数:

D shouldComponentUpdate

D componentWillReceiveProps

D componentWillUpdate

D render

D componentDidUpdate

在这个过程中,如果 shouldComponentUpdate 函数返回 false 的话,那么更新过程  $\frac{1}{2}$  $C^{\text{c}}$ 

在这些的事,而且在这个方面的方式是在这样的方式。 在这里的人的时候,我们的人的事情都是一个 这时候每个子节点就成为它所覆盖部分的根节点,处理方式和它的父节点完全一样。

多个子组件的情况

个组件包含多个子组件的情况, React 的处理方式也非常简单直接

 $\sim$  do a property  $\sim$  do a property  $\sim$  do a property  $\sim$  do a property  $\sim$  do as  $\sim$  do a property  $\sim$ 

<ul>

```
<Todoitem text=" First" completed={ false}> 
  <TodoItem text="Second" completed={false}>
\langle/ul>
```
 $\sim$ 

```
\langle 111 \rangle<Todo item text=" First " completed={ false}> 
<Todoitem text=" Second" completed={false}> 
   <Todo tem text="Third" completed={false}> 
\langle/ul>
```
 $R_{\rm max}$   $\approx$   $R_{\rm max}$   $\approx$   $R_{\rm max}$   $\$  $T_1$ 更新过程,但是只要 TodoItem 的 shouldComponentUpdate 函数实现恰当,检查 props  $\frac{1}{2}$ 

 $\pm$ 外一个例子,在序列前面增加一个 Todoltem 实例,就会暴露出一个问题, 代码如下:

```
<ul> 
    <Todoltem text=" Zero" completed={ false)> 
    <Todoltem text="First" completed={ false)> 
<Todoltem text="Second" completed={ false)> 
  \langle/ul>
```
从直观上看, 内容是" Zero"的新加待办事项被插在了第一位, 只需要创造一个新 的组件 TodoItem 实例放在第一位, 剩下两个内容为" First"和" Second"的 TodoItem 实例经历更新过程,但是因为 props 没有改变, 所以 shouldComponentUpdate 可以帮助 这两个组件不做实质的更新动作。

可是实际情况并不是这样。如果要让 React 按照上面我们构想的方式来做,就必须 要找出两个子组件序列的不同之处, 现有的计算出两个序列差异的算法时间是 O(N2), 虽 然没有树形结构比较的 O(N3) 时间复杂度那么夸张,但是也不适合一个对性能要求很高 的场景, 所以 React 选择看起来很傻的一个办法, 不是寻找两个序列的精确差别, 而是 直接挨个比较每个子组件

在上面的新 TodoItem 实例插入在第一位的例子中, React 会首先认为把 text 为 First 的 TodoItem 组件实例的 text 改成了 Zero, text 为 Second 的 TodoItem 组件实例的 text 改 成了 First, 在最后面多出了一个 TodoItem 组件实例, text 内容为 Second。这样操作的后 果就是,现存的两个 TodoItem 实例的 text 属性被改变了,强迫它们完成一个更新过程, 创造出来的新的 TodoItem 实例用来显示 Second。

理想情况下只需要增加一个 TodoItem 组件,实际上引发了两个 TodoItem 实例的更 新,而且,假设有100个TodoItem 实例,那就会引发100个TodoItem 实例的更新,这 明显就是一个浪费。

看起来的确很傻,但电脑不是人类,一个简单的算法就只能用这种方式处理问题。

当然, React 并不是没有意识到这个问题,所以 React 提供了方法来克服这种浪费, 不过需要开发人员在写代码的时候提供一点小小的帮助,这就是 key 的作用。

## 5.2.2 Key 的用法

React 不会使用一个 O(N2) 时间复杂度的算法去找出前后两列子组件的差别, 默认情 况下, 在 React 的眼里, 确定每一个组件在组件序列中的唯一标识就是它的位置, 所以 它也完全不懂哪些子组件实际上并没有改变,为了让 React 更加"聪明",就需要开发者 提供一点帮助。

**\_\_\_\_如果在代码中明确地告诉 React 每个组件的唯一标识,就可以帮助 React 在处理这个** 问题时聪明很多,告诉 React 每个组件"身份证号"的途径就是 key 属性。

 $10.45$  and  $1.45$  and  $1.45$  and  $1.45$  and  $1.45$  and  $1.45$ 表示的代码如下:

```
\langle u1 \rangle<Todoitem key={l} text=" First" completed={ false}> 
      <Todoitem key={2} text=" Second" completed={ false}> 
    \langle/ul>
```
 $\frac{1}{2}$  Todoltem and  $\frac{1}{2}$  properties . If  $\frac{1}{2}$  is  $\frac{1}{2}$  is  $\frac{1}{2}$  for  $\frac{1}{2}$  if  $\frac{1}{2}$  if  $\frac{1}{2}$  if  $\frac{1}{2}$  if  $\frac{1}{2}$  if  $\frac{1}{2}$  if  $\frac{1}{2}$  if  $\frac{1}{2}$  if  $\frac{1}{2}$  if  $\frac{1}{2}$  if  $\$  $T$  $\mu$ ,  $\mu$ ,

```
<ul> 
  <Todoitem key={OJ text=" Zero" completed={ false} >
  <TodoItem key={1} text="First" completed={false}>
  <Todoitem key={2J text=" Second" completed={ false}> 
\langle/ul>
```
React 根据 key 值,可以知道现在的第二和第三个 Todoltem 实例其实就是之前的第  $\sim$  $T_{\rm tot}$ 发生作用,避免元谓的更新操作

 $R$ , Reaction and the property is the control of the property in the property in the property in the property of the property in the property in the property in the property in the property of the property in the property 果没有 key 的话, React 在运行时会给出警告,例如,在 Todo 应用中,我们把 TodoList  $H_K$  and  $H_K$  and  $H_K$  and  $H_K$  and  $H_K$  and  $H_H$  in  $H_H$  and  $H_H$  and  $H_H$  and  $H_H$ 

```
<TodoItem
/>
 id={item.idl 
text={item . text} 
 completed={item.completed}
```
在浏览器的 Console 中就可以看见如下所示的错误警告 提示开发者在 TodoList  $\sim$ key:

```
O ►Warning: Each child in an array or iterator should have a warning.js:36 unique "key" prop. Check the render method of `TodoList`. See
     https://fb.me/react-warning-keys for more information. 
           in Connect(TodoItem) (at todoList.is:11)
           in TodoList (created by Connect(TodoList))
           in Connect(TodoList) (at todos.js:11)<br>in div (at todos.js:9)
           in Unknown (at TodoApp.js:8)<br>in div (at TodoApp.js:7)
           in TodoApp (at index.js:10)<br>in Provider (at index.js:9)
```
 $k = \frac{1}{2}$  $R$  122 **※** 深入浅出 React 和 Redux

给每个组件找到一个唯一的 id

但是这个 key 值只是唯一还不足够,这个 key 值还需要是稳定不变的,试想,如果 key 值虽然能够在每个时刻都唯一,但是变来变去,那么就会误导 React 做出错误判断, 甚至导致错误的渲染结果。  $\frac{1}{2}$  and  $\frac{1}{2}$  and  $\frac{1}{2}$  a

如果通过数组来产生一组子组件,一个常见的错误就是将元素在数组中的下标值作 为 key, 下面的代码是错误的例子:

```
<ul> 
  \left\{ \right.todos .map ((item, index) => ( 
       <Todoltem 
         key= {index} 
          text=(item . text} 
          completed={ item.completed} 
       />
     )) 
\rightarrow\langle/ul>
```
这么做非常危险,因为, 假如没有使用 key 的话 React 会在运行时输出一个错误提 示, 但是错误地使用 key 值 React 就不会给出错误提示了, 因为 React 无法发现开发者的 错误。 错误

用数组下标作为 key,看起来 key 值是唯一的,但是却不是稳定不变的,随着 todos 数组值的不同,同样一个 Todoltem 实例在不同的更新过程中在数组中的下标完全可能不 同,把下标当做 key 就让 React 彻底乱套了

需要注意,虽然 key 是一个 prop,但是接受 key 的组件并不能读取到 key 的值,因 为 key 和 ref 是 React 保留的两个特殊 prop, 并没有预期让组件直接访问。

# 5.3 用 reselect 提高数据获取性能

在前面的例子中,都是通过优化渲染过程来提高性能, 既然 React 和 Redux 都是通 过数据驱动渲染过程,那么除了优化渲染过程,获取数据的过程也是一个需要考虑的优 化点。 . . . . . .

src/todos/vi ws/todoList. 文件中,通过 mapStateToProps 调用 selectVisibleTodos 函数从 Redux Store 提供的 state 中产生渲染需要的数据,代码如下:

```
const selectVisibleTodos = (todos, filter) => {
switch (filter) { 
   case FilterTypes.ALL:
```

```
return todos; 
           case FilterTypes.COMPLETED: 
              return todos.filter(item => item.completed);
          case FilterTypes.UNCOMPPLETED: 
              return todos.filter(item => !item.completed);<br>fault:
           default:
         throw new Error ('unsupported filter');
     \mathcal{F}const mapStateToProps = (state) => { 
return { \mathbb{R} return { \mathbb{R} } \mathbb{R} } \mathbb{R} } \mathbb{R} } \mathbb{R} } \mathbb{R} } \mathbb{R} } \mathbb{R} } \mathbb{R} } \mathbb{R} } \mathbb{R} } \mathbb{R} } \mathbb{R} } \mathbb{R} } \mathbb{R} } \mathbb{R} } \mathbb{R} } \mathbbtodos: selectVisibleTodos(state .todos, state.filter) 
        };
```
 $R$ 码看来,运算本身并没有什么可优化空间,要获取当前应该显示的待办事项,就是要根  $R = \frac{1}{2}$ 不过这个计算过程  $\frac{1}{2}$ 染都重新计算一遍,就会显得负担过重了。 **I like acbot . 中午國本具个数 tai loboT in** 

5.3.1 两阶段选择过程

都会预调用码。

 $\sim$  selection selection and  $\sim$  selection  $\sim$  selection  $\sim$  selection  $\sim$ 

实际上,并不是每一次对 TodoList 组件的重新渲染都必须要执行 selectVisibleTodos 中的计算过程,如果 Redux Store 状态树上代表所有待办事项的 todos 字段没有变化,而  $\pm$ ,  $\pm$ ,  $\pm$  $\frac{1}{2}$ \*\*\*\*\*\*

 $\sim$ 结果。 . . . .

reselect 库被用来创造"选择器",所谓选择器,就是接受一个 state 作为参数的函数, 这个选择器函数返回的数据就是我们某个 mapStateToProps 需要的结果

 $\mu$ reducer 函数也应该是 个纯函数, mapStateToProps 函数也应该是纯函数,纯函数让 问题清晰而且简化 不过,现在这个"选择器"函数可不是纯函数,它是一种有"记忆 力"的函数,运行选择器函数会有副作用,副作用就是能够根据以往的运行"记忆"返 回"记忆"中的结果。 回"记忆"中的结果

reselect 认为一个选择器的工作可以分为两个部分,把一个计算过程分为两个步骤:

步骤 1. 从输入参数 state 抽取第一层结果,将这第一层结果和之前抽取的第一层结 果做比较,如果发现完全相同,就没有必要进行第二部分运算了,选择器直接把之前第 二部分的运算结果返回就可以了。注意,这一部分做的"比较",就是 JavaScript 的 === 操作符比较,如果第一层结果是对象的话,只有是同一对象才会被认为是相同。

步骤 2. 根据第一层结果计算出选择器需要返回的最终结果。

显然,每次选择器函数被调用时,步骤一都会被执行,但步骤一的结果被用来判断 是否可以使用缓存的结果,所以并不是每次都会调用步骤二的运算。

选择器就是利用这种缓存结果的方式,避免了没有必要的运算浪费。

剩下的事情就是确定选择器步骤一和步骤二分别进行什么运算。原则很简单,步骤 一运算因为每次选择器都要使用,所以一定要快,运算要非常简单,最好就是一个映射 运算,通常就只是从 state 参数中得到某个字段的引用就足够,把剩下来的重活累活都交 给步骤二去做。

TodoList 这个具体例子中, todos filter 的值直接决定应该显示什么样的待办事 项,所以,很显然步骤一是获取 todos 和 filter 的值,步骤二就是根据这两个值进行计算。 使用 reselect 需要安装对应的 npm 包:

npm install --save reselect

 $\qquad \qquad$ 

在 src/todos/selector.is 文件中, 选择器函数的代码如下:

import {createSelector} from 'reselect'; import {FilterTypes} from '../constants.js';

```
export const selectVisibleTodos = createSelector(
     [getFilter, getTodos], 
     (fitter, todos) => {
  switch (filter) {
        case FilterTypes.ALL: 
         return todos; 
case FilterTypes.COMPLETED: 
          return todos.filter(item => item.completed);
        case FilterTypes.UNCOMPPLETED:
return todos.filter(item => !item.completed); 
        default: 
throw new Error ('unsupported filter');
```
 $r = r \cdot \frac{1}{2}$ 函数为参数来产生一个新函数的函数。 医心脏 计数据 医二甲酸 医二甲酸 医二甲酸

第一个参数是一个函数数组,每个元素代表了选择器步骤一需要做的映射计算,这  $\frac{1}{2}$  , and  $\frac{1}{2}$  , and  $\frac{1}{2}$  , and  $\frac{1}{2}$  , and  $\frac{1}{2}$  , and  $\frac{1}{2}$  , and  $\frac{1}{2}$  , and  $\frac{1}{2}$  , and  $\frac{1}{2}$  , and  $\frac{1}{2}$  , and  $\frac{1}{2}$  , and  $\frac{1}{2}$  , and  $\frac{1}{2}$  , and  $\frac{1}{2}$  , a

```
const getFilter = (state) => state.filter; 出去的页 音音图, 因相对方查看
M Siconst getTodos = (state) => state.todos; 開情界外方為灵 潜风计划的常断个一
```
 $\frac{1}{2}$ ,  $\frac{1}{2}$ ,  $\frac{1}{2}$ ,

 $\sim$  selection and  $\sim$  selector  $\sim$   $\sim$  selector  $\sim$  selector  $\sim$  selection and  $\sim$  selection and  $\sim$ 结果,里面的逻辑和之前 TodoList 中的逻辑没有什么两样,只是这第二个函数不是每次 都会被调用到

 $\sim$ Todoltem 归为某一个 Type; 而且一个 Type 奋特高的系统和颜色信息系统系统

```
the import (selectVisibleTodos) from '../selector.js', IHK R medicbel a kill
```

```
const mapStateToProps = (state) => { 
return {<sup>bo</sup>
     todos: selectVisibleTodos(state) 
计节点文学 计的复数 计基督控 的过去分词 计数据数据
```
 $R = \frac{1}{2}$  $-$ 状态树上某个节点如果没有改变,那么我们就 有信心这个节点下数据没有改变,应用在 reselect 中,步骤一的运算就可以确定直接缓存 运算结果。 运算结果

虽然而select createSelector 创造的选择器并不是一个纯函数,但是 接受的所有函数参数都是纯函数,虽然选择器有"记忆"这个副作用,但是只要输入参  $s \sim 1$ state  $\sim 1$ state  $\sim 1$ state  $\sim 1$ uting  $\sim 1$ uting  $\sim 1$ uting  $\sim 1$ uting  $\sim 1$ uting  $\sim 1$ uting  $\sim 1$ 

 $\sim$  $\mathcal{L}$ 

 $r_{\rm max}$ , respectively, respectively, respectively, respectively,  $r_{\rm max}$ ,  $r_{\rm max}$ ,  $r_{\rm max}$ ,  $r_{\rm max}$ ,  $r_{\rm max}$ ,  $r_{\rm max}$ ,  $r_{\rm max}$ ,  $r_{\rm max}$ ,  $r_{\rm max}$ ,  $r_{\rm max}$ ,  $r_{\rm max}$ ,  $r_{\rm max}$ ,  $r_{\rm max}$ ,  $r_{\rm max}$ ,  $r_{\rm max}$ ,  $r_{\rm$  $r = 14$ **Contracts from a**  $\sim$  respectively. The contract of the property of the contract of the contract of the contract of the contract of the contract of the contract of the contract of the contract of the contract of the contract of the contra

# 5.3.2 范式化状态树

 $P^2$   $P^2$   $P^2$   $P^2$   $P^2$   $P^2$   $P^2$   $P^2$   $P^2$   $P^2$   $P^2$   $P^2$   $P^2$   $P^2$   $P^2$   $P^2$   $P^2$   $P^2$   $P^2$   $P^2$   $P^2$   $P^2$   $P^2$   $P^2$   $P^2$   $P^2$   $P^2$   $P^2$   $P^2$   $P^2$   $P^2$   $P^2$   $P^2$   $P^2$   $P^2$   $P^2$   $P^2$ rese lect 126 **• 深入浅出 React 和 Redux** 

之后,我们可以进一步认为,状态树的设计应该尽量范式化(Normalized)。

所谓范式化,就是遵照关系型数据库的设计原则,减少冗余数据。如果读者做过关 系型数据库 (比如 MySQL 或者 PostgreSQL) 的表设计, 就知道范式化的数据结构设计就 是要让一份数据只存储一份, 数据冗余造成的后果就是难以保证数据一致性。

与范式化相对,还存在"反范式化"的数据库设计,这在风生水起的 NoSQL 领域是 个惯常的设计风格 反范式化是利用数据冗余来换取读写效率,因为关系型数据库的 强项虽然是保持一致,但是应用需要的数据形式往往是多个表 join 之后的结果,而 join and a second house because in the contract and a second contract in the contract of the contract of the contract of the contract of the contract of the contract of the contract of the contract of the contract of the contra

介绍范式化或者反范式化的数据库设计不是本书讨论范围内,这里只是用数据库的 两种设计理念来类比 Redux Store 状态树的设计策略。

假设我们给 Todo 应用做一个更大的改进, 增加一个 Type 的概念, 可以把某个 TodoItem 归为某一个 Type, 而且一个 Type 有特有的名称和颜色信息, 在界面上, 用户 可以看到 Todoltem 显示为自己所属 Type 对应的颜色, Todoltem Type 当然是多对多的 关系。 关系

用哪种方式设计状态树合适呢?更具体一点,如何设计代表 TodoItem 的状态树 结构? 结构?

如果使用反范式化的设计,那么状态树上的数据最好是能够不用计算拿来就能用, Redux Store 状态树的 todos 字段保存的是所有待办事项数据的数组,对于每个数组元 素,反范式化的设计会是类似下面的对象:

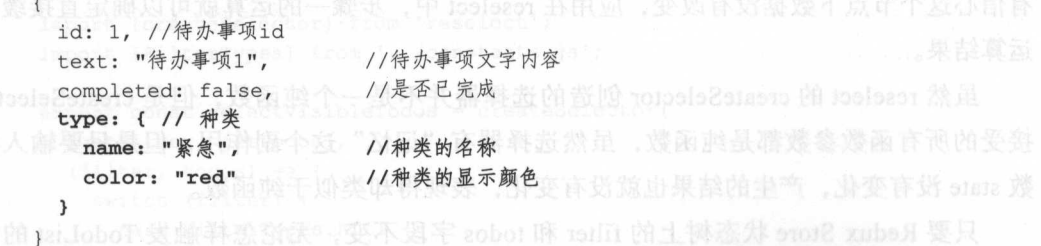

在原有 TodoItem 对应状态中增加了 type 字段, 包含 name 和 color 两个数据。当然, 如果要达到数据扁平化的目的,应该是增加两个字段,分别为 typeName 和 typeColor。

这种状态设计的好处就是在渲染 TodoItem 组件时, 从 Redux Store 上获得的状态可 以直接使用 name 和 color 数据。但这也有缺点, 当需要改变某种类型的名称和颜色时, 不得不遍历所有 Todoltem 数据来完成改变 反范式化数据结构的特点就是读取容易,修 改比较麻烦。 改比较麻烦

 $\frac{1}{2}$ 类似下面的对象:

最后, 我们学习了利用 reselect 库来买现高效的数据获取。因为 reselect 的缓存功

```
id: 1 , 
//待办
                      //待办事项文字
 text :"待办事项 l ",
 completed: false,
                      //是 已完成
 typeId: 1
                      //待办事项所属的种类id
\mathfrak{z}
```
 $\tau$ 上和  $\sim$  $\tau$  $\rightarrow$  ,  $\rightarrow$  ,  $\rightarrow$ 的对象: 的对象:

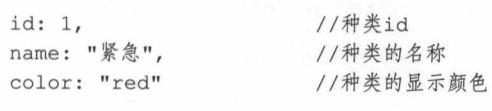

To do contribute the property of the contributed to do to a property that the control of the Latitude AV and the  $\frac{1}{2}$  $\frac{1}{2}$ 

这个过程当然要花费 些时间,但是当要改变某个种类的名称或者颜色时,就异常  $\sim$ 

对比反范式方式和范式方式的优劣,不难看出范式方式更合理 因为虽然 join 数据  $\frac{1}{2}$ 没有花费很多计算时间了。

# 5.4 本章小结

 $\left\{ \right.$ 

 $\}$ 

 $\mu$  reacting reacting reaction showed the parameter structure should be a shown  $\lambda$  shown  $\mu$  $\frac{1}{2}$ 不然会造成无谓的重复渲染。 不然会造成元谓的重复

 $\frac{1}{2}$  React React React Reconciliation  $\frac{1}{2}$  React  $\frac{1}{2}$  React  $\frac{1}{2}$  React  $\frac{1}{2}$  React  $\frac{1}{2}$  $\sim$  $\sim$ 的比较,但是为了让  $\frac{1}{2}$  $\equiv$ ,  $\equiv$ ,  $\frac{1}{2}$ property that the property

128 **※** 深入浅出 React 和 Redux

React Reconciliation 算法缺点是无法发现某个子树移动位置的情况,如果某个子 树移动了位置,那 React 就会重新创建这个子树。当然,通常应用中不会出现这种情况。

最后,我们学习了利用 reselect 库来实现高效的数据获取。因为 reselect 的缓存功 能,开发者不用顾忌范式化的状态树会存在性能问题, Redux Store 的状态树应该按照范 式化原则来设计, 减少数据冗余, 这样利于保持数据一致。

 $n$  ter 6 · napte - … ··· ·<sup>■</sup><br># c <del>=</del>

.... ...

....

···g

知的新味品的 再来保险 · 681

-- ·····<br>•••••<br>•••• ···. --··· a·m· . ... -

..

# React 高级组件

我们已经掌握构建 React 组件的方法,当我们开发出更多 React 组件时,就会遇到这 样的问题,多个组件都需要某个功能,而且这个功能和界面并没有关系,所以也不能简 单地抽取成一个新的组件,但是如果让同样的逻辑在各个组件里各自实现,无疑会导致 重复代码

"重复是优秀系统设计的大敌。" -- Robert C.Martin

在这一章中,我们就会探讨如何构建更易于复用、更灵活的 React 高级组件,包含 下面两种方式:

**□ 高阶组件的概念及应用;** 精确确确答解, 科尔斯福米里向黄囊菌平安, 美平康平平素

口 以函数为子组件的模式。

这两种方式的最终目的都是为了重用代码,只是策略不同,各有优劣,开发者在实 际工作中要根据实际情况决定采用何种方式。

# 高阶组件 6.1

高阶组件 (Higher Order Component, HOC) 并不是 React 提供的某种 API, 而是使 用 React 的一种模式,用于增强现有组件的功能。

简单来说,一个高阶组件就是一个函数,这个函数接受一个组件作为输入,然后返

130 ※ 深入浅出 React 和 Redux ---Reaction Reaction Reaction Reaction Reaction Reaction Reaction Reaction Reservoir

回一个新的组件作为结果,而且,返回的新组件拥有了输入组件所不具有的功能

这里提到的组件指的并不是组件实例,而是一个组件类,也可以是一个无状态组件 的函数。 . . . . . . . . . .

在有的文献中,认为上面提到的函数返回的结果才应该叫"高阶组件",而这个 刁飞  $\frac{1}{2}$ 我们遵循更普遍的定义,把增强功能的函数叫做"高阶组件",读者只需要知道 存在这两种说法就可以。

我们先看一个非常简单的高阶组件的例子,感受一下高阶组件是如何工作的,代码 如下:

import React from 'react';

```
function removeUserProp(WrappedComponent) { 
     return class WrappingComponent extends React.Component { 
      render() { 
k const {user, ... otherProps} = this.props; \Box
```

```
return <WrappedComponent { ... otherProps) /> 
单地抽取成一个新的组件,但是如果让同样的逻辑在各个组件里各自实现,无疑会导致
```
export default removeUserProp;

在上面的代码中定义了一个函数 removeUserProp, 这个函数就是我们定义的第一个 高阶组件。  $\cdots$ 

这样一个高阶组件做的工作非常简单, 它有一个参数, 名叫 WrappedComponent, 代 表一个组件类,这个函数返回一个新的组件,所做的事情和 WrappedComponent 一模一  $\mu$ ,  $\mu$ , 的 prop, 这个高阶组件返回的组件则完全无视这个 prop。

函数 removeUserProp 直接返回了一个 class 的定义,这个 class 名叫 WrappingComponent 其实这个 class 叫什么名字并不重要,因为它只是 个局部变量,这个 Wrapping- $\sim$  Component  $\sim$  Component  $\sim$  Component ,  $\sim$  Component ,  $\sim$  Component ,  $\sim$  Component ,  $\sim$  Component ,  $\sim$  Component ,  $\sim$  Component ,  $\sim$  Component ,  $\sim$  Component ,  $\sim$  Component ,  $\sim$  Component ,  $\sim$ 的,高阶组件就是根据一个组件类产生一个新的组件类

WrappingComponent 作为一个 React 组件,必须要有自己的 render 函数,在它的  $r = \frac{1}{2}$ props, 即下面的代码这样:

const {user, ...otherProps} = this.props;  $\Box$ 

 $\frac{1}{2}$  $\equiv$   $\cdots$   $\cdots$   $\overline{f}$  user<sub>o</sub>

然后, render 函数把渲染的工作完全交给了 removeUserProp 函数的参数,只是使用  $\frac{1}{2}$ 函数返回的结果。 函数返回的结果

 $\frac{1}{2}$  $\ldots$ ,  $\ldots$ ,  $\ldots$ 结果当做组件来使用:

const NewComponent = removeUserProp(SampleComponent) ;

 $\mu$  Sample Component  $\mu$   $\mu$  is in Sample Component  $\mu$  T. If  $\mu$  is  $\mu$  $\cdots$  $\frac{1}{2}$  sample component of  $\frac{1}{2}$  ,  $\frac{1}{2}$  ,  $\frac{1}{2}$  ,  $\frac{1}{2}$  ,  $\frac{1}{2}$  ,  $\frac{1}{2}$  ,  $\frac{1}{2}$  ,  $\frac{1}{2}$  ,  $\frac{1}{2}$  ,  $\frac{1}{2}$  ,  $\frac{1}{2}$  ,  $\frac{1}{2}$  ,  $\frac{1}{2}$  ,  $\frac{1}{2}$  ,  $\frac{1}{2}$  ,  $\frac{1}{2}$  , 看做一种功能增强,那这个高阶组件已经完成了"增强"的工作。

定义高阶组件的意义何在呢? 定义高阶组件的意义何在呢?

 $\Box$ ,  $\Box$ ,  $r \sim m \approx 7.7$ 生命周期函数,把这部分逻辑提取出来,利用高阶组件的方式应用出去,就可以减少很 多组件的重复代码。 多组件的重复代码

 $\mathcal{L}$ ,  $\mathcal{L}$ ,  $\frac{1}{2}$ ,  $\frac{1}{2}$ , 件,对原有组件没有任何侵害

现在我们对高阶组件有了一个直观认识,但是上面的例子只是冰山一角,高阶组件 可以有很多种实现方式,也可以应用于很多场景之下。

根据返回的新组件和传人组件参数的关系,高阶组件的实现方式可以分为两大类:

口代理方式的高阶组件

口 继承方式的高阶组件。

接下来我们就来介绍这两大类实现,然后介绍高阶组件的显示名,最后讲一段历史 故事。  $-1$ 

### 6.1.1 代理方式的高阶组件

上面的 removeUserProp 例子就是一个代理方式的高阶组件,特点是返回的新组件类 直接继承自 React. Component 类。新组件扮演的角色是传入参数组件的一个"代理",在 新组建的 render 函数中,把被包裹组件渲染出来,除了高阶组件自己要做的工作,其余 功能全都转手给了被包裹的组件。

如果高阶组件要做的功能不涉及除了 render 之外的生命周期函数,也不需要维护自 己的状态,那也可以干脆返回一个纯函数,像上面的 removeUserProp,代码可以简写成 下面这样: 下面这样:

function removeUserProp(WrappedComponent) { return function newRender(props) { const  $\{user, \ldots, otherProps\} = props;$ return <WrappedComponent { ... otherProps} />

虽然这样写代码更少,但是为了代码逻辑更加清晰,在本章其他的例子中, 我们还 是统一让高阶组件返回一个 class,而不只是一个函数。

代理方式的高阶组件,可以应用在下列场景中:

 $-$ 

□ 访问 ref: 口访问 ref;

抽取状态;

口 句装组件。 口包装组件

下面分别介绍各种场景

1. 操纵 pr

代理类型高阶组件返回的新组件,渲染过程也被新组件的 render 函数控制, तता render 函数相当于一个代理,完全决定如何使用被包裹的组件。

在 render 函数中, this.props 包含新组件接收到的所有 prop, 最简单的方式当然是把 this.props 原封不动地传递给被包裹组件,当然,高阶组件也可以增减、删除、修改传递 给包裹组件的 props

上面的 removeUserProp 就是一个删除了特定 prop 的高阶组件,我们再看一个增加 prop 的例子:

const addNewProps = (WrappedComponent, newProps) => { return class WrappingComponent extends React.Component { render() {

return <WrappedComponent { ... this.props} { ... newProps} />

N Thy  $\mathbf{H}$ 

removeUserProp 反,这个高阶组 addNewProps 增加了传递给被包裹组件的 proposed the property of  $p$  and  $p$  and  $p$  and  $p$  additional property  $p$  $P = P \rightarrow P$ 用性更强,利用这样 个高阶组件可以给不同的组件扩充 同的新属性, 代码如下:

```
const FooComponent = addNewPropsHOC (DemoComponent, {foo: 'foo'});
const BarComponent = addNewPropsHOC(OtherComponent, {bar: 'bar'});
```
在上面的代码中,新创 FooComponent 被添加了名为 foo prop, BarComponent 被添加了名为 bar prop 除此之外,两者的功能也不一样,因为一个是通过 Demo- $\Gamma$ 重用在不同的组件上,减少代码的重复。sogg 书取简高显不共良本选函 loomoo 意由,或

2. 访问 ref

 $\frac{1}{2}$  $\sim$  .  $\sim$  .  $\sim$ 

 $r \rightarrow r$ 接应用 ref ,然后就 The property references in the second property in the contract of the contract of the contract of the contract of the contract of the contract of the contract of the contract of the contract of the contract of the contract

```
const refsHOC = (WrappedComponent) => { 
     return class HOCComponent extends React . Component { 
constructor () { 
         super (... arguments) ;
         this. linkRef = this. linkRef. bind(this);
医次就创接
       linkRef(wrappedinstance} { 
         this. root = wrappedInstance;
       render () {
         const props = {... this.props, ref: this.linkRef};return <WrappedComponent { .. . props}/>; 
       \mathbf{I}\vert;
||県谷り 藤彦介
```
 $\sim$  reference  $\sim$  reference  $\sim$  refshock  $\sim$  refshock  $\sim$  refshock ,  $\sim$  refshock ,  $\sim$  refshock ,  $\sim$  $\sim$  is prop, ref  $\sim$  prop  $\sim$  prop  $\sim$  prop, respectively. The property  $\sim$  property  $\sim$  被调用,参数就是被装载的组件本身。

传递给被包裹组件的 ref 值是一个成员函数 linkRef,当 linkRef 被调用时就得到了被 包裹组件的 DOM 实例,记录在 this. root 中。

这样的高阶组件有什么作用呢?可以说非常有用,也可以说没什么用。说它非常有 用,是因为只要获得了对被包裹组件的 ref 引用,那它基本上就无所不能,因为通过这个 引用可以任意操纵一个组件的 DOM 元素。说它没什么用,是因为 ref 的使用非常容易出 问题,我们已经知道最好能用"控制中的组件"(Controlled Component)来代替 ref。

软件开发中一个问题可以有很多解法,可行的解法很多,但是合适的解法不多,了 解一种可能性并不表示一定要使用它,我们只需要知道高阶组件有访问 ref 这种可能,并 不意味着我们必须要使用这种高阶组件。\*\*\*manaomoDoo可的普通糖,中国升的面目书

抽取状态

其实,我们已经使用过"抽取状态"的高阶组件了,就是 react-redux 的 connect 函 数, 注意 connect 函数本身并不是高阶组件, connect 函数执行的结果是另一个函数, 这 个函数才是高阶组件

在傻瓜组件和容器组件的关系中,通常让傻瓜组件不要管理自己的状态,只要做一个 无状态的组件就好,所有状态的管理都交给外面的容器组件,这个模式就是"抽取状态"。 我们尝试实现一个简易版的 connect 高阶组件,代码结构如下:

```
const doNothing = () => ({}); T时期如果 代码 实行的实例, CHI SONO thing = printoNob tenos
    function connect(mapStateToProps=doNothing, mapDispatchToProps=doNothing) { 
      return function(WrappedComponent) { 
        class HOCComponent extends React.Component { 
           //在这里定义HOCComponent 的生命周期函数
        \};
        HOCComponent.contextTypes = { 
     store: React.PropTypes.object 
        \mathcal{F}return HOCComponent; 
\left| \cdot \right|
```
创造的新组件 HOCComponent 需要利用 React 的 Context 功能, 所以定义了 context-Types 属性, 从 Context 中获取名为 store 的值。

和 react-redux 中的 connect 方法一样, 我们定义的 connect 方法接受两个参数, 分别 是 mapStateToProps 和 mapDispatchToProps。返回的 React 组件类预期能够访问一个叫 store 的 context 值, 在 react-redux 中, 这个 context 由 Provider 提供, 在组件中我们通过
$t \sim 1$ 

 $\mathcal{L}$ 

为了实现类似 react-redux 的功能, HOCComponent 组件需要一系列的成员函数来维  $\frac{1}{2}$ 

注意, 这里我们实现的学不是完整的 commed 实现逻辑。比如, 没有实现 should-

```
constructor () { constructor () { constructor () } as a constructor () { constructor () } { constructor () } {
果診[super(...arguments); <sub>iquiti</sub> , agor folsioi2qum ほ zqorq.sid: , 音计樂累 计用動
      this.onChange = this.onChange.bind(this);
      this.store = {}; 中国美建土縣 , insoquoObsqqarW 【 能嵌带 , 象似个一如合指链
```

```
componentDidMount () { \rightarrow 5 stabs (Unsertion Dilution 2) () determined by the component Diagnosis () { \rightarrow 5 stabs () { \rightarrow 5 stabs () { \rightarrow 5 stabs () { \rightarrow 5 stabs () { \rightarrow 5 stabs () { \rightarrow 5 stabs () { \rightarrow 5 st
this.context .store.subscribe(this . onChange) ;
```

```
componentWillUnmount() { 
this.context.store.unsubscribe(this.onChange); National Analysis of \mathbb{R}
```

```
onChange() { 
this.setState({J); 
\mathcal{E}
```
 $\}$ 

 $\mu$  store subscribe in and subscribe  $\text{H}$  store subsequently  $\mu$  and  $R = \frac{1}{2}$ 

虽然应该返回一个有状态的组件,但反正真正的状态存在 Redux Store 上,组件内的 the this is the state of the thing of the state of the state this.setDition is the state of 动组件的更新过程,所以这个组件的状态实际上是一个空对象就足够。

 $\frac{1}{2}$  $\frac{1}{2}$ 

Hockey Hockey Hockey HOW: HOLY AN I.

```
render () { 
Reference store = this.context.store; The Reference of the Reference of the Reference of the Reference of the Reference of the Reference of the Reference of the Reference of the Reference of the Reference of the Referenc
       const newProps = { 
            .. this . props, 
          ... mapStateToProps(store.getState()), which we are stated as a state of the state of the state of the state of
... mapDispatchToProps(store.dispatch)
         return <WrappedComponent { ... newProps) /> ; 
       \mathcal{F}
```
render 中的逻辑类似"操纵 Props ,,的方式,虽然渲染工作完全交给了 Wrapped-

Component, 但是却控制住了传给 WrappedComponent 的 props, 因为 WrappedComponent 预期是一个无状态的组件,所以能够渲染什么完全由 props 决定。

传递给 connect 函数的 mapStateToProps 和 mapDispatchToProps 两个参数在 render 函 数中被使用,根据执行 store.getState 函数来得到 Redux Store 的状态,通过 store.dispatch 可以得到传递给 mapDispatchToProps dispatch 方法。

使用扩展操作符, this.props 和 mapStateToProps、mapDispatchToProps 的返回结果 被结合成一个对象,传递给了 WrappedCompoent, 就是最终的渲染结果。

注意,这里我们实现的并不是完整的 connect 实现逻辑。比如,没有实现 should-Component Update 函数,缺少 shouldComponentUpdate 会导致每次 Store 状态变化都走一遍 完整的更新过程,读者可以尝试着实现这个高阶组件中的 shouldComponentUpdate 函数

4. 包装组件 4. 包装组件

 $\}$ ;

到目前为止,通过高阶组件产生的新组件, render 函数都是直接返回被包裹组件, 修改的只是 props 部分。其实 render 函数的 JSX 中完全可以引人其他的元素,甚至可以 组合多个 React 组件,这样就会得到更加丰富多彩的行为。

一个实用的例子是给组件添加样式 style, 代码如下:

```
const styleHOC = (WrappedComponent, style) => {
```
return class HOCComponent extends React.Component {

```
render() { 
return (i) that
          <div style={style}> 
            <WrappedComponent { ... this.props}/> 
素集图半日</div>高速
 野市潭東
     \};
```
把一个组件用 div 包起来,并且添加一个 style 来定制其 css 属性,可以直接影响被 包裹的组件对应 DOM 元素的展示样式

有了这个 styleHOC, 就可以给任何一个组件补充 style 的样式, 代码如下:

```
const style= {color: 'red'};
const NewComponent = styleHOC(DemoComponent, style);
```
#### 6.1.2 继承方式的高阶组件

继承方式的高阶组件采用继承关系关联作为参数的组件和返回的组件,假如传入的

 $\mu$  $\ddotsc$ 

```
function removeUserProp(WrappedComponent) { 
    return class NewComponent extends WrappedComponent { 
    render() { 
       const {user, ... otherProps} = this.props;
       this.props = otherProps; props = otherProps;
        return super.render(); 
元家是一个 div. 就将其增加一个 color 为 red 的 siyle 属性系测量增加的时间 prees. 的
```
代理方式和继承方式最大的区别,是使用被包裹组件的方式。 在代理方式下, render 函数中的使用被包裹组件是通过 JSX 代码:

return <WrappedComponent { ... otherPropsl />

在继承方式下, render 函数中渲染被包裹组件的代码如下:

return super.render();

因为我们创造的新的组件继承自传人的 WrappedComponent ,所以直接调用 super. render when you have a streamly have a streamly control to

 $\frac{1}{2}$ ,  $\frac{1}{2}$ , 承方式下 super.render 只是一个生命周期中的一个函数而已;在代理方式下产生的新组件 和参数组件是两个不同的组件,一次渲染,两个组件都要经历各自的生命周期,在继承 方式下两者合二为一,只有一个生命周期。  $\sim$ 

在上面的例子中我们直接修改了 this.props ,这实在不是一个好做法,实际上,这样 操作可能产生不可预料的结果。 操作可能产生不可预料的结果

继承方式的高阶组件可以应用于下列场景:

□ 操纵 prop: prop;

□ 操纵生命周期函数。 操纵生命周期函数。

1. 操纵 Props

继承方式的高阶组件也可以操纵 props ,除了上面不安全的直接修改 this.props 方法,  $\frac{1}{2}$   $\frac{1}{2}$  the company of the company of the company of the company of the company of the company of the company of the company of the company of the company of the company of the company of the company of the company of the company

```
const modifyPropsHOC = (WrappedComponent) => {
  return class NewComponent extends WrappedComponent
   render() { 
     const elements = super.render() ; according
     const newStyle = {
```

```
color: (elements && elements. type ===' div ')?'red ':'green ' 
        \mathcal{F}const newProps = {... this.props, style: newStyle};
     return React.cloneElement(elements, newProps,lements.props.children);
```
上面的高阶组件实现的功能是首先检查参数组件的 render 函数返回结果,如果顶层 元素是一个 div, 就将其增加一个 color 为 red 的 style 属性, 否则增加 color 为 green 的 style 属性。最后,我们用 React.cloneElement 来传入新的 props,让这些产生的组件重新 渲染一遍。

虽然这样可行,但是过程实在非常复杂,唯一用得上的场景就是高阶组件需要根据 参数组件 WrappedComponent 渲染结果来决定如何修改 props。否则, 实在没有必要用继 承方式来实现这样的高阶组件,使用代理方式实现操纵 prop 的功能更加清晰。

2. 操纵生命周期函数

 $\mathbf{a}$ 

因为继承方式的高阶函数返回的新组件继承了参数组件,所以可以重新定义任何一 React 组件的生命周期函数

这是继承方式高阶函数特用的场景,代理方式无法修改传入组件的生命周期函数, 所以不具备这个功能。 所以不具备这个功能

例如,我们可以定义一个高阶组件,让参数组件只有在用户登录时才显示,代码 加下. 如下:

```
const onlyForLoggedinHOC = (WrappedComponent) => {
return class NewComponent extends WrappedComponent { 
        render () { 
          if (this.props.loggedin) { 
            return super.render(); 
          } else { 
            return null;
```

```
\rightarrow
```
又例如,我们可以重新定义 shouldComponentUpdate 函数,只要 prop 中的 useCache 不为逻辑 false 就不做重新渲染的动作,代码如下:

```
const cacheHOC = (WrappedComponent) => { 
  return class NewComponent extends WrappedComponent { 
    shouldComponentUpdate(nextProps, nextState) { 
      return !nextProps.useCache;
```
但是 Mixin 只能在用 Renet Steated less 方式 神靈的對特學家能會和能使明 . 阿他 在通过  $\}$ 

从上面例子的比较可以看出来,各方面看来代理方式都要优于继承方式。

业界有一句老话:"优先考虑组合,然后才考虑继承 "( Composition over Inheritance 前人诚不欺我,我们应该尽量使用代理方式来构建高阶组件。

### 6.1.3 高阶组件的显示名

每个高阶组件都会产生一个新的组件,使用这个新组件就丢失掉了参数组件的"显 示名",为了方便开发和维护,往往需要给高阶组件重新定义一个"显示名",不然,在  $\alpha$  and  $\alpha$  and  $\alpha$  and  $\alpha$  and  $\alpha$  and  $\alpha$  and  $\alpha$  and  $\alpha$  is a subsequent of  $\alpha$  and  $\alpha$  and  $\alpha$ displayName 赋上一个字符串类型的值。

react-redux connect 为例,我们希望高阶组件的名字包含 Connect ,同时要包含 参数组件 WrappedComponent 的名字, 所以我们对 connect 高阶组件做如下修改:

```
function getDisplayName(WrappedComponent) ( 
return WrappedComponent.displayName I I 
   WrappedComponent. name I I 
    'Component ';
```
 $\mathcal{L}$  are a component to the set of  $\mathcal{L}$  and  $\mathcal{L}$  and  $\mathcal{L}$  (and  $\mathcal{L}$  are  $\mathcal{L}$  ) in the set of  $\mathcal{L}$  and  $\mathcal{L}$  and  $\mathcal{L}$  are  $\mathcal{L}$  and  $\mathcal{L}$  and  $\mathcal{L}$  are  $\mathcal{L}$  and  $\mathcal{L}$  and

上面给 displayName 赋值使用了 ES6 的模板字符串语法,注意是用反撇号、代替普 通字符串的单引号或者和字符等的 1989 高器干田顶一部最不并并脂储高

**Mand isplayName 的定义之后, 在 React Perf 等工具中看到的组件类名就更有意义。** 例如,当我们用 connect 返回的结果去包裹一个叫 DemoComponent 的组件时,得到的新  $\frac{1}{2}$  displayer  $\frac{1}{2}$  connect (Dependent Component Component Component Component Component Component Component Component Component Component Component Component Component Component Component Component Component Co

### 6.1.4 曾经的 React Mixin

 $\mathcal{E}$ 

 $\mathbb{R}$ Mixin, 不过这已经是一个不建议使用的功能, 在这里讲一段历史故事为的是让大家理解 从灵活到不灵活的原因

我们可以定义这样一个包含 shouldComponentUpdate 函数的 Mixin, 代码如下:

```
Const ShouldUpdateMixin = { Contract Const Const Const ShouldUpdateMixin = { \frac{1}{2} { \frac{1}{2} } { \frac{1}{2} } { \frac{1}{2} } { \frac{1}{2} } { \frac{1}{2} } { \frac{1}{2} } { \frac{1}{2} } { \frac{1}{2} } { \frac{1}{2} } { \fracshouldComponentUpdate: function() { 
             return !this.props.useCache; \mathcal{F}
```
但是 Mixin 只能在用 React.createClass 方式创建的组件类中才能使用,不能在通过 ES6 语法创建的 React 组件中使用

下面是一个使用 Mixin 的代码样例:

```
const SampleComponent = React.createClass({ 
   mixins: [ShouldUpdateMixin],
```

```
render: function() {
  //实现render 函数
```
 $\mathbf{p}$  ,  $\mathbf{p}$  ,  $\mathbf{p}$ 

使用 React.createClass 创建出来的 React 组件 SampleComponent, 因为有 mixins 字 段的存在,成员方法中就"混入"了 ShouldUpdateMixin 这个对象里的方法。

第一眼看过去, Mixins 似乎使用非常灵活 但是, Mixin 因为太灵活,导致难以管 理,而且作为一项设计原则,应该尽量把 state 从组件里抽取出来,尽量构建无状态组 件, Mixins 却反其道而行之, 鼓励往 React 组件中加入状态, 这也是一个很大的缺陷。

对于 Mixins 的批评不胜枚举, 不用过多描述。我们只需要知道, 在 ES6 的 React 组 件类定义方法中不能使用 Mixin, React 官方也很明确声明 Mixin 是应该被废弃的方法 所以我们只需要知道在 React 的历史上,曾经有这样一个重用代码的解决方法就足够了

# 6.2 以函数为子组件

高阶组件并不是唯一可用于提高 React 组件代码重用的方法。在上一节的介绍中可 以体会到,高阶组件扩展现有组件功能的方式主要是通过 props ,增加 props 或者减少 props, 或者修改原有的 props。以代理方式的高阶组件为例, 新产生的组件和原有的组件 说到底是两个组件,是父子关系,而两个 React 组件之间通信的方式自然是 props。因为 每个组件都应该通过 propTypes 声明自己所支持的 props, 高阶组件利用原组件的 props 来 扩充功能,在静态代码检查上也占优势

但是,高阶组件也有缺点,那就是对原组件的 props 有了固化的要求。也就是说, 能不能把一个高阶组件作用于某个组件 X, 要先看一下这个组件 X 是不是能够接受高阶 组件传过来的 props, 如果组件 X 并不支持这些 props, 或者对这些 props 的命名有不同, 或者使用方式不是预期的方式, 那也就没有办法应用这个高阶组件。

举个例子, 假如有这样一个高阶组件 addUserProp, 它读取 loggedinUser, 这是"当 前登录用户"的数据,把这个数据作为新的名为 user 的 prop 传递给参数组件,代码如下:

 $const$  addUserProp = (WrappedComponent) => {

```
class WrappingComponent extends React . Component { 
      render() { 
       const newProps = {user: loggedinUser}; 
return <WrappedComponent { ... this . props} { ... newProps} /> 
      <sup>}</sup>
```
return WrappingComponent;

 $\}$ 

 $\mathcal{V}$ 

要使用这个高阶组件,作为参数的组件必须要能够接受名为 user 的 prop, 不然应用 这个高阶组件就完全没有用处。当然,我们可以给高阶组件增加其他参数,让使用者可 以定制代表"当前登录用户" prop 的名字。但是, 作为层层传递的 props, 高阶组件这种 要求参数组件必须和自己有契约的方式,会带来很多麻烦。

"以函数为子组件"的模式就是为了克服高阶组件的这种局限而生的 在这种模式下, 实现代码重用的不是一个函数,而是一个真正的 React 组件,这样的 React 组件有个特 点,要求必须有子组件的存在,而且这个子组件必须是一个函数 在组件实例的生命周 期函数中, this props children 引用的就是子组件, render 函数会直接把 this.props.children 当做函数来调用, 得到的结果就可以作为 render 返回结果的一部分。

我们把 addUserProp 高阶函数用"以函数为子组件"的方式重新实现,代码如下:

```
const loggedinUser = 'mock user'; 即百音制 - 群眾變兩而 , 機關个一星科形午脚
   class AddUserProp extends React . Component { 
Rt Krender() { 图音反抗大量下型器 gor Troal this A 用业
    const user = loggedinUser; 
       return this.props.children(user); 
     \mathcal{E}}
```

```
AddUserProp.propTypes = {children: React.PropTypes.func.isRequired
```
AddUserProp 首字母大写,因为现在我们创造的是一个真正的组件类,而不是一个 函数。这个类的代码,和被增强组件的唯一联系就是 this.props.children, 而且 this.props. children 是函数类型,在 render 函数中直接调用 this props children 函数 ,参数就是我们 希望传递下去的 user。

使用这个 AddUserProp 的灵活之处在于它没有对被增强组件有任何 props 要求,只 是传递一个参数过去,至于怎么使用,完全由作为子组件的函数决定。

例如,我们想要让 个组件把 user 显示出来,代码如下:

<AddUserProp>

```
{ (user) => \langle \text{div} \rangle {user}\langle \text{div} \rangle }
</AddUserProp>
```
或者,我们想要把 user 作为一个 prop 传递给一个接受 user 名 prop 的组件 Foo, 那 只需要用另一个函数作为 AddUserProp 的子组件就可以,代码如下:

```
<AddUserProp> 
    (user) => <Foo user={user} /> 
TEX/AddUserProp> 其他數件顯的高台以再自我,然告。於原本學
```
再或者,有一个组件 Bar 也可以接受 prop, 但是它接受的 prop 名为 currentUser, 使 用高阶组件就会很麻烦, 但是使用 AddUserProp 在子组件函数中就可以完成从 user 到 currentUser 的转换,代码如下:

<AddUserProp>

用命中内雨工

```
(user) => \langleBar currentUser={user} />
```
</AddUserProp>

从上面三个使用样例可以看得出来, 利用这种模式非常灵活, 因为 AddUserProp 预 期子组件是一个函数,而函数使得一切皆有可能。

作为 AddUserProp 子组件的函数,成为了连接父组件和底层组件的桥梁。一个函数 可以包含各种逻辑, 这样就给使用 AddUserProp 提供了最大的灵活性。"以函数为子组 件"模式没有高阶组件那么多分类和应用场景,因为以函数为连接桥梁的方式已经提供 了无数种用例

#### 6.2.1 实例 CountDown

上面的 AddUserProp 太简单,让我们利用"以函数为子组件"模式来构建一个复杂 一点的例子 CountDown, 实现倒计时的通用功能。

倒计时功能可以应用在很多场合中:在一个演示页面中,只是简单变化一个数字而已; 在临近新年钟声响起的时候, 倒计时的表现形式就是在大屏幕上显示动画的 10、9、8……3、 2、1 倒数; 在一个游戏场景里, 倒计时的表现形式是一个炸弹上的电子计时器逐渐减少为0。

在这些场景下,如果我们要求所有子组件都接受一个固定的 prop ,那就显得太不灵 活了,该是"以函数为子组件"模式上场的时候了。

我们要定义一个名为 CountDown 的组件, 这个 CountDown 可以接受一个初始值作 为当前数字,然后每隔一秒钟调用一次函数形式的子组件,同时把当前数字减 1. 如此

#### 重复,直到当前数字减为 0。 did to it and MbiChas documents 最低社长资源大商企业比

(3) 行<sup>复</sup>众 (检 )的 骑马派

 $\mathcal{L}$ 码如下:comoo 再次 是国 . . . . . .

```
class CountDown extends React.Component { 
constructor () { 
     super (... arguments) ;
this.state = {count: this.props.startCount};
```
 $C$ Count property X111113 2012 Property X12 Property Archives and Property Archives Archives Archives and The Mil **■ 《水平》,《水平》,《水平》,《水川川》 CountDown B日伙心, 及丨伙心**  $\sim$  count  $\sim$  counterparties and  $\sim$  counterparties and  $\sim$  counterparties are proposed by  $\sim$  counterparties and  $\sim$ 

CountDown 组件完成装载时,在 componentDidMount 函数中通过 setlnterval 函数 启动每秒钟更新内部状态的操作,代码如下:

```
componentDidMount() { 
this.intervalHandle = setInterval(() => {
       const newCount = this.state.count - 1;
   if (newCount >= 0) {
 this.setState({count: newCount});
       } else { 
      window.clearInterval(this.intervalHandle);
  SHOP
     }, 1000);co del Jamel
```
为了让 CountDown 每隔 秒驱动一次更新过程,我们就要利用 JavaScript Interval 函数,我们必须记录下 setlnterval 的返回结果 因为不能无限制地重复倒数,当状 count 减小为 ,或者 CountDown 组件实例被卸载的时候,就必须取消 setlnterval 引发 的重复操作,我们把 setlnterval 返回的结果记录在组件类的成员变量 interva!Handle

为什么是我们的人类是记录 intervaluation, 而用组件状态化本 count 冗:

虽然成员变量和组件状态都是特定于某个组件实例的数据,但是组件状态的改变可 以引发组件的更新过程,而普通的成员变量不会,所以实在没有理由把 interva!Handle 在组件状态中

值得 说的是, setlnterval 帮我们把第 个函数参数中的环境 this 设为组件实例,我们 之所以能够在那个函数中直接通过 this 访问 this.state this.setState ,是因为我们  $\frac{1}{2}$   $\frac{1}{2}$ 

144 · 深入浅出 React 和 Redux

因为这个箭头函数所处环境是 componentDidMount, 所以 this 自然就是组件实例本身。

在 componentDidUnmount 里面一定要取消并且清理掉 intervalHandle, 因为一个 Count-Down 组件完全可能在没有倒计时到 0 的时候就被卸载, 如果不在 componentDid-Unmount 取消 setInterval 引发的定时间隔操作,那么这个定时间隔操作会一直继续,继续去 驱动子组件的重新执行, 这会引发无法预料的后果。componentDidUnmount 函数的代码如下:

```
componentWillUnmount () { 
  if (this. intervalHandle) { 
    window.clearInterval(this.intervalHandle);
  \overline{\phantom{a}}
```
在 CountDown 的 render 函数中, 是这个模式最重要的部分, 调用 this props children, 把需要传递进去的 this.state.count 作为参数带上,代码如下:

render ()  $\left\{ \frac{1}{2} \right\}$  qonq  $\left\{ \frac{1}{2} \right\}$  –

hab North - 白型 - 中村

return this . props . children (this . state . count) ;

CountDown 组件需要两个 prop, 其中 children 代表函数类型的子组件, startCount 为 初始化的数值 PropType 的代码如下:

```
CountDown.propTypes = {children: React . PropTypes . func . isRequired, 
  startCount: React . PropTypes . number.isRequired
```
CountDown 组件之后,就可以将其应用于任何需要倒计时的场合,所要做的 只是定义恰当的函数作为 CountDown 子组件而已。 All the modern of the

一个简单的显示倒计时从 10 到 0 的例子如下:

```
<CountDown startCount={lO)>
```

```
(count) => \langle \text{div} \rangle (count \langle \text{div} \rangle
```

```
</CountDown>
```
 $\mathbf{1}$ 

类似于新年倒计时的例子, 当倒计时为 0 的时候, 显示"新年快乐

```
<CountDown startCount={lO}>
```

```
(count) => <div>{ count > 0 ? count : '新年快乐'}</div>
```
</CountDown>

 $\rightarrow$ 

类似于炸弹倒计时的例子,完全把倒数数字交给 Bomb 子类:

```
<CountDown startCount={10}>
    (count) => <Bomb countdown={count} / >
</CountDown>
```
 $T_{\text{max}}$ ,  $T_{\text{max}}$ ,  $T_{\text{max}}$  is a countdown of  $T_{\text{max}}$ ,  $T_{\text{max}}$  is a countdown of  $T_{\text{max}}$ 

CountDown 的例子中我们看出 点端倪,这种"以函数为子组件"的模式非常适 合于制作动画,类似 CountDown 这样的例子决定动画每一帧什么时候绘制,给制的时候 是什么样的数据,作为子组件的函数只要专注于使用参数来渲染就可以了。

 $\sim$  Reaction  $\sim$  Reaction  $\sim$  Reaction  $\sim$  Reaction  $\sim$  Reaction  $\sim$  Reaction  $\sim$  Reaction  $\sim$  Reaction  $\sim$  Reaction  $\sim$  Reaction  $\sim$  Reaction  $\sim$  Reaction  $\sim$  Reaction  $\sim$  Reaction  $\sim$  Reaction  $\sim$  Reacti 式,我们在第10章中会详细介绍。  $\cdots$ 

#### 6.2.2 性能优化问题

"以函数为子组件"模式可以让代码非常灵活,但是凡事都有优点也有缺点,这种模 式也不例外,这种模式的缺点就是难以做性能优化

 $\frac{1}{2} \left( \frac{1}{2} \frac{1}{2}$ 数确实提供了灵活性 但是也因为每次渲染都要调用函数,无法利用 shouldComponent-Update 来避免 染浪费 使用高阶组件则可以直接使用 shouldComponent Update 来避免 无谓的重新渲染。

 $\frac{1}{2}$  $\frac{1}{2}$ 

 $\lambda$ ,  $\lambda$ , 也会成为其他组件的子组件,作为子组件,更新过程是可以被父组件触发的,所以我们 要预期到 CountDown 在没有更改 props 的情况下被要求开始更新过程,为了防止元谓的 重新渲染,我们 要借助 shouldComponentUpdate 函数:

shouldComponentUpdate (nextProps, nextState) {

return nextState.count !== this.state.count;

CountDown 组件还 比较简单,因为传递给子组件的参数只有 this.state.count ,所以我们  $s = s = s - \frac{1}{2}$ 

个性能问题来自于函数形式的子组件,在上面的例子中,为了代码清晰,我们  $\frac{1}{2}$ 

<CountDown startCount={10}>

中国学民受到对于 保平性 计语言

[5] - 7.7 글1 - 4.2 - 4.4 2

```
\{\text{count}\} => \langle \text{div} \rangle \{\text{count}\}\mathcal{E}</CountDown>
```
这样用起来当然很方便,但是等于是每次渲染都会重新定义一个新的函数,那么 CountDown 的 shouldComponentUpdate 函数应该不应该把 this props.children 和 nextProps. children 比较呢? children when the children three controls of the control of the control of the control of the control of the control of the control of the control of the control of the control of the control of the control of the control

严格说是需要的,因为两个函数都不一样了,当然应该重新渲染,但是,如果这么 做的话,就要求使用 CountDown 的地方不能使用匿名函数,比如,在使用 CountDown 的组件类中定义一个 showCount 函数,接受一个 count 参数,代码如下:

```
showCount(count) {
```
return <div>{count}</div>

以函数为子组件"模式可以让代码非常灵活。但是凡事都有优点也有缺点、讨种模

然后 CountDown 就可以把 showCount 作为子组件使用, 代码如下:

```
<CountDown startCount={lOJ>
```
 ${showCount}$ 

</CountDown>

这样就失去了代码的灵活性,总之鱼与熊掌不可兼得,开发者要权衡使用。

虽然"以函数为子组件"有这样性能上的潜在问题,但是它依然是一个非常棒的模 式, 实际上, 在 react-motion 动画库中大量使用这种模式, 也没有发现特别大的性能问 要知道,对于动画功能,性能是最重要的因素, react-motion 的用户群没有反映存在 性能问题,可见这种模式是性能和灵活性的一个恰当折中

# 6.3 本章小结

在这一章中我们学习了 React 高级组件的用法,包括高阶组件和"以函数为子组件" 的模式,这两种用法的目的都是为了重用代码。当我们发现有的功能需要在多个组件中 重复时,就可以考虑构建一个高阶组件或者应用"以函数为子组件"的模式。

关于高阶组件,有两种实现方式:一种是代理方式,另一种是继承方式。通过比较不难发 现,代理方式更加容易实现和控制,继承方式的唯一优势是可以操纵特定组件的生命周期函数

和高阶组件相比,"以函数为子组件"的模式更加灵活,因为有函数的介入,连接两 个组件的方式可以非常自由, 在第 10 章中, 我们会介绍这种模式在动画中的应用。

# Redux 和服务器通信

ester, .<br>Inapd

··m-···

·····

····....

L· ····

··1·

由军 ' 7 z'

 $\mathbf{H}$ 

S 7 Stock adaptive the Color

报记式单的选中规格, 如果雅说 : 上一的因良富

 $\sim$ 都是通过用户输入产生,但现实中,应用的数据往往存储在数据库中,通过一个 API 服 务器暴露出来,网页应用要获得数据,就需要与服务器进行通信

在这一章中, 我们会介绍: **The Contract of Contract of the Contract of Contract of The Contract of The Contract of The Contract of The Contract of The Contract of The Contract of The Contract of The Contract of The Contract of The Contract of The C** 章中 ,我们会介绍:

 $R = R$ 

 $R$ 

 $R$ est den in van alant sy and the street is a list to data that in  $\alpha$  is a computed in a street in  $\alpha$  $\mathbb{R}$  Reduce  $\mathbb{R}$  Reduce  $\mathbb{R}$   $\mathbb{R}$ 

### React 组件访问服务器 7.1

我们先考虑最直接最简单的场景,在一个极其简单的网页应用中,有可能只需要单  $\sim$  Reaction  $\sim$  Reaction  $\sim$  Reaction  $\sim$  Reaction  $\sim$  Reaction  $\sim$  Reaction  $\sim$  Reaction  $\sim$  $\sim$ 相当起和服务器通信的责任。 担当起和服务器通信的责任

访问服务器本身可以使用任何一种支持网络访问的 JavaScript 库, 最传统的当然是 a sa sana sa mga s  $\cdots$ j $\{$ uery ny angime impositr $\{$  important in the discussed  $\}$ , but important in the property ,  $\mathcal{A}$  in the property ,  $\mathcal{A}$  in the property ,  $\mathcal{A}$  in the property ,  $\mathcal{A}$  in the property of  $\mathcal{A}$ 没有理由再为了一个\$.勾ax 函数引入一个 Query 库到网页里面来

一个趋势是在 React 应用中使用浏览器原生支持的 fetch 函数来访问网络资源, fetch 函数返回的结果是一个 Promise 对象, Promise 模式能够让需要异步处理的代码简洁清晰,

148 **※** 深入浅出 React 和 Redux

这也是 fetch 函数让大家广为接受的原因。  $\sim$ 

对于不支持 fetch 的浏览器版本, 也可以通过 fetch 的 polyfill 来增加对 fetch 的支 持。在本书中,接下来的例子都用 fetch 来访问服务器数据资源。

景附fill 指的是"用于实现浏览器不支持原生功能的代码",比如,现代浏览器应 该支持 fetch 函数, 对于不支持的浏览器, 网页中引入对应 fetch 的 polyfill 后, 这个 polyfill 就给全局的 window 对象上增加一个 fetch 函数, 让这个网页中的 JavaScript 可以直接使用 fetch 函数了, 就好像浏览器本来就支持 fetch 一样。在 这个链接上 https://github.com/github/fetch 可以找到 fetch polyfill 的一个实现。

我们用一个具体实例来说明如何让 React 访问服务器

根据前面章节中的 Todo 应用的学习得知,如果要做成一个完整的网站应用,那么应 该把待办事项数据存储在服务器端,这样待办事项能够持久化存储下来,而且从任何一 个浏览器访问都能够看到待办事项,当然服务器端如何存储不是本书要讨论的范围,我 们的重点是开发一个新的应用来展示 React 访问服务器的方式

近年来,天气问题成了大家都关注的问题,我们做一个能够展示某个城市天气的 React 组件, 这样很有实际意义。  $R = 2$ 

我们不想浪费篇幅去介绍如何构建一个服务器端 API, 而是利用互联网上现成的 API 来支持我们的应用。中国天气网 ( http://www.weather.com.cn/) 提供了 RESTful API 用于访问某个城市的天气信息,在例子中我们会利用这个 API 来获得天气数据

#### 7.1.1 代理功能访问 API

我们利用 create-react-app 创建一个新的应用, 名叫 weather\_react, 读者可以在本书 对应 Github 代码库 https://github.com/mocheng/react-and-redux 的 chapter-07 目录下找到 完整代码。 完整代码

首先我们要确定访问什么样的 API 能够获得天气信息,中国天气网提供的 RESTful API 中有访问一个城市当前天气情况的 API, 规格如表 7-1 所示。

| 格<br>规 | 述<br>描                                     |
|--------|--------------------------------------------|
| 主机地址   | http://www.weather.com.cn/                 |
| 访问方法   | <b>GET</b>                                 |
| 路径     | data/cityinfo/{ 城市编号 }.html                |
| 返回结果   | JSON 格式,包含城市的名称 city、最低气温 temp1、最高气温 temp2 |

7-1 中国天气网获取城市天气 API 规格

根据这样的 API 规格,如果要访问北京的天气情况,先确定北京的城市编号是 101010100, 用 GET 方法访问 http://www.weather.com.cn/data/cityinfo/101010100.html, 就  $1.49$  and  $2.49$  and  $3.49$  and  $3.49$  and  $3.49$  and  $3.49$  and  $3.49$  and  $3.49$  and  $3.49$  and  $3.49$  and  $3.49$  and  $3.49$  and  $3.49$  and  $3.49$  and  $3.49$  and  $3.49$  and  $3.49$  and  $3.49$  and  $3.49$  and  $3.49$  and

```
"city":"北京",
           city ": " How the city of the city of the city of the city of the city of the city of the city of the city of
        "cityid":"101010100",
                                                                ",
        "temp1" : "-2""temp2":"16°C",
        "weather":"晴",
           weather the company of the company of the company of the company of the company of the company of the company of the company of the company of the company of the company of the company of the company of the company of the 
        "imgl" : " nO .gif", 
        "img2":"d0.gif",
        "ptime": "18:00"
           ptime ":" 18 :口
1) dissw
```
但是,我们的网页应用中不能够直接访问中国天气网的这个 API,因为从我们本地 的网页访问 weather.com.en 域名下的网络资源属于跨域访问,而中国天气网的 API 并不 支持跨域访问,所以在我们的应用中如果直接像下面那样使用 fetch 访问这个 API 资源, 肯定无法获得我们预期的 JSON 格式结果:

fetch(http://www.weather.com.cn/data/cityinfo/101010100.html)

 $\frac{1}{2}$  .  $\frac{1}{2}$  .  $\frac{1$  $\frac{1}{2}$ , proxy ), which is a set of the set of the set of the set of the set of the set of the set of the set of the set of the set of the set of the set of the set of the set of the set of the set of the set of the set  $\mathcal{L}$ 域名下的 API, 拿到结果之后再转交给发起请求的浏览器网页应用, 只是一个"代理" 工作。 工作

因为对于跨域访问 API 的限制是针对浏览器的行为 服务器对任何域名下的 API 访问不受限制,所以这样的代理工作可以成功实现对跨域资源的访问。

在本地开发的时候, 网页应用的域名是 localhost, 对应的服务器域名也是 localhost, 所以要在 localhost 服务器上建立一个代理 好在 create-react-app 创造的应用已经具备了  $\frac{1}{2}$  ,  $\frac{1}{2}$  ,  $\frac{1}{2}$  ,  $\frac{1}{2}$  ,  $\frac{1}{2}$  ,  $\frac{1}{2}$  ,  $\frac{1}{2}$  ,  $\frac{1}{2}$  ,  $\frac{1}{2}$  ,  $\frac{1}{2}$  ,  $\frac{1}{2}$ ,  $\frac{1}{2}$ ,  $\frac{1}{2}$ ,  $\frac{1}{2}$ ,  $\frac{1}{2}$ ,  $\frac{1}{2}$ ,  $\frac{1}{2}$ ,  $\frac{1}{2}$ ,  $\frac{1}{2}$ ,  $\$ 

weather react computed that is a reaction of the package is a reaction of the state in the package is a reaction of the package in the state of the package in the state of the package in the state of the package in the sta

"proxy": "http://www.weather.com.cn/",

一行配置告诉 weather react 应用,当接收到不是要求本地资源的 HTTP 请求时, 这个 HTTP 请求的协议和域名部分替换为 http://www.weather.com.en/转手发出去,并将 收到的结果返还给浏览器,这样就实现了代理功能

 $\mu$ , and  $\mu$ , and  $\mu$  and  $\mu$  and  $\mu$  and  $\mu$  and  $\mu$  and  $\mu$  and  $\mu$  and  $\mu$  and  $\mu$  and  $\mu$  and  $\mu$  and  $\mu$  and  $\mu$  and  $\mu$  and  $\mu$  and  $\mu$  and  $\mu$  and  $\mu$  and  $\mu$  and  $\mu$  and  $\mu$  and  $\mu$  and  $\mu$ 

html 的请求, 就会发送一个请求到 http://www.weather.com.cn/data/cityinfo/101010100.html,  $\sim$  +  $\sim$  +  $\sim$  +  $\sim$  +  $\sim$  +  $\sim$  +  $\sim$  +  $\sim$  +  $\sim$  +  $\sim$  +  $\sim$  +  $\sim$  +  $\sim$  +  $\sim$  +  $\sim$ 

至此,我们就准备好了一个 API。 至此,我们就准备好了一个 API

子提 create-react-app 生成应用的 proxy 功能只是方便开发,在实际的生产环境中,使 用这个 proxy 功能就不合适了,应该要开发出自己的代理服务器来满足生产环境 的需要。 and the second control of the second second the second second the second second second the second second second second second second second second second second second second second second second second second second secon

#### 7.1.2 React 组件访问服务器的生命周期

weather react 应用中,我们创造一个名为 Weather 的组件,这个组件可以在本书 的 Github 代码库 https://github.com/mocheng/react-and-redux/ 的 chapter-07/weather\_react 目录下找到。 目录下找到

这个 Weather 组件将要显示指定城市的当前天气情况,这个组件封装了两个功能:

□ 通过服务器 API 获得天气情况数据: 口通过服务器 API 获得天气情况数据;

□ 展示天气情况数据。

现在面临的首要问题是如何关联异步的网络请求和同步的 React 组件渲染

访问服务器 API 是一个异步操作。因为 JavaScript 是单线程的语言,不可能让唯一  $\frac{1}{2}$ , and a set  $\frac{1}{2}$ , and a set  $\frac{1}{2}$ , and a set  $\frac{1}{2}$ , and a set  $\frac{1}{2}$ , and a set  $\frac{1}{2}$  and a set  $\frac{1}{2}$  and  $\frac{1}{2}$ 

但是, React 组件的渲染又是同步的,当开始渲染过程之后,不可能让 Weather 组件 一边渲染一边等待服务器的返回结果。 一边渲染一边等待服务器的返回结果

总之,当 Weather 组件进入装载过程的时候,即使此时 Weather 立刻通过 fetch 函数 发起对服务器的请求,也没法等待服务器的返回数据来进行渲染 因为 React 组件的装 载过程和更新过程中生命周期函数是同步执行的,没有任何机会等待一个异步操作。

所以,可行的方法只能是这样,分两个步骤完成:

步骤 1. 在装载过程中,因为 Weather 组件并没有获得服务器结果, 就不显示结果。 或者显示一个"正在装载"之类的提示信息, 但 Weather 组件这时候要发出对服务器的 请求。 请求

 $\frac{1}{2}$  , and a set of the set of the set of the set of the set of the set of the set of the set of the set of the set of the set of the set of the set of the set of the set of the set of the set of the set of the set o 程, 让 Weather 重新绘制自己的内容, 这时候就可以根据 API 返回结果绘制天气信息了。

从上面的过程可以看得出来,为了显示天气信息,必须要经历装载过程和更新过程, 至少要渲染 Weather 组件两次。 至少要渲染 Weather 组件两次

还有一个关键问题,在装载过程中,在什么时机发出对服务器的请求呢?

通常我们在组件的 componentDidMount 函数中做请求服务器的事情,因为当生命周  $\frac{1}{2}$  $\mathcal{L}$ DidMount 函数中发送对服务器请求是一个合适的时机

外, componentDidMount 函数只在浏览器中执行,在第 <sup>12</sup> 章介绍同构时,我们会  $\alpha$  Reaction is reactively  $\alpha$  Reaction and  $\alpha$  reaction  $\alpha$  and  $\alpha$  and  $\alpha$  and  $\alpha$  and  $\alpha$  and  $\alpha$  and  $\alpha$  and  $\alpha$  and  $\alpha$  and  $\alpha$  and  $\alpha$  and  $\alpha$  and  $\alpha$  and  $\alpha$  and  $\alpha$  and  $\alpha$  and  $\alpha$  and  $\alpha$  and South that component the component component that  $\Lambda$ 

 $\mathbb{R}$ , we are the distribution and we attend the company  $\mathbb{R}$ . The set of  $\mathbb{R}$ 数. 代码如下, 数,代码如下:

```
constructor() {
   super (... arguments) ;
this.state = {weaker: null} ;
   \mathcal{F}
```
因为 Weather 组件 自我驱动更新过程,所以 Weather 必定是 个有状态的组件,  $P$  $\sim$ 一类 医一类 医一种小脑炎

render and this is the third this component in the state of the state in the state in the state in the state in

```
render () ( 
 if (!this.state.weather) {
    return <div>暂无数据</ div>
```
除影片的时候,"位于以把weather ja 中的模块级

```
k const (city, weather, temp1, temp2} = this state.weather;
    return ( 
     <div> 
精神 (city) {weather} 最低气温 {temp1} 最高气温 {temp2}
     </div> 
再次样,因为 fatch 的过程是和踢玩个计算就进攻体通信,sm而且通信的介质也是一个冗法保
```
证例对可靠的互联网、在这个通信过程中,各种异常情况都可能发生,服务器可能崩溃

在构造函数中,我们将组件状态上的 weather 字段初始化为 null 这样,在装载过程  $\frac{1}{2}$  $\sim$ 

 $\frac{1}{2}$ 

```
componentDidMount () { [11 ( 1) 合个一国基器表服要只式人 dotsi 最意派, 流部人基
  const apiUrl = '/data/cityinfo/${cityCode}.html';
    fetch(apiUrl) . then ( (response) => {(response .status !== 20 0) (
```

```
throw new Error ('Fail to get response with status ' + response.status);
        response.json () .then ( (responseJson) => { \mathbb{H}\mathbb{H} is important insupermode \mathbb{H}\mathbb{H}this.setState({weather: responseJson.weatherinfo)); 
        ). catch ((error) => {
          this.setState({weather: null});
        }); 
      )).catch((error) => { 
this.setState({weather: null});
     \vert);
```
fetch 函数执行会立刻返回, 返回一个 Promise 类型的对象, 所以后面会跟上一大串 then 和 catch 的语句。每个 Promise 成功的时候, 对应的 then 中的回调函数会被调用; 如果失败,对应 catch 中的回调函数也被调用。

值得注意的是, fetch 的参数 apiUrl 中只有 URL 的路径部分,没有协议和域名部分, 代码如下: 代码如下:

const apiUrl = '/data/cityinfo/\${cityCode}.html';

这样是为了让 fetch 根据当前网页的域名自动配上协议和域名,如果当前网页地址是 http://localhost, 那么 fetch 请求的 URL 就是 http://localhost/data/cityinfo/101010100.html;如果 当前网页地址是 htφ:// 127.0.0.1 ,那么 URL 就是 http://127 .0.0.1/data/cityinfo/ 101010100. html, 好处就是网页代码中无需关心当前代码被部署在什么域名下。

遗憾的是,中国天气网没有提供根据访问者 IP 映射到城市的功能。在这个例子中我 们硬编码了北京市的城市代码,读者在实际操作的时候,也可以把 weather.js 中的模块级 变量 cityCode 改为你所在的城市, 在 http://www.weather.com.cn/ 页面上搜索城市名, 网 页跳转后 URL 上的数字就是城市对应的城市代码

componentDidMount 中这段代码看起来相当繁杂。不过没有办法,输入输出操作就 是这样,因为 fetch 的过程是和另一个计算机实体通信,而且通信的介质也是一个无法保 证绝对可靠的互联网,在这个通信过程中,各种异常情况都可能发生,服务器可能崩溃 没有响应,或者服务器有响应但是返回的不是一个状态码为 <sup>200</sup> 的结果,再或者服务器 返回的是一个状态码为 200 的结果,结果的实际内容可能并不是一个合法的 JSON 数据。 正因为每一个环节都可能出问题,所以每一个环节都需要判断是不是成功

虽然被 fetch 广为接受, 大有取代其他网络访问方式的架势, 但是它有一个特性一直 被人诟病, 那就是 fetch 认为只要服务器返回一个合法的 HTTP 响应就算成功, 就会调用 then 提供的回调函数, 即使这个 HTTP 响应的状态码是表示出错了的 400 或者 500。正 因为 fetch 的这个特点, 所以我们在 then 中, 要做的第一件事就是检查传入参数 response  $s \sim 1$  status  $\sim 1$  status  $\sim 200$  by  $\sim 1$  status  $\sim 200$  by  $\sim 200$  small

 $r_1$  response. The subsection  $r_1$  is a response to the response  $r_1$  is a response to  $\frac{1}{r_1}$  $\frac{1}{2}$  $\sim$  H<sub>T</sub>-htm  $\sim$  HTTP  $\sim$  JM- $\sim$  HTTP  $\sim$  HTTP  $\sim$  HTTP  $\sim$  HTTP  $\sim$  HTTP  $\sim$  HTTP  $\sim$  HTTP  $\sim$  HTTP  $\sim$  HTTP  $\sim$  HTTP  $\sim$  HTTP  $\sim$  HTTP  $\sim$  HTTP  $\sim$  HTTP  $\sim$  HTTP  $\sim$  HTTP  $\sim$  HTTP  $\sim$  HTTP  $\sim$  HTTP 返回 JSON 内容,而是返回 个新的 Promise ,又要接着用 then catch 来处理成功和失  $\mathcal{W}$  $\mathbf{y} \cdot \mathbf{y} = \mathbf{y} \cdot \mathbf{y} = \mathbf{y} \cdot \mathbf{y} + \mathbf{y} \cdot \mathbf{y} = \mathbf{y} \cdot \mathbf{y} + \mathbf{y} \cdot \mathbf{y} + \mathbf{y} \cdot \mathbf{y} + \mathbf{y} \cdot \mathbf{y} + \mathbf{y} \cdot \mathbf{y} + \mathbf{y} \cdot \mathbf{y} + \mathbf{y} \cdot \mathbf{y} + \mathbf{y} \cdot \mathbf{y} + \mathbf{y} \cdot \mathbf{y} + \mathbf{y} \cdot \mathbf{y} + \mathbf{y} \cdot \math$ 

当历经各种检查最后终于获得了 JSON 格式的结果时,我们通过 Weather 组件的  $t_{\text{max}}$  sets and we attract  $\frac{1}{2}$  in  $\frac{1}{2}$  weather  $\frac{1}{2}$  weather  $\frac{1}{2}$   $\frac{1}{2}$   $\frac{1}{2}$   $\frac{1}{2}$   $\frac{1}{2}$   $\frac{1}{2}$   $\frac{1}{2}$   $\frac{1}{2}$  $\cdots$  we assume the set  $2.92$  number number number number number  $\sim$ 

处理输入输出看起来的确很麻烦,但是必须要遵照套路把所有可能出错的情况都考 虑到,对任何输入输出操作只要记住 点:不要相信任何返回结果。

 $\sim$  Weather  $\sim$  Weather  $\sim$  Weather  $\sim$  Weather  $\sim$  Weather  $\sim$  Weather  $\sim$  Weather  $\sim$  Weather  $\sim$  Weather  $\sim$  Weather  $\sim$  Weather  $\sim$  Weather  $\sim$  Weather  $\sim$  Weather  $\sim$  Weather  $\sim$  Weather  $\sim$  Weather 始显示"暂无数据",这是装载过程的渲染结果,过了 会,当通过代理调用中国天气 网远端 API 返回的时候,网页上就会显示北京市的天气情况,这是 API 返回数据驱动的  $\frac{1}{2}$   $\frac{1}{2}$ 

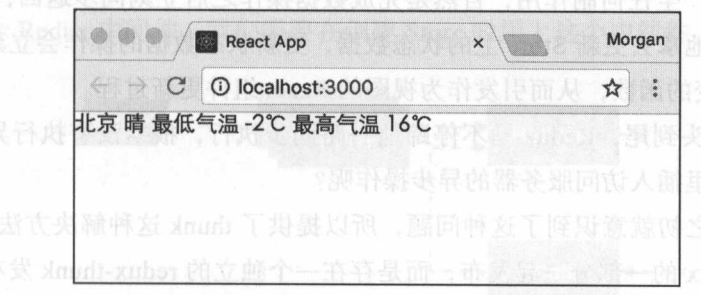

7-1 组件 的界面

#### 7.1.3 React 组件访问服务器的优缺点

 $$  $k = 1, 1, 2, ..., 1, 4, 5, 6, ..., 6, 6, 6, ..., 6, 6, 6, ..., 6, 6, 6, ..., 6, 6, 6, ..., 6, 6, 6, ..., 6, 6, 6, ..., 6, 6, 6, ..., 6, 6, 6, ..., 6, 6, 6, ..., 6, 6, 6, ..., 6, 6, 6, ..., 6, 6, 6, ..., 6, 6, 6, ..., 6, 6, 6, ..., 6, 6, 6, ..., 6, 6, 6, ..., 6, 6, 6, ..., 6, 6, 6, ..., 6, 6, 6, ..., 6, 6$ 

但是,把状态存放在组件中其实并不是一个很好的选择,尤其是当组件变得庞大复 法者可能思问的whit 这个命名是什么含义,thunk 是一个计算机需用的术语**示文下条** 

 $R = \frac{1}{2}$  $\frac{1}{2}$  reaction is the property of  $\frac{1}{2}$  and  $\frac{1}{2}$  reactions  $\frac{1}{2}$  reactions  $\frac{1}{2}$  reactions  $\frac{1}{2}$ 

接下来,我们就看一看用 Redux 来访问服务器如何做到。

# 7.2 Redux 访问服务器

为了展示更丰富的功能,我们扩展前面的展示天气信息应用的功能,让用户可以在 若干个城市之中选择,选中某个城市,就显示某个城市的天气情况,这次我们用 Redux 来管理访问服务器的操作。会意题、商务和对自我一系则出,大部网的工个一显不果整

对应的代码可以在本书 Github 代码库 https://github.com/mocheng/react-and-redux/的 chapter-07/weather\_redux 目录下找到。dissolver in the character of the state of the cha

我们还是用 create-react-app 创造一个新的应用,叫 weather\_redux,这个应用创建 Store 的部分将使用一个叫 redux-thunk 的 Redux 中间件。 网络美国国王的人的西亚

# 7.2.1 redux-thunk 中间件

产产使用 Redux 访问服务器,同样要解决的是异步问题。这是是这一个理论是否

Redux 的单向数据流是同步操作,驱动 Redux 流程的是 action 对象,每一个 action 对象被派发到 Store 上之后,同步地被分配给所有的 reducer 函数,每个 reducer 都是纯 函数,纯函数不产生任何副作用,自然是完成数据操作之后立刻同步返回, reducer 返回 的结果又被同步地拿去更新 Store 上的状态数据,更新状态数据的操作会立刻被同步给监 听 Store 状态改变的函数, 从而引发作为视图的 React 组件更新过程。

这个过程从头到尾, Redux 马不停蹄地一路同步执行,根本没有执行异步操作的机 会,那应该在哪里插入访问服务器的异步操作呢?

Redux 创立之初就意识到了这种问题, 所以提供了 thunk 这种解决方法, 但是 thunk 并没有作为 Redux 的一部分一起发布,而是存在一个独立的 redux-thunk 发布包中, 我们 需要安装对应的 npm 包:

npm install --save redux-thunk

实际上, redux-thunk 的实现极其简单, 只有几行代码, 将它作为一个独立的 npm 发 布而不是放在 Redux 框架中,更多的只是为了保持 Redux 框架的中立性,因为 reduxthunk 只是 Redux 中异步操作的解决方法之一, 还有很多其他的方法, 具体使用哪种方法 开发人员可以自行决定, 在后面章节会介绍 Redux 其他支持异步操作的方法。

读者可能想问 thunk 这个命名是什么含义, thunk 是一个计算机编程的术语, 表示辅 助调用另一个子程序的子程序,听起来有点绕,不过看看下面的例子就会体会到其中的 含义。 . . . .

 $\frac{1}{2}$ 

```
const f = (x) \Rightarrow freturn x() + 5;\mathcal{F}
```
 $\frac{1}{2}$  and  $\frac{1}{2}$  and  $\frac{1}{2}$  a 着调用一次 f:

```
const g = () \Rightarrow {
      return 3 + 4;
```

```
f(g); //结果是 (3+4) *5 = 37
```
 $-$  thunk , the three theoretical states and the three three three three three three three three three three three three three three three three three three three three three three three three three three three three thre 执行只有在 实际执行时才执行,可以起到延迟执行的作用,我们继续看 redux-thunk 用法来理解其意义

按照 redux-thunk 的想法,在 Redux 的单向数据流中,在 action 对象被 reducer 函数 处理之前,是插入异步功能的时机

 $R = \frac{1}{2}$  $\sim$ 供的就是 Redux 中间件,我们需要在创建 Store 时用上这个中间件 如图 7-2

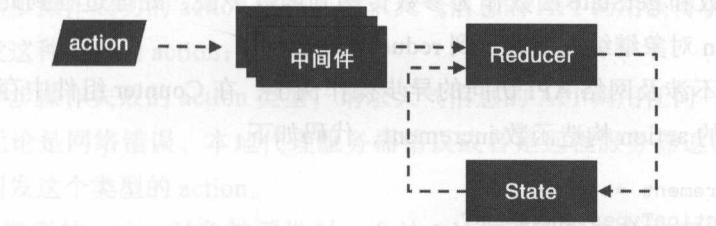

 $\sim$  and  $\sim$  and  $\sim$  and  $\sim$  and  $\sim$  and  $\sim$  and  $\sim$  and  $\sim$  and  $\sim$  and  $\sim$ 

在第4章,我们已经接触过了中间件,redux-immutable-state-invariant 这个中间件  $r$ 支持异步 action 对象

 $\mathcal{L}$  and  $\mathcal{L}$  store. Todo control the Store. Todo control  $\mathcal{L}$  reduces the Store of  $\mathcal{L}$  and  $\mathcal{L}$  and  $\mathcal{L}$  and  $\mathcal{L}$  and  $\mathcal{L}$  and  $\mathcal{L}$  and  $\mathcal{L}$  and  $\mathcal{L}$  and  $\mathcal{L}$  and  $\mathcal{L}$ 代码如下:

```
import thunkMiddleware from 'redux-thunk';
  const middlewares = [thunkMiddleware];
```
之前我们用一个名为 middlewares 的数组来存储所有中间件 现在只要往这个数组 里加一个元素就可以了,之后,如果需要用到更多的中间件,只需要导人中间件放在 middlewares 数组中就可以

#### 7.2.2 异步 action 对象

当我们想要让 Redux 帮忙处理一个异步操作的时候,代码一样也要派发一个 action 对象, 毕竟 Redux 单向数据流就是由 action 对象驱动的。但是这个引发异步操作的 action 对象比较特殊,我们叫它们"异步 action 对象"。

前面例子中的 action 构造函数返回的都是一个普通的对象,这个对象包含若干字段, 其中必不可少的字段是 type, 但是"异步 action 对象"不是一个普通 JavaScript 对象, 而是一个函数。  $-$ 

如果没有 redux-thunk 中间件的存在 这样一个函数类型的 action 对象被派发出来会 一路发送到各个 reducer 函数, reducer 函数从这些实际上是函数的 ction 对象上是无法 获得 type 字段的,所以也做不了什么实质的处理。 网络 计数据 Anual vulse 测量

不过,有了 redux-thunk 中间件之后,这些 action 对象根本没有机会触及到 reducer 函数, 在中间件一层就被 redux-thunk 截获。

redux-也unk 的工作是检查 action 对象是不是函数,如果不是函数就放行,完成普通 action 对象的生命周期, 而如果发现 action 对象是函数, 那就执行这个函数, 并把 Store 的 dispatch 函数和 getState 函数作为参数传递到函数中去, 处理过程到此为止, 不会让 这个异步 action 对象继续往前派发到 reducer 函数

举一个并不涉及网络 API 访问的异步操作例子,在 Counter 组件中存在一个普通的 举一个并不涉及网络 API 访问的异步操作例子 ,在 Co unter 组件中存在一个普通的 同步增加计数的 action 构造函数 increment, 代码如下:

```
const increment = () => (type: ActionTypes.INCREMENT,
  });
```
派发 increment 执行返回的 action 对象, Redux 会同步更新 Store 状态和视图, 但是 我们现在想要创造一个功能, 能够发出一个"让 Counter 组件在 1 秒之后计数加一"的 指令, 这就需要定义一个新的异步 action 构造函数, 代码如下:  $\frac{1}{2}$ , and  $\frac{1}{2}$  action action action action action action action action action action action action action action action action action action action action action action action action action action action action

```
const incrementAsync = () => {
   return (dispatch) => { 
     set Timeout (() => {
      dispatch (increment()); 
1000);
    \} ;
 \rightarrow
```
异步 action 构造函数 incrementAsync 返回的是一个新的函数,这样 个函数被 dispatch 函数派发之后,会被 redux-thunk 中间件执行,于是 setTimeout 函数就会发生作 用, 在 1 秒之后利用参数 dispatch 函数派发出同步 action 构造函数 increment 的结果。

这就是异步 action 的工作机理,这个例子虽然简单,但是可以看得出来,异步 action 最终还是要产生同步 action 派发才能对 Redux 系统产生影响

redux-thunk 要做的工作也就不过如此,但因为引入了一次函数执行,而且这个函数 还能够访问到 dispatch 和 getState, 就给异步操作带来了可能。

action 对象函数中完全可以通过 fetch 发起一个对服务器的异步请求, 当得到服务器 结果之后,通过参数 dispatch,把成功或者失败的结果当做 action 对象再派发出去。这一 次派发的是普通的 action 对象, 就不会被 redux-thunk 截获, 而是直接被派发到 reducer, 最终驱动 Store 上状态的改变。一阵要需并崇礼量义宝中 aj ascyThoitos redissyrions in

#### 7.2.3 异步操作的模式

有了 redux-thunk 的帮助, 我们可以用异步 action 对象来完成异步的访问服务器功能 了,但是在此之前,我们先想一想如何设计 action 类型和视图。

 $-\wedge$ 访问服务器的 action, 至少要涉及三个 action 类型:

- 口表示异步操作已经开始的 action 类型,在这个例子里,表示一个请求天气信息的 API 请求已经发送给服务器的状态;
- □ 表示异步操作成功的 action 类型, 请求天气信息的 API 调用获得了正确结果, 就 会引发这种类型的 action;
- 口表示异步操作失败的 action 类型,请求天气信息的 API 调用任何一个环节出了错 误,无论是网络错误、本地代理服务器错误或者是远程服务器返回的结果错误, 都会引发这个类型的 action

当这三种类型的 action 对象被派发时,会让 React 组件进入各自不同的三种状态, 如下所示

异步操作正在进行中;

异步操作已经成功完成;

□ 异步操作已经失败。

不管网络的传输速度有多快,也不管远程服务器响应有多快,我们都不能认为"异 步操作正在进行中"状态会瞬间转换为"异步操作已经成功完成"或者"异步操作已经 失败"状态。前面说过,网络和远程服务器都是外部实体,是靠不住的。在开发环境下 可能速度很快,所以感知不到状态转换,但在其他环境下可能会明显感觉存在延迟,所 <sup>158</sup> 令深入浅 eac 和] R <sup>e</sup>du<sup>x</sup>

在视图上体现 种状

 $\cdots$ 

t d. + back to the common t d. A) I conclusive common and answershall come and any change to come of 07/weather redux 目录卜可以找到

 $\frac{1}{2}$  ,  $\frac{1}{2}$  ,  $\frac{1$ 目录 wea ,对  $\mathbf{r}$  src weather index and index  $\mathbf{r}$  and  $\mathbf{r}$  and  $\mathbf{r}$  and  $\mathbf{r}$  and  $\mathbf{r}$  and  $\mathbf{r}$  and  $\mathbf{r}$  and  $\mathbf{r}$  and  $\mathbf{r}$  and  $\mathbf{r}$  and  $\mathbf{r}$  and  $\mathbf{r}$  and  $\mathbf{r}$  and  $\mathbf{r}$  and  $\$ 

```
import * as actions from './actions.js';
import reducer from './reducer.js';
   import view from './view.js';
```
export {actions, reducer, view} ;

在 src/weather/actionTypes.js 中定义异步操作需要的三种 action 类型:

```
export const FETCH STARTED = 'WEATHER/FETCH STARTED';
export const FETCH SUCCESS = 'WEATHER/FETCH SUCCESS';
export const FETCH FAILURE = 'WEATHER/FETCH FAILURE';
```
src weather status 件中 义对 异步操作状态

```
export const LOADING = 'loading';
   export const SUCCESS = 'success';
   export const FAILURE = ' failure ';
```
读者可能觉 actionTypes status 容重复了,因为三个 action 类型和  $\cdots$  $\frac{1}{2}$  , and the contract of the contract of the contract of the contract of the contract of the contract of the contract of the contract of the contract of the contract of the contract of the contract of the contract  $\mathcal{A}$  ,  $\mathcal{A}$  , . \_ \_ \_ 两者分开定义

 $\mathbf{r}$  $\overline{a}$ action 构造函数, 代码如下: 如下:

```
import {FETCH_STARTED, FETCH_SUCCESS, FETCH_FAILURE} from './actionTypes.js';
```

```
export const fetchWeatherStarted = () => ({ 
    type: FETCH STARTED
  )) ; 
   export const fetchWeatherSuccess = (result) => ({ 
type: FETCH SUCCESS,
     result 
\equiv \rightarrow )) is a set of \equivexport const fetchWeatherFailure = (error} => ({ 
  type: FETCH FAILURE,
```

```
error
```
})

 $\Box$  Figure for action  $\uparrow$   $\uparrow$   $\uparrow$   $\uparrow$   $\downarrow$   $\uparrow$   $\uparrow$   $\downarrow$  fetch weathersuccess  $\uparrow$  fetch Weather- $\mathcal{F}$  is a set of type and the set of the set of the set of the set of the set of the set of the set of the set of the set of the set of the set of the set of the set of the set of the set of the set of the set of the  $\frac{1}{2}$  reducer and  $\frac{1}{2}$  reducer  $\frac{1}{2}$  reducer  $\frac{1}{2}$  reducer  $\frac{1}{2}$  reducer  $\frac{1}{2}$  reducered  $\frac{1}{2}$ 

 $\frac{1}{2}$  and  $\frac{1}{2}$  action  $\frac{1}{2}$  action is action in extension of  $\frac{1}{2}$  ,  $\frac{1}{2}$ 

```
export const fetchWeather = (cityCode) => {
  return (dispatch) \Rightarrow {
 const apiUrl = \dot{ }/data/cityinfo/${cityCode}.html
    dispatch(fetchWeatherStarted())
    fetch (apiUrl). then ((response) => {
      if (response.status !== 200) { 
throw new Error ('Fail to get response with status ' + response.status);
      response. json(). then ((responseJson) => {
      dispatch(fetchWeatherSuccess(responseJson.weatherinfo));
      ). catch ((error) => {
        throw new Error ('Invalid json response: ' + error)
 \mathbb{R} ( ) ) ;
    }) \cdot \text{catch} ((error) \Rightarrowdispatch(fetchWeatherFailure(error)); 
    }) 
  \mathcal{E}\mathcal{F}
```
异步 action 构造函数的模式就是函数体内返回一个新的函数,这个新的函数可以有 两个参数 dispatch getState ,分别代表 Redux 唯一的 Store 上的成员函数 dispatch  $\sigma$ 个功能,我们在后面关于中间件的章节会详细介绍。

 $\mathcal{L}$ 如下: 如下:

```
export const sampleAsyncAction = () => { 
    return (dispatch, getState) => { 
Reset 图 //在这个函数里可以调用异步函数,自行决定在合适的时机通过dispatch参数 《图集》 《图书》
     //派发出新的 action对象
  }.
```
 $\mu$ ,  $\mu$ , 生的 action 对象 这个 action 对象是一个普通 action 对象,所以会同步地走完单向数据 reducer reducer and action to a reducer and action of second the second reducer and action of the second reducer <sup>160</sup> 令深入浅 Rea ct 和民础lX

damesib

图置于"有异步 action 还未结束"的状态,完成这个提示之后,接下来才开始真正的异步 操作。  $\cdots$ 

这里使用 fetch 来做访问服务器的操作,和前面介绍的 weather react 应用中的代码几 平一样, 区别只是 this.setState 改变组件状态的语句不见了, 取而代之的是通过 dispatch 来派发普通的 action 对象。也就是说, 访问服务器的异步 action, 最后无论成败, 都要通 过派发 action 对象改变 Redux Store 上的状态完结

fetch 引发的异步操作完成之前 Redux 正常工作 不会停留在 fetch 函数执行上, 如果有其他任何 action 对象被派发, Redux 照常处理

我们来看一看 src/weather/reducer.js 中的 reducer 函数, 代码如下:

```
export default (state = {status : Status.LOADING} , action) => { 
     switch(action .type) { 
       case FETCH STARTED: { 
        return {status: Status.LOADING}; 
      \rightarrowcase FETCH SUCCESS: {
          return {...state, status: Status. SUCCESS, ... action.result};
      \sqrt{1}case FETCH FAILURE: { 
         return {status: Status . FAILURE); 
        \mathcal{E}default: {
        return state;
高田节费品的催个
```
在 reducer 函数中, 完成了上面提到的三种 action 类型到三种状态类型的映射, 增加 一个 status 字段, 代表的就是视图三种状态之一。

这里没有任何处理异步 action 对象的逻辑, 因为异步 action 对象在中间件层就被 redux-thunk 拦截住了,根本没有机会走到 reducer 函数中来

最后来看看 src/weather/view.js 中的视图, 也就是 React 组件部分, 首先是无状态组 件函数,代码如下: 件函数,代码如下:

```
const Weather = ({}{status, cityName, weather, lowestTemp, highestTemp}) => {
  switch (status) { 
    case Status. LOADING: {
return <div>天气信息请求 中... </div>; 
 [0] case Status . SUCCESS: { [1] noites in A \rightarrow B $ 13 noites \uparrow & \downarrow , \circ iv noites [0] if
    \mathcal{F}return (
         \langle \text{div} \rangle
```

```
{cityName} {weather} 最低气温 {lowestTemp} 最高气温 {highestTemp}
        \langlediv\rangle\rightarrowcase Status. FAILURE: { 
        return <div>天气信息装载失败</div>
    \rightarrowdefault: { 
      throw new Error ('unexpected status ' + status);
```
we are reacted the property and  $\mu$  and  $\mu$  and  $\mu$  in the reduction  $\mu$ ,  $\mu$  is  $\mu$  $\frac{1}{2}$  is the property  $\frac{1}{2}$  is the property  $\frac{1}{2}$  is the duty Store  $\frac{1}{2}$ 

 $-$ LOADING 时,表示一个对天气信息的 API 请求刚刚发出,还没有结果返回,这时候界  $\Box$  $\sim$  Failure  $\sim$  Failure  $\sim$  Failure  $\sim$  Failure  $\sim$  Failure  $\sim$  Failure  $\sim$  Failure  $\sim$  Failure  $\sim$  Failure  $\sim$  Failure  $\sim$  Failure  $\sim$  Failure  $\sim$  Failure  $\sim$  Failure  $\sim$  Failure  $\sim$  Failure  $\sim$  Failure

The Indian Proposed maps and the State Top Components and NVS I Att International

```
const mapStateTopProps = (state) => {
 const weatherData = state.weather; r , on an r , \simeturn {<br>status: weatherData status
    -
taDZ 
mETt 
--weather.
   lowestTemp: weatherData.templ,
             p: weatherData.temp2
  \mathcal{E}
```
 $\lambda$ , we are  $\lambda$  we are  $\lambda$  we are  $\lambda$  , we are  $\lambda$  , and  $\lambda$  , and  $\lambda$  , and  $\lambda$  , and  $\lambda$  , and  $\lambda$  $\mathbb{C}$  . The contractor  $\mathbb{C}$  ,  $\mathbb{C}$  ,  $\mathbb{C}$  ,  $\mathbb{C}$  ,  $\mathbb{C}$  ,  $\mathbb{C}$  ,  $\mathbb{C}$  ,  $\mathbb{C}$  ,  $\mathbb{C}$  ,  $\mathbb{C}$  ,  $\mathbb{C}$  ,  $\mathbb{C}$  ,  $\mathbb{C}$  ,  $\mathbb{C}$  ,  $\mathbb{C}$  ,  $\mathbb{C}$  ,  $\mathbb{C}$  ,  $\mathbb{C}$ React 组件就可以。  $- - - - - - -$ 组件就可以

CitySelector Gianger P, The City Selector P, The City Selector P, The City Selector P, The City Selector P, The

```
const CITY CODES = { 
  '北京': 101010100,
  '上海': 1010 20100
  '广州': 101280101,
   深圳 ': 101280601\} ;
```
最后开示的声

 $\mathcal{E}$ 

CitySelector 组件的 render 函数根据 CITY CODES 的定义画出四个城市的选择器, 代码如下: 如下:

```
render () { 
   return ( 
     <select onChange={this.onChange)> 
   B Mating 37 S
        Object.keys(CITY_CODES ) . map( 
          cityName => <option key={cityName} value={CITY_CODES [cityName] }>
           {cityName}</option> 
     </select> 
   );
18907 3群幕落
```
其中使用到的 onChange 函数使用 onSelectCity 来派发出 action, 代码如下: Microsoft

```
donChange (ev) { 300 U2 代為外图财产 : 有字"…中
     const cityCode = ev.target.value;
     this.props . onSelectCity{cityCode) 
   \mathcal{F}
```
 $\}$ ;

为了让网页初始化的时候就能够获得天气信息, 在 componentDidMount 中派发了对 应第一个城市的 fetch Weatheraction 对象, 代码如下:

```
componentDidMount{ ) { 
  const defaultCity = Object . keys {CITY CODES) [0) ; 
  this.props.onSelectCity {CITY CODES[defaultCity)} ; 
Ï
```
CitySelector 的 mapDispatchToProps 函数提供了名为 onSelectCity 的函数类型 prop, 代码如下: 如下:

```
const mapDispatchToProps = {dispatch} => { 
 return { 
  onSelectCity: (cityCode) => {
    dispatch (weatherActions.fetchWeather(cityCode));
   \mathbf{I}\}
```
这个 city selector 提供的视图导入了 weather 功能组件导出的 actions, 显示出北京、上 海、广州、深圳四个城市的选择器, 当用户选中某个城市的时候, 就会派发 fetchWeather 构 浩器产生的 action 对象, 让 Weather 组件去服务器获取对应城市的天气信息。  $\mathcal{L}_{\text{max}}$  and  $\mathcal{L}_{\text{max}}$  are continuously as  $\mathcal{L}_{\text{max}}$  and a resolution and  $\mathcal{L}_{\text{max}}$  are  $\mathcal{L}_{\text{max}}$  and  $\mathcal{L}_{\text{max}}$  and  $\mathcal{L}_{\text{max}}$  are  $\mathcal{L}_{\text{max}}$  and  $\mathcal{L}_{\text{max}}$  and  $\mathcal{L}_{\text{max}}$  are  $\mathcal{L}_{\$ 

完成全部代码之后, 我们在网页中就可以看到最终效果, 如图 7-3 所示。

当我们选择另一个城市之后,可以看到会有短暂的显示"天气信息请求中.. ",然后

才显示出对应城市的天气,因为访问服务器总 是会有时间延迟。 是会有时间延迟

 $\ddotsc$  is a more interesting that is not interesting the number of the number of  $\ddotsc$  is not interested in the number of  $\ddotsc$  $s = \frac{1}{2}$  start  $s = \frac{1}{2}$  start  $s = \frac{1}{2}$  start  $s = \frac{1}{2}$  start  $s = \frac{1}{2}$  start  $s = \frac{1}{2}$  start  $s = \frac{1}{2}$  $\frac{1}{2}$   $\frac{1}{2}$  以看到"天气信息装载失败"。

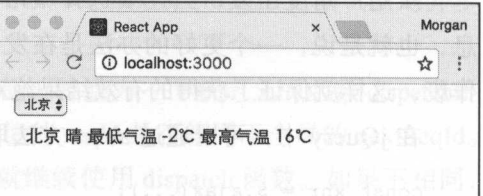

 $7-3$   $7-3$   $1+3$   $1+3$   $1+3$   $1+3$   $1+3$   $1+3$   $1+3$ 

#### 7.2.4 异步操作的中止 凱獎 链缘酮 mode 鼠拨病 粉 duni 非核分离不乐,最明显。

对于访问服务器这样的异步操作,从发起操作到操作结束,都会有段时间延迟,在 这段延迟时间中,用户可能希望中止异步操作

 $\sim$  for fetch and fetch and  $\sim$  fermiones  $\sim$  fermiones  $\sim$  fermiones  $\sim$  fermiones  $\sim$  fermiones  $\sim$  fermiones  $\sim$ 秒,也可能要花上好几秒甚至十几秒,如果没有超时限制的话,就算是等上几分钟也完 全是可能的 也就是说,从 个请求发出到获得响应这个过程中,用户可能等不及了, 或者改变主意想要执行另 个操作,用户就会进行一些操作引发新的请求发往服务器, 而这就是我们开发者需要考虑的问题

weather redux 这个应用中,如果当前城市是"北京",用户选择了"上海"之后, 不等服务器返回,立刻又选择"广州",那么,最后显示出来的天气是什么呢?

 $\frac{1}{2}$  , in the contract of  $\frac{1}{2}$  , in the contract of  $\frac{1}{2}$  ,  $\frac{1}{2}$  ,  $\frac{1}{2}$  ,  $\frac{1}{2}$  ,  $\frac{1}{2}$  ,  $\frac{1}{2}$  ,  $\frac{1}{2}$  ,  $\frac{1}{2}$  ,  $\frac{1}{2}$  ,  $\frac{1}{2}$  ,  $\frac{1}{2}$  ,  $\frac{1}{2}$  ,  $\frac{1}{2}$  ,  $\frac$ 看哪个请求先返回结果 假如是关于"上海"的请求先返回结果,界面上就会先显示上 海的天气信息,然后关于"广州"的请求返回,界面上又自动更新为广州的天气信息。 假如是关于"广州"的请求先返回,关于"上海"的请求后返回,那么结果就正相反,  $\frac{1}{2}$ 示的是"广州",但是天气信息部分却是"上海"。

 $\frac{1}{2}$   $\frac{1}{2}$   $\frac{1}{2}$   $\frac{1}{2}$   $\frac{1}{2}$   $\frac{1}{2}$   $\frac{1}{2}$   $\frac{1}{2}$   $\frac{1}{2}$   $\frac{1}{2}$   $\frac{1}{2}$   $\frac{1}{2}$   $\frac{1}{2}$   $\frac{1}{2}$   $\frac{1}{2}$ 完全可能,访问服务器这样的输入输出操作,复杂就复杂在返回的结果和时间都是不可 靠的,即使是访问同样一个服务器,也完全可能先发出的请求后收到结果。

要解决这种界面上显示不一致的问题,一种方法是在视图上做文章,比如当一个 API 请求发出去,立刻将城市选择器锁住,设为不可改变,直到 API 请求返回结果才解 这种方式虽然可行,但是给用户的体验可能并不好,用户希望随时能够选择城市, 而服务器的响应时间完全不可控,锁住城市选择器的时间可能很长,而且这个时间由服 务器响应时间决定,不在代码控制范围内,如果服务器要等10秒钟才返回结果,锁住城 秒钟才返回结果,锁住城

164 • 深入浅出 React 和 Redux

市选择器的时间就有10秒,这是不可接受的。 市选择器的时间就有 <sup>10</sup> 秒,这是不可接受的

从用户角度出发,当连续选择城市的时候,总是希望显示最后一次选中的城市的信 息,也就是说,一个更好的办法是在发出 API 请求的时候,将之前的 API 请求全部中止 作废,这样就保证了获得的有效结果绝对是用户的最后一次选择结果。

在 jQuery 中, 可以通过 abort 方法取消掉一个 AJAX 请求:

```
const xhr = \frac{5 \cdot a}{ax}...);
```
xhr.abort {);//取消掉已经发出的AJAX请求

但是,很不幸,对于 fetch 没有对应 abort 函数的功能,因为 fetch 返回的是一个 Promise 对象, 在 ES6 的标准中, Promise 对象是不存在"中断"这样的概念的。

既然 fetch 不能帮助我们中止一个 API 请求, 那就只能在应用层实现"中断"的效 果,有一个技巧可以解决这个问题,只需要修改 action 构造函数。

我们对 src/weather/actions.is 进行一些修改, 代码如下:

```
let nextSeqId = 0; and \frac{1}{2} is the set of \frac{1}{2}export const fetchWeather = (cityCode) => {<br>return (d\{eta\} = 1) => {
return (dispatch) => {
     const apiUrl = '/data/cityinfo/${cityCode}.html';
     const seqId = ++ nextSeqId;
     const dispatchIfValid = (action) => {
       if (seqid === nextSeqid) { 
          return dispatch(action); 
 dispatchIfValid (fetchWeatherStarted () )
     fetch(apiUrl) .then((response) => { 
        if (response.status !== 200) { 
      throw new Error ('Fail to get response with status ' + response.status);
       response.json().then((responseJson) => {
          dispatchIfValid(fetchWeatherSuccess(responseJson.weatherinfo));
        ) . catch ((error) \RightarrowdispatchIfValid(fetchWeatherFailure(error)); New Management of A
        )); 
      }). catch ((error) => {
        dispatchIfValid(fetchWeatherFailure(error));
\begin{matrix} \uparrow \\ \downarrow \\ \downarrow \\ \downarrow \downarrow \end{matrix}
```
action 构造函数文件中定义一个文件模块级的 nextSeqld 变量,这是一个递增的整 数数字,给每一个访问 API 的请求做序列编号。

在 fetch Weather 返回的函数中, fetch 开始一个异步请求之前, 先给 nextSeqId 自增

加一,然后自增的结果赋值给一个局部变量 seqId ,这个 seqId 的值就是这一次异步请求  $\frac{1}{2}$  $\sim$  $\cdots$ 

 $\frac{1}{2}$ , access  $\frac{1}{2}$ ,  $\frac{1}{2}$ ,  $\frac{1$  $\sim$   $\sim$   $\sim$  dispatchers. The dispatch  $\sim$  dispatchers and  $\sim$  dispatchers and  $\sim$  dispatchers next  $\sim$  dispatchers and  $\sim$  dispatchers and  $\sim$  dispatchers and  $\sim$  dispatchers and  $\sim$  dispatchers and  $\sim$  dispat 如果相同,说明 fetchWeather 没有被再次调用,就继续使用 dispatch 函数 如果不相同,  $\frac{1}{2}$  $\frac{1}{2}$  second sequence in Assume set of  $\frac{1}{2}$  and  $\frac{1}{2}$  dispatch  $\frac{1}{2}$  dispatch  $\frac{1}{2}$  dispatch  $\frac{1}{2}$  dispatch  $\frac{1}{2}$ 

 $\frac{1}{2}$  $\cdots$  $\frac{1}{2}$ ,  $\frac{1}{2}$ ,

 $\frac{1}{2}$  $\frac{1}{2}$ 

 $\frac{1}{2}$ react-and-redux/ 的 chapter-07/weather\_redux\_improved 目录下找到,启动对应的应用, 可以看到无论如何选择城市,最终显示的天气信息和选中的城市都是一致的。

# 7.3 Redux 异步操作的其他方法

 $\frac{1}{2}$  $t = \frac{1}{2}$  $\frac{1}{2}$ . . . . . .

 $R = \frac{1}{2}$ 

D redux-saga

/ m → D redux-effects 县 sidevreade-xuber . 去散 tisws 除 onyas 的 023 输取神的

 $\Box$  redux-side-effects

O redux-loop stream and the little of

0 redux-observable

上面列举的只是最负盛名的一些库,并不是完整清单,而且随着更多的解决方法出 现,这个列表肯定还将不断增长

#### 7.3.1 如何挑选异步操作方式

 $\frac{1}{2}$ 步操作的支持,每一个库都足够写一本书出来讲解,所以没法在这里一一详细介绍, 在这  $\equiv$ 

166 ※ 深入浅出 React 和 Redux

#### 第一,在 Redux 的单向数据流中,什么时机插入异步操作?

Redux 的数据流转完全靠 action 来驱动,图 7-2 显示了数据流转的过程,对于 reduxthunk. 切入异步操作的时机是在中间件中, 但是这不是唯一的位置。

通过定制化 Store Enhancer, 可以在 action 派发路径上任何一个位置插入异步操作, 甚至作为纯函数的 reducer 都可以帮助实现异步操作 异步操作本身就是 种副作用, reducer 的执行过程当然不应该产生异步操作, 但是 reducer 函数的返回值却可以包含对 异步操作的"指示"。也就是说, reducer 返回的结果可以用纯数据的方式表示需要发起 一个对服务器资源的访问,由 reducer 的调用者去真正执行这个访问服务器资源的操作, 这样不违背 reducer 是一个纯函数的原则,在 redux-effects 中使用的就是这种方法

很遗憾,很多库的文档并没有解释清楚自己切入异步操作的位置,这就容易导致很 多误解,需要开发者自己去发掘内在机制 只有确定了切人异步操作的位置,才能了解 整个流程,不会犯错。

如的第二,对应库的大小如何? 发挥和 的复数形式 网络新的 新版 由中華 表呈音雕

有的库看起来功能很强大,单独一个库就有几十 KB 大小的体积,比如 redux-saga, 发布的最小化代码有 25KB, 经过 gzip 压缩之后也有 7KB, 要知道 React 本身被压缩之 后也不过是 45KB 大小。 后也不过是 45KB 大小

不同的应用对 JavaScript 的体积有不同的要求。比如, 对于视频类网站, 观看视频 本来就要求访问者的网络带宽比较优良,那多出来的这些代码大小就不会有什么影响。 但是对于一些预期会在网络环境比较差的情况下访问的网站,可能就需要计较一下是否 值得引入这些库。 值得引入这些库

# 第三,学习曲线是不是太陡? 黄本地的骨髓带表目张帆解,中区计则 xubo 知

所有这些库都涉及一些概念和背景知识,导致学习曲线比较陡,比如 redux-saga 要 求开发者能够理解 ES6 的 async 和 await 语法, redux-observable 是基于 Rx.js 库开发的, 要求开发者已经掌握响应式编程的技巧。 要求开发者已经掌握响应式编程的技巧

如果一个应用只有一个简单的 API 请求,而且使用 redux-thunk 就能够轻松解决问 题,那么选择一个需要较陡学习曲线的辅助库就显得并不是很恰当;但是如果应用中包 含大量的 API 请求,而且每个请求之间还存在复杂的依赖关系,这时候也许就是考虑使 用某个辅助库的时机。 用某个辅助库的时机

切记,软件开发是团队活动,选用某种技术的时候,不光要看自己能不能接受,还 也要考虑团队中其他伙伴是否容易接受这种技术 毕竟,软件开发的终极目的是满足产 品需求,不要在追逐看似更酷更炫的技术中迷失了初心。

#### 第四,是否会和其他 Redux 库冲突?

所有这些库都是以 Redux 中间件或者 Redux Store Enhancer 的形态出现,在用 Redux

 $\sim$  Store  $\sim$  Store,  $\sim$  store  $\sim$  H  $\sim$  H  $\sim$  H  $\sim$  H  $\sim$  H  $\sim$  H  $\sim$  Store Enhancer,  $\sim$  Store 这个游戏场上,不同的玩家之间可能会发生冲突

 $\sim$  . The Redux -  $\sim$  . The Redux -  $\sim$  ,  $\sim$  ,  $\sim$  ,  $\sim$  ,  $\sim$  ,  $\sim$  ,  $\sim$  ,  $\sim$  ,  $\sim$  ,  $\sim$  ,  $\sim$  ,  $\sim$  ,  $\sim$  ,  $\sim$  ,  $\sim$  ,  $\sim$  ,  $\sim$  ,  $\sim$  ,  $\sim$  ,  $\sim$  ,  $\sim$  ,  $\sim$  ,  $\sim$  ,  $\sim$  ,  $\sim$  ,  $\sim$  , 止,业界都没有 个公认的最佳方法

 $R$  reduce  $R$  and  $R$  reduce  $R$  and  $R$  reduced reduced reduced  $R$  . Extending  $R$  reduced reduced reduced reduced reduced reduced reduced reduced reduced reduced reduced reduced reduced reduced reduced reduced reduce  $\sim$ ,  $\sim$ ,

#### $7.3.2$  $\sim$

 $r_{\rm max}$ ,  $r_{\rm max}$ ,  $\sim$ 

fetch 函数返回的结果也是一个 Promise 对象,用 Promise 来连接访问 API 操作和 Redux, 是天作之合。 ,是天作之合

 $P(X \sim Y)$  $\frac{1}{2}$ ,  $\frac{1}{2}$ ,

 $\Box$  redux-promise

redux-promises (名字只比上面的多了一个表示复数的 s)

**Q** redux-simple-promise and the manufacture of the subset of the set of the detail of the set of

**D** redux-promise-middleware that the state of the state of the state of the state of the state of the state of the state of the state of the state of the state of the state of the state of the state of the state of the st

 $\ldots$ ,  $\ldots$ ,  $\ldots$  $m_{\tau} = m_{\tau} = m_{\tau}$ 

#### 本章小结 7.4  $\cdots$

 $\frac{1}{1000}$   $\frac{1}{1000}$  据资源

无论是从服务器获取数据,还是向服务器提交数据,都是一个异步的过程。在一个 在一个 React 组件中,我们可以利用 componentDidMount ,在装载过程结束时发起对服务器的请 求来获取数据填充组件内容。

 $R$ 问服务器的方案就不适用了,这时候我们需要在 Redux 中实现异步操作 最简单直接的 方法是使用 redux-thunk 这个中间件,但是也有其他的库作为选择,每种方案都有其优缺 点,开发者要了解权衡决定哪种库适合自己的应用。

 $Chapter8$ 第

#### 单元测 试

........... :…………·

... ... .... .. .

8章

 $\overline{\phantom{a}}$  :

第7章 10000 和服务器的等 分, 1601

"我发现写单元测试实际上提高了我的编程速度。" -- Martin Fowler

作为验证程序质量的重要手段之一,测试是一个很大的主题,不过,在这一章中我 们重点介绍的是特定于 React 和 Redux 应用的单元测试方法。

在本章会介绍 在本章会介绍

口单元测试原则;

- React Redux 的单元测试环境;
- 口单元测试 React 组件的方法;
- □ 单元测试 Redux 各个部分的方法。

因为 React 和 Redux 基于函数式编程的思想,所以应用功能更容易拆分成容易测试 的模块,对应产出代码的可测试性也更高。

# 8.1 单元测试的原则

从不同的角度,可将测试划分为如下不同的种类:

□ 从人工操作还是写代码来操作的角度,可以分为手工测试和自动化测试;

口从是否需要考虑系统的内部设计角度,可以分为白盒测试和黑盒测试;

□ 从测试对象的级别,可以分为单元测试、集成测试和端到端测试;

□ 从测试验证的系统特性,又可以分为功能测试、性能测试和压力测试。

*CONTRACTORS* 

上述的测试种类中,有很多与被测试程序是基于什么语言、什么框架没有任何关系,  $\frac{1}{2}$  is the reaction of  $\frac{1}{2}$  in  $\frac{1}{2}$  in  $\frac{1}{2}$  in  $\frac{1}{2}$  in  $\frac{1}{2}$  in  $\frac{1}{2}$  in  $\frac{1}{2}$  in  $\frac{1}{2}$  $\ldots$ 而体现特殊性的就是单元测试。 网络阿拉斯普罗菲斯 计编码 医阴道性白细胞 法

单元测试是一种自动化测试,测试代码和被测的对象非常相关,比如测试 React  $\frac{1}{2}$ 

单元测试代码一般都由编写对应功能代码的开发者来编写,开发者提交的单元测试  $\sim$ 码质量的第一道防线

既然说到单元测试,就不得不说测试驱动开发( Test Driven Development, TDD), 有的开发者对测试驱动开发奉为神器,严格实践先写单元测试测试用例后写功能代码, 而且单元测试也保证其他开发者不会因为失误破坏原有的功能;也有开发者对测试驱动 开发不以为然,因为写单元测试的时间是写功能代码的好几倍,当需求发生改变的时候, 除了要维护功能代码,还要维护测试代码,苦不堪言。

这里我们也不要争论测试驱动开发是否有必要,我们只需要正视一点,那就是单元 测试应该是让开发者的工作更轻松更高效,而不是成为开发过程中的包袱

每个开发团队会根据自身特点决定是否要求测试驱动开发,也可以设定恰当的单元 测试覆盖阈值,不过要注意以下几点: 我不知她不单生活要需,对她就单胞变要

 $\sim$ ,  $\sim$ , 量的软件有多方面要求,单元测试只是手段之一,不要对单元测试覆盖率有太过偏执的 要求。按照Inst 执到一念和方法可以保持功能代码 src 目录的事情、缺 要求

另外,程序架构的可测试性非常重要,开发者不喜欢写单元测试代码一个很主要 的原因就是发现单元测试"太难写",比如为了写一个单元测试要写太多的模仿对象 (Mock ),涉及复杂的流程难以全部条件分支

要克服单元测试"太难写"的问题,就需要架构能把程序拆分成足够小到方便测试 的部分,只要每个小的部分被验证能够正确地各司其职,组合起来能够完成整体功能, 那么开发者编写的单元测试就可以专注于测试各个小的部分就行,这就是更高的"可测 试性"

 $\sim$  Reaction  $\sim$  Reaction community in the second second control in the left  $\sim$  Reaction  $\sim$ 多就是对纯函数的测试。

在本书前面的例子中,都是尽量不让 React 存储状态,把状态存储到 Redux 的 Store 上,也就是让 React 组件只是一个根据数据负责渲染的纯函数就好,这样的 React 组件是 非常方便测试的,每个写过单元测试的开发者都会有体会,测试 一个根据输入返回输出 的纯函数,要比测试一个包含很多状态的对象容易得多。因为纯函数的结果根据输入完 全可以预测,而为了测试一个对象在某个状态下的行为,还要首先让这个对象处于那个 状态,测试代码自身就会变得很长,让开发者担心测试代码本身就可能因为复杂化而出 单元测试是一种自动化测试, 测试代码和被测的效果 排影相买, 用加测试Rea函 问题

既然 React 组件变成了纯函数,那 Redux 就承担了复杂的状态管理,那是否 Redux 部分的可测试性会变低呢?并没有,因为 Redux 的功能由众多函数组成,这些函数中不 小依然是纯函数,所以测试依然非常简单。而未要处日而,率需要的宝一甚累对应图分  $\sim$  12  $\sim$  11  $\sim$  12  $\sim$  12  $\sim$ 

使用 Redux 的应用,开发者书写的大部分代码都属于 action 构造函数、 reducer 或者 选择器,其中普通的 action 构造函数和 reducer 就是纯函数,异步 action 构造函数有副 作用所以并不是纯函数,在接下来我们会介绍如何测试异步 action 构造函数;选择器虽 然包含缓存的副作用,但是对于同样的输入也有同样的输出,测试难度不比测试纯函数 开发不以为然,因为写单元测试的时间是写功能代码的好几倍, 当需求发生改变的8**高更** 

接下来,我们就介绍单元测试 React 和 Redux 程序的方法。

# 8.2 单元测试环境搭建

要实现单元测试,需要搭建单元测试环境,包括下面几个方面。

- 高高口单元测试框架; 解释器示法不由 , 2001 了股大率盖罩发跳示单剪脚 , 先首
- 的最口 单元测试代码组织; 单故要示法 一大倒干县只短断天单, 朱要面式装容料薄的量
	- 口 辅助工具。Man 其中承教式编程的原则相 所以应用的能够容易拆分成容易测量

#### 8.2.1 单元测试框架

构建 React 和 Redux 单元测试环境, 首先要确定测试框架, 有很多选择, 最常见的 是以下两种: 《新京 新春》 医甲蜡酸盐要需数 , 眼向的"富歌大"为顺元单眼克要

- 口 用 Mocha 测试框架, 但是 Mocha 并没有断言库, 所以往往还要配合 Chai 断言库 **第五十四章 水使用,也就是 Mocha+Chai 的组合。并非本人的面前是 的复数人类** 化公那
- □ 使用 React 的本家 Facebook 出品的 Jest, Jest 自带了断言等功能, 相当于包含了 Mocha 和 Chai 的功能,不过 Jest 的语法和 Chai 并不一致。

这两种方法各有千秋,没有哪一种具备绝对优势。
create-react-app 创建的应用中自带了 Jest 库,所以本书的代码库中单元测试都是  $\frac{1}{2}$  Jest  $\frac{1}{2}$  and  $\frac{1}{2}$  is the compact  $\frac{1}{2}$  and  $\frac{1}{2}$  and  $\frac{1}{2}$  is  $\frac{1}{2}$  is  $\frac{1}{2}$  in  $\frac{1}{2}$  in  $\frac{1}{2}$ 行执行下列代码, 就会进入单元测试的界面:

npm run test

 $\pm 1.1$ 

在待命状态下,任何对相关代码的修改,都会触发单元测试的运行,而且 Jest 很智  $- - -$ 很智  $\mathbb{Z}$ 只运行满足过滤条件的单元测试用例等高级功能

|                    | No tests found related to files changed since last commit.<br>Press a to run all tests, or run Jest with --watchAll". |
|--------------------|----------------------------------------------------------------------------------------------------|
| <b>Watch Usage</b> |                                                                                                    |
|                    | Press <b>a</b> to run all tests.                                                                                      |
|                    | Press o to only run tests related to changed files.                                                                   |
|                    | Press p to filter by a filename regex pattern.                                                                        |
|                    | Press q to quit watch mode.                                                                                           |
|                    | Press Enter to trigger a test run.                                                                                    |
|                    |                                                                                                    |

 $\sim$  1  $\sim$  1  $\sim$ 

Jest 会自动在当前目录下寻找满足下列任一条件的 JavaScript 文件作为单元测试代码 来执行。 . . . . . . .

口文件名以.test. 后缀的代码文件;

□ 存于 test 目录下的代码文件。

一种方式,是在项目的根目录上 建一个名为 test 的目录 和存放功能代码的 src  $\frac{1}{2}$  $\frac{1}{2}$  is the state of  $\frac{1}{2}$  in the state of  $\frac{1}{2}$  in the state in the state of  $\frac{1}{2}$  in the state of  $\frac{1}{2}$  $\sim$  :11  $\sim$  :11  $\sim$   $\sim$ 被测试的功能代码,就需要一个很长的路径名,代码如下:

import \* as actions from '../../src/todos/actions.js';

另一种存放单元测试代码的策略是在每一个目录下创建一test\_子目录,用于存放对  $\frac{1}{2}$  ,  $\frac{1}{2}$  ,  $\frac{1$ 是散布在各个目录下的 test 看起来不是很整洁。

具体用何种方式布局单元测试代码文件,开发者可以自行决定,在本书的例子中,更 壮里切能代码目求旳整洁,所以测试代码都放在和 src 开排的 test 目录中,文件以 .test.j;

后缀结尾天单神病菌升精冲热则弱量率形成元带的静电系列部特色的表面的时间引动的  $\cdots$ 

### 8.2.2 单元测试代码组织

单元测试代码的最小单位是测试用例(test case), 每一个测试用例考验的是被测试对 象在某一个特定场景下是否有正确的行为。在 Jest 框架下,每个测试用例用一个 it 函数 代表, it 函数的第一个参数是一个字符串, 代表的就是测试用例名称, 第二参数是一个  $-$ 

一个很简单的单元测试用例代码如下:

```
it ('should return object when invoked', () => {
```
//增加断言语句 });

测试用例用 it 函数代表, 这个函数名 it 指代的"它"就是被测对象, 所以第一个 参数的用例名称就应该描述"它"的预期行为,比较好的测试用例名遵循这样的模式: "(它)在什么样的情况下是什么行为",应该尽量在 it 函数的第一个参数中使用这样有意 义的字符串。  $\rightarrow$ 

为了测试被测对象在多种情况下的行为,就需要创建多个单元测试用例,因此,接 下来的问题就是如何组织多个 it 函数实例, 也就是测试套件 (test suite) 的构建。

一个测试套件由测试用例和其他测试套件构成,很明显,测试套件可以嵌套使用, 于是测试套件和测试用例形成了一个树形的组织结构 当执行某个测试套件的时候,按  $111177$  .  $2211117$  .  $3211117$  .  $3211117$  .  $3211117$  .  $3211117$  .  $3211117$  .  $3211117$  .  $3211117$  .  $3211117$  .  $3211117$  .  $3211117$  .  $3211117$  .  $3211117$  .  $3211117$  .  $3211117$  .  $3211117$  .  $3211117$  .  $32111$ 

Jest 中用 describe 函数描述测试套件,一个测试套件的代码例子如下:

```
describe ('actions', () => {最 , 菌苔素日干坑核 on 購 文書不來目 neot 許 , 機共集
    it ('should return object when invoked', () \Rightarrow {<br>}):
 );
1/可以有更多的it函数调用
   });
```
describe 函数包含与 it 函数一样的参数, 两者主要的区别就是 describe 可以包含 it 或者另一个 describe 函数调用, 但是 it 却不能。

将多个 it 放到一个 describe 中的主要目的是为了重用共同的环境设置。比如一组 it 中都需要创建一个 Redux Store 实例作为测试的前提条件, 让每个 it 中都进行这个操 作就是重复代码,这时就应该把这些 it 放在一个 describe 中,然后利用 describe 下的 beforeEach 函数来执行共同的创建 Redux Store 工作

describe 中有如下特殊函数可以帮助重用代码。  $\frac{1}{2}$  and  $\frac{1}{2}$  and  $\frac{1}{2}$  a

#### 第8章 单元测试 ※ 173 章单元测试令

O beforeAll, 在开始测试套件开始之前执行一次; Description of the contract of the contract of the contract of the contract of t

□ afterAll, 在结束测试套件中所有测试用例之后执行一次;

0 beforeEach ,每个测试用例在执行之前都执行一次;

口 afterEach, 每个测试用例在执行之后都执行一次。

 $\begin{bmatrix} \mathbf{a}_1 & \mathbf{b}_2 & \mathbf{c}_3 & \mathbf{c}_4 & \mathbf{c}_5 & \mathbf{c}_6 & \mathbf{c}_7 & \mathbf{c}_7 & \mathbf{c}_$  $\mathcal{L}$  and  $\mathcal{L}$  all  $\mathcal{L}$  all  $\mathcal{L}$  and  $\mathcal{L}$  all  $\mathcal{L}$  and  $\mathcal{L}$  and  $\mathcal{L}$  and  $\mathcal{L}$  and  $\mathcal{L}$  and  $\mathcal{L}$  and  $\mathcal{L}$  and  $\mathcal{L}$  and  $\mathcal{L}$  and  $\mathcal{L}$  and  $\mathcal{L}$  and  $\mathcal{L}$  and afterEach 函数,接下来,又是依次执行 beforeEach、it 和 afterEach 函数,最后执行的是 after All 函数。

 $\mathbb{R}$   $\mathbb{R}$   $\mathbb{$  $\ddot{x}$ before End 执行通用的代码 但是 Mocha  $-1$  $\sim$   $\sim$   $\sim$   $\sim$   $\sim$   $\sim$   $\sim$   $\sim$  $\cdots$  $\alpha$ 

如果想要能染完整的 DOM 树,甚至想要看看 Link 中

8.2.3 辅助工具

 $R_{\rm F}$  reaction in the second reduction of  $R_{\rm F}$  and  $R_{\rm F}$  and  $R_{\rm F}$  and  $R_{\rm F}$  are defined by  $R_{\rm F}$ 

1. Enzyme

 $\sim$ Facebook 出品,而是 AirBnB 贡献出来的开源项目

 $\sim$ 

npm install -save-dev enzyme react-addons-test-utils

 $\pm$  $\frac{1}{2}$ ,  $\frac{1}{2}$ ,

 $\mathbb{R}^n$  reaction  $\mathbb{R}^n$  is a react  $\mathbb{R}^n$  if  $\mathbb{R}^n$  if  $\mathbb{R}^n$  if  $\mathbb{R}^n$  Enzyme  $\mathbb{R}^n$ 所有的测试过程都需要把 React 组件的 DOM 树都渲染出来,尤其对于包含复杂子组件的  $R$  $\sim$  Report Fig. Reaction Context 值,  $\sim$  Reaction  $\sim$  Reaction  $\sim$  Reaction  $\sim$ 精力准备测试环境,这种情况下啊,针对目标组件的测试只要让它渲染顶层组件就好了,  $\cdots$ 

 $E = \frac{1}{2}$ 

■ shallow,只渲染顶层 React 组件,不渲染子组件,适合只测试 React 组件的渲染 度关系文件为:mailor 器盖不长见肌加腻从, 集体 noitor 发张美中 stol2 将会费雨盖牌 行为;

□ mount, 渲染完整的 React 组件包括子组件, 借助模拟的浏览器环境完成事件处 理功能;

□ render, 渲染完整的 React 组件, 但是只产生 HTML, 并不进行事件处理。 例如,对于 Filter 组件,代码如下:

```
const Filter = () => ()<p className="filters">
       <Link filter= { FilterTypes. ALL)> { FilterTypes .ALL} </Link> 
     <Link filter={FilterTypes.COMPLETED} > {FilterTypes.COMPLETED} < /Li nk> 
       <Link filter={FilterTypes.UNCOMPLETED} > {FilterType s.UNCOMPLETED} < /Link> 
<I p>
```
在测试 Filter 组件的时候, 如果只专注于 Filter 的功能, 只要保证这个渲染结果包含 三个 Filter 组件就足够了,没有必要把 Link 组件内容渲染出来,因为那是 Link 组件的单 元测试应该做的事情, Enzyme 这种"浅层渲染"的方法叫 shallow。

如果想要渲染完整的 DOM 树,甚至想要看看 Link 中的点击是否获得预期效果,可 以选择 Enzyme 的方法 mount, mount 不光产生 DOM 树, 还会加上所有组件的事件处理 函数,可以模拟一个浏览器中的所有行为。

如果只想检查 React 组件渲染的完整 HTML ,不需要交互功能,可以使用 Enzyme 提供的 render 函数。

2. sinon.js

React Redux 已经尽量让单元测试面对的是纯函数,但是还是不能避免有些被测试 的对象依赖于一些其他因素。比如,对于异步 action 对象,就会依赖于对 API 服务器的 网络请求,毫无疑问在单元测试中不能真正地访问一个 API 服务器,所以需要模拟网络 访问的结果。

开源社区存在很多模拟网络请求的单元测试辅助工具,不过对于"模拟"这件事, 不应该只是局限于网络请求,所以这里我们使用一个全能的模拟工具 sinon.js。

sinon.js 功能强大,可以改变指定对象的行为,甚至改变测试环境的时钟设置。

为了使用 sinons.js, 需要如下安装对应的 npm 包:

npm install -save-dev sinon

### 3. redux-m ck-store

虽然 Redux 简单易用,但是在某些情况下并不需要完整的 Redux 功能, 个模拟的 Redux Store 使用起来更加方便。比如对于测试一个异步 action 构造函数时, 异步 action 构造函数会往 Store 中连续派发 action 对象,从测试角度并不需要 action 对象被派发到

reducer 中, 只要能够检查 action 对象被派发就足够了, 这样就能够用上 redux-mock-store。 安装 redux-mock-store 的方法如下:

npm install -save-dev redux-mock-store

## 8.3 单元测试实例

单元测试的要义是一次只测试系统的一个功能点,现在我们就开始看一看在 React 和 Redux 的应用中各个功能点如何测试吧。

## 8.3.1 action 构造函数测试

普通的 action 构造函数是很简单的单元测试, 简单到往往让开发者觉得很无聊。 对应于第 5 章的 todo\_with\_selector/src/todos/actions.js 的单元测试代码,存放在文件 todo with selector/test/todos/actions.test.js 中, 首先看测试套件的组织, 代码如下:

```
describe ('todos/actions', () => {
    describe ('addTodo', () \Rightarrow{
     __//在这里添加it测试用例<br>});
\mathbf{v}_1 ) ;
```
因为测试目标是 todos 功能模块的 action 构造函数, 最顶层的 describe 名为" todos/ actions", 不过 todos 包含 addTodo、toggleTodo 和 removeTodo 这些 action 构造函数。为 了便于阅读,我们为每一个构造函数单独创建一个 describe 测试套件

接下来我们看看针对 addTodo 的测试用例,首先需要验证 addTodo 函数执行返回的 结果是预期的对象,代码如下:

```
it ('should create an action to add todo', () => {
  const text = 'first todo';
     const action = addTodo(text);expect(action.text).toBe(text);
     expect(action.completed).toBe(false);
     expect(action.type).toBe(actionTypes.ADD TODO);
});
```
多次调用 addTodo 函数返回的对象具有一样的内容,只有 id 值是不同的,因为每一 个新创建的待办事项都要有唯一的 id ,对应的单元测试代码如下:

```
it ('should have different id for different actions', () => {
 const text = 'first todo';
  const \text{action1} = \text{addTodo}(\text{text});
```

```
const action2 = addTodo(text); 
  expect(actionl.id !== action2.id).toBe(true);<br>});
```
从上面代码可以看出单元测试的基本套路如下:

1 )预设参数;

)调用纯函数;

3) 用 expect 验证纯函数的返回结果。

## 8.3.2 异步 action 构造函数测试

异步 action 构造函数因为存在副作用,所以单元测试会比普通 action 构造函数复杂。 一个异步 action 对象就是一个函数,被派发到 redux-thunk 中间件时会被执行,产生 副作用, 以第7章中的 weather redux/src/weather/actions.js 异步 action 对象构造器 fetch-Weather 为例,产生的异步动作被派发之后,会连续派发另外两个 action 对象代表 fetch 开始和 fetch 结束,单元测试要做的就是验证这样的行为。

图 单元测试文明

被测试对象 fetchWeather 发挥作用需要使用 redux-thunk 中间件, 所以需要一个 Redux Store, 在 fetch Weather 函数中还需要调用 dispatch 函数, 而 dispatch 函数也是来自 于一个 Redux Store。但是我们并没有必要创建一个完整功能的 Redux Store, 使用 reduxmock-store 更加合适,因为在单元测试环境下, dispatch 函数最好不要做实际的派发动作, 只要能够把被派发的对象记录下来,留在验证阶段读取就可以了。

使用 redux-mock-store 的代码如下:

```
import thunk from 'redux-thunk';
     import thunk from 'redux-thunk';<br>import configureStore from 'redux-mock-store';
     const middlewares = [thunk];
 const createMockStore = configureStore(middlewares);
```
最后得到的是一个 createMockStore 函数,在测试用例中我们会用这个函数而不是 redux 提供的 createStore 函数,注意 createMockStore 可以使用 Redux 中间件,添加了 redux-thunk 之后可以处理异步 action 对象

fetch Weather 函数中会调用 fetch 函数,这个函数的行为是去访问指定的 URL 来获 取资源。单元测试应该独立而且稳定,当然不应该在单元测试中访问网络资源,所以需 要"篡改" fetch 函数的行为,感谢 sinon,这样的篡改工作非常简单,代码如下:

```
import {stub} from 'sinon';
  describe ('fetchWeather', () => {
   let stubbedFetch; 
beforeEach(() => {
```
### 第8章 单元测试 • 177

```
\mathsf{stable}Fetch = stub(global, 'fetch');
 }); 
 afterEach (() => {stubbedFetch.restore();<br>});
) ;
```
通过 sinon 提供的 stub 函数来"篡改"函数行为, stub 第一个参数是一个对象, 第 二个参数是这个函数的字符串名,返回一个 stub 对象,通过这个 stub 上的对象可以指 定被"篡改"函数的行为。通过 stub 函数实际上可以"篡改"任何一个函数的行为, 对 fetch 这样的全局函数也不例外,因为全局函数相当于在 global 对象上的一个函数

需要注意的是,每一个单元测试都应该把环境清理干净 所以对一个测试套件惯常 的做法是在 beforeEach 中创造 stub 对象, 在 afterEach 函数中用 stub 对象的 restore 方法 恢复被"篡改"函数原本的行为。

fetch Weather 函数的测试用例代码如下:

```
it ('should dispatch fetchWeatherSuccess action type on fetch success', () => {
const mockResponse= Promise.resolve({ 
        status: 200,
       json: () => Promise. resolve ( { 
         weatherinfo: {}}) 
      \bigcup, \bigcupstubbedFetch.returns(mockResponse);
      return store.dispatch(actions.fetchWeather(1)).then(() => {
       const dispatchedActions = store.getActions(); 
       expect(dispatchedActions .length) .toBe(2); 
       expect(dispatchedActions [0] . type) . toBe(actionTypes.FETCH STARTED) ;
       expect(dispatchedActions[1].type).toBe(actionTypes.FETCH_SUCCESS);
    }); 
\left| \cdot \right| });
```
在上面的测试用例中,利用 beforeEach 中创造的 stub 对象 stubbedFetch 规定 fetch 函数被调用时返回一个指定的 mockReposorise 这样, fetch Weather 函数中的 fetch 函数 行为就完全被操纵,毕竟我们并不需要测试 fetch 函数的行为, 所以只需要让 fetch 函数 返回我们想要的结果就行

fetch Weather 是一个异步 action 构造函数, 测试一个涉及异步的被测函数时, 就不能 像测试普通函数一样预期被测函数执行结束就可以验证结果了。

在上面的例子中,虽然 mockResponse 是通过 Promise.resolve 函数产生的"创造即 已经完结的" Promise 对象,但是其 then 指定的函数依然要等到 Node.js 的下一个时钟周 期才执行, 所以也不能在 fetch Weather 函数执行完之后就认为异步操作就已经完结。

在 Jest 中测试异步函数有两种方法,一种是代表测试用例的函数增加一个参数,习 惯上这个参数叫做 done, Jest 发现这个参数存在就会认为这个参数是一个回调函数,只 有这个回调函数被执行才算是测试用例结束。

测试用例使用 done 参数的例子如下:

```
\exists it ('should timeout', (done) => {\Box});
```
在上面的例子中,这个 测试用例最终会因为超时而失败,因为没有任何代码去调 用 done 函数。

除了使用 done 参数, 还有另外一个方法, 就是让测试用例函数返回一个 Promise 对 象, 这样也等于告诉 Jest 这个测试用例是一个异步过程, 只有当返回的 Promise 对象完 结的时候,这个测试用例才算结束。

在 fetchWeather 的测试用例中, 就使用了返回 Promise 对象的方法。

注意, fetch Weather 的测试用例返回的并不是 tore.dispatch 函数返回的那个 Promise 对象,而是经过 then 函数产生的一个新的 Promise 对象,所以当 Jest 获取的 Promise 对 象被认为是完结时,在 then 函数中的所有断言语句绝对已经执行完毕了。

断言部分我们使用了 redux-mock-store 所创造 Store 的 getActions 函数,注意这个函 数并不是 Redux 的功能, 但能够帮助我们读取到所有派发到 Store 上的 actions, 在单元 测试中非常适用。

## 8.3.3 reducer 测试

reducer 是纯函数, 所以测试非常简单, 所要做的就是创造 state 和 action 对象, 传递 给 reducer 函数, 验证结果即可。

以第7章中的 weather\_redux/src/weather/reducer.js 为例, 对应的单元测试代码放在 weather redux/test/weather/reducer.test.js 中, 代码如下:

```
it ('should return loading status', () \Rightarrow {
```

```
const action = actions . fetchWeatherStarted();
const newState = reducer({}), action);expect(newState.status).toBe(Status.LOADING);
  }) ;
```
## 8.3.4 无状态 React 组件测试

对于一个无状态的 React 组件,可以使用 Enzyme 的 shallow 方法来渲染,因为 shallow

 $\frac{1}{2}$ ,  $\frac{1}{2}$ , React 组件本身

以第 5 章 todo\_with\_selector/src/filter/views/filters.js 为例,对于这样的无状态组件, 单元测试代码放在 todo\_with\_ selector/test/filter/views/filters. test.js 中,代码如下:

```
describe ('filters', () \Rightarrow{
  it ('should render three link', () \Rightarrow {
    const wrapper = shallow(\langleFilters /);
```

```
expect(wrapper.contains(<Link filter={FilterTypes.ALL}> {FilterTypes.ALL}
 </Link>)) .toBe(true);
```

```
expect(wrapper.contains{<Link filter={FilterTypes. COMPLETED)> {FilterTypes. 
  COMPLETED} </Link>)).toBe(true);
```

```
expect (wrapper.contains (<Link filter={FilterTypes.UNCOMPLETED}>
   {FilterTypes.UNCOMPLETED} </Link>)).toBe(true); { } tobiver1 } { } { }
) ;
```
 $\}$  )  $\cdot$ 

习惯上,把 nzyme 函数渲染的结果命名为 wrapper ,对 wrapper 可以使用 contains 函数判断是否包含某个子组件 在这里, shallow 并没有渲染产生子组 Link DOM  $\sim$ ,  $\sim$ ,

 $\sim$  Reaction and Reaction Reaction Reaction Reaction Reaction Reaction Reaction Reaction Reaction Reaction Reaction Reaction Reaction Reaction Reaction Reaction Reaction Reaction Reaction Reaction Reaction Reaction React  $R$ 

 $\sim$  $\frac{1}{2}$  child  $\frac{1}{2}$  reaction  $\frac{1}{2}$  reaction  $\frac{1}{2}$  reduction  $\frac{1}{2}$  reduction  $\frac{1}{2}$   $\frac{1}{2}$   $\frac{1}{2}$   $\frac{1}{2}$  $H = H = H = H + 3$ 造一个 ontext 造这样的环境,对测试 Parent 组件本身没有任何帮助,但是如果 使用 hallow 浅层渲染,只要在渲染过程中知道创造了 Child 组件 ,传递给 Child prop  $\mathcal{L}$ , and  $\mathcal{L}$ , and  $\mathcal{L}$  are child  $\mathcal{L}$  of  $\mathcal{L}$ ,  $\mathcal{L}$ ,  $\mathcal{L}$ ,  $\mathcal{L}$ ,  $\mathcal{L}$ ,  $\mathcal{L}$ ,  $\mathcal{L}$ ,  $\mathcal{L}$ ,  $\mathcal{L}$ ,  $\mathcal{L}$ ,  $\mathcal{L}$ ,  $\mathcal{L}$ ,  $\mathcal{L}$ ,  $\mathcal{L}$ ,  $\mathcal{L}$ ,  $\mathcal{L}$ ,  $\$ Parent 单元测试的责任

## 8.3.5 被连接的 React 组件测试

 $\sim$  $R$ 

以第 5 章的 todo\_with\_selector/src/todos/views/todoList. js 为例,这是一个被链接的 组件, 在 todo\_with\_selector/test/todos/views/todoList.test. js 文件中可以看到全部单元测 试代码。<br>试代码:图取的距挡力腾更用功 xubs和味 1989年工即别,念器的为顺示单工股企业本

TodoList 这样一个组件依赖于一个 Redux Store 实例,而且能够实实在在地提供内 容,所以不再使用 redux-mock-store,而是使用一个货真价实的 Redux Store,需要创造 一个 store ,代码如下:

```
const store = createStore(
    combineReducers ({
        todos: todosReducer, 
     filter: filterReducer
    \{\ \}), {
        todos: [],
       filter: FilterTypes.ALL 
\left[\begin{array}{ccc} \end{array}\right]
```
为了将这个 Store 放在 React Context, 还需要创造 Provider, 使用 Enzyme 的 mount 方法渲染的是 Provider 包裹起来的 TodoList 组件, 代码如下:

```
const subject = ( 
    <Provider store={store}> 
<TodoList /> 
  </Provider><br>);
  const wrapper = mount(subject);
```
最终,通过调用 store.dispatch 函数派发 action, 然后就可以验证 wrapper 对象上的 渲染元素是否发生了预期改变:

```
store.dispatch(actions.addTodo('write more test'));<sup>[13]</sup>
expect(wrapper.find (' .text ') .text()) .toEqual (' write more test ');
```
这个单元测试中,我们想要模拟一次完整的 action 对象处理周期, 派发出一个 add-Todoaction 对象之后, 应该在 DOM 树中存在对应的待办事项文字, 待办事项文字存在于 TodoItem 组件中。为了检查 DOM 中的文字, 就需要用 mount 函数而不是 shallow 函数。

上面创造 Provider 的过程看起来有一点麻烦,主要是因为 TodoList 组件还包含了 TodoItem 组件也是连接到 Store 的组件,如果被测试组件并不包含任何其他链接到 Store 的子组件,那就可以直接在组件渲染中用名为 store 的 prop。

例如,对于 Todoltem 组件的单元测试,就可以在 JSX 中直接这样写,不用 Provider:

```
const subject = \langle \text{TodoItem store} = \{ \text{store} \} \} (... otherProps) />;
const wrapper = mount(subject); and the most second to component
```
## 8.4 本章小结

本章介绍了单元测试的概念, 说明了 React 和 Redux 应用可测试性强的原因, 主要

 $R$  Reaction  $R$  reactions  $R$  and  $R$  reduction  $R$  and  $R$  reduction  $R$  and  $R$  and  $R$  and  $R$  and  $R$  and  $R$  and  $R$  and  $R$  and  $R$  and  $R$  and  $R$  and  $R$  and  $R$  and  $R$  and  $R$  and  $R$  and  $R$  and  $R$  and  $R$  an 容易测试。 容易测试

 $\frac{1}{2}$ 细节,读者可以通过相关工具的官方文档了解详细资料

 $\frac{1}{2}$ ,  $\frac{1}{2}$ , 以认为是多余的 的确,重要的不是代码容易测试,而是程序的结构非常简单,简单到 |現 KeduX  $-1$ ,  $-2$ ,  $-1$ ,  $-1$ ,  $-1$ ,  $-1$ ,  $-1$ ,  $-1$ ,  $-1$ ,  $-1$ ,  $-1$ ,  $-1$ ,  $-1$ ,  $-1$ ,  $-1$ ,  $-1$ ,  $-1$ ,  $-1$ ,  $-1$ ,  $-1$ ,  $-1$ ,  $-1$ ,  $-1$ ,  $-1$ ,  $-1$ ,  $-1$ ,  $-1$ ,  $-1$ ,  $-1$ ,  $-1$ ,  $-1$ ,  $-1$ ,  $-1$ ,  $-1$ ,  $-1$ ,  $-1$ ,  $-1$ ,

口,每个中间件的实现逻辑部不一样,但是只有遗守线--的独口才能够指国际上,直观

这个名词并不陌生。在 Express 框架中,中间件是一些函数,用于定制对特定请求的处 理过程。作为中间阵的路数互相是独立的,"可以最快对记录日志、运回特定响应报头,

有不合事我尚受她, 如果把Redux 和 Express 都看做一个对潜求的处理解架的话, 那么

ー<br>第 9 首 AY -PU.  $\dddot{\phantom{1}}$ Inap !·

# 扩展 Redux

MM

a·m·

.-

-

as···· -a·m

-

1081 小学 2014 投行地车 2018 旅游

. ... .. .

Redux 本身提供了很强大的数据流管理功能,但是 Redux 更强大之处在于它提供了 扩展自身功能的可能性。当 Redux 库中功能不满足我们要求的时候, 开发者可以扩展增 强 Redux 的功能。实际上, Redux 之所以获得广泛接受, 就是因为社区围绕 Redux 创建 了很多扩展功能,形成了一个生态系统。

在这一章中,将介绍两种扩展 Redux 的方法。

口 中间件: 口中间 牛;

D Store Enhancer

#### 中间件 9.1 中间件

在前面的章节中我们已经见识过中间件,现在我们来看看 Redux 中间件的具体工作 机制,然后我们就要学会自己创造中间件。

如果读者接触过 Node.js 世界中最著名的服务器端框架 Express, 应该对"中间件" 这个名词并不陌生。在 Express 框架中,中间件是一些函数,用于定制对特定请求的处 理过程。作为中间件的函数互相是独立的,可以提供对记录日志、返回特定响应报头、 压缩等等请求的处理操作,中间件这种架构设计使得可以重用通用逻辑,通过组合不同 中间件可以完成复杂功能。 中间件可以完成复杂功能

Redux 和 Express 是两种功能不同的框架,中间件的概念也不完全一样。但是两者 也有一些共同之处, 如果把 Redux 和 Express 都看做一个对请求的处理框架的话, 那么  $R$ 的"管道"

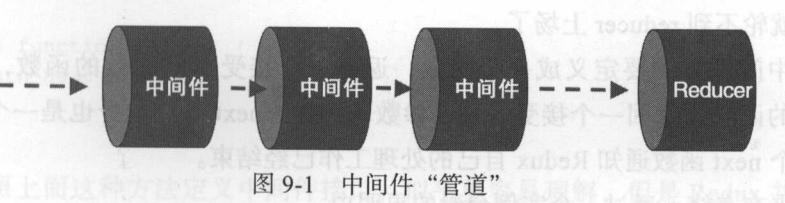

 $\mathbb{Z}$  , and  $\mathbb{Z}$  action  $\mathbb{Z}$  action  $\mathbb{Z}$  action  $\mathbb{Z}$  and  $\mathbb{Z}$   $\mathbb{Z}$  and  $\mathbb{Z}$  and  $\mathbb{Z}$  and  $\mathbb{Z}$  and  $\mathbb{Z}$  and  $\mathbb{Z}$  and  $\mathbb{Z}$  and  $\mathbb{Z}$  and  $\mathbb{Z}$  and  $\mathbb{Z}$  and  $\mathbb{Z$ 如果把 action state 交给 reducer 处理的过程看做是默认存在的中间件,那所有对 action to the contract of the property of the state  $\sim$ 

中间件的特点是: 中间件的特点是

□ 中间件是独立的函数: . . . . . . . . .

口中间件可以组合使用;

口 中间件有一个统一的接口。  $\sim$ 的接口

所谓中间件是独 的函数,指的是中间件之间不应该有依赖关系,每个中间件应该 and the second field in the contract of the contract of the contract of the contract of the contract of the contract of the contract of the contract of the contract of the contract of the contract of the contract of the co 使用,完成某  $\cdots$ 

正因为每个中间件只完成某一个特定功能,所以为了满足比较丰富的应用需求,应  $\frac{1}{2}$ 传入的 action ,只有排在前面的中间件完成任务之后,后面的中间件才有机会继续处理  $\frac{1}{2}$  and  $\frac{1}{2}$  ,  $\frac{1}{2}$  ,  $\frac$ 间件继续处理了。

不同中间件之所以能够组合使用,是因为 Redux 要求所有中间件必须提供统一的接 口,每个中间件的实现逻辑都不一样,但是只有遵守统 的接口才能够和 和其他 中间件对话。 中间件对话

 $R$ 

## 9.1.1 中间件接口

 $R = \frac{1}{2}$ ----dispatch 画数,它的力 dispatch 微发的 action 对象会进入 reducer 进大区生儿 全正确,因为在 action 对象进入 reducer 之前,会经历中间件的管道

在这个中间件管道中,每个中间件都会接收到 action 对象,在处理完毕之后,就会 action 对象交给下 个中间件来处理,只有所有的中间件都处理完 对象之后,

才轮到 reducer 来处理 action 对象, 然而, 如果某个中间件觉得没有必要继续处理这个 action 对象了, 就不会把 action 对象交给下一个中间件, 对这个 action 对象的处理就此 中止, 也就轮不到 reducer 上场了。

每个中间件必须要定义成一个函数,返回一个接受 next 参数的函数,而这个接受 next 参数的函数又返回一个接受 action 参数的函数。next 参数本身也是一个函数,中间 件调用这个 next 函数通知 Redux 自己的处理工作已经结束

听起来有点绕,通过一个实例会看的更明白。

是自己个实际上什么事都不做的中间件代码如下:croi2 xubs 和普蒙派 未把 I-0 图面

```
function doNothingMiddleware({dispatch, getState}) { alsh in the color 性果胶
  return function {next) { 
    return function {action) { 
      return next(action);
    \rightarrow\}
```
这个 doNothingMiddleware 接受一个对象作为参数,对象参数上有两个字段 dispatch 和 getState, 分别代表的就是 Redux Store 上的两个同名函数, 不过并不是所有中间件都 用得上这两个函数。 用得上这两个函数

函数 doNothingMiddleware 返回的函数接受一个 next 类型的参数,这个 next 是一个 函数。如果调用它,代表这个中间件完成了自己的功能,把控制权交给了下一个中间件, 但是这个函数还不是处理 action 对象的函数,它返回的那个以 action 为参数的函数才是

action 为参数的函数对传人的 action 对象进行处理,因为 JavaScript 支持闭包 ( Clousure), 在这个函数里可以访问上面两层函数的参数, 所以可以根据需要做很多事 情,包括以下功能:

口调用 dispatch 派发出一个新 action 对象;

□ 调用 getState 获得当前 Redux Store 上的状态;

口调用 next 告诉 Redux 当前中间件工作完毕,让 Redux 调用下一个中间件;

□ 访问 action 对象 action 上的所有数据。

 $3.944$  and  $1.4$ 

 $\mathcal{V}$ 

具有上面这些功能,一个中间件足够获取 Store 上的所有信息,也具有足够能力控制 数据的流转。

当然,在上面的简单例子中, doNothingMiddleware 中间件什么都没有做,只是简单 地调用 next 并把 action 交给下一个中间件

读者可能会有一个问题,为什么中间件的接口定义需要这么多层的函数呢?为什么 不干脆把接口设计成一个函数接受两个参数 store 和 next, 然后返回一个对 action 处理的

一次第: 如果不是人:

function doNothingMiddleware({dispatch , getState} , next) {

```
\begin{bmatrix} \text{return function} & \text{action} \\ \text{if} \end{bmatrix}return next (action)hmsk W R
```
如果按照上面这种方法定义中间件接口,似乎更容易理解,但是 Redux 并没有这么 区),因为 Redux 走恨据函数式编程(Functional Programming)的思想来设计的,函数 式编程的一个重要思想就是让每个函数的功能尽量小,然后通过函数的嵌套组合来实现  $\sim$  Redux  $\sim$  Redux Products and Redux Products  $\sim$  Redux Redux Redux Redux Redux Redux Redux Redux Redux Redux Redux Redux Redux Redux Redux Redux Redux Redux Redux Redux Redux Redux Redux Redux Redux Redux Redux Redu

 $H$  redux-thunk redux-thunk 中间内不大观开少 action 对象,现在让我  $m_{\star}$ ,  $m_{\star}$ ,  $m_{\star$  $-2$ ,  $-1$ ,  $-1$ ,  $-1$ ,  $-1$ ,  $-1$ ,  $-1$ ,  $-1$ 

```
function createThunkMiddleware(extraArgument) { 
Figure ( dispatch, getState ) => next => action => (if (typeof action === 'function') { syssibbiNoinudi 企具常 stof2 的图的 stof2
return action(dispatch, getState, extraArgument);
      return next(action);
     \vert \cdot \vert相继价面十
```

```
const thunk = createrhunkMiddleware();
export default thunk;
```
在这里,使用了 ES6 的箭头方式表示函数,连续的=>符号表示的是返回函数的函 数,比如下面的代码写法,实际效果和上面的 doNothinigMiddleware 一样

({dispatch, getState})=>next=>action=>next(action)

我们看 redux-thunk 这一串函数中最里层的函数,也就是实际处理每个 action 对象的 函数 首先检查参数 action 的类型,如果是函数类型的话,就执行这个 action 函数,把  $\frac{1}{2}$  dispatch  $\frac{1}{2}$   $\frac{1}{2}$   $\$ 这个处理过程和 redux-thunk 文档中描述的功能一致。

值得一提,每个中间件最里层处理 action 参数的函数返回值都会影响 Store dispatch 函数的返回值 但是,每个中间件中这个函数返回值可能都不一样,像上面的 redux-thunk ,有可能返回的是下一个中间件返回的结果,也可能返回的是 action 参数作为 函数执行的结果,同时在一个应用中使用的中间件也可能发生变化 所以, dispatch 函数 调用的返回结果完全是不可控的,我们在代码中最好不要依赖于 dispatch 函数的返回值。

## 9.1.2 使用中间件

使用中间件有两种方法,两种方法都离不开 Redux 提供的 applyMiddleware 函数。 第一种方法是用 Redux 提供的 applyMiddleware 来包装 createStore 产生一个新的创 建 Store 的函数, 以使用 redux-thunk 中间件为例, 代码如下:

```
import {createStore, applyMiddleware} from 'redux';
import thunkMiddleware from ' redux- thunk '
```

```
const configureStore = applyMiddleware (thunkMiddleware) (createStore); 
  const store = configureStore (reducer, initialState) ;
```
为了使用 thunkMiddleware, 将 thunkMiddlware 作为参数传递给 applyMiddleware, 产生了一个新的函数,新产生的函数实际上是一个 Store Enhancer (很快就会介绍到 Store Enhancer, 在这里只需要理解 Store Enhancer 是一中能够增强 Store 功能的函数就行), 这个 Store Enhancer 函数又将 Redux 的 createStore 作为参数, 产生了一个加强版的创造 store 的函数, 习惯上将这个增强的 createStore 命名为 configureStore, 利用 configure-Store 创造的 Store 将具有 thunkMiddleware 中间件的功能。

对于没有使用其他 Store Enhancer 的场景, 上述的方法还可以一用, 但是实际中应 用基本都会需要其他 Store Enhancer 的辅助, 比如便于 Redux 开发的 Redux Devtools 增 强器, 在有其他增强器出现的情况下, 再用这种方法就显得很不方便, 所以上面介绍的 第一种方法现在很少使用了,取而代之的是第二种方法。

第二种方法也就是把 applyMiddleware 的结果当做 Store Enhancer, 和其他 Enhancer 混合之后作为 createStore 参数传入。

以同时使用 redux-thunk 和 Redux Devtools 增强器为例, 代码如下:

```
import {createStore, applyMiddleware, compose} from 'redux';
   import thunkMiddleware from ' redux- thunk ' 
const win = window;
   const storeEnhancers = compose (
     applyMiddleware ( . . . middlewares), 
(win && win . devToolsExtension) ? win. devToolsExtension () : f => f
   \cdot
```

```
const store = createStore (reducer, storeEnhancers);
```
可以看到, applyMiddlware 函数的执行结果, 和其他的 Store Enhancer 处于同级的 位置, Redux 提供了一个 compose 函数, 可以把多个 Store Enhancer 串接起来成为一个 函数,因为 createStore 只能接受一个 Store Enhancer 的参数。

createStore 最多可以接受三个参数, 第一个参数是 reducer, 第二个参数如果是对 象, 就会被认为是创建 Store 时的初始状态, 这样第三个参数如果存在就是增强器。但如 果第二个参数是函数类型,那就认为没有初始状态,直接把第三个参数当做增强器处理。

值得一提的是,使用这种方法应用中间件的时候,一定要把 applyMiddlware 的结 果作为 compose 的第一个参数, 也就是要放在所有其他 Store Enhancer 之前应用。这 action of the second action of the second action action action to the property action action action action action action action of the reduction of the reduction of the reduction of the reduction of the reduction of the re  $t \rightarrow t$  the figure  $t \rightarrow t$  and  $t \rightarrow t$  and  $t \rightarrow t$  and  $t \rightarrow t$  and  $t \rightarrow t$  and  $t \rightarrow t$  and  $t \rightarrow t$  and  $t \rightarrow t$ action 对象在被它们处理之前就会被其他 Store Enhancer 处理, 无法理解异步对象的增强 器就会出错。  $\cdots$ 

在上面的例子中,如果把 applyMiddleware 放在 win.devToolsExtension()后面的话, 遇到异步对象就无法工作,在浏览器 Console 中可以看到如下错误信息:

Uncaught Error: Actions must be plain objects . Use custom middleware for async actions.

这就是因为 action 对象在被 redux-thunk 处理之前就被 Redux Devtools 捕获了, 而 Redux Devtools 法处理函数类型的异步 action 对象

## 9.1.3 Promise 中间件

理解中间件的最好办法就是自己开发一个中间件,在上一章中提到过,替换 redux $t_{\text{min}}$  +  $t_{\text{min}}$   $\sim$   $t_{\text{min}}$   $\sim$   $t_{\text{min}}$   $\sim$   $t_{\text{min}}$   $\sim$   $t_{\text{min}}$   $\sim$   $t_{\text{min}}$   $\sim$   $t_{\text{min}}$   $\sim$   $t_{\text{min}}$ 输入输出操作,而且 fetch 函数返回的结果就是一个 Promise 对象,接下来我们就实现一 个用于处理 Promise 类型 action 对象的中间件

一个最简单的 Promise 中间件实现方式是这样:

```
function isPromise (obj) { 
  return obj && typeof obj.then === 'function';
export default function promiseMiddleware({dispatch}) { 
return function (next) { 
  return function (action) { 
      return is Promise (action) ? action . then (dispatch) : next (action); 
  \mathcal{F}\mathcal{E}
```
逻辑很简单,类似于 redux-thunk 判断 action 对象是否是函数,在这里判断 action  $\frac{1}{2}$ 是, 那就让这个 Promise 类型的 action 对象在完成时调用 dispatch 函数把完成的结果派发 这个中国件处理的异步对象必须包含一个 promise 手段和一个 types 手段,而未去出  $-1$ 

这个实现很简单,但并不十分实用。

——我们在第 7 章的 Weather 应用中说到过, 做一个完备的异步操作, 要考虑三个状态, 分别是"异步操作进行中"、"异步操作成功完成"和"异步操作失败" 上面的 Promise 中间件只考虑了第二种状态"异步操作成功完成",这是不完整的,使用这样的 Promise 中间件,并不比 redux-thunk 省事

我们需要重新思考一下如何使用 Promise。

对于 redux-thunk, 实现异步就是要在中间件层执行一个指定子程序, 而 redux-thunk 就是用 action 对象是不是函数类型来判断是否调用子程序。严格来说,我们完全可以写 一个中间件,通过判断 action 对象上的 async 或者什么其他字段,代码如下:

```
const thunk = ({ dispatch, getState }) => next => action => {
     if (typeof action.async === 'function') {
    return action.async(dispatch, getState);
```

```
return next(action);
```
 $\}$  ;

然后只要约定异步 action 对象依然是普通 JavaScript 对象, 只是多一个名为 async 的 函数类型字段。

如果能够这样理解 action 对象,那么我们也没有必要要求 Promise 中间件处理的异 步 action 对象是 Promise 对象了,只需要 action 对象某个字段是 Promise 字段就行,而 action 对象可以拥有其他字段来包含更多信息。

改进版本的 Promise 中间件是这样:

```
export default function promiseMiddleware({dispatch}) { 
  return (next) => (action) => {
    const {types, promise, .. . rest} = action; 
 if (!isPromise(promise) || !(action.types && action.types.length === 3)) {
      return next(action); 
    const [PENDING, DONE, FAIL] = types; 
    dispatch({...rest, type: PENDING});
    return action.promise.then( 
       (result) => dispatch({ ... rest, result, type: DONE}), 
      (error) => dispatch({\ldots} rest, error, type: FAIL))
    ):
  \mathcal{E}
```
这个中间件处理的异步对象必须包含一个 promise 字段和一个 types 字段,前者当然

 $\sim$  Promise the Promise  $\sim$  Promise  $\sim$  Promise  $\sim$  Promise  $\sim$  Promise  $\sim$  Promise  $\sim$  $\mathcal{L}$ Types.js 文件中定义:

一个被 Promise 中间件处理的异步 action 对象的例子是这样:

```
promise: fetch (apiUrl), 
   types: ['pending', 'success', 'failure']
```
如果传入的 action 对象不满足这种格式,就直接通过 next 交给其他中间件处理。

如果确定传人的 action 对象满足条件,那么 Promise 中间件就从 action 对象的 types  $\frac{1}{2}$  action to PENDING , PENDING , PENDING , PENDING , PENDING , PENDING , PENDING , PENDING , PENDING , PENDING , PENDING , PENDING , PENDING , PENDING , PENDING , PENDING , PENDING , PENDING , PENDING , PENDING , P  $\sim$  type PENDING action that the performance  $\sim$  type PENDING action  $\sim$  type PENDING action to the pending action of the pending action of the pending action of the pending action of the pending action of the pending 始了

 $\frac{1}{2}$ , then catch  $\frac{1}{2}$ , then catch  $\frac{1}{2}$  is  $\frac{1}{2}$ ,  $\frac{1}{2}$ ,  $\frac{1}{2}$ ,  $\frac{1}{2}$ ,  $\frac{1}{2}$ ,  $\frac{1}{2}$ ,  $\frac{1}{2}$ ,  $\frac{1}{2}$ ,  $\frac{1}{2}$ ,  $\frac{1}{2}$ ,  $\frac{1}{2}$ ,  $\frac{1}{2}$ ,  $\frac{1}{2}$ ,  $\frac{1}{2}$ ,  $\frac{1}{2}$ ,  $\sim$  type DONE and type DONE action to DONE actions the Mathematical DONE and DONE action to DONE and the DONE and DONE and DONE and DONE and DONE and DONE and DONE and DONE and DONE and DONE and DONE and DONE and DONE an FAIL 的 action 对象。 action when a complete the second terms in the second terms in the second terms in the second terms in the second terms in the second terms in the second terms in the second terms in the second terms in the second terms in

 $P = \frac{1}{2}$  PENDING DONE FAIL  $P = \frac{1}{2}$  PENDING DONE FAILS  $P = \frac{1}{2}$ 来的,由异步动作的发起者决定,所以这一个 Promise 中间件能够支持任意种类的异步 请求。 请求

这里也有一个约定,所有表示异步操作成功的 action 对象由 result 字段记录成功结 果,表示异步操作失败的 action 对象用 error 字段记录失败原因

有了上面的 Promise 中间件,可以大大简化使用异步动作的模块代码。  $\frac{1}{2}$  ,  $\frac{1}{2}$  ,  $\frac{1$ 

 $P_{\text{max}}$  is a construction of  $\frac{1}{2}$  and  $\frac{1}{2}$  and  $\frac{1}{2}$  and  $\frac{1}{2}$  and  $\frac{1}{2}$  and  $\frac{1}{2}$  and  $\frac{1}{2}$  and  $\frac{1}{2}$  and  $\frac{1}{2}$  and  $\frac{1}{2}$  and  $\frac{1}{2}$  and  $\frac{1}{2}$  and  $\frac{1}{2}$  and  $\frac{1}{2}$ weather actions. The contractions of the contractions. The contractions and the contractions of the contractions of the contractions of the contractions of the contractions of the contractions of the contractions of the co

```
export const fetchWeather = (cityCode) => { MSRIMOTO = }
   const apiUrl = \dot{}/data/cityinfo/${cityCode}.html ;
   return { 
     promise: fetch(apiUrl).then(response => {
      if (response.status !== 200) { 
         throw new Error ('Fail to get response with status ' + response.status);
     return response.json() .then(responseJson => responseJson.weatherinfo); 
     ),
  types: [FETCH STARTED, FETCH SUCCESS, FETCH FAILURE]
```
原来的三个 action 构造函数 fetchWeatherStarted、fetchWeatherSuccess 和 fetchWeather-Failure 都不见了,因为他们的逻辑都被抽象出来放到 Promise 中间件中去了,在这个文 件中只需要通过异步 action 对象的 types 字段把三个定义好的 action 类型设上就可以。

对比 redux-thunk 中间件和这个 Promise 中间件可以发现区别, 如果应用 reduxthunk, 实际发起异步操作的语句是在中间件中调用的;而如果应用 Promise 中间件, 异步 操作是在中间件之外引发的,因为只有异步操作发生了才会有 Promise 对象,而 Promise 中间件只是处理这个对象而已。

——读者可能会发现, Promise 中间件要求"异步操作成功"和"异步操作失败"两个 action 对象必须用 result 和 error 字段记录结果, 这样缺乏灵活性, 的确是的。有一个改进 方法是不用 types 传入 action 类型, 而是用例如 actionCreators 名字的字段传入三个 action 构造函数,这样就能够更灵活地产生 action 对象,代价就是每个模块需要定义那三个 action 构造函数, 读者可以尝试实现这种中间件。

## 9.1.4 中间件开发原则

开发一个 Redux 中间件,首先要明确这个中间件的目的,因为中间件可以组合使用, 所以不要让一个中间件的内容太过臃肿,尽量让一个中间件只完成一个功能,通过中间 件的组合来完成丰富的功能

上面的例子中,都只使用了一个中间件的情况,实际中 applyMiddleware 函数可以接 受任意个参数的中间件,每个通过 dispatch 函数派发的动作组件按照在 applyMiddleware 中的先后顺序传递给各个中间件, 比如可以把 redux-thunk 和我们写的 Promise 中间件组 合使用:

applyMiddleware(thunkMiddleware, promiseMiddleware) a part of the state of the state of the state of the state of the state of the state of the state of the state of the state of the state of the state of the state of the

这样,每个派发的 action 对象会先交给 thunkMiddleware,如果不是函数类型的 action 对象, 就会顺延交给 promiseMiddelware, 在这里, 两个中间件所处理的 action 对 象不是一个类别,所以先后顺序并不重要。

每个中间件必须是独立存在的,但是要考虑到其他中间件的存在

所谓独立存在,指的是中间件不依赖于和其他中间件的顺序,也就是不应该要求其 他中间件必须出现在它前面或者后面,否则事情会复杂化

所谓考虑到其他中间件的存在,指的是每个中间件都要假设应用可能包含多个中间 件,尊重其他件可能存在的事实。当发现传入的 action 对象不是自己感兴趣的类型,或者 action 对象已经完成必要处理的时候,要通过调用 next (action )将 action 对象交回给 中间件管道,让下一个中间件有机会来完成自己的工作,千万不能不明不白地丢弃一个 action  $\mathcal{A} \rightarrow \mathcal{A}$ 

 $\frac{1}{2}$  action  $\frac{1}{2}$  ,  $\frac{1}{2}$  ,  $\sim$ ,  $\sim$ , 函数将 action 对象还给管道了,因为 next 不会让 action 被所有中间件处理,而是从当前 中间件之后的"管道"位置开始被处理。

-个中间件如果产生了新的 action 对象,正确的方式是使用 dispatch 函数派发,而 不是使用 next 函数。<br>
————————————————————  $\sim$ 函数

## 9.2 Store Enhancer

 $\frac{1}{2}$  reduction  $\frac{1}{2}$  and  $\frac{1}{2}$  dispatch  $\frac{1}{2}$  dispatch  $\frac{1}{2}$  dispatch  $\frac{1}{2}$  dispatch  $\frac{1}{2}$  dispatch  $\frac{1}{2}$ 是从 dispatch 函数调用到 action 象被 reducer 处理这个过程中的操作,如果想要对 Redux  $S_{\text{S}}$ 

 $\pm$   $\frac{1}{2}$   $\frac{1}{2}$   $\frac{1}{$  $\frac{1}{2}$  ,  $\frac{1}{2}$ ,  $\frac{1}{2}$ ,  $\frac{1}{2}$  is not  $\frac{1}{2}$ ,  $\frac{1}{2}$  is  $\frac{1}{2}$ ,  $\frac{1}{2}$ ,  $\frac{1}{2}$ ,  $\frac{1}{2}$ ,  $\frac{1}{2}$ ,  $\frac{1}{2}$ ,  $\frac{1}{2}$ ,  $\frac{1}{2}$ ,  $\frac{1}{2}$ ,  $\frac{1}{2}$ ,  $\frac{1}{2}$ ,  $\frac{1}{2}$ ,  $\frac{1}{2}$ ,  $\frac$  $\mathbb{E}$  is the state of  $\mathbb{E}$  ,  $\mathbb{E}$  is  $\mathbb{E}$  ,  $\mathbb{E}$  is store Enhancer . The state store store  $\mathbb{E}$ 方面

## 9.2.1 增强器接口

 $R$ 始状态( preloadedState )参数,还可以接受一个 Store Enhancer 作为参数, Store Enhancer 是一个函数,这个函数接受一个 create Store 模样的函数为参数,返回一个新的 reate Store 函数。 函数

 $\mathcal{L}(\mathcal{L}(\mathcal{L}) = \mathcal{L}(\mathcal{L})$ 

```
const doNothingEnhancer = (createStore) => (reducer, preloadedState, enhancer) => {
const store = createStore(reducer, preloadedState, enhancer) ;
 return store;
\};
```
上面的例子中,最里层的函数体可以拿到一个 create Store 函数对 ,还有应该传递  $\mathbb{R}^n$ 造出一个 tore 对象,然后定制 tore 对象, 最后 store 对象返回去就可以

心達 在实际执行过程中,这里的 createStore 参数未必是 Redux 默认的 createStore 函 数,因为多个增强器也可以组合使用,所以这里接收到的 create Store 参数可能是 已经被另一个增强器改造过的函数 当然,每个增强器都应该互相独立,只要遵 循统一接口,各个增强器可以完全不管其他增强器的存在。

实现一个 Store Enhancer, 功夫全在于如何定制产生的 store 对象。 而同一个 store 对象中包含下列接口: http://www.com/particle.information.com/particle.informatio

**Q** dispatch

 $\Box$  subscribe

 $\Box$  getState  $\mathbf{g}$  and  $\mathbf{g}$  and  $\mathbf{g}$ 

函数

 $\mathcal{E}$ 博德 moon

**D** replaceReducer

每一个接口都可以被修改, 当然, 无论如何修改, 最后往往还是要调用原有对应的 

例如,如果我们想要增强器给每个 dispatch 函数的调用都输出 一个日志,那么就实 现一个 logEnhancer ,代码如下

```
const logEnhancer = (createStore) => (reducer, preloadedState, enhancer) => {
const store = createStore(reducer, preloadedState, enhancer);
```

```
const originalDispatch = store.dispatch; 
store.dispatch = (action) => { 
  console.log('dispatch action:', action); 
originalDispatch(action);
```
store;  $\cdot$ 

增强器通常都使用这样的模式,将 store 上某个函数的引用存下来,给这个函数一个 新的实现,但是在完成增强功能之后,还是要调用原有的函数,保持原有的功能。在上 例中,我们想要增强 dispatch 函数,先把 store.dispatch 的实现存在 originalDispatch 变量 中,这样在新的 dispatch 函数中就可以调用,保证不破坏 Redux Store 的默认功能了。

增强器还可以给 Store 对象增加新的函数,下面我们就举一个这样的例子。

### 9.2.2 增强器实例 reset

在实际的 Redux 应用中,有这样一个场景,一个页面已经完成了初始化, Red Store 已经创建完毕, 甚至用户都已经做了一些交互动作。这时候页面要在不刷新的情况

下切入另一个界面,这个界面拥有全新的功能模块,也就是说有全新的 reducer  $R = \frac{1}{2}$  $\sim$  Store  $\sim$  Store

 $\mathcal{L}$  action  $\mathcal{L}$  and  $\mathcal{L}$  action and  $\mathcal{L}$  and  $\mathcal{L}$  and  $\mathcal{L}$  action  $\mathcal{L}$  and  $\mathcal{L}$  and  $\mathcal{L}$  and  $\mathcal{L}$  and  $\mathcal{L}$  and  $\mathcal{L}$  and  $\mathcal{L}$  and  $\mathcal{L}$  and  $\mathcal{L}$  and  $\mathcal{L}$  and  $-$ How reduce the last the store of the reducer Store T. MURICIA

 $R = R$  $\ldots$ 直接修改,我们都知道改变一个 Redux Store 状态的只能通过 reducer ,而驱动 reducer  $\frac{1}{2}$ 

 $\sim$ 状态的  $\ldots$ ,  $\ldots$ ,  $\ldots$ 又不通用,无法实现。

 $\ldots$ ,  $\ldots$ ,  $\ldots$  $\sim$ 和状态的功能,代码如下:

```
const RESET ACTION TYPE = ' @@ RESET '; 
   const resetReducerCreator = (reducer, resetState) => (state, action) => {
     if (action.type === RESET ACTION TYPE) { 
    Feturn resetState; Mark nonos 出氧进位品牌个工工股实出特的 saimor9 用料
     ) else { 
计评价 return reducer(state, action); 大震肌更半同中出铺(UP) requedial eroi2
   \};
   const reset = (createStore) => (reducer, preloadedState, enhancer) => {
     const store = createStore(reducer, preloadedState, enhancer);
    const reset = (resetReducer, resetState) => { 
       const newReducer = resetReducerCreator(resetReducer, resetState);
    store.replaceReducer(newReducer);
    store.dispatch({type: RESET ACTION TYPE, state: resetState});
     \};
     return { 
      ...store,
10.1 reset
     \};
   export default reset;
```
即使是 Store Enhancer, 也无法打破 Redux 内在的一些限制, 比如对 state, 增强器也 不可能直接去修改 state 的值, 依然只能通过派发一个 action 对象去完成。在这里定义一个 特殊的 action 类型 RESET ACTION TYPE, 表示要重置整个 store 上的值, 为了能够处理 这个 action 类型, 我们也要在 reducer 上做一些定制。 Hotel Solling The noise The

在 reset 函数中, 先通过 replaceReducer 函数替换 store 原有的 reducer, 然后通过 store 的 dispatch 函数派发一个 type 为 RESET\_ACTION\_TYPE 的 action 对象。这个 action 对象可没有预期让任何应用的功能模块捕获到,完全是这个增强器自己消耗。

通过 replaceReducer 替换的新 reducer 在所有功能模块 reducer 之前被执行,所有通 过了中间件管道的 action 对象先被 resetReducerCreator 函数的返回函数处理 在这个函 数中, 如果发现 action 对象的 type 为 RESET\_ACTION\_TYPE, 那就直接返回 resetState 作为整个 Store 的新状态, 其他的 action 对象则交给其他 reducer 来处理。

## 9.3 本章小结

在这一章中,我们了解了扩展 Redux 功能的两种方法:中间件和 Store Enhancer。

中间件用于扩展 dispatch 函数的功能, 多个中间件实际构成了一个处理 action 对象 的管道, action 对象被这个管道中所有中间件依次处理过之后,才有机会被 reducer 处理 在这个过程里中间件就可以扩展对 action 对象处理的功能,比如异步 action 对象,我们 利用 Promise 的特性实现了一个新的处理异步 action 对象的中间件

Store Enhancer 的功能比中间件更加强大, 它可以完全定制一个 store 对象的所有接 口,我们通过一个增强器实例演示了重置 store 上 reducer 和状态的功能。

xubo 身份も高可助好人群 ※ 801

.... .... ... .. -- ···. .... . ..... . z2 ·····且旱.翻 ··...  $\blacksquare$ 脚脚 翻翻·E  $\blacksquare$ .<br>Lin apter il 旬到 nu

佃 刀

在面向用户的网页应用中,动画是很重要的一个元素,动画的作用往往并不是应用 的核心功能,但是恰当应用动画,会大大提高用户体验。

在这一章中, 我们将介绍以下功能。  $\frac{1}{1}$ ,  $\frac{1}{1}$ ,  $\frac{1}{1}$ ,  $\frac{1}{1}$ ,  $\frac{1}{1}$ ,  $\frac{1}{1}$ ,  $\frac{1}{1}$ ,  $\frac{1}{1}$ ,  $\frac{1}{1}$ ,  $\frac{1}{1}$ ,  $\frac{1}{1}$ 

口在网页中动画的实现方式;

React 提供的动画辅助工具 ReactCSSTransitionGroup;

**Q React-Motion 动画库。**  $-$ 

#### 动画的实现方式 10.1

标文在网页中,实现动画无外乎两种方式。主义顺限的文章 noitianan 新闻文章 xq0S+ 前

D CSS3 方式,也就是利用浏览器对 CSS3 的原生支持实现动画;

 $\frac{1}{2}$ ,  $\frac{1}{2}$ ,  $\frac{1}{2}$ ,

接下来我们就分别介绍这两种方式的原理,让大家先对这两种方式有一个直观认识,  $\frac{1}{2}$  , and the same reaction of the react the reaction of  $\frac{1}{2}$  ,  $\frac{1}{2}$  ,  $\frac{1}{2}$  ,  $\frac{1}{2}$  ,  $\frac{1}{2}$  ,  $\frac{1}{2}$  ,  $\frac{1}{2}$  ,  $\frac{1}{2}$  ,  $\frac{1}{2}$  ,  $\frac{1}{2}$  ,  $\frac{1}{2}$  ,  $\frac{1}{2}$  ,  $\frac{1}{2}$  ,  $\$ 

## 10.1.1 CSS3 方式

 $C_1$  $$ transition of the problems stated control of the control of the control of  $\cdots$  $\frac{1}{2}$ 元素上,产生动画的效果

CSS3 环关以 case 建度曲线的节奏计 samble 类元素回到原

这种方式毫无疑问运行效率要比脚本方式高,因为浏览器原生支持,省去了 Java Script 的解释执行负担,有的浏览器(比如 Chrome 浏览器)甚至还可以充分利用 GPU 速的优势,进一步增强了动画渲染的性能。

不过 CSS3 的方式并非完美,也有不少缺点。

首先, CSS3 Transition 对一个动画规则的定义是基于时间和速度曲线( Speed Curve) 的规则。换句话来说,就是 CSS3 的动画过程要描述成"在什么时间范围内, 以什么样 的运动节奏完成动画"。

在本书的 Github 代码库 https://github.com/mocheng/react-and-redux 中的文件 chapter-10/ animation\_types/ css3\_sample.html 文件中可以找到一个简单例子来说明 CSS3 的工作方 式, css 代码如下:

```
. sample { 
      position: absolute; 
      left: Opx; 
      width: lOOpx; 
      height: lOOpx; 
transition-property: left;
      transition-duration: O.Ss; 
    transition-timing-function: ease 
    .sample:hover {
```
left: 420px;

在上面的例子中, sample 类的元素定义了这样的动画属性:" left 属性会在 0.2 秒内 以 ease 速度曲线完成动画"。

transition 只定义了动画涉及的属性、时间和速度曲线,并不定义需要修改的具体值。 sample 类的 left 属性默认值为 0, 当鼠标移到 sample 类元素上时, left 属性就拥有新的 值 420px。这时候 transition 定义的规则发生作用, 让 left 属性以 ease 速度曲线在 0.2 秒 的时间完成从 0 变成 420px 的转化过程,这个过程中,用户看到的就是 sample 类元素向 右移动 420个像素的动画过程。 科米 minearval 用画词具一解画页面 ,注意本则 口

因为 CSS3 定义动画的方式是基于时间和速度曲线,可能不利于动画的流畅,因为 动画是可能会被中途打断的,在上面的例子中,鼠标移到 sample 类元素上的时候开始 动画,但是在 0.2 秒的动画时间内,用户的鼠标可能会移出这个 sample 类元素,这时候 CSS3 还会以 ease 速度曲线的节奏让 sample 类元素回到原位 从用户体验角度来说,中 途 sample 类元素回到原位的动作, 语义上是"取消操作"的含义, 但却依然以同样的时 间和 ease 节奏来完成"取消操作"的动画,这并不合理

THE CONSTRUCTION OF CONSTRUCTION OF CONSTRUCTION CONSTRUCTION  $\frac{1}{2}$ 程总是一闪而过,捕捉不到中间状态,只能一遍一遍用肉眼去检验动画效果,用 CSS3 做过复杂动画的开发者肯定都深有体会。 网络美国 网络一些高生物学 计最佳 医甲基

 $C_1$ 画还是不错的选择。《MME》 间期的恢复 经长期主要要购一类商贩出 ,下升不见意方式本

React 提供的 ReactCSSTransitionGroup 功能,使用的就是 CSS3 的方式来实现动画, 在后面的章节会详细介绍

## 10.1.2 脚本方式

 $\sim$  CSS3  $\sim$  CSS3 动画的时间长度,也可以控制每个时间点上元素渲染出来的样式,可以更容易做出丰富 的动画效果。 的动画效果

 $\sim$ 消耗的计算资源更多 如果处理不当,动画可能会出现卡顿滞后现象,本来使用动画是 为了创造更好的用户体验,如果出现卡顿,反而对用户体验带来不好的影响

 $\frac{1}{2}$  set  $\frac{1}{2}$  setles in  $\frac{1}{2}$  set  $\frac{1}{2}$  set  $\frac{1}{2}$  set  $\frac{1}{2}$  set  $\frac{1}{2}$  set  $\frac{1}{2}$  set  $\frac{1}{2}$  set  $\frac{1}{2}$  set  $\frac{1}{2}$  set  $\frac{1}{2}$  set  $\frac{1}{2}$  set  $\frac{1}{2}$  set  $\frac{1}{2}$  set  $\frac{1$  $\sim$ 来实现,每隔一段时间一个 指定的函数被执行来修改界面的内容或者样式,从而达到动画的效果

在本书的 Github 代码库 https :// github.com/mocheng/react-a时,redux 中的文件 chapter-10/ animation\_ types/ setlnterval\_ animation.html 文件中可以找到一个例子, JavaScript 部分代 码如下: 码如下:

```
var animatedElement = document.getElementById("sample");
var left = 0; act-motion 库甲, 便用的就是 remerasarination
var timer; 
var ANIMATION INTERVAL = 16; 
timer = setinterval (function() { 
  left \leftarrow + = 10;animatedElement.style.left = left + "px";
if ( left >= 400 ) { 
clearInterval(timer); 传警的 就是会派, 《美 61 里不
  \mathbf{1}}, ANIMATION INTERVAL); 第四人一千百余歲 、《秦 81 】出版
```
上面的的例子中,但是ANIMATION INTERVAL 定义为 10, settlite VIZ  $\sim$  16  $\sim$  16  $\sim$   $\frac{1}{2}$  left  $\frac{1}{2}$  and  $\frac{1}{2}$  left  $\frac{1}{2}$  and  $\frac{1}{2}$  and  $\frac{1}{2}$  and  $\frac{1}{2}$  and  $\frac{1}{2}$  and  $\frac{1}{2}$  and  $\frac{1}{2}$  and  $\frac{1}{2}$  and  $\frac{1}{2}$  and  $\frac{1}{2}$  and  $\frac{1}{2}$  and  $\frac{1}{2}$  and  $\frac{1}{2}$ 

为什么要选择 16 毫秒呢?因为每秒渲染 60 帧 (也叫 60fps, 60 Frame Per Second) 会给用户带来足够流畅的视觉体验,一秒钟有 1000 毫秒, 1000口60≈16, 也就是说, 如 果我们做到每 16 毫秒夫渲染一次画面,就能够达到比较流畅的动画效果。

对于简单的动画, setInterval 方式勉强能够及格, 但是对于稍微复杂一些的动画, 脚 本方式就顶不住了,比如渲染一帧要花去超过 <sup>32</sup> 毫秒的时间,那么还用 <sup>16</sup> 毫秒一个间 隔的方式肯定不行。实际上,因为一帧渲染要占用网页线程 32 毫秒,会导致 setInterval 根本无法以 <sup>16</sup> 毫秒间隔调用渲染函数,这就产生了明显的动画滞后感,原本一秒钟完 成的动画现在要花两秒钟完成,所以这种原始的 setlnterval 方式是肯定不适合复杂的动 画的。多数是一个 **CONTRACTOR** 

出现上面问题的本质原因是 setInterval 和 setTimeout 并不能保证在指定时间间隔或 者延迟的情况下准时调用指定函数。所以可以换一个思路, 当指定函数调用的时候, 根 据逝去的时间计算当前这一帧应该显示成什么样子,这样即使因为浏览器渲染主线程忙 碌导致一帧渲染时间超过 <sup>16</sup> 毫秒,在后续帧谊染时至少内容不会因此滞后,即使达不倒 60fps 的效果, 也能保证动画在指定时间内完成。 医不胆虫果酸 美重新教育计的事情

下面是一个这种方法实现动画的例子,首先我们实现一个 raf 函数, raf 是 request animation frame 的缩写,代码如下:The 请如 favoration 用自由

```
var lastTimeStamp = new Date(). getTime();
function raf (fn) \mathfrak{f}_{\text{q-hm-to-ferdation}} function antiparticle \mathbb{F}^{\mathbb{H}} dudit) \mathbb{F}^{\mathbb{H}}var currTimeStamp = new Date().getTime();
     var delay = Math.max(0, 16 - (currTimeStamp - lastTimeStamp));
      var handle = setTimeout (function () )fn (currTimeStamp) ;
      }, delay);
      lastTimeStamp = currTimeStamp; 
    return handle;
```
在上面定义的 raf 中,接受的 fn 函数参数是真正的渲染过程, raf 只是协调渲染的 节奏。

raf 尽量以每隔 16 毫秒的速度去调用传染的 fn 参数, 如果发现上一次被调用时间和 这一次被调用时间相差不足 16 毫秒, 就会保持 16 毫秒一次的渲染间隔继续, 如果发现 两次调用时间间隔已经超出了16毫秒,就会在下一次时钟周期立刻调用 fn。

还是让 id 为 sample 的元素向右移动的例子, 我们定义渲染每一帧的函数 render, 代 码如下:

var left =  $0$ ;

```
var animatedElement = document.getElementById("sample");
   var startTimestamp = new Date().getTime();
  function render (timestamp) { ( ) } , (b) (b) ( ) } } } { (220 ) { } } quon backlear (
    left += (timestamp - startTimestamp) / 16; \# and knock with \# and \#animatedElement.style .left = left +'px '; 
   if (left < 400) { 
raf(render);
```
上面的 render 函数中根据当前时间和开始动圆的时间差来计算 sample 元素的 left  $\leftarrow$ ,  $\leftarrow$  render  $\leftarrow$   $\leftarrow$   $\$ 

 $\mathcal{L}$ 

raf (render);

E CSS3

上面的例子在本书的 Github 代码库 https://github.com/mocheng/react-and-redux 的文 chapter- I 0/animation \_types/ simulate \_requestAnimationFrame.html 文件中可以找到。

实际上, 现代浏览器提供了 一个新 的函数 requestAnimationFrame ,采用的就是 上面描述的思路,不是以固定 <sup>16</sup> 毫秒间隔的时间去调用渲染过程,而是让脚本通过  $r_{\rm{r}}$  requested the request of  $R$  ,  $R$  ,  $R$  ,  $R$  ,  $R$  ,  $R$  ,  $R$  ,  $R$  ,  $R$  ,  $R$  ,  $R$  ,  $R$  ,  $R$  ,  $R$  ,  $R$  ,  $R$  ,  $R$  ,  $R$  ,  $R$  ,  $R$  ,  $R$  ,  $R$  ,  $R$  ,  $R$  ,  $R$  ,  $R$  ,  $R$  ,  $R$  ,  $R$  ,  $R$  ,  $R$  , 适的时间来调用给定的回调函数,而回调函数的工作是要根据逝去的时间来决定将界面 渲染成什么样子

这样一来,渲染动面的方式就改成按需要来渲染,而不是每隔 <sup>16</sup> 毫秒渲染固定的帧 内容。

不会的微微的 request Infination Fame, 对于不文讨这一图数的浏览命,可 以使用上面 raf 函数的方式模拟 requestAnimationFrame 的行为

 $\Box$ 

## 10.2 ReactCSSTransitionGroup

React 提供了一个叫做 ReactCSSTransitionGroup 的功能帮助实现动画,为了使用这 个功能 ,首先要通过 npm 安装 react-addons-css-transition-group 这个库,之后就可以导人 这个库的内容:

import TransitionGroup from ' react-addons- css-transition-group ';

JavaScript 中,可以把 react-addons-css-transition-group 库导人成任何变 名,因  $\lambda$ , 一个,不能认为了,当我们,这里我们也在的名为 TransitionGroup。凹凹, 为 了文字简略起见,在本章中我们将 ReactCSSTransitionGruop 简称为 TransitionGroup。

Transition Group 借助 CSS3 的功能实现动画,读者可能就会问,既然是用 CSS3 来实 现动画,那还需要 JavaScript 代码来操作这样一个 TransitionGruop 干吗?

对于动画而言,单纯的 CSS3 就够了。但是, 在 React 中使用 CSS3 来实现动画, 不 得不考虑一下 React 中组件的生命周期。每个 React 都会经历装载过程、更新过程和卸 载过程。对于更新过程,要实现动画就是改变组件渲染内容中的样式,可以完全由 CSS3 实现,不在 TransitinGroup 能够帮忙的范围之内。不过,对于装载过程和卸载过程就不  $\cdots$ 

假如我们希望 React 组件在装载过程中展示动画,一个问题就是,我们什么时候去修 改元素的 CSS 样式从而触发动画?必须是在组件产生的 DOM 元素已经渲染在 DOM 树 上之后,大约就是在 compomentDidMount 生命周期函数执行的时候,如果让每个需要动 画的组件都要去实现自己的 componentDidMount, 那就是重复工作, 而是用 Transition-Group 就可以轻松解决这个问题

对于装载过程的处理还算简单,对于卸载过程的处理就更复杂了,假如我们希望 React 组件在卸载过程中展示动画,也就是希望一个组件从 DOM 树上删除时不要瞬间一 下子消失,而是以一个渐进动画的方式慢慢消失,但是卸载就是把组件的 DOM 元素删 掉,我们的组件又怎么能够让组件元素被删掉之前还能展示动画呢?

Transition Group 的工作就是帮助组件实现装载过程和卸载过程的动画,而对于更新 过程,并不是 Transition Group 要解决的问题。

## 10.2.1 Todo 应用动画

为了展示 TransitionGroup 的用法, 我们来增强前面章节创造的 Todo 应用, 当用户 添加一个待办事项时,这个待办事项以淡入的动画方式显示,当用户删除一个待办事项 时, 以淡出的动画方式显示。

增加动画效果,需要修改的文件只有 src/todos/views/todoList. 文件,相关代码可 以在本书的 Github 代码库 https://github.com/mocheng/react-and-redux/ 的目录 chapter-10/ todo animated 下找到

其中作为傻瓜组件的 TodoList 组件的代码如下:

```
const Todolist = ( { {todos}} ) => {
        return ( 
           \langle u1 \rangle
```
<TransitionGroup transitionName=" fade" transitionEnterTimeout= { 500} transitionLeaveTimeout={200}> 軍安 ,科證1985升出最大式对集划率个

```
出血医育会麻痹病情痴睡时做的东西 医右右叶
        todosmap((item) => (
          <Todoitem
            key=( item. id} 
            id=( item.id} 
            text={ item.text} 
              \frac{1}{1}/>
    (第22)
       \}</TransitionGroup> 
     \langle \text{ul}\rangle);
```
这个 TodoList 组件和前面章节版本的区别就是使用了 TransitionGroup, Todoltem 件的数组被当做了 Transition Group 的子组件

TransitionGroup 中使用了几个 prop, 其中 transitionName 是所有动画相关 prop 的核 心,因为它的值关联了 TransitionGroup css 规则 在这里, transitionName 的值为字 **1999年 fade remonded buy 相关的 交部安以 fade 为削**缀

 $T$ 

import './todoItem.css';

+ completely the complete todoltem.css 入口 | , 内容如下:

```
.fade-enter{ 
 opacity: 0.01;
```
 $\vert \cdot \vert$ 

```
fade-enter.fade-enter-active {
                   ence<br>:ity:
                           \frac{1}{2}, \frac{1}{2}ition: opacity 500ms ease-in;
       .fade-leave { 
          opacity: l; 
       \mathcal{F}.fade-leave.fade-leave-active { 
opacity: 0.01; and the contract of the contract of the contract of the contract of the contract of the contract of the contract of the contract of the contract of the contract of the contract of the contract of the contrac
          transition: opacity 200ms ease-in; 
  \vert \ \vert
```
可以看到,相关 css 规则中所有的类都是以 fade 为前缀,和 transitionN ame 的值一 致,然后每个类名都由 enter leave active 这些单词构成,含义在下一节中会详细介绍。

现在,用浏览器访问改造过的 Todo 应用,可以看到增加删除待办事项会有动画的 效果。assitionGroup 借助 CSS1 的功能实现对例 效果

## 10.2.2 ReactCSSTransitionGroup 规则

从上面 Todo 的应用不难看出, TransitionGroup 并不能代替 CSS。恰恰相反, 它离不 开 CSS, 其扮演的角色是让 React 组件在生命周期的特定阶段使用不同的 CSS 规则, 而 连接 React 组件和 css 需要遵守一些规则

1. 类名规则

配合 TransitionGroup 中的 transitionName 属性, 对应的 CSS 规则中类名遵从统一的 规则。再类名由-符号把几个单词连接起来,除了 transitionName 的值,还可以有这几 个单词: enter 代表"装载"开始时的状态, leave 代表"卸载"开始时的状态, active 代 表动画结束时的状态。 orop If <sup>th</sup> transitionManne

假设 transitionName 为 sample, 那么定制相关 React 组件的类名就是:

- D sample-enter
- D sample-enter-active
- **Q** sample-leave
- D sample-leave-active

其中 active 后缀类名的作用比较特殊, 因为用 CSS3 的 transition 功能实现动画, 必 须定义"开始状态"和"结束状态",只有存在这两个状态, CSS3 才知道如何将元素属 性从"开始状态"在指定的时间按照指定的速度曲线转化为"结束状态",这两个状态 必须定义在两个不同的 CSS 类中,否则 CSS3 无法区分。例如,首先给一个元素名为 sample-enter 的 CSS 类, 然后再给它一个名为 sample-enter-active 的 CSS 类, 因为这两 个类分两次赋予这个元素, CSS3 就能够发现两者的差别,以 transition 的方式动画显示 这个转化过程,这也就是为什么对于 sample-enter 需要一个 sample-enter-active 类, 而 sample-leave 需要一个 sample-leave-active 的原因, -active 后缀的类代表的就是动画结束 的状态。  $\cdots$ 

在 Todo 应用的例子中, 当 TransitionGroup 的任何一个子组件 (在这个例子中就是 TodoItem 组件)被装载时,这个组件会被加上两个类名, fade-enter 和 fade-enter-active。 这两个类并不是同时加上去的, React 会先让 TodoItem 先具有 fade-enter 类, 然后在 JavaScript 下一个时钟周期才加上 fade-enter-active 类, 分两次进行, 这样才会产生从 fadeenter 到 fade-enter-active 描述的样式的转化过程,结果就是让 TodoItem 组件在 500 毫秒内 以 ease-in 的速度曲线将不透明度从 0.01 变成 1, 这就是一个淡入的效果。

 $T$ rade-leave 布 rade-leave-active,这两个尖的会让 Todoltem 组件在 200 毫秒内以 ease-in **的过程中的** 

#### 2. 动画时间长度 动画时间长度

 $\mathbb{Z}$  $T = T$ Group 中以 Timeout 为结尾的属性,比如 transitionEnterTimeout transitionLeave-Timeout,  $\frac{1}{2}$ 规则

般来说,这两处地方的时间应该是一致的,不过我们先搞清楚为什么要分两处来 指定动画时间的螺丝装置 (profocultional) ,中国应choT 在,象观的感官个一言

 $T_{\text{max}}$ ,  $T_{\text{max}}$  exter  $\chi_{\text{max}}$ ,  $T_{\text{max}}$ , transitionEnter Timeout  $H_{\text{max}}$  500  $/E$  El  $\psi$  Transition-Group 每个新加入的 TodoItem 组件的动画时间持续 500 毫秒,那样 TransitionGroup 会在 这个动画开始之初给 TodoItem 组件加上 fade-enter 和 fade-enter-active 类。500 毫秒之后,  $\ddot{x}$ 

再看 css 中的规则,它只管在 <sup>500</sup> 毫秒内以指定节奏完成动画过程,因为真正的动  $\cdots$  css  $\cdots$  css  $\cdots$  css  $\cdots$  css  $\cdots$  css  $\cdots$  css  $\cdots$  css  $\cdots$  css  $\cdots$ 

 $\mu$ ,  $\mu$ ,  $\frac{1}{2}$   $\frac{1}{2}$  ,  $\mu$ ,  $\mu$  $\mathbb{R}$  . Fade-enter-active todoltem 组什么一下子进入自通亚小小芯,也就 是不透明度为 的状态,这样就会感觉到不透明度有一个明显的跳跃,而不是平滑过渡

一般来说,没有用户体验会希望有这样的"突变"效果,所以,通常两处的设定必 须一致。 **【《天下》 【《天下》 】 【《天下》 】 【《天下》 】 【《天下》 】 【** 

当然,同 个值需要在两处设定,这明显是重复代码,这是 TransitionGroup 缺点。  $-1$ 

### $\sim$   $\sim$   $\sim$   $\sim$   $\sim$   $\sim$   $\sim$   $\sim$

读者可能会有一个疑问,为什么用 TransitionGroup todoList.js 文件中包住所有 Todoltem 组件实例的数组,而不是让 TransitionGroup todoltem.js 文件中包住单个 Todo in the second that it is not a second that it is not a second that it is not a second to the second that it is no one of the second term in the second term in the second term in the second term is a second term in the

**第二次能会的发展,但会应上这样做在的一圈分 TransitionGroup 安及**拌作 用,必须自身已经完成装载了 这很好理解, Transition Group 也只是一个 React 组件, 功能只有在被装载之后才能发挥,它自己都没有被装载,怎么可能发挥效力呢?

假如在 todoItem.js 中使用 TransitionGroup, 也就是说把 TransitionGroup 当成了 TodoItem 组件的子组件,那么只有 TodoItem 完成装载时才被装载。如此一来,当一个 Todoltem 进入装载过程的时候,它内部的所有子组件还没有装载呢,包括 Transition-Group. 这样根本就不会有动画效果。

当我们要给一个数量变化的组件集体做动画的时候, TransitionGroup 总是要包住这 整个结合, 就像 TodoList 上包住一个 map 函数产生的 TodoItem 组件实例数组一样, 这 也就是为什么 TransitionGroup 命名中带一个 Group 的原因

来从4. 故周处地方的时间应该是一致的, 不过我们先搞清楚人**教教授** 

有一个有趣的现象, 在 Todo 应用中, TransitionGroup 自身被装载的时候, 可能已 经包含了若干个 TodoItem 组件实例, 但是这些 TodoItem 组件实例虽然经历了装载过程, 却没有动画效果,只有在 TransitionGroup 被装载之后新加入的 TodoItem 组件才有动画 效果。 普通给之初给 Todoliem 组件加上 fade-ender 相 face-enter active 类 的时间的

似乎类 fade-enter 和 fade-enter-active 中定义的 CSS 规则对于随 TransitionGroup 一 同装载的 Todoltem 组件实例元效 这是因为 enter 过程并不包括 TransitionGroup 的首次 装载,顾名思义, enter 就是"进入"TransitionGroup, TransitionGroup 实例装载完成之后, 新加入的 TodoItem 组件算是"进入",但是随 TransitionGroup 实例一起装载的 TodoItem 组件不算"进入"。中心的时间的了称赛节间饱的传递 002 以会热外 22D 公服, am002 是

如果我们就想让随 TransitionGroup 实例一起装载的子组件也有动画呢? 那就要使用 appear 过程, appear 过程代表的就是随 TransitionGroup 一起"出现"的过程。

TransitionGroup 的 appear 也有对应的 transitionAppearTimout 属性, 对应的 CSS 类 符合一样的模式,以-appear 和-appear-active 为结尾,对应 Todo 应用中的例子,就是 fade-appear 和 fade-apppear-active 类。

不过, appear 还是有一点特殊, 因为通常对于首次装载没有必要有动画, 所以默 认控制动画的开关是关闭的。所有的动画过程,包括 active、leave 和 appear 都有对应 的 TransitionGroup 动画开关属性, 分别是 transitionEnter、tranisitionLeave 和 transition-Appear, 这三个属性是布尔属性, 前两个默认是 true, 但第三个 transitionAppear 的值默认 是 false。

为了启用这个过程的动画,我们要在 TransitioGroup 的属性中 显示 地设定 transitionAppear 的值为 true, 代码如下:

<TransitionGroup transitionName="fade" transitionEnterTimeout={SOOJ transitionLeave Timeout={200)

transitionAppear={true}

```
traneitionAppearTimeout={500}>
```
 $t_1$ ,  $t_2$  and  $t_3$  appear in enter  $\leq$  if  $\leq$  if  $\leq$   $\leq$   $\leq$   $\leq$   $\leq$ 

```
.fade-enter, 
   .fade-appear { 
     opacity: 0.01;
   .fade-enter.fade-enter-active, (<vib>> (<<br/>.sulav) (:es, diaM)<vlb>
   .fade-appear.fade-appear-active{ 
     opacity: 1; 
transition: opacity 500ms ease-in; I fith a sivillasish the montom
就通过刚性参数100和阻尼100的节奏,把初始值变为信标值,期间不前调用作为子组
```
一个多言器中的第一个特征的第一个有关。 To Math Modella 网络中国 一个的 医足以倒入的 方式出现的 当然,每次切换过滤器, Todoltem 组件都以动画方式出现,看起来并不是 很好的效果 structaminAttenper 强性用味,中 hotioM 否 然料出的技师个一虽不共去式

 $\frac{1}{2}$   $\frac{1}{2}$  factors and the second and the property

#### 10.3 React-Motion 动画库  $\sim$

**在**第二节的第一节奏是以前,IransitonGroup 动画件, 足典型的 CSS3 万式,  $\mathbb{R}$  ,  $\mathbb{R}$  ,  $T_{\rm T}$ 

Motion 专注于提供动画的数据, 于组件函数

医耐导管格特勒麻醉植物形具植物

#### 10.3.1 Reaction of the state of the state of the state of the state of the state of the state of the state of the state of the state of the state of the state of the state of the state of the state of the state of the state of th

 $\sim$ 

首先,大部分情况下,友好的 API 比性能更重要。这并不是说性能不重要,而是在 大部分情况下,性能并不会因为采用了脚本方式不用 CSS3 方式而引起显著的性能下降。 这时候,只要性能足够好,一个友好的 API 会比难以调试的 CSS3 更让开发者愿意接受, 也更利于提高开发效率。 https://www.durking.html 电码升 durbiD 的件本连以下码升关时

 $\sim$  , reaction and  $\sim$  ,  $\sim$  ,  $\sim$  motion 提出用另外两个 数来定义动画,一个是刚度( sti ess ),另一个是阻尼( damping),  $\frac{1}{2}$ 

在第 章我们介绍过"以函数为子组件"的模式,在 react -motion 中就大量使用了这  $\sim$  react-motion  $\sqrt{c}$  reaction  $\sqrt{c}$  reaction  $\sqrt{c}$ 

我们来看一个例子,这个例子显示一个倒计时,从 100 倒数为 0, 可以看得出来, 模式和第6章中我们创造的倒计时组件 CountDown 如出一辙,代码如下:

```
<Motion 
      defaultStyle={ {x: 100)} 
       style={ 
       {x : spring(O, {stiffness: 100, damping: 100))} 
   \rightarrow{value => \langle \text{div} \rangle {Math.ceil(value.x) } \langle \text{div} \rangle }
</Motion>
```
Motion 组件的 defaultStyle 属性指定了一个初始值, style 属性指定了目标值,然后 就通过刚性参数 100 和阻尼 100 的节奏,把初始值变为目标值,期间不断调用作为子组 件的函数,完成动画的过程。

在第 6 章的 CountDown 组件中, 我们使用的是 setInterval, 我们已经知道 setInterval 方法并不是一个很好的选择。在 Motion 中, 利用的是 requestAnimationFrame 函数来触 发子组件函数。如kachanaded at 社会的进度的 期高分析 用身类微不中的

很明显, Motion 其实并不直接参与动画的绘制,它只是提供参数 具体的绘制过程, 由作为子组件的绘制函数来完成,很明显这种"以函数为子组件"的模式带来了很大的 灵活度。而是我们的人们

Motion 专注于提供动画的数据,子组件函数专注于绘制过程,这又是一个"每个组 件只专注做一件事情"的例子。 3000 100000 10000 10000 10000 10000 10000 10000 10000 10000 10000 10000 10000 10000 10000 10000 10000 10000 10000 10000 10000 10000 10000 10000 10000 10000 10000 10000 10000 10000 10000 10000 10000 10000 100

只是有一点看起来可能有点奇怪,虽然 Motion 的两个属性都有 style 字样,但其实 完全可能和 style 无关。在上面的例子中,传递到子组件的函数参数并没有用来当 style, 而是直接作为内容渲染出来,这一点读者只要接受 style 在这里代表变化的参数这个概念 就好了。 **我们**  $\sim$ 

## 10.3.2 Todo 应用动画

 $-11117777$ 

我们在 Todo 应用中使用 react-motion 来实现添加和删除待办事项的动画,可以和上 一节的 TransitionGroup 对比一下,体会两者不同。

相关代码可以在本书的 Github 代码库 https://github.com/mocheng/react-and-redux/ 的 目录 chapter-10/todo\_react\_motion 下找到。

和前面章节中的 Todo 应用差别只有 src/todos/views/todoList.js 文件,而且这次我们不 需要使用 CSS 文件, 首先从 react-motion 库导入 spring 和 TransitionMotion, 代码如下:

import {spring, TransitionMotion} from 'react-motion'; EARN NUMBER OF THE WORLD
spring 函数用于产生动画属性的开始和结束状态,用于取代 CSS3 的 transition 方 式;而 TransitionMotion 是一个组件,用于处理装载过程和卸载过程,对应于前文的 Transition Group, 但两者使用方式有较大差别。

修改之后的 TodoList 组件的代码如下:

```
const TodoList = ({\text{todos}}) => {
     const styles = getStyles(todos);
         return ( 
       <TransitionMotion willLeave={willLeave) willEnter={willEnterl styles={styles)> 
        Hart Common
           interpolatedStyles => 
           <ul className="todo-list " >
         \left\{ \begin{array}{c} 1 \\ 1 \end{array} \right\}interpolatedStyles.map(config => { 
         const {data, style, key} = config;
                  const item = data;
                  return (<TodoItem style={style} key={key} id={item.id}
                    text={item.text) completed={item.completed) /> ); 
共由思议个案(2))????
           \vert\langle/ul>
        → 川の生の中の
           </TransitionMotion> 
Et sin, it
```
TransitionGroup 应该直接包含需要动画效果的子组件,子组件可以是一组。例如, 在 Todo 应用中, TransitionGroup 直接包含多个 Todoltem 组件, Transition Group 本身作为 ul 的子组件;但是,使用 TransitionMotion 就不可以这样,因为 TransitionMotion 只能包含 函数作为子组件,而且这个函数只能返回一个元素,不能是一个数组作为元素,在上面的 代码中我们可以看到, TranistionMotion 不是 ul 的子组件, ul 被移到了 TranistionMotion 的子组件函数内部,用于把所有 TodoItem 包裹为一个元素返回。

TransitonMotion 要求有一个名为 styles 的数组属性,这个数组的每个元素代表一个 子组件。在 Todo 应用中,styles 中每个元素包含显示一个子组件的所有样式和数据内容, 这个 styles 数组的每个元素都是一个对象,包含 key 和 style 两个必有的属性,还有一个 可选的 data 属性, 获取 styles 的函数如下:

```
const getStyles = (todos) => {
  return todos. map (item \Rightarrow ({
 key: item.id.toString(),
  data: item,
   style: { 
  height: spring (60),
```
})

```
opacity: spring(l) 
        \mathcal{F}
```
 $\mathcal{L}_{\mathcal{L}}$ ,  $\mathcal{L}_{\mathcal{L}}$ ,  $\mathcal{L}_{\mathcal{L}}$ ,  $\mathcal{L}_{\mathcal{L}}$ ,  $\mathcal{L}_{\mathcal{L}}$ ,  $\mathcal{L}_{\mathcal{L}}$ ,  $\mathcal{L}_{\mathcal{L}}$ ,  $\mathcal{L}_{\mathcal{L}}$ ,  $\mathcal{L}_{\mathcal{L}}$ ,  $\mathcal{L}_{\mathcal{L}}$ ,  $\mathcal{L}_{\mathcal{L}}$ ,  $\mathcal{L}_{\mathcal{L}}$ ,  $\mathcal{L}_{\mathcal{L}}$ ,  $\mathcal{L}_{\mathcal{L}}$ 性有详细介绍,在 Todo 应用中,我们将其设为待办事项的 id 不过,这个属性要求是一  $\frac{1}{2}$  is the string identified in  $\frac{1}{2}$  in  $\frac{1}{2}$  in  $\frac{1}{2}$ 

 $\sim$  style  $\sim$  style  $\sim$  style  $\sim$  style and  $\sim$  style  $\sim$  style  $\sim$ Todoltem 组件的动画状态,含义是"以默认的刚性和阻尼设定,把 height 属性变成 60,  $\mathbf{I}$  ...,  $\mathbf{I}$  is a limit  $\mathbf{I}$ 

```
style: {
height: spring(60),
    opacity: spring(1)
```
 $\alpha$  data  $\alpha$ , and  $\alpha$  and  $\alpha$  $(3.4 - 1.7)$ 

二点, styles 后面中, style and control of the control of the control of the control of the control of the control of the control of the control of the control of the control of the control of the control of the control of the c  $T_{\text{S}}$  and  $T_{\text{S}}$  and  $T_{\text{S}}$  and  $T_{\text{S}}$  and  $T_{\text{S}}$  are  $T_{\text{S}}$  and  $T_{\text{S}}$  are  $T_{\text{S}}$ 

 $\pm 2$  $\ddots$ 

style 中定义的只是动画的"目标状态",但是要产生画面的运动,还需要定义动 画的"初始状态",在 TransitonMotion 中定义"初始状态"的是 willEnter

在我们的例子中, willEnter 函数代码如下:

```
const willEnter = 0 => () 的子的 m 最不 moitoMaoitainaT , 隐骨则可
     return { 
       height: 0,
     opacity: 0
      \};
\vert \cdot \vert
```
 $T$ "加人"到 TransitionMotion 之中, leave 代表一个子组件"离开" TransitionMotion 被卸载

willEnter 属性的值是一个函数,当一个组件"加入" TransitionMotion 的时候, Transition were Welly to Discovery with the Discovery with the Motion Todo 应用中, TodoItem 的初始状态在 willEnter 函数中定义,返回的内容让 height 和 opacity 属性都为  $\frac{1}{2}$ , Transition  $\frac{1}{2}$ ,  $\frac{1}{2}$ ,

Motion 中, 还有一个组件 Mation 提供普通的动画功能, 一个组件 State and The

willLeave 属性的值同样是一个函数, 返回当一个组件"离开" TransitionMotion 时 的"结束状态"。注意,在"离开"的过程开始的时候,可以认为"进入"过程完毕了, 这时候 TodoItem 的状态已经是 style 中定义的最终状态, 所以"离开"动画过程的"初 始状态"实际上就是"进入"状态的结束状态 要形成动画效果, willLeave 返回的结果 就不能像 willEnter 那样只是返回纯数字的结果,而是要用 spring 明确动画的节奏,在代 码中我们可以看到 willEnter 和 willLeave 两个函数返回结果的不同。

pass我们的例子中对应的 willLeave 函数代码如下: 国家 网络 That The Control

```
const willLeave = () => {
React 官方的 ReactCSSTransitionGroup,能够帮助定制组件在装盘H Turner装计程
    height: spring(O), 
中的动画,对于更新过程的动画、则不在 ReactCSSTransitio(0)pringe:tyisbago可以直接
   \};
```
对比 TransitionGroup,可以看到 TransitonMoton 不需要 CSS 的协助,完全通过 Java-Script 代码就可以实现动画的效果。 Script Control of the Control of the Control of the Control of the Control of the Control of the Control of the

读者可能会问, 在 TransitionGroup 中有一个 appear 定制第一次装载过程的动画, 那 么在 TransitionMotion 中如何定制这个过程呢? 么在 TransitionMotion 中如何定制这个过程呢?

TransitionMotion 还支持一种属性叫 defaultStyles ,可以满足类似的要求, default-Styles 的格式类似 styles, 也是一个数组, 只是每个数组元素中的 style 字段代表的就是 第一次加载时的样式。 第一次加载时的样式

读者可以尝试给 Todo 应用的 TransitonMotion 加上下面的 defaultStyles 属性值, 代 码如下: 2008年1月 码如下:

```
const defaultStyles = todos.map(item => {
   return { 
    key: item.id.toString(),
      data: item, 
如果Style: 传的多页面实现方式,监狱总组次重面切换都是一次网页的刷新,得次
          opacity: 0
\begin{array}{c} \begin{array}{c} \end{array} \\ \begin{array}{c} \end{array} \\ \begin{array}{c} \end{array} \end{array}\mathbf{y} \mathbf{y}
```
最终的效果就是刷新网页之后,所有预先存在的待办事项都以动画方式出现。 最终的效果就是刷新网页之后,所有预先存在的待办事项都以动画方式出现

在这里只介绍了 React-Motion 很小的一部分功能,也就是用 TransitionMotion 管理 装载和卸载 React 组件的动画功能, 实际上 React-Motion 的功能远不止于此。在 React-

#### 210 •!•深入浅出 React Redux

 $\mathcal{M}$  Motion  $\mathcal{M}$  and  $\mathcal{M}$  and  $\mathcal{M}$  and  $\mathcal{M}$  and  $\mathcal{M}$  is a set of  $\mathcal{M}$  the set of  $\mathcal{M}$ 固定数量组件相互依赖的动画展示功能,和 TransitionMotion 样, <sup>R</sup> act 这些组件都遵循"以函数为子组件"的模式,只要掌握了"以函数为子组件"模式,就  $R = \frac{1}{2}$  Reaction and  $R = \frac{1}{2}$  reaction of  $R = \frac{1}{2}$  reaction  $R = \frac{1}{2}$  reaction of  $R = \frac{1}{2}$ 

# 10.4 本章小结

 $-$ 的世界,也有对应这两种方式的动画解决方案

React 官方的 ReactCSSTransitionGroup, 能够帮助定制组件在装载过程和卸载过程 中的动画,对于更新过程的动画,则不在 ReactCSSTransitionGroup 考虑之列,可以直接 CSS3 来实现

React-Motion 库提供了更强大灵活的动画实现功能,利用"以函数为子组件"的模  $\mathcal{R}$ , Reaction  $\mathcal{R}$ , Reaction  $\mathcal{R}$ , Reaction and  $\mathcal{R}$  and  $\mathcal{R}$  and  $\mathcal{R}$  and  $\mathcal{R}$  and  $\mathcal{R}$  and  $\mathcal{R}$  and  $\mathcal{R}$  and  $\mathcal{R}$  and  $\mathcal{R}$  and  $\mathcal{R}$  and  $\mathcal{R}$  and  $\mathcal{R}$  and  $\mathcal$ 可以让开发者自由定义动画的功能。

### 第 11 章 (harter 11 多页面应用

電話展開

小成儿 (Ming) 开发 (Min) 心 文化

圆圆  $\blacksquare$ 

现实中, 应用往往都会包含很多功能, 这些功能无法通过一个视觉层面上的页面展 示, 所以应用往往是"多页面应用"。而且, 用户会在这些页面之间来回切换, 开发者要 做的就是保证用户的操作流畅。最好的解决方法就是虽然逻辑上是"多页面应用",但是 页面之间切换并不引起页面刷新, 实际上是"单页应用"。

本章将介绍以下内容:

□ 单页应用的目标:

□ 实现多页面路由的 React-Router 库;

口 多页面的代码分片。

#### 单页应用  $11.1$

如果使用传统的多页面实现方式, 那就是每次页面切换都是一次网页的刷新, 每次 切换页面的时候都遵照以下步骤:

1) 浏览器的地址栏发生变化指向新的 URL, 于是浏览器发起一个 HTTP 请求到服 务器获取页面的完整 HTML:

2) 浏览器获取到 HTML 内容后, 解析 HTML 内容;

3) 浏览器根据解析的 HTML 内容确定还需要下载哪些其他资源, 包括 JavaScript 和 CSS 资源:

4) 浏览器会根据 HTML 和其他资源渲染页面内容, 然后等待用户的其他操作;

然后,当用户点击网页内某个链接引起 URL 的改变,又会重复上面的步骤。

上述方法虽然正统,但是存在很大的浪费。每个页面切换都要刷新一次页面,用户 上述方法虽然正统,但是存在很大的浪费 每个页面切换都要刷新一次页面,用户 体验不会很好。而且,对于同一个应用,不同页面之间往往有共同点,比如共同的顶栏 和侧栏,当在页面之间切换的时候,最终结果只是局部的内容变化,却要刷新整个网页, 实在是没有必要。

业界已经有很多提高多页面应用的方案,让用户能够感觉是在不同"页面"之间切 换,但是实际上页面并没有刷新,只是局部更新,这种看起来多页面但是其实只有 页面的应用,被称为"单页应用"(Single Page Application), 虽然名为"单页", 但其实 目的是制造视觉上的"多页"。

在本章中,我们来探讨如何用 React 和 Redux 实现单页应用。

首先我们来确定单页应用要达到的目标,如下所示: 2000年 2000年 2000年 2000年 2000年 2000年 2000年 2000年 2000年 200

口 不同页面之间切换不会造成网页的刷新;

□ 页面内容和 URL 保持一致。

第一点好理解,是单页应用的基本要求。第二点"页面内容和 URL 保持一致"分两 个方面: 第一个方面是指当页面切换的时候, URL 会对应改变, 这通过浏览器的 History API 可以实现在不刷新网页的情况下修改 URL ;另一方面,用户在地址栏直接输入某个 正确的 URL 时, 网页上要显示对应的正确内容, 这一点非常重要。

当用户在单页应用上浏览时,发现一个特别精彩的内容,可以把这一页的 URL 复制 保存下来,回头重新打开这个 URL,看到的内容应该就是当初保存这个 URL 时的内容, 而不只是这个网页应用的默认页面,这也就是所谓的"可收藏"(Bookmarkable)应用。

举个例子, 假设某个应用包含两个"页面", 路径分别为 foo 和 bar, 两个页面都包 含指向对方的链接。当用户访问 foo 页面时, 浏览器地址栏显示的 URL 地址部分为 foo。 当用户点击指向 bar 页面的链接时, URL 地址部分必须转换成 bar, 同时页面内容也转换 为 bar 页面的内容,这时候利用浏览器的刷新按钮强行刷新页面,用户应该看到的还是 bar 页面的内容。  $\alpha$  ,  $\alpha$  ,  $\alpha$  ,  $\alpha$  ,  $\alpha$  ,  $\alpha$  ,  $\alpha$  ,  $\alpha$  ,  $\alpha$ 

如果一个应用能够有上述的表现,那就是一个合格的单页应用。不过,要做到这一 点,服务器必须要能够响应所有正确的 URL 请求,毕竟,只有服务器对 URL 请求回应 HTML, 我们的 JavaScript 代码才有可能发挥作用。

到目前为止,本书中例子的 React 应用代码都是在浏览器中执行的,服务器返回的 HTML 实际上没有任何可视的内容, 作用只是引入 JavaScript 代码, 以及创建一个空的 div 作为供 React 应用大展拳脚的竞技场而已。这样一来, 对于任何一个 URL, 只需要返 回一个同样的 HTML 页面就可以了, 反正一切应用逻辑都在浏览器执行的 JavaScript 代 码中之地公路运输。 码中

 $\frac{1}{2}$  contraction  $\frac{1}{2}$  and  $\frac{1}{2}$  applies to  $\frac{1}{2}$  and  $\frac{1}{2}$  and  $\frac{1}{2}$  and public  $\frac{1}{2}$  and  $\frac{1}{2}$  and  $\frac{1}{2}$  and  $\frac{1}{2}$  and  $\frac{1}{2}$  and  $\frac{1}{2}$  and  $\frac{1}{2}$  and  $\frac{1}{2}$  and  $\frac$  $\frac{1}{2}$  is index.html , we index.html ,  $\frac{1}{2}$  index.html ,  $\frac{1}{2}$  index.html ,  $\frac{1}{2}$  index.html ,  $\frac{1}{2}$  index.html ,  $\frac{1}{2}$ 么都不用做,就已经具备了一个支持单页应用的服务器端

接下来,我们构建一个简单的单页应用,我们需要用上 React- Router

# 11.2 React-Router **Mark ANAGEMENT AND REACT REACT**

 $R$ 要了解几个概念。  $-1$ 

每个 URL 都包含域名部分和路径(path)部分,例如对于 URL http://localhost:3000/  $h(x) = h(x)$  $\mathbb{Z}$  , and  $\mathbb{Z}$  , and  $\mathbb{Z}$  , and  $\mathbb{Z}$  , and  $\mathbb{Z}$  , and  $\mathbb{Z}$  , and  $\mathbb{Z}$  , and  $\mathbb{Z}$  , and  $\mathbb{Z}$  , and  $\mathbb{Z}$  , and  $\mathbb{Z}$  , and  $\mathbb{Z}$  , and  $\mathbb{Z}$  , and  $\mathbb{Z}$  , and  $\mathbb{Z}$  ,  $R$ 

@景本章的应用实例基于 Reac 会有巨大的变化,可以认为和之前的版本是完全不同的一个库,截止本书写作完 稿时, React-Router v4 版还没有正式发布 不过,即使 v4 版发布之后,我们可 以在 package.json 中指定 react-router 的版本为 3.0.0 来使用本章的例子

#### 路由 *company and a property service*

 $R = R$  $R = R \cdot R \cdot R \cdot R$ Route  $R = \frac{1}{2}$  $\cdots$ 则代表每一个  $\frac{1}{2}$ 

 $\frac{1}{2}$ 的路径是 home ,第二个是代表说明页的 About ,对应的路径是  $\frac{1}{2}$ 支持的路径时,我们也应该提示用户资源不存在,这第三个页面就是 NotFound

 $\star$  $h_{\text{in}}$ 以找到完整代码。如果有限的国内实践的原因关的中国介在 como R The Roof to seal t

src/pages 目录下分别创建 Home.js About扣和 NotFound. ,每个文件都包含一  $R$ Home 组件代码如下:

```
const Home = () => {
 return (
  <div>Home</div>
 );
```
 $\cdot$ 

可以看到, Home 虽然概念上是一个"页面", 但是实现上是一个 React 组件, 功能 上没有任何特别之处。React-Router 库认为每个页面就是一个 React 组件,当然这个组件 可以包含很多子组件来构成一个复杂的页面。

当准备好三个页面之后, 我们就可以开始定义路由规则了。

在 src/Routes.js 文件中, 我们添加如下代码:

```
import React from 'react';
import {Router, Route, browserHistory} from 'react-router';
import Home from './pages/Home.js';
import About from './pages/About.js';
import NotFound from './pages/NotFound.js';
const history=browserHistory;
const Routes = () => ()<Router history={browserHistory}>
  <Route path="home" component={Home} />
  <Route path="about" component={About} />
   <Route path="*" component={NotFound} />
  </Router>
```

```
\vert ) ;
```
export default Routes;

\_\_\_\_这个文件导出一个函数,函数返回一个 Router 组件实例,所以这个文件导出的其实 也是一个 React 组件,正因为 React 组件提供了一个很好的界面功能封装,连路由功能也 可以用组件形式表达。

Router 实例的 history 属性值被赋为 browserHistory, 这样路由的改变就和浏览器 URL 的历史产生了关联,在后面的章节我们可以了解到 history 属性还可以是其他值。

然后 Router 实例包含三个 Route 子组件, 分别完成三个路由规则, 路径 home 被映 射到 Home 组件, 路径 about 被映射到 About 组件, 一个 \* 通配符代表的是所有路径, 被映射到了 NotFound 组件。注意, 路径为 \* 通配符的这个 Route 实例必须放在最后。因 为 React-Router 按照 Route 在代码中的先后顺序决定匹配的顺序, 也就是首先将路径和 home 比较,如果不匹配才和 about 比较,依然不匹配才和 \* 通配符比较,如果包含 \* 通 配符的 Route 放在了最前面, 那它对任何路径都是匹配成功的, 后面的 Route 规则根本

**不会有限的医院的**是我们的最好的是可以是我们的。 要的结果。而国家的事情是否是 要的结果

 $\mathcal{L}$ 

```
import React from 'react';
  import ReactDOM from 'react-dom';
import Routes from ' . /Routes . j s ';
```

```
ReactDOM.render( 
 <Routes /> , 
document.getElementById('root')因,爱拉的 JMTH 用她类直接不同美,我不
```
 $r \rightarrow \infty$  $\sim$ 决定。<br>决禁住,把目标路径发送给Router路由器。送样Router就要打印以出图个Router。

现在,我们通过命令行 npm sta民启动这个单页应用,在浏览器中可以通过直接访问不 URL 有到不问乔囬,http://localhost:3000/home 或者 http://localhost:3000/about 可以看到 对应文字,如图 11-1 所示

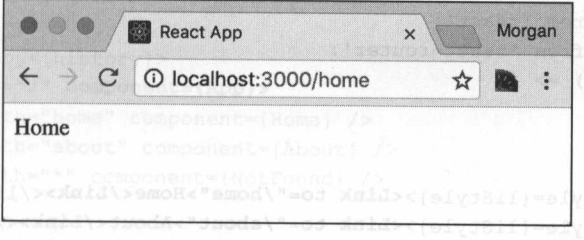

 $14.14 \times 104.114$   $11.4$ 页面效果

如果我们胡乱输入一个路径,比如 http://localhost:3000/noway ,看到的就是 NotFound 页面,如图 11-2 所示。 页面,如图 所示

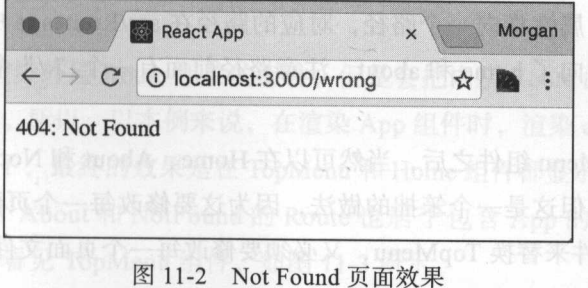

这说明 React-Router 的路由发挥了作用。然而目前这个应用很不完整, 我们甚至无 法验证不同页面之间切换是不是真的没有网页刷新,所以,我们需要在网页中增加一些 链接。  $1.74$ 

#### 11.2.2 路由链接和嵌套

如果在这个单页应用中增加一个顶栏,包含所有页面的链接,这样只要所有网页都 包含这个顶栏,那就可以方便地在不同页面之间切换了。

不过,我们不能直接使用 HTML 的链接,因为 HTML 的链接在用户点击的时候,默 认行为是网页跳转,这样并不是一个"单页应用"应有的行为。

React-Router 提供了一个名为 Link 的组件来支持路由链接, Link 的作用是产生 HTML 的链接元素,但是对这个链接元素的点击操作并不引起网页跳转,而是被 Link 截 获操作,把目标路径发送给 Router 路由器,这样 Router 就知道可以让哪个 Route 下的组 件显示了。

顶栏作为一个功能组件, 没有复杂功能, 我们在 src/TopMenu/index.js 中直接定义它 的视图,代码如下:

```
import React from 'react';
import {Link} from 'react-router';
const view = () => {
  return ( 
    <div> 
       \langle 111 \rangle<li style={liStyle)><Link to="/home ">Home</Link></li> 
       <li style={liStyle)><Link to="/about">About</Link></li> 
       \langle/ul>
     \langle/div\rangle\rightarrow
```

```
export {view};
```
Link 组件的 to 属性指向一个路径, 对应的路径在 src/Routes.js 中应该有定义, 在这 里两个 Link 分别指向了 home 和 about, 注意路径前面有一个"/"符号,代表从根路径 开始匹配。 开始匹配

有了顶栏 TopMenu 组件之后, 当然可以在 Home、About 和 NotFound 组件中引用这 个 TopMenu 组件,但这是一个笨拙的做法,因为这要修改每一个页面文件。如果将来我 们想要用另一个组件来替换 TopMenu, 又必须要修改每一个页面文件, 非常不合适。

#### 11 草 多贝面应用 ◆ ◆ 217

Reaction to the server Reaction of the Reaction Technology Reaction Reaction Technology

src/pages/App.js 中我们定义个新的 React 组件 App ,这个组件包含 TopMenu 组件, 同时会渲染出 Home About 或者 NotFound 页面,代码如下:

```
import React from 'react';
   import {view as TopMenu} from '.. /components/TopMenu '; 
   const App = ({children}) \Rightarrowreturn ( 
       <div> 
  <TopMenu /> 
        <div>{children}</div> soro[{[{] unaMap}}}
       \langle/div>
```
通过点击 TopMenu 组件上的链接、用户可以在不同真面之间切换。可以注视到贝面  $\}$ ;

```
export default App;
```
上面的代码中看不见 Home About 或者 NotFound ,因为它们都会作为 App 的子组 件, children 代表的就是 App 的子组件,所以 App 的工作其实就是给其他页面增加 Top Menu 组件

 $s$  is a set of  $\mathbb{R}$  if  $\mathbb{R}$  and  $\mathbb{R}$  if  $\mathbb{R}$  if  $\mathbb{R}$  if  $\mathbb{R}$  if  $\mathbb{R}$  if  $\mathbb{R}$  if  $\mathbb{R}$  if  $\mathbb{R}$  if  $\mathbb{R}$  if  $\mathbb{R}$  if  $\mathbb{R}$  if  $\mathbb{R}$  if  $\mathbb{R}$  if  $\mathbb{R}$  if  $\mathbb{R}$  if

```
const Routes = () => ()<Router history={history}> || + \sqrt{||u||}, smorthoon 0002, sorthoon 0002, sorthoon 0000 and 1 Mr. C.M. (1996)
       <Route path="/" component={App}> 
Gillon In <Route path="home" component={Home} /> 00001个最良因 , 改善同日的田不共
     <Route path=" about" component={About} /> 
         <Route path="*" component={NotFound} /> 
       </Route> 
</Router>
```

```
);
```
现在,假如在浏览器中访问 http://localhost:3000/home ,那么 React-Router 在做路径  $\sum_{i=1}^{\infty}$   $\sum_{i=1}^{\infty}$  /  $\sum_{i=1}^{\infty}$  /  $\sum_{i=1}^{\infty}$  /  $\sum_{i=1}^{\infty}$  component  $\sum_{i=1}^{\infty}$   $\sum_{i=1}^{\infty}$   $\sum_{i=1}^{\infty}$  /  $\sum_{i=1}^{\infty}$  /  $\sum_{i=1}^{\infty}$  /  $\sum_{i=1}^{\infty}$  /  $\sum_{i=1}^{\infty}$  /  $\sum_{i=1}^{\infty}$  剩下来的" home ,,找到 component Home Route ,总共有两个 Route ,那应该渲染哪 一个呢? ————————————— 呢?

React-Router 会渲染外层 Route 相关的组件但是会把内层 Route 的组件作为 children  $\mathcal{A}$ ,以公益日。另外, 以不切不见, 在逗木 App 组计时, 但宋 children 周住也就把 Home 组件渲染出来了,最终的效果是在 TopMenu Home 组件都显示在页面上

 $\mathbb{R}$ ,  $\mathbb{R}$ ,  $\mathbb{R}$ ,  $\mathbb{R}$  about  $\mathbb{R}$  about  $\mathbb{R}$  about  $\mathbb{R}$  and  $\mathbb{R}$  as  $\mathbb{R}$  as  $\mathbb{R}$  about  $\mathbb{R}$  about  $\mathbb{R}$  about  $\mathbb{R}$  about  $\mathbb{R}$  about  $\mathbb{R}$  about  $\mathbb{R}$  about  $\mathbb$  $\sum$ ,  $\sum$ ,

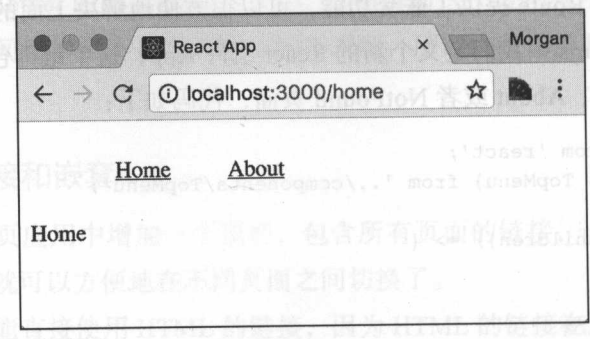

图 11-3 包含 TopMenu 的 Home 页面效果

通过点击 TopMenu 组件上的链接,用户可以在不同页面之间切换,可以注意到页面 之间的切换并没有带来网页刷新。

建立 Route 组件之间的父子关系,这种方式,就是路由的嵌套。

嵌套路由的一个好处就是每一层 Route 只决定到这一层的路径,而不是整个路径, 所以非常灵活,例如,我们可以修改 App 的 Route 属性 path 如下:

**EXAMPLE PARTIAL COMPONENT COMPONENT (App)> A** A A A Report of Particular and

上面的 Route 规则把关于 App 的 Route 规则改成路径为"/root", 那么, 访问 Home 的 路径就变成了 http://localhost:3000/root/home, 而关于 Home、About 和 NotFound 的 Route 却 并不用做任何修改,因为每个 Route 都只匹配自己这一层的路径,当 App 已经匹配 root 部 分之后, Home 只需要匹配 home 部分

### 11.2.3 默认链接

到目前为止,这个应用还有一个缺陷,就是当路径部分为空时, React-Router 只匹配 中了 App 组件而已, 而 App 组件的角色只是一个包含 TopMenu 的壳子, 直接访问 http:// localhost:3000 看到的除了 TopMenu 之外什么都没有

在路径为空的时候,应用也应该显示有意义的内容,通常对应主页内容。在这个应 用中,我们希望路径为空的时候显示 Home 组件。

React-Router 提供了另外一个组件 IndexRoute, 就和传统上 index.html 是一个路径目 录下的默认页面一样, IndexRoute 代表一个 Route 下的默认路由, 代码如下:

```
<Router history={history}>
<Route path="/" component={App}>"08 \\ bubo low it modA & G ( H]
   〈工ndexRoute component={Home} /> 
     <Route path="home " component={Home} /> 
     <Route path=" about" component={About} />
```
 $\frac{1}{2}$  <Route path="\*" component={NotFound} />  $\frac{1}{2}$ </Route> </Router>

这样一来, 无论 http://localhost:3000 还是 http://localhost:3000/home 访问的都是包含 Home to the company of the company of the company of the company of the company of the company of the company of 容。

#### 11.2.4 集成 Redux  $\begin{array}{c} \n\hline\n\end{array}$

 $\lambda$ 依然希望用 Redux 来管理应用中的状态, 所以要把 Redux 添加到应用中去。

red > reduces the store and the statistical product store as a store. He did in the distribution of the store of the store of the store of the store of the store of the store of the store of the store of the store of the s

import {createStore, compose} from 'redux';

```
const reducer = f => f; RNA KON stuol 个世权会 refund 是的意不要需
 const win = window; 
 const storeEnhancers = compose(
```

```
(win && win.devToolsExtension) ? win.devToolsExtension() : (f) => f,
\mathbf{a}
```

```
const initialState = {); 
 export default createStore (reducer, initialState, storeEnhancers);
```
上面定义的 Store 只是一个例子,并没有添加实际的 reducer 和初始状态,主要是使 用了 Redux Devtools。 用了 Redux Devtools

 $P = \frac{1}{2}$  $R$ 必须让 Provider 处于组件树结构的顶层,而 React-Router 库的 Router 组件, 也有同样的 需要那么,两者都希望自己处于顶端,如何处理呢?

一种方法是让 Router 成为 Provider 的子组件, 例如在应用的入口函数 src/index.js 中 代码修改成下面这样:

```
ReactDOM.render(土林茶米牌 stol2 xubs) 在县里里村丁的利 xubst-tstuot-tseat
     <Provider store=(store) >
       <Routes /> , 
     </Provider> 
     document.getElementByld ( ' root ') 
\vert);
```
Router 可以是 Provider 的子组件,但是,不能够让 Provider 成为 Router 的子组件,因 为 Router 的子组件只能是 Route 或者 IndexRoute, 否则运行时会报错。

 $\mathcal{L}$ 

### 220 ※ 深入浅出 React 和 Redux

函数,可以定制创建每个 Route 的过程,这个函数第一个参数 Component 代表 Route 对 应的组件,第二个参数代表传人组件的属性参数

加上 Provider 的 createElement 可以这样定义, 代码如下:

```
import store from './Store.js';
   const createElement = (Component, props) => { 
     return ( 
       <Provider store={store}> 
         <Component { ... props} /> 
为了实现路由功能, 有 React-Router 就足够, 和 Redux 并没有 <rebivorq\>日是找们
     \rightarrow\} ;
   const Routes = () => (同分 , 国外中部的B xube)中共国的服器中 ei.snol2\ote 并示首
    <Router history={history} createElement={createElement} >
```
---需要注意的是, Router 会对每个 Route 的构造都调用一遍 createElement, 也就是每 个组件都创造了一个 Provider 来提供数据,这样并不会产生性能问题,但如果觉得这样 过于浪费的话,那就使用第一种方法。

在第 章我们刚刚接触 Redux 概念的时候就知道, Redux 遵从的一个重要原则就是 "唯一数据源",唯一数据源并不是说所有的数据都要存储在一个地方,而是说一个特定 数据只存在一个地方,以路由为例,使用 React-Router, 即使结合了 Redux, 当前路由的 信息也是存储在浏览器的 URL 上,而不是像其他数据一样存储在 Redux 的 Store 上,这 样做并不违背"唯一数据源"的原则,获取路由信息的唯一数据源就是当前 URL

不过,如果不是所有应用状态都存在 Store 上, 就会有一个很大的缺点, 就是当利用 Redux Devtools 做调试时, 无法重现网页之间的切换, 因为当前路由作为应用状态根本 没有在 Store 状态上体现,而 Redux Devtools 操纵的只有状态。

为了克服这个缺点,我们可以利用 react-router-redux 库来同步浏览器 URL 和 Redux 的状态。显然,这违反了"唯一数据源"的规则,但是只要两者绝对保持同步,就并不 会带来问题。而如果两个数据源内容不一致,那就会出大问题。

react-router-redux 库的工作原理是在 Redux Store 的状态树上 routing 字段中保存当 前路由信息,因为修改 Redux 状态只能通过 reducer, 所以先要修改 src/Store.is 中代码, 增加 routing 字段上的规约函数 routerReducer :

import {routerReducer} from 'react-router-redux';

```
const reducer= combineReducers({ 
      routing: routerReducer . photoshout 计如 super R - hill P - hill P - hill P - hill P - hill P - hill P - hill P - hill P - hill P - hill P - hill P - hill P - hill P - hill P - hill P - hill P - hill P - hill P - hill P - h
```
 $r_{\rm max}$  and  $r_{\rm max}$  and  $r_{\rm max}$  and  $r_{\rm max}$  is the steaders.j  $\sim$   $r_{\rm min}$   $\sim$   $\sim$   $r_{\rm max}$   $\sim$   $r_{\rm max}$   $\sim$   $r_{\rm max}$ history 变量,让 history 能够协同 URL Store 上的状态,代码如下:

```
import {syncHistoryWithStore} from 'react-router-redux ';
```

```
const history = syncHistoryWithStore(history, store);
```
 $\frac{1}{2}$  reactions  $\frac{1}{2}$  synchrones  $\frac{1}{2}$  is the synchrone  $\frac{1}{2}$  react-Router  $\frac{1}{2}$  browser-Hist。可和 store 关联起来,当浏览器的 URL 变化的时候,会向 store 派发 action 对象,同 时监昕 store 的状态变化,当状态树下 routing 字段发生变化时,反过来会更新浏览器 URL

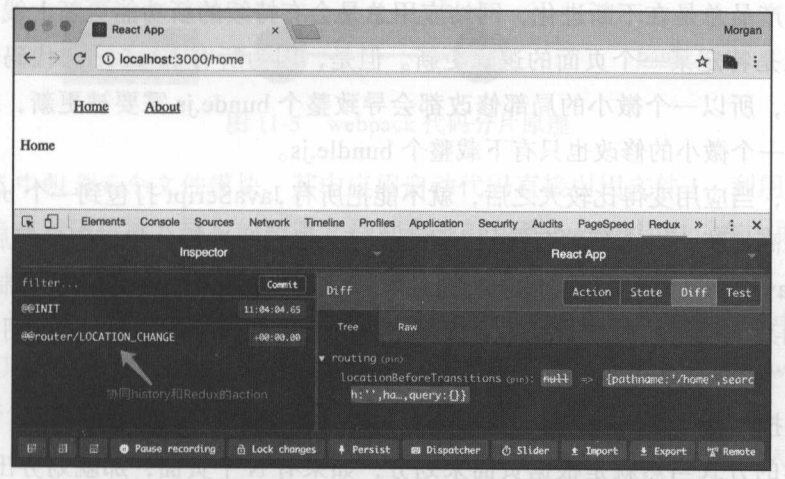

 $11-4$  react-router-router-redux  $11-4$  reduction  $\sqrt{2}$  action

如图 11-4 所示,在 Redux Devtools 界面上,每当页面发生切换的时候,可以看到有  $\sim$  type  $\sim$   $\sim$   $\sim$  type  $\sim$  to  $\sim$  type  $\sim$  type  $\sim$  type  $\sim$  type  $\sim$  type  $\sim$  type  $\sim$  type  $\sim$  type  $\sim$  type  $\sim$  type  $\sim$  type  $\sim$  type  $\sim$  type  $\sim$  type  $\sim$  type  $\sim$  type  $\sim$  type  $\sim$  type  $\sim$  $\sim$ 

# 11.3 代码分片

信息 Reaction reaction 我们可以将的人之人的自动产的自动的人。——我们对于我们可以 任何页面请求都返回同样一个 HTML ,然后由一个打包好的 JavaScript 处理所有路由等  $\equiv$ 件被命名为 bundle.js。 bundle. In the second control of the second control of the second control of the second control of the second control of the second control of the second control of the second control of the second control of the second co

对于小型应用,按照上面的方式就足够了,但是,对于大型应用,把所有应用逻辑  $\cdots$  bundle.js  $\cdots$  bundle.js  $\cdots$  bundle.js  $\cdots$  bundle.js  $\cdots$  bundle.js  $\cdots$  bundle.js  $\cdots$ 

在大型应用中,因为功能很多,若把所有页面的 JavaScript 打包到一个 bundle.js 中, 那么用户访问任何一个网页,都需要下载整个网站应用的功能 虽然浏览器的缓存机制 可以避免下次访问时下载重复资源,但是给用户的第一印象却打了折扣,而第一印象对 用户体验很重要。 用户体验很重要

例如,对于一个需要用户注册登录的网站应用,用户未登录情况下显示注册或者登 录页面,但用户登录完成之后,通常很长时间都不会再访问注册登录页面,这样注册和 登录页面访问量肯定很少。如果整个网站应用都只用一个 bundle.js, 那么用户光是注册 或者登录就要下载整个网站应用的 JavaScript,长时间的下载时间会降低用户体验。

另外,产品总是在不断进化,网站应用总是会有持续的新功能更新上线,可能某次 功能更新只是特定某一个页面的逻辑更新。但是,因为所有 JavaScript 代码都打包到一 个 bundle.js, 所以一个微小的局部修改都会导致整个 bunde.js 需要被更新, 用户浏览器 为了获取那一个微小的修改也只有下载整个 bundle.js。

很明显, 当应用变得比较大之后, 就不能把所有 JavaScript 打包到一个 bundle.js 中。 为了提高性能,一个简单有效的方法是对 JavaScript 进行分片打包,然后按需加载 也就是把 JavaScript 转译打包到多个文件中,每一个文件的大小可以被控制得比较小 这样,访问某个网页的时候,只需要下载必需的 JavaScript 代码就行,不用下载整个应 用的逻辑。 . . . . . . . . . . .

 $\frac{1}{2}$ 

最自然的方式当然就是根据页面来划分,如果有 N 个页面, 那就划分出 N 个分片, 每个页面对应一个,每个页面也只需要加载那一个分片就行。不过,现实中各个网页之间 肯定有交叉的部分 比如, <sup>A</sup> 页面和 页面虽然不同,但是却都使用了一个共同的组件 X, 而且对于 React 应用来说, 每个页面都依赖于 React 库, 所以至少都有共同的 React 库部分代码,这些共同的代码没有必要在各个分片里重复,需要抽取出来放在一个共享的 打包文件中

最终,理想情况下,当一个网页被加载时,它会获取一个应用本身的 bundle.js 文件, 一个包含页面间共同内容的 common.js 文件,还有一个就是特定于这个页面内容的 Java-Script 文件

为了实现代码分片,传统上需要开发者利用配置文件规定哪些代码被打包到哪个文 件,这是一件费力且有可能出错的事情。感谢 webpack, 有了 webpack 的帮助, 实现分片 非常简单 因为 webpack 的工作方式就是根据代码中的 import 语句和 require 方法确定模 块之间的依赖关系,所以 webpack 完全可以发掘所有模块文件的依赖图表, 从这个图表中 不难归结出分片需要的信息。来国工业合大不稳显施基则的中部文部。Librard 个一道时计

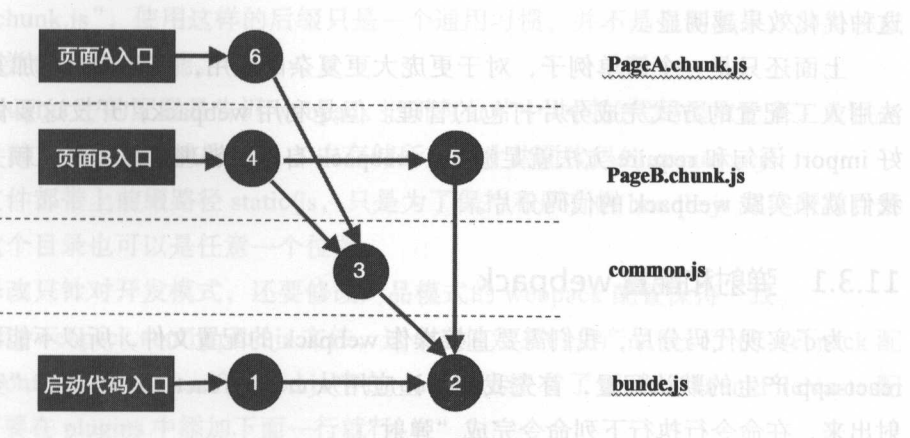

 $1.7$ 

1-5 webpack 代码分片原理

 $1 - 5 - 1$ require 直接或者间接被 导人的所有文件都会被打包到 bundle. 中,在上面的例子中, a bundle bundle bundler bundler

不过,还有的文件并不通过启动代码直接或者间接导入,比如上面例子中的3、4、5、  $7.7119 \times 1119 = 7.711 \cup 11.711$ 逻辑, web a stronger and the control of the control of the control of the control of 会将 这两个文件分别放到这两个页面各自的打包文件中。

 $T = \frac{1}{2}$ 文件就会被放在页面 专属的打包文件中,但是 号文件因为被两个页面共享,会放到 个共享的打包文件中

其中 号文件既被 号文件也被 号文件导人,但是 号文件已经被打包到启动打 包文件中,所以没有必要在其他打包文件中重复一份了

 $\sim$ 有页面共享的打包文件 common. 包含 号文件,页面 生成的打包文件 PageA.chunk.j  $\Box$ 

这样,当浏览器访问页面 时,只需要加载 PageA. bundle common扣和 bundle .j 个文件,和页面 无关的 号和 号文件则根本不被加载,节省了代码下载量

 $\cdots$ 每个页面的代码下载量,却也增加了引用的 JavaScript 资源数,但是这只影响用户访问  $\frac{1}{2}$ ,  $\frac{1}{2}$ ,  $\mathcal{L} = \{ \mathcal{L} \mid \mathcal{L} \mid \mathcal{L} \mid \mathcal{L} \mid \mathcal{L} \mid \mathcal{L} \mathcal{L} \mid \mathcal{L} \mid \mathcal{L} \mid \mathcal{L} \mathcal{L} \mid \mathcal{L} \mid \mathcal{L} \mid \mathcal{L} \mid \mathcal{L} \mid \mathcal{L} \mid \mathcal{L} \mid \mathcal{L} \mid \mathcal{L} \mid \mathcal{L} \mid \mathcal{L} \mid \mathcal{L} \mid \mathcal{L} \mid \mathcal{L} \mid \mathcal{L} \mid \mathcal{L} \mid \mathcal{L} \$ 

bundle.js 不用重新下载, 所以新下载的文件只有 PageB.bundle.js, 当应用中页面越多, 这种优化效果越明显。

上面还只是一个简单例子,对于更庞大更复杂的应用,依赖关系更加复杂,肯定无 法用人工配置的方式完成分片打包的管理。但是利用 webpack, 开发这要做的只是管理 好 import 语句和 require 方法就足够了, webpack 自然能够理清复杂的依赖关系,接接下来 我们就来实践 webpack 的代码分片

### 11.3.1 弹射和配置 webpack

为了实现代码分片,我们需要直接操作 webpack 的配置文件,所以不能再使用 createreact-app 产生的默认配置, 首先我们要让应用从 create-react-app 制造的"安全舱"里弹 射出来, 在命令行执行下列命令完成"弹射":

npm run eject

"弹射"是不可逆的操作,上面的命令会要求你确认是否下了决心 当然,为了配置 webpack 我们别无选择,只能确认

在命令行中这个命令完成的时候, 会发现应用目录下多了 scripts 和 config 两个目 录, 分别包含脚本和配置文件, 同时应用目录下的 package.json 文件也发生了变化, 包 含了更多的内容,至此,"弹射"完成,但是功能和"弹射"之前别无二致,要改进功能 还需要手工修改一些文件。

有两个 webpack 配置,分别代表开发环境和产品环境,我们首先处理开发模式也就 是 npm start 命令启动的模式下的 webpack 配置。

我们打开 config/webpack.config.dev.js, 找到给 module.exports 赋值的语句, 在给 module.exports 赋值的对象中,找到 output 这个字段,在其中添加上关于 chunkFilename 的一行。然后找到 plugins 字段,这是一个数组,在里面添加一个元素增加 Commons-ChunkPlugin, 代码修改如下: boud 的四分类自由 半文店工

```
module.exports = { 
  output: {
```
chunkFilename: 'static/js/[name].chunk.js',

plugins: [

new webpack.optimize.CommonsChunkPlugin('common', 'static/js/common.js'),

增加的 output 配置,是告诉 webpack 给每个分片都产生一个文件,文件名包含模块 名和后缀" .chunk. ",使用这样的后缀只是-个通用习惯,并不是强制要求,如果改成 .page.js "之类也不影响功能

 $p_1, p_2, p_3, p_4, p_5, p_6, p_7, p_7, p_8, p_9, p_{10}, p_{11}, p_{12}, p_{13}, p_{14}, p_{15}, p_{16}, p_{17}, p_{18}, p_{19}, p_{10}, p_{11}, p_{12}, p_{13}, p_{14}, p_{15}, p_{16}, p_{17}, p_{18}, p_{19}, p_{10}, p_{11}, p_{12}, p_{13}, p_{14}, p_{15}, p_{16}, p_{17}, p_{18}, p_{19}, p_{10}, p_{11}, p_{12}, p_{13}, p_{14}, p_{15},$ common.js 的文件中,也就是图 11-5 中存储所有分片共同代码的 common.js

 $\sim$ 一致,其实这个目录也可以是任意一个位置

 $\pm 1$ 

打开 config/webpack.config.prod. 文件,这个文件定义的是产品模式下的 webpack 置,不过在 config/webpack.config.prod. 中的 output 已经有了正确的 chunk:FileName 置,所以只需要在 plugins 中添加下面一行就行:

new webpack.optimize.CommonsChunkPlugin ('common', 'static/js/common. [chunkhash:8].js')

产品环境的配置和开发环境有些不同,多出了[chunkhash:8] 的部分,这是为了让浏  $\sim$  200 mm  $\sim$  200 mm  $\sim$  30 mm  $\sim$  30 mm  $\sim$  30 mm  $\sim$  30 mm  $\sim$  30 mm  $\sim$  30 mm  $\sim$  30 mm  $\sim$ 

因为产品环境下打包的文件部署出去之后预期会被浏览器长时间缓存,所以不能使用 固定的文件名,否则后续部署的代码更新无法被浏览器发现。所以每个文件名都会包含一 位的根据文件内容产生的哈希结果,这样当文件内容发生改变时,文件名也就发生了  $\sim$  URL  $\sim$  URL  $\sim$ 

### 11.3.2 动态加载分片

的概 针对 webpack 的配置只是告诉 webpack 分片打包,但是 webpack 没有"页面"的概  $\sim$  Java $\sim$  Java $\sim$ 

继续我们的应用实例,我们希望 Home About NotFound 页面每个都是按需加载的,  $\frac{1}{2}$ 

 $\Box$  webpack hydrotype internal into the multiplier of a reduite buyer is  $\Delta$  $\frac{1}{2}$ ,  $\frac{1}{2}$ , 命令来导入它们。

@理  $\mathbb{E}$  is a set of the important input of  $\mathbb{E}$  is  $\mathbb{E}$  in the important , in the import , in the import , in the import , in the import of  $\mathbb{E}$  $\frac{1}{2}$  $\frac{1}{2}$  $\frac{1}{2}$ 

在 src/Stores.js 中, 我们首先注释或者删掉针对 Home、About 和 NotFound 的 import 语句,代码如下: 语句,代码如下

```
import App from './pages/App.js';
//import Home from './pages/Home.js'; 
I/import About from './pages/About. js'; 
//import NotFound from './pages/NotFound.js';
```
然后, 我们在 src/Routes.js 中要利用 Route 的 getComponent 属性异步加载 React 组 件,代码如下:

```
const getHomePage = (location, callback) => { 
  require. ensure ( [], function (require) { 
   callback(null, require('./pages/Home.js').default);
      },' home '); 
\vert \vertconst getAboutPage = (location, callback) => { 
    require. ensure ( [] , function (require) { 
     callback(null, require('./pages/About.js').default);
      }, ' about '); 
   \vert \cdot \vertconst getNotFoundPage = (location, callback) => {
```

```
require . ensure ( [] , function (require) { 
 callback(null, require('./pages/NotFound.js').default);
},' 404 ');
```
 $\}$ ;

Route 的 getComponent 函数有两个参数,第一个参数 nextState 代表匹配到当前 Route 的信息,不过这里我们用不上这个参数;第二个参数是一个回调函数,回调函数遵从 Node.js 的回调函数风格,第一个参数代表是否有错误,第二个参数代表装载成功的组件, 正因为这个回调函数的存在,使得异步加载组件成为可能,我们会在异步加载了对应组件 之后再调用这个回调函数。

在这里,异步加载模块的方法使用 require.ensure, ensure 是 require 对象的一个属性, 实际是一个函数。当 webpack 在做静态代码分析时,除了特殊处理 import 和 require, 也 会特殊处理 require.ensure, 当遇到 require.ensure 函数调用, 就知道需要产生一个动态加 载打包文件。  $\sim$ 

require.ensure 函数有三个参数, 第一个参数是一个数组, 第二个参数是一个函数, 第 三个参数是分片模块名。require.ensure 所做的事情就是确保第二个函数参数被调用时, 第一个参数数组中所有模块都已经被装载了。对于我们的应用,页面模块没有特殊的依 赖关系, 所以第一个参数保持一个空数组就行, 要做的只是在第二个参数中通过 require 语句来装载对应的页面文件。

 $\mathcal{L}$  require .ensure and  $\mathcal{L}$  require .ensure and  $\mathcal{L}$  require .ensure and  $\mathcal{L}$  require .ensure and  $\mathcal{L}$  require .ensure and  $\mathcal{L}$  require .ensure .ensure .ensure .ensure .ensure .ensure .ensure .en  $\frac{1}{2}$  $\frac{1}{2}$ ,  $\frac{1}{2}$ ,  $\lambda$  about 4.  $\lambda$  1.  $\lambda$  4.  $\lambda$  4. 个分片 文件产生,名字分别是 home.chunk js about.chunk.j 404.chunk.

Routes 函数中使用 getC omponent 而不是 componet 属性来使用异步加载页面的函 数. 代码如下:  $\sim$ 

```
const Routes = () => ()<Router history={history) createElement={createElement)> 
   <Route path=" / " component={App)> 
     <IndexRoute getComponent={getHomePage} /> 
<Route path="home" getComponent={getHomePage} />
     <Route path=" about " getComponent={getAboutPage} /> 
   <Route path="*" getComponent={getNotFoundPage} />
   </Route> 
 </Router>
```

```
\frac{1}{2}
```
所以,完成动态加载分片要两个方面。

使用 require ensure webpack 产生分片打包文件;

 $P_{\text{max}}$ 

这个神奇的过程,关键在于 we bpack 会对 require.ensure 函数调用 特殊处理,而且 React-Router 通过 getComponent 函数支持异步加载组件

读者看到上面的代码可能会有一个疑问,我们给每个页面的 getComponent 属性都定义 J 一个函数, 分别是 getHomeComponent、getAboutComponent 和 getNotFoundComponent, 这三个函数中的代码几乎相同,唯一的区别就是页面组件的文件位置和模块名。出于避免 出于避免 重复代码的目的,为什么不把这三个函数的共同部分提取成一个函数,把差别体现的函数 个函数的共同部分提取成一个函数, 别体现的 函数 参数中呢?比如使用像下面这样的代码: 参数中呢?比如使用像下面这样的代码:

```
const getPageCompnent = (pagePath, chunkName) => (nextState, callback) => {
  require.ensure([], function(require) {
    callback(null, require(pagePath).default);
  }, chunkName);
\};
```
<Route path="home" getComponent={getPageCompnent('./pages/Home.js', 'home') }  $\frac{2}{\log n}$ 

 $\frac{1}{2}$  webpack the property of the property of the property of the property of the property of the state of the property of the property of the property of the property of the property of the property of the property o  $\sim$  0.0), we pack that the pack that is not interesting the pack that is not interesting the pack of the pack of the pack of the pack of the pack of the pack of the pack of the pack of the pack of the pack of the pack of

#### 228 ※ 深入浅出 React 和 Redux

require 的参数如果不是字符串而是一个需要运算的表达式, webpack 就无从知道表达式 运算结果是什么。该卷个三篇果啦,用 formant 帕中茂冬 ornanoli blounto thut 密中半文管理

如果 require 的参数是字符串, 那 webpack 就可以明确知道对应的文件模块位置, 一 切顺利; 如果 require 的参数是一个变量, 那么 webpack 就无法在静态扫描状态下确定哪 些文件应该放在对应分片中, 分片也就失效了。 2010年10月11日 11:00:00

现在, 我们刷新网页, 访问 http://localhost:3000, 在浏览器的网络工具中可以看到下 载了三个文件, 分别是 common.bundle.js、bundle.js 和 home.chunk.js, 其中 home.chunk.js 就是特定于 Home 的分片文件, 当我们通过点击顶栏的 About 链接时, 可以看到只有一个 新下载的文件 about.chunk.is, 效果如图 11-6 所示。

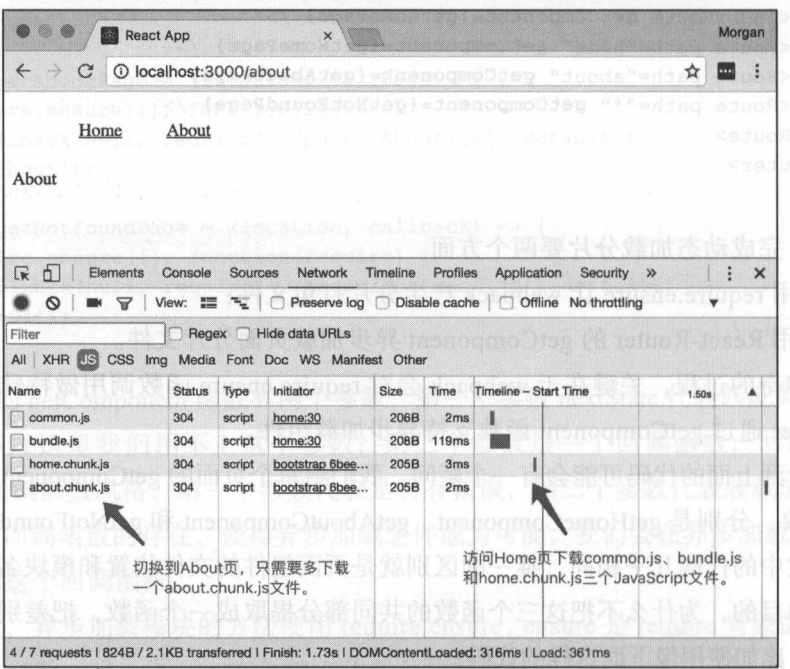

动态分页的效果 图 11-6

本节关于动态加载分片的代码, 在本书 Github 代码库 https://github.com/mocheng/reactand-redux/ 的目录 chapter-11/ react\_router\_chunked 下可以找到。

#### 动态更新 Store 的 reducer 和状态 11.3.3

在第4章中, 我们学习过将应用分解为若干功能模块, 每个功能模块除了包含 React 组件, 还可以有自己的 reducer 和被这个 reducer 修改的 Store 上的状态。

 $\frac{1}{2}$  $r = r + m = r + 1$  $\frac{1}{2}$ , reducer reducer  $\frac{1}{2}$ ,  $\frac{1}{2}$ ,  $\frac{1}{2}$ ,  $\frac{1}{2}$ ,  $\frac{1}{2}$ ,  $\frac{1}{2}$ ,  $\frac{1}{2}$ ,  $\frac{1}{2}$ ,  $\frac{1}{2}$ ,  $\frac{1}{2}$ ,  $\frac{1}{2}$  $\frac{1}{2}$ 个页面的时候,除了要加载对应的 React 组件,还要加载对应的 reducer ,否则功能模块 无法正常工作。

 $\sim$  Store Store  $\sim$  Store  $\sim$  Store  $\sim$  Store  $\sim$  Store  $\sim$  Store  $\sim$  Store Store Store Store Store Store Store Store Store Store Store Store Store Store Store Store Store Store Store Store Store Store Store Store 的状态树也可能 要做对应改变,才能支持新加载的功能组件

 $R$  reducer  $R$  and  $R$  reducer  $R$  and  $R$  is the dual  $R$  reducer , and  $R$  is the dual  $R$  reducer , and  $R$  is the dual  $R$  reducer of  $R$  is the dual  $R$  reducer of  $R$  is the dual  $R$  reducer of  $R$  is the dual  $R$  态存储,状 存储在 个全局状态树上,才使得这种动态加载变得容易

 $\ddotsc$  store , is the state entries and state  $\ddotsc$  is equal to set  $\ddotsc$  in the store  $\ddotsc$  in the store  $\ddotsc$  $\sim$  reset of  $\sim$  reset  $\sim$  reset  $\sim$  respectively and  $\sim$  reset of  $\sim$  reducer ,  $\sim$  reducer ,  $\sim$  reducer , reset 强器应用到我们的例子中

 $\lambda$  reducer  $\mu$  reducer  $\mu$  reducer  $\lambda$  reducer reducer reducer reducer reducer reducer reducer reducer reducer  $\sim$   $\sim$   $\sim$   $\sim$  $\mu$ ,  $\mu$ ,  $\cdots$  signals and signals in the state of the state of the state  $\cdots$ 

 $s = s \cos \theta$  in the components  $\sqrt{s}$  in the  $\sqrt{s}$   $\sqrt{s}$  in the  $\sqrt{s}$   $\sqrt{s}$  index.  $\sqrt{s}$  in the  $\sqrt{s}$ 

```
import * as actions from './actions.js';
import reducer from './reducer.js';
import view, {stateKey} from './view.js';
```

```
export {actions, reducer, view, stateKey};
```
之前我们在功能 块中只导出 actions reducer view ,现在多了 stateKey,  $\mathcal{L}$ coutner ,在 view扣中定义,因为视图中的 mapStateToProps 函数往往 要直接访问这个 stateKey 值。

 $s = \frac{1}{2}$ 

```
export const INCREMENT = \text{'counter/increment'};
export const DECREMENT = 'counter/decrement';
```
 $s = s = s = s = s$ . The components  $s = s = s$  action  $\frac{1}{2}$  action  $\frac{1}{2}$  and  $\frac{1}{2}$  and  $\frac{1}{2}$ 

```
import * as ActionTypes from './actionTypes.js';
```
export const increment =  $()$  =>  $($ 

```
}); 
export const decrement = () => (type: ActionTypes . DECREMENT 
) ;
```
type: ActionTypes.INCREMENT

### 在 src/componets/Counter/reducer.js 中定义 reducer, 代码如下:

```
import {INCREMENT, DECREMENT} from './actionTypes.js';
```

```
export default (state = \{\}, action) => {
  switch (action.type) { 
    case INCREMENT : 
      return state + l; 
    case DECREMENT : 
      return state - 1;
    default :
```

```
return state
```
最后, 在 src/components/Counter/view.js 中定义视图, 对于 Counter 无状态组件的定 义,代码如下:

为了演示更新 reducer 和状态的功能,我们在代码中增加一个具有 reducer 的功能模

```
function Counter({onIncrement, onDecrement, value}) {
 return ( 
   <div> <button style={buttonStyle) onClick={onincrement) >+</button> 
     <button style={buttonStyle) onClick={onDecrement)>-</button> 
     <span>Count: {value}</span>
   </div>
```

```
);
```
这个 Counter 组件会直接从 Store 的 counter 字段读取当前的计数值, 所以需要定义 对应的 mapStateToProps 和 mapDispatchToProps 函数, 代码如下:

```
export const stateKey = ' counter '; 
 const mapStateToProps = (state) => ({ 
value: state[stateKey] || 0
 }) 
  在 src/components/Counter/actions. fack 特种文字 2.action参道 海绵 capital type - c
 const mapDispatchToProps = (dispatch) => bindActionCreators({
   onIncrement: increment,
   onDecrement : decrement 
) , dispatch) ;
```
export default connect(mapStateToProps, mapDispatchToProps) (Counter);

**The state Forms For an axing State Kids**, *DIV*, state Key 虽然在 index. js 文件中导出,但通常要在视图文件中定义值

src/components/目录下定义的都是功能模块,我们将功能模块和页面严格区分  $\mathcal{L}_{\mathcal{L}_{\mathcal{L}}}$   $\mathcal{L}_{\mathcal{L}_{\mathcal{L}}}$   $\mathcal{L}_{\mathcal{L}_{\mathcal{L}}}$  src/pages/CounterPage.js  $\mathcal{L}_{\mathcal{L}}$  in  $\mathcal{H}_{\mathcal{L}}$  in  $\mathcal{L}_{\mathcal{L}}$  in  $\mathcal{L}_{\mathcal{L}}$ 定义,代码如下: , , , , , , , , ,

```
mport (view as Counter} from '.. /components/Counter '; 
const CounterPage = () => {
treturn (aceta w origi果藥面黃 retano) 的試試 「11图
expective and the contract
<div>Counter</div> 
 <Counter caption=" any" />
   \langle/div\rangle);
```

```
export default CounterPage; [ ] along The Mugo ) ii . iii 2 assuber 11 11 A Will
```
 $\cdots$ 

页面中只显示了一个 caption any 的计数器,除此之外和其他页面的定义没有什么 两样。

divided CounterPage js 文件中虽然导入了Counter 功能组件, 但是只使用

最后,我 rc Routes. 中增加对 CounterPage Route 规则,代码如下:

```
const getCounterPage = (nextState, callback) => { 
  require.ensure ( [ ], function (require) { \mathbb{X} is a system use \mathbb{R} and \mathbb{X} is \mathbb{R}callback(null, require('./pages/CounterPage.js').default);
  ) ,'counter') ; 
\} ;
```

```
<Route path=" home " getComponent={getHomePage} /> 
<Route path=" counter" getComponent={getCounterPage} /> 
<Route path=" about '" getComponent={getAboutPage) />
```
 $\mu$ , respectively represent index.  $\mu$ ,  $\mu$ ,  $\mu$ ,  $\mu$ ,  $\mu$ ,  $\mu$ ,  $\mu$ ,  $\mu$ ,  $\mu$ ,  $\mu$ 一个页面都可以通过 的链接切换到 Counter 页面,代码如下:

```
<li style={liStyle}><Link to="/counter">Counter</Link></li>
```
现在,我们可以启动应用,在浏览器中可以看到顶栏上新添加了一个 Counter 链接, 可以点击这个链接,显示出计数器页面,如图 11-7 所示

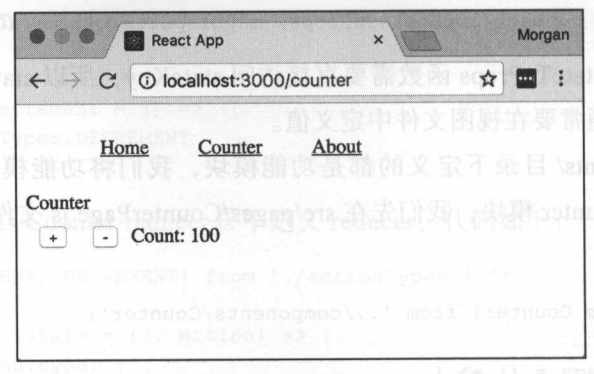

图 11-7 增加的 Counter 页面效果

不过, 在计数器页面中点击"+"按钮和"-"按钮, 计数并不会变化。这很正常, 因 为上面的代码只处理了视图, 却没有处理 reducer, reducer 不会自动把自己添加到 Redux 中。所以, 要想具有完整的计数器功能, 我们还要继续加工代码。

在 src/pages/CounterPage.js 文件中虽然导入了 Counter 功能组件, 但是只使用了 view, 却没有使用 reducer。然而, 在 CounterPage.js 中直接操作 Redux Store 似乎超出了 它的职责范围。所以我们只是让 CounterPage.js 导出内容中增加 reducer, 由使用它的模块 来操作 Redux 就好, 进行这个操作的模块还需要更新 Redux 的状态树, 所以 CounterPage. js 还需要提供页面的初始状态 initialState, 以及需要初始状态挂靠的状态树字段名 stateKey<sub>o</sub>

最终的 src/pages/CounterPage.js 是这样:

```
import {view as Counter, stateKey, reducer} from '../components/Counter';
   const page = () => {
     return (
      <div>
        <div>Counter</div>
        <Counter /\langle/div>
    );
最后, 在 stc/componets/TopMenu/index.js 顶栏中增加对 counter 路径的链接, 体存
   const initialState = 100; 通见 remuo 图英国菲特的学师首通思国播面的个一同
```
export {page, reducer, initialState, stateKey};

为了让初始计数值有别于默认的 0, 我们 Counter 组件的初始计数为 100。

在 src/Store.js 中, 我们引入了第8章中定义的名为 reset 的 Store Enhancer, 这样创 造出来的 store 上有一个函数 reset, 可以更新 reducer 和状态, 代码如下:

import resetEnhancer from './enhancer/reset.js';

```
routing: routerReducer
   THE START TEST PHTS
   const reducer = combineReducers (originalReducers);
 const storeEnhancers = compose( BEE R TSMINO ) E CONSTRAINS
  resetEnhancer,
    applyMiddleware(...middlewares),
    (win && win.devToolsExtension) ? win.devToolsExtension() : (f) => f,
  );
  const initialState = \{\};
  const store = createStore(reducer, initialState, storeEnhancers);
  store. reducers = originalReducers;
```
export default store; 3月10mm 川普 , 大大的田园公园的国家特点

在上面的例子中, store 上增加了一个 reducers 字段, 这是因为无论如何更改 Redux 的 reducer, 都应该包含应用启动时的 reducer, 所以我们把最初的 reducer 存储下来, 在 之后每次 store 的 reset 函数被调用时, 都会用 combineReducers 来将启动时的 reducer 包 含进来。

```
最后, 我们在 src/Routes.js 文件中要更新一下 getCounterPage 函数的实现, 代码如下:
import {combineReducers} from 'redux';
const getCounterPage = (nextState, callback) => {
  require.ensure([], function(require) {
    const (page, reducer, stateKey, initialState) = require('./pages/CounterPage.
j s);
    const state = store.getState();
  store.reset(combineReducers({
   ...store._reducers,<br>counter: reducer
   D. C. React
      ...state,
     [stateKey]: initialState
    \});
   callback(null, page);
\},\ 'counter');
\};
```
在新的 getCounterPage 函数中, 从 CounterPage.js 文件中不仅获得了代表视图的 page, 还有 reducer, 以及代表页面组件初始状态的 initialState 和状态树字段名 stateKey。

在调用 callback 通知 Router 装载页面完成之前, 要完成更新 Redux 的 reducer 和状 态树的操作。因为 reset 增强器的帮助, 现在 store 上有一个 reset 函数, 第一个参数是新 的 reducer. 第二个参数是新的状态。我们不能破坏应用初始化时的规约逻辑, 也不想丢 弃状态树上现有的状态,所以使用扩展操作符增量添加了新的 reducer 和状态,然后调用 reset 函数。 reset 函数

现在, 在浏览器中重新切换到 Counter 页面时, 计数器初始值是 100. 说明我们的初 始状态设置成功,点击"+"和"-"按钮能够引起计数数值的变化,说明 reducer 也更 新成功,我们实现了完整的动态加载功能模块。

# 11.4 本章小结

本章介绍了构建多页面复杂应用的方法,借助 React-Router 库的帮助,可以将应用 中的不同路径映射到 React 组件

当应用变得庞大时,需要考虑对应用的 JavaScript 代码进行分片管理,这样用户访 问某个页面的时候需要下载的 JavaScript 大小就可以控制在一个可以接受的范围内

代码分片带来的一个问题是如何使用分片中定义的 reducer 和初始状态,借助于 Store Enhancer, 我们可以在更新视图的同时, 完成对 reducer 和状态树的更新。

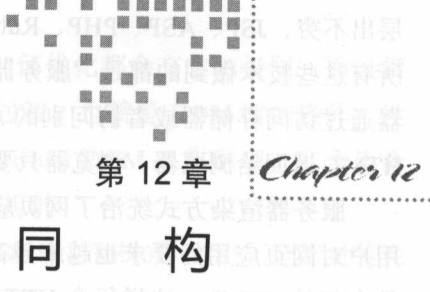

xubo 外国行為身得水心牌 综 ape

在前面的所有章节中, React 和 Redux 都是完全在浏览器中运行的, 其实, React 作 为一个产生用户界面的 JavaScript 库, Redux 作为一个管理应用数据的框架, 两者也可以 在服务器端运行。

理想情况下, 一个 React 组件或者说功能组件既能够在浏览器端渲染也可以在服务 器端渲染产生 HTML, 这种方式叫做"同构"(Isomorphic), 也就是同一份代码可以在不 同环境下运行。

本章将介绍以下内容。

- □ 服务器端渲染和浏览器端渲染的对比;
- □ 如何构建渲染动态内容的服务器;
- □ 如何实现 React 和 Redux 的同构应用。

#### 服务器端渲染 vs 浏览器端渲染  $12.1$

我们首先回顾一下万维网的历史, 万维网技术是从服务器端渲染发展起来。最初, 所 有的网页都是静态网页, 服务器上存储的只有一些静态 HTML 文件, 浏览器通过 HTTP 协议访问到的就是这些静态 HTML。这样虽然可以建立纯文档的万维网,但是没法提供动 态内容, 这无法满足利用网页制作动态内容应用的需要。

随后, CGI 技术出现, 服务器端终于可以产生动态内容的 HTML 了, 这是一个巨大

#### 236 · 深入浅出 React 和 Redux

的进步,给了互联网无限的可能性。因为需求存在,所以服务器端各种语言、各种框架 层出不穷, JSP、ASP、PHP、Ruby on Rails、Python ……可以列出一个超长的技术名单, 所有这些技术做到的都是"服务器端渲染",也就是对于来自浏览器的 HTTP 请求,服务 器通过访问存储器或者访问别的 API 服务之类的方式获得数据,然后根据数据渲染产生 HTML 返回给浏览器,浏览器只要把 HTML 渲染出来,就是用户想要看的结果。

服务器渲染方式统治了网页应用开发很长时间, 到现在也依然有很大影响力, 但是, 用户对网页应用的要求也越来越高,传统的服务器渲染对于每个 HTTP 请求都要产生一 份全新的 HTML, 这样每个 HTTP 请求都保持独立, 这种方式当然有利于功能扩展, 但 是一个缺陷就是会有浪费。毕竟很多网页切换只需要一个局部的更新,却依然要网页重 新下载刷新,体验会有一点差。而用户希望更好的体验,于是就有了 AJAX,可以在不 刷新网页的情况下通过局部更新提高用户体验,随 AJAX 而来的就是 Web 2.0 的浪潮。

技术没有止步于 AJAX, 最初使用 AJAX 的应用大多依然通过服务器渲染产生一个 包含可渲染内容的 HTML 网页,只有局部的更新使用 AJAX 完成,于是,有的开发者已 经开始思考,是不是可以干脆不用服务器端返回有内容的 HTML,是不是可以让应用功 能完全用 JavaScript 在浏览器端产生 HTML 呢?

<sup>2009</sup> 年, Twitter 网站就进行过这样的尝试,服务器返回的 HTML 只包含几个无内 容的元素作为页面框架,但是,网页中引用的 JavaScript 文件会直接访问 API 服务器来 获取数据,获取的数据再通过模板库产生 HTML 字符串,把 HTML 字符串插入到页面框 架中, 就产生了用户最终看到的界面, 这就是"浏览器端渲染"的方式。

反思当年 Twitter 的尝试,并不算十分成功,因为模板库的效率并不是很高,加上用 户需要等待 API 请求成功之后才能看到第一条有意义内容。所以非但没有提高用户体验, 反而让用户感觉更慢了,最终 Twitter 放弃了这种纯靠浏览器渲染的方式,直到今天, Twitter 网站依然是服务器端渲染配合浏览器端渲染的工作方式

不过, 整个行业并没有被这点挫折吓倒, 更多的支持完全"浏览器端渲染"的方案 提了出来。  $\sim$   $\sim$   $\sim$   $\sim$   $\sim$   $\sim$   $\sim$ 

传统上,一个浏览器端渲染的方案,一般要包含这几个部分:

- 一个应用框架,包含路由和应用结构功能 ,例如 Backbone .js 就是这样的 MVC 框架,当然 Redux 这样遵循单向数据流的框架配合 React-Router 也可以胜任;
- □ 一个模板库,比如 mustache, 通过模板库开发者可以定义模板, 模板以数据为输 入,输出的就是 HTML 字符串,可以插入到网页之中, React 可以替换模板库的  $\sim$   $\sim$   $\sim$   $\sim$   $\sim$
- □ 服务器端的 API 支持, 因为应用代码完全部署在页面的 JavaScript 中, 获取数据

不能像服务器端渲染那样有直接访问数据库的选择,只能要求有一个提供数据的 API 服务器,通常就是一个 RESTfulAPI

传统的模板库就是生硬的字符串替换操作,无论如何优化都会有它的极限,而且模  $\mathbb{R}$  Hence  $\mathbb{R}$  HTML  $\mathbb{R}$  HTML  $\mathbb{R}$  HTML  $\mathbb{R}$  HTML  $\mathbb{R}$  HTML  $\mathbb{R}$  HTML  $\mathbb{R}$  HTML  $\mathbb{R}$  HTML  $\mathbb{R}$  HTML  $\mathbb{R}$  HTML  $\mathbb{R}$  HTML  $\mathbb{R}$  HTML  $\mathbb{R}$  HTML  $\mathbb{R}$  HTML  $\mathbb{R}$  H **能力的** React React Virtual React Virtual DOM 工作的工作 周期函数的应用,性能不是字符串替换的模板库能够比拟的

 $R$ 一个组件中,把浏览器端渲染的应用发挥到了极致

不 虽然完全的浏览器端渲染很有市场,但是这种方式有一个难以摆脱的阴影,那就是 首页性能。 计数据数据 医单核菌素 医神经病毒 医骨髓病 医单纯性 医中性性 医中性

为了便于量化网页性能,我们定义两个指标:

- □ TTFP (Time To First Paint): 指的是从网页 HTTP 请求发出, 到用户可以看到第 一个有意义的内容渲染出来的时间差;
- □ TTI (Time To Interactive): 指的是从网页 HTTP 请求发出, 到用户可以对网页内 容进行交互的时间。 容进行交互的时间

 $T$  $\sim$  TTP  $\sim$  TTP  $\sim$   $\sim$ 交互结果,这个过程需要一些时间

个完全靠浏览器渲染的应用中,当用户在浏览器中打开一个页面的时候,最坏  $m \geq 1$ ,  $m \geq 1$ ,  $m \geq 1$ ,  $m \geq 1$ ,  $m \geq 1$ ,  $m \geq 1$ ,  $m \geq 1$ ,  $m \geq 1$ ,  $m \geq 1$ ,  $m \geq 1$ 的时间点:

- 口向服务器获取 HTML ,虽然这个 HTML 只是一个无内容的空架子,但是皮之不  $H = \frac{1}{2}$ 求是不可省略的; 我们
- 口获取 JavaScript 文件,大部分情况下,如果这是浏览器第二次访问这个网站,就  $T$
- 口访问 API 服务器获取数据,得到的数据将由 JavaScript 加工产生之后用来填充  $\mathcal{L}$

 $\sim$  HTTP is the interesting  $\sim$  HTTP is a synthesis of Mathematical interest in  $\sim$  $\sim$  HTTP is the definition of  $\sim$  HTTP is the main  $\sim$  HTTP  $\sim$  HTTP is the HTTP in  $\sim$ 

s 提 实际上, 按照 Progressive Web App 的规格, 可以通过 Manifest 和 Service Worker 刁飞 技术进一步优化,避免第一个获取 HTML 的请求和第三个访问 API 的请求,但 是这种技术超出了本书讨论的范围,而且这些技术也并不适用于所有网页应用, 在这里只讨论一般情况

对于一个服务器端渲染,因为获取 HTTP 请求就会返回有内容的 HTML, 所以在一 HTTP 的周期之后就会提供给浏览器有意义的内容,所以首次渲染时间 TTFP 会优于 完全依赖于浏览器端渲染的页面。 完全依赖于浏览器端渲染的页面

**【《洼 除了更短的 TTFP, 服务器端渲染还有一个好处就是利于搜索引擎优化, 虽然某些** 搜索引擎已经能够索引浏览器端渲染的网页,但是毕竟不是所有搜索引擎都能做 到这一点,让搜索引擎能够索引到应用页面的最直接方法就是提供完整 HTML

上面的性能对比当然只是理论上的分析,实际中,采用服务器端是否获得更好的 TTFP 有多方面因素

首先,服务器端获取数据片还是浏览器端获取数据块?虽然服务器端渲染减少了一 个浏览器和服务器之间的 HTTP 访问周期,也就是获取数据的过程,但是在网页服务器 上一样有获取数据的过程,如果在网页服务器上访问数据存储或者 API 服务器的延时要 比从浏览器端更短,那么才能体现服务器端渲染的优势 当然,大多数情况下,在网页 服务器上获取数据的确更快,开发者只需要确认这一点就行。

其次,服务器端产生的 HTML 过大是否会影响性能?因为服务器渲染让网页服务 器返回包含内容的 HTML, 那样首页下载的 HTML 要比纯浏览器端渲染要大, 这样下 载 HTML 的时间也会增长, 这样导致服务器渲染未必能获得更好的性能。特定于 React 应用,服务器端渲染需要在网页中包含"脱水数据",除了 HTML 之外还要包含输入给 React 重新绘制的数据,这样导致页面的大小比最传统的服务器端渲染产生的页面还要 大,更要考虑页面大小对性能的影响。

最后,服务器端渲染的运算消耗是否是服务器能够承担得起的?在浏览器渲染的方 案下, 服务器只提供静态资源, 无论 HTML 还是 JavaScript, 提供静态资源对服务器压 力较小,甚至可以交给 CDN 来承担,这样服务器基本无压力,产生网页 HTML 的运算 压力被分摊到了访问用户的浏览器中;如果使用服务器端渲染,那么页面请求都要产生 HTML 页面,这样服务器的运算压力也就增大了。对应 React, 使用服务器端渲染可能对 服务器的运算压力很大,因为 Facebook 已经明确说 React 并不是给服务器端渲染设计的, Facebook 本身也没有在实际产品中应用 React 的服务器端渲染

总结 下,我们既列举了服务器端渲染优点,也分析了服务器端渲染潜在的风险 那么,应不应该使用 React 服务器端渲染呢? 服务器端渲染呢?

 $\frac{1}{2}$  $\frac{1}{2}$  and  $\frac{1}{2}$  and  $\frac{1}{2}$  a 的方法,每个应用都有每个应用的特点,开发者需要根据应用特点作出判断

如果应用对 TTFP 没有那么高的要求,也并不希望对 React 页面进行搜索引擎优化, 那就真没有必要使用"同构"来增加应用复杂度。

如果希望应用的性能百尺竿头更进一步,而且服务器端运算资源充足,那么可以试 一试服务器端渲染

 $R$  $R = \frac{1}{2}$ 

## 12.2 构建渲染动态内容服务器

 $F_{\text{eff}}$  Facebook  $F_{\text{eff}}$   $F_{\text{eff}}$   $F$ 真的很适合来  $\mathbb{R}$ ,  $\mathbb{R}$ , 公式描述的: 公式描述的:

#### *U/* = *render(state)*

 $R = 2$ state 就能够得到用户界面  $-$  ,  $-$  ,  $-$ 程既可以在浏览器端进行,也可以在服务器端进行,一份代码足矣,不像其他的服务器 端渲染,需要分别开发服务器端渲染的代码和浏览器端代码。

 $\sim$  reaction reaction reaction  $\sim$  reaction  $\sim$  reaction  $\sim$  reaction  $\sim$  reaction  $\sim$  reaction  $\sim$ 的框架。 的框架

 $\Box$  $\mathbf{r}$ ,  $\mathbf{r}$ ,  $\frac{1}{2}$ 作为服务器端的运行环境

Node.js 只是一个 JavaScript 的运行环境,提供的 非常底层,所以我们还需要一  $\sim$  Node.  $\sim$  Node. In the late  $\sim$  1.4  $\sim$  1.4  $\sim$  1.4  $\sim$  1.4  $\sim$  1.4  $\sim$  1.4  $\sim$  1.4  $\sim$  1.4  $\sim$  1.4  $\sim$  1.4  $\sim$  1.4  $\sim$  1.4  $\sim$  1.4  $\sim$  1.4  $\sim$  1.4  $\sim$  1.4  $\sim$  1.4  $\sim$  1.4  $\sim$  1.4  $\sim$  1.4  $\sim$  1.

 $\mathbf{1}$  ,  $\mathbf{1}$  ,  $\mu$ ,  $\mu$ , 启动脚本

## 12.2.1 设置 Node.js 和 Express

在第11章中,我们已经对 create-react-app 产生的应用进行了"弹出"操作,这样 我们终于获得了任意定制 webpack 的自由,不过应用启动脚本 npm start 依然是 createreact-app 生成的, 启动之后虽然也有一个基于 Node.js 的服务器端在运行, 但是只是简 单地对所有请求返回 public 目录下的 index.html 文件, 无法定制服务器端内容, 所以只 能自己动手创造新的启动脚本。

这一节相关代码可以在本书的 Github 库 https://github.com/mocheng/react-and-redux 的 目录 chapter-12/express\_server 下找到。

Node.js 提供的 API 都非常的底层,快速开发一个网络应用必须要借助 Node.js 之上 框架的支持,在这里我们使用 Express 框架,还有在 Express 中我们要使用 ejs 模板工具, 首先要安装相关 npm 包:

```
npm install --save express ejs
```
然后,我们在项目根目录下创造一个 server 目录, 这个目录用于存放所有只在服务器 端运行的代码, 我们先要定义服务器端入口文件 server/index.js, 代码如下:

```
const isProductionMode = (process.env.NODE ENV ===' production '); 
const app = isProductionMode ? require ('./app.prod.js'): require ('./app.dev.
js');
```

```
if (!isProductionMode) {
 process.env.NODE ENV = 'development';
```
const PORT =  $process.\text{env.PORT}$  | | 9000;

```
app.listen(PORT, function() { 
  console.log ('running in ' + (isProductionMode ? 'producition'
'development') + ' mode');
 console.log ('listening on port: ' + PORT);
});
```
这个文件根据当前环境变量选的"开发模式"或者"产品模式"运行,因为两种模 式下代码大不一样,所以主要代码分别放在 app.dev.js 和 app.prod.js 文件中。

为了避免和原有的 npm start 启动脚本冲突, 程序监听的端口不是 3000 而是 9000。

相对而言,"产品模式"下的代码简单一些,我们先来看 server/app.prod.js 如何实现, 代码如下:

```
const express = require ('express');
const path = require ('path');
```

```
const app = express();
 const assetManifest = require(path.resolve( dirname, '../build/asset-
   manifest.json'));
 app.use(express.static(path.resolve( dirname, '../build')));
 app.get('*)', freq, res) \Rightarrowreturn res. render('index', {
    title: 'Sample React App',
    PUBLIC URL: '/',
  assetManifest: assetManifest \left\{ \right\};
 \};
 app.set('view engine', 'ejs'); // 使用ejs作为渲染模板。
 app.set('views', path.resolve( dirname, 'views')); //模板文件目录。
```

```
module.exports = app;
```
要运行"产品模式",必须先通过 npm run build 命令编译产生所有的浏览器端 Java-Script 打包文件,这些打包文件都已经做过优化处理,而且文件名中包含 8 个字符的哈希 值,所以要想确定这些打包文件实际的文件名,需要去读取转译过程中产生的描述文件, 描述文件存放在项目目录下的 build/asset-manifest.json 中,这个文件内容是 JSON 形式, 大概如下: 大概如下:

```
"404.js": "static/js/404.d5ac31a0.chunk.js",
"404.js.map": "static/js/404.d5ac31a0.chunk.js.map",
" about.js": "static/js/about. 8642419c. chunk.js",
" about.js.map":"static/js/about.8642419c.chunk.js.map", 
"main.js.map": "static/js/main.f3a22285.js.map"
```
上面只是一个例子,每个文件名中的 位哈希值随文件内容改变而改变,任何一点 代码逻辑修改都会导致文件名的不同。 代码逻辑修改都会导致文件名的不同

要获得页面应该引用的 JavaScript 文件, 只需读取 build/asset-manifest.json 文件中 main. is 和 common. is 对应的路径就行, 其他的分片文件比如 home. js 和 404. js, 打包文件 main.js 会按需去动态加载, 也就是 require.ensure 函数被调用的时候去加载, 无需我们 操心。

在 app.prod.is 中, 对于所有 HTTP 请求, 先去 static 目录下匹配静态资源。如果找不 到, 就会用 app.get 指定的一个默认路径处理, 和 React-Router 一样, "\*"代表任何路径, 默认路径的处理方式就是用 ejs 模板返回一个定制的 HTML 网页。

在 server/views/index.ejs 文件中是模板文件,代码如下:

```
<!doctype html> 
<html lang="en">
   <head>
      <meta charset="utf-8">
       <meta name="viewport" content="width=device-width, initial-scale=1">
       <link rel="shortcut icon" href="<%= PUBLIC_URL %>favicon.ico"
       <title><%= title %></title>
     </head> 
   <body> 
       <div id="root"></div> 
      <script src="<%= PUBLIC_URL + assetManifest['common.js'] %>"></script>
      <script src="<%= PUBLIC URL + assetManifest['main.js'] %>"></script>
     </body>
   \langle/html>
```
目前,这个模板文件只渲染了一个 div 作为浏览器端 React 的舞台,另外引入了  $\frac{1}{2}$  main. The common start  $\frac{1}{2}$  and  $\frac{1}{2}$  are not defined by  $\frac{1}{2}$  and  $\frac{1}{2}$  and  $\frac{1}{2}$  and  $\frac{1}{2}$  and  $\frac{1}{2}$  and  $\frac{1}{2}$  and  $\frac{1}{2}$  and  $\frac{1}{2}$  and  $\frac{1}{2}$  and  $\frac{1}{2}$  and  $\frac{1$  $x \rightarrow 1$ ,  $y \rightarrow 1$ ,  $z \rightarrow 2$ ,  $y \rightarrow 1$ ,  $z \rightarrow 2$ ,  $z \rightarrow 1$ ,  $z \rightarrow 2$ ,  $z \rightarrow 1$ ,  $z \rightarrow 2$ ,  $z \rightarrow 1$ ,  $z \rightarrow 2$ ,  $z \rightarrow 1$ ,  $z \rightarrow 1$ ,  $z \rightarrow 1$ ,  $z \rightarrow 1$ ,  $z \rightarrow 1$ ,  $z \rightarrow 1$ ,  $z \rightarrow 1$ ,  $z \rightarrow 1$ ,  $z \rightarrow 1$ ,  $z \rightarrow 1$ ,  $z \rightarrow 1$ ,  $z \rightarrow 1$ ,  $z \rightarrow 1$ ,  $z \rightarrow$ 只是一个阶段性小目标,后面我们会让这个模板包含真正的服务器端渲染内容。

 $\mu$ 

"start\_prod": "NODE\_ENV=production node server/index.js",

就可以在前令行通过 npm run start\_prod 来后动 一一品模式 「的应用」,这次的应用链 接是在 http://localhost:9000 上,但是每次这样修改代码之后,都要先运行 npm run build 译产生打包文件,实在很麻烦,所以大部分时间开发者还是要在' 干发模式'下运行程序, 为了达到便于开发的目的,相对应的代码 server/app.dev扣就要麻烦很多

#### 12.2.2 热加载

create-reaction create-reaction of the create in the create of the create in the create in the create in the c 览器中页面自动刷新,这样当然会让我们省去了手动刷新的麻烦,但是,有时候开发者并 **不能**,不是,我们发现了一个 Bug, 一个我自通不过的 Debug 过往那定, 廖以一点 代码,看看问题修复没有,没有就再修改一点代码,看看问题修复没有……直到问题消失 了,不过,有的 Bug 很诡异,要在同一网页装载完成中做很多次操作之后才能复现,如 果每改一点代码网页就刷新一次,开发者又要重复多次操作来看看是否修复了这个 Bug, 如果没有重来,又要手工重复多次操作……这样页面自动刷新就显得很烦。

 $\frac{1}{2}$   $\frac{1}{2}$  只更新 render 的逻辑,而不去碰 state ,那该多好!那样当发现 render 在某种 state 下暴  $\mathcal{L}$  , we have state  $\mathcal{L}$ ,  $\mathcal{L}$  and  $\mathcal{L}$  render  $\mathcal{L}$  by  $\mathcal{L}$  and  $\mathcal{L}$   $\mathcal{L}$   $\mathcal{L}$   $\mathcal{L}$ 

 $\cdots$   $\cdots$
$H \rightarrow \infty$ 上而不是在 React 组件中,所以这种替换完全可行 这种方式,叫做热加载( Hot Load **The create-reacting the station of the station of the control of the control of the control of the control of th** 自己实现热自动加载了

 $\lambda$  $\frac{1}{2}$  $\cdots$  we be expected and the middle section of  $\mathcal{L}$  $\mu$  $R = \frac{1}{2}$ reduced the second company of the company of the company of the company of the company of the company of the company of the company of the company of the company of the company of the company of the company of the company ---间件。 间件

首先在命令行安装这三个 pm and the company of the company 库:

npm install --save-dev webpack-dev-middleware webpack-hot-middleware react-hot-loader  $\mathcal{L}(\mathcal{A})$ 个文件作为 webpack 的配置。 个文件作为 web and the second com-的配置

默认的开发模式没有产生静态资源说明文件,但是我们的页面模板文件需要说明文  $\frac{1}{2}$  Java $\frac{1}{2}$  Java $\frac{1}{2}$   $\frac{1}{2}$   $\frac$ plugins  $\mathbb{R}^n$  in the matrix  $\mathbb{R}^n$  in  $\mathbb{R}^n$  in  $\mathbb{R}^n$  in  $\mathbb{R}^n$  in  $\mathbb{R}^n$  in  $\mathbb{R}^n$ npm build 脚本产生的资源说明文件是一致的: sodew 制制的标直器表明 assess

```
var ManifestPlugin = require ('webpack-manifest-plugin');
   plugins: [ 
   abb. gatable.
   new ManifestPlugin({ 
      fileName : ' asset-manifest.json ' 
 |)费应调窗包
```
 $\mathbb{R}$ , entry and  $\mathbb{R}$ ,  $\mathbb{R}$  and  $\mathbb{R}$  entry  $\mathbb{R}$  is a subsequence of  $\mathbb{R}$  . Then  $\mathbb{R}$ 网页自动刷新了,用另一个 webpack-hot-middleware/client 来取代它:

```
//require .resolve ('react-dev-utils/webpackHotDevClient'), 
 ' webpack-hot-middleware/client',
```
在 loaders 部分, 增加 react-hot 的应用:  $\cdots$ 的应用:

度或的就是webpack-dev-middleware 的错弯

```
test: /\backslash.js$/,
  include: paths.appSrc, 
  loader: 'react-hot'
```
时才能得到更新的打包文件,而

 $\lambda$   $\lambda$   $\lambda$  webpack.HotModuleReplacementPluging  $\lambda$  bing the placement control constant pluging the metric plugin  $\lambda$  $p = p$ 中,默认配置中已经有这个插件,所以无需修改。 计数据 计数据 的复数新闻

 $\mathbb{R}$ , app.d. Highlight se error setted by  $\mathbb{R}$ ,  $\mathbb{R}$ , the particle is applied at the distribution of the distribution of the distribution of the distribution of the distribution of the distribution of the dist  $\sim$  we have the middle was more than  $\sim$  . We have the middle  $\sim$  , which is a set of  $\sim$ 

```
const express = require ('express');
const path = require ('path');
```
const webpack =  $require('webpack');$ 

```
const webpackConfig = require('../config/webpack.config.dev.js');
   const compiler = webpack(webpackConfig);
```

```
const webpackDevMiddleware = require ('webpack-dev-middleware') (
 compiler,
```
nolnfo: true,

```
publicPath: webpackConfig.output.publicPath
```
 $)$  ;

 $\left| \right|$ 

 $\sim$  express  $\sim$  express  $\sim$  express  $\sim$  express  $\sim$  express  $\sim$  express  $\sim$  express  $\sim$  express  $\sim$  express  $\sim$  express  $\sim$  express  $\sim$  express  $\sim$  express  $\sim$  express  $\sim$  express  $\sim$  express  $\sim$  express  $\frac{1}{2}$  webpack the property  $\frac{1}{2}$  valid the secondaries  $\frac{1}{2}$   $\frac{1}{2}$  webpack  $\frac{1}{2}$   $\frac{1}{2}$   $\frac{1}{2}$  $\frac{1}{2}$  configuration webpace.com/and/and/deviation deviations  $\sqrt{2}$  deviations  $\frac{1}{2}$  $\sim$  1, we can contribute the distribution of the distribution of  $\sim$ 

 $\frac{1}{2}$  $\Box$ 重新编译更新的文件,这个速度会比启动时的完全编译过程快很多,当项目文件量很大  $\sim$ 

 $\frac{1}{2}$  web pack-development was a second to  $\frac{1}{2}$  ( $\frac{1}{2}$ )  $\frac{1}{2}$  ( $\frac{1}{2}$ )  $\frac{1}{2}$  ( $\frac{1}{2}$ ) ( $\frac{1}{2}$ ) ( $\frac{1}{2}$ ) ( $\frac{1}{2}$ ) ( $\frac{1}{2}$ ) ( $\frac{1}{2}$ ) ( $\frac{1}{2}$ ) ( $\frac{1}{2}$ ) ( $\frac{1}{2}$ ) ( $\frac{1}{2}$ ) 而是存放在内存中的虚拟文件系统,所以要获取资源描述文件不能像产品环境那样直接 require  $\mathcal{N}$  require  $\mathcal{N}$  we we because the variance  $\mathcal{N}$  by a middle  $\mathcal{N}$  and  $\mathcal{N}$ 定义如下: 定义如下:

```
function getAssetManifest () { 
 const content = webpackDevMiddleware.fileSystem.readFileSync( dirname +
    ' / .• /build/asset-manifest.json '}; 
 return JSON.parse(content);
```
 $\pm$ 系统中的打包说明文件

虽然 webpack-dev-middleware 中间件能够完成实时更新打包文件,但是这只发生 在服务器端,只有当浏览器刷新重新向服务器请求资源时才能得到更新的打包文件,而

到网页  $\frac{1}{2}$  ,  $\frac{1}{2}$  ,  $\frac{1$ --之中。

express a distribution of the state of the state of the state of the state of the state of the state of the state of the state of the state of the state of the state of the state of the state of the state of the state of t

```
const app = express();
app.use(express.static(path.resolve( dirname, '../build')));
app . use (webpackDevMiddleware) ; 
app.use(require('webpack-hot-middleware')(compiler, {
  log: console.log,
   path: '/ webpack hmr',
      \frac{m}{2} \frac{m}{2} \frac{m}{2}\mathbf{u}
```
web pack-hot-middle with  $\frac{1}{2}$  websocket the  $\frac{1}{2}$ 分奋又付 websocket 的路倥出 path 参数指定,仕我们的例士屮就走 / \_ webpack\_hmr  $\frac{1}{2}$  ,  $\frac{1}{2}$  ,  $\frac{1$ 

 $\frac{1}{2}$ ,  $\frac{1}{2}$ ,  $-1$ ,  $-1$ ,  $-1$ ,  $-1$ ,  $-1$ ,  $-1$ ,  $-1$ ,  $-1$ ,  $-1$ ,  $-1$ ,  $-1$ ,  $-1$ ,  $-1$ ,  $-1$ ,  $-1$ ,  $-1$  $10<sup>2</sup>$  and  $10<sup>2</sup>$  and  $10<sup>2</sup>$ 染结果,代码如下:

```
app.get(' *', (req, res) => {const assetManifest = getAssetManifest (); 
  return res.render ('index', {
 title: 'Sample React App', content and constant
  PUBLIC URL: '/', A deelenged buller) -
    assetManifest: assetManifest
  \mathcal{L}\} ) ;
app.set ('view engine', 'ejs');
```
app.set ('views', path.resolve ( dirname, 'views'));

 $module. exports = app;$ 

package on the scripts in the scripts of the scripts of the scripts of the scripts of the scripts of the scripts of the scripts of the scripts of the scripts of the scripts of the scripts of the scripts of the scripts of t 加下面的 个指

"start:isomorphic ": "NODE ENV=development node server/index.js",

 $\frac{1}{2}$ ,  $\frac{1}{2}$ ,  $\frac{1}{2}$ ,

 $\mathcal{L}_{\mathbf{u}}$  $R$  $\frac{1}{2}$ 变化。

 $\sim$ 

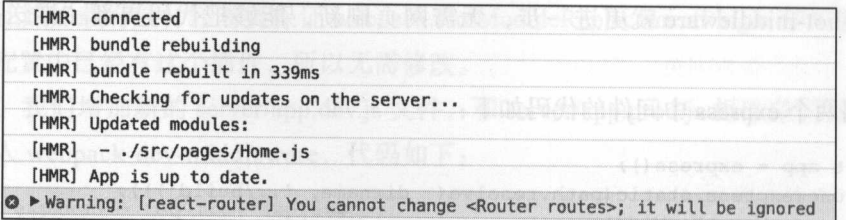

 $H = H \times H \times H \times H \times H \times H$ 被浏览器端发现并做了自动更新。 了自 动更新。

不过, 也可以 这样一行错误警告

Warning: [react-router] You cannot change <Router routes>; it will be ignored  $R$ 但是这 错误警告 出现也 让人讨庆 修改 src Routes. ,把路由规则从  $R$ 

```
const routes = ( 
<Route path=" / " component=(App}> 
    <IndexRoute getComponent={getHomePage} /> 
    <Route path=" home " getComponent=(getHomePage} /> 
  <Route path=" counter" getComponent=(getCounterPage} /> 
    <Route path=" about" getComponent=(getAboutPage} /> 
    <Route path="*" getComponent={getNotFoundPage} />
 </Route> 
);
```

```
const Routes = () => ()<Router history=(history} createElement=(createElement} >
    (routes} 
 </Router>
```

```
);
```
 $\sim$  ,  $\sim$  ,  $\sim$ 

 $\mathbb{R}$  我们只有 新 满色不能力 次 厌 不值 ,即厌 不,以 工 不 我 旧 女 大 机 县 山 即 同构。 同构

### 12.3 React 同构 ---

为了实现同构, 需要实 这些功能

- $R$
- 数据脱水和 水;

口服务器端管理 Redux Store;

● □ 支持服务器和浏览器获取共同数据源。 ■ 第三章 第三章 第三章 第二章 第二章

 $\frac{1}{2}$ 

### 12.3.1  $R$

 $R$  and  $R$  and  $R$  is equal that so the sum of  $R$  in the  $T$ ,  $R$  and  $R$  is the  $R$  is the  $R$  is the  $R$  is the  $R$  is the  $R$  is the  $R$  is the  $R$  is the  $R$  is the  $R$  is the  $R$  is the  $R$  is the  $R$  is the  $R$  i  $\mathcal{P}$ ...,  $\mathcal{P}$ ,  $\mathcal{P}$ 代码模式是这样: 代码模式是这样:

import ReactDOM from 'react-dom'; React.render(<RootComponent />, document.getElementById('root'));

**render and and render and render in DOM 几系正为谷奋具的仔住,** render 函数的工作就是启动 RootComponent 的装载过程,最后产生的 DOM 元素就存在 root 容器之中

产,多需需,不会的产品是 DOM 元素,而在服力研查,取交厂出的定于符串,因为 三十六, 2000 篇12000 111 12 5 万平, 历以服力曲频但未生而女相比谷奋儿系,只有一个 返回字符串的函数 renderToString ,使用这个函数的代码模式是这样:

import ReactDOMServer from ' react-dom/server'; const appHtml = ReactDOMServer.renderToString(<RootComponent />);

renderToString 函数的返回结果就是一个 HTML 字符串,至于这个字符串如何处理, 要由开发者来决定,当然,在这个例子中,为了和浏览器端一致,我们会把返回的字符  $\frac{1}{2}$  is a special depth in the special order of  $\frac{1}{2}$ 

当然,只是把 ren derToString 返回的字符串在浏览器中渲染出来,用户看到的只是纯 静态的 HTML 而己,并不具有任何动态的交五功能 要让渲染的 HTML "活"起来,还 需要浏览器端执行 JavaScript 代码 因为 React HTML ,样式和 JavaScript 封装在一个 组件中的特点,所以让 React 组件渲染出的 HTML "活"起来的代码就存在于 React 组件 之中,也就是说,如果应用 React 服务器端渲染,一样要利用 React 浏览器端渲染。

过程是这样,服务器端渲染产生的 React 组件 HTML 被下载到浏览器网页之中,浏 览器网页需要使用 render 函数重新渲染一遍 React 组件。这个过程看起来会比较浪费, ,是在WSS端端的 render 函数指术之前,用户 就已经可以有见服分奋输但架的结果 J 所以用户感知的性能提高了

为了避免不必要的 DOM 操作,服务器端在渲染 React 组件时会计算所生成 HTML 的校验和,并存放在根节点的属性 data-react-checksum 在浏览器渲染过程中,在重 新计算出预期的 DOM 树之后,也会计算一遍校验和,和服务器计算的校验和做一个对 比。如果发现二者相同, 就没有必要做 DOM 操作了, 如果不同, 那就应用浏览器端产 生的 DOM 树,覆盖掉服务器产生的 HTML。

很明显,如果服务器端渲染和浏览器端渲染产生的内容不一样,用户会先看到服务 器端渲染的内容,随后浏览器端渲染会重新渲染内容,用户就会看到一次闪烁,这样给 用户的体验很不好。所以,实现同构很重要的一条,就是一定要保证服务器端和浏览器 端涫染的结果要一模一样。 端渲染的结果要一模一样

如果我们能保证服务器端和浏览器使用的 React 组件代码是一致的, 那导致渲染结  $\sim$  . The contract definition of the property of  $\sim$  . The contract definition of  $\sim$  . The contract of  $\sim$ 

为了让两端数据一致,就要涉及"脱水"和"注水"的概念。

12.3.2 脱水和注水

"那你只能脱水了。"周文王说,一手用兽皮扇着风。

"脱,水以后,你不会扔 我吧?"

"当然不会,我保证把你带到朝歌。" "我们以前,再许多,我们是就的带到国家。"

一《三体》图《 三柱图》 .gnin2oTtaboot <del>- 《三体</del>》图

在《三体》 <sup>⊖</sup>的科幻故事中, 三体星被三个太阳操控, 随时可能陷入酷热的境地, 所 以三体人进化出一种"脱水"的能力, 当炎热缺水时, 三体人可以脱水进入休眠状态, 脱水之后的体重变轻,可以由其他三体人搬运,当水量充足时,只要重新"注水",三体 人就能够复活过来。  $\sim$  +  $\sim$  +  $\sim$  +  $\sim$  +  $\sim$  +  $\sim$  +  $\sim$ 

React 同构中的"脱水"(Dehydrate)和"注水"(Rehydrate)就和三体人的这种奇异 能力相似。 能力相似

服务器端渲染产出了 HTML, 但是在交给浏览器的网页中不光要有 HTML, 还需要 有"脱水数据",也就是在服务器渲染过程中给 React 组件的输入数据,这样,当浏览器 端渲染时,可以直接根据"脱水数据"来渲染 React 组件,这个过程叫做"注水"。使用 脱水数据可以避免没有必要的 API 服务器请求,更重要的是,保证了两端渲染的结果一 致、这样不会产生网页内容的闪动。  $\sim$ 

脱水数据的传递方式一般是在网页中内嵌一段 JavaScript, 内容就是把传递给 React 组件的数据赋值给某个变量,这样浏览器就可以直接通过这个变量获取脱水数据

使用 EJS 作为服务器端模板, 渲染脱水数据的代码模式基本这样, 其中 appHTML

●《三体》第7章《周文王.长夜》,刘慈欣著. 10051-8155 当国的方向, 第一个 第一个 第一个

 $R_{\text{R}}$  render  $R_{\text{R}}$  reaction  $R_{\text{R}}$  is a  $R_{\text{R}}$  of  $\theta$  in definitional with  $R_{\text{R}}$  and  $R_{\text{R}}$  and  $R_{\text{R}}$  and  $R_{\text{R}}$  and  $R_{\text{R}}$  and  $R_{\text{R}}$  and  $R_{\text{R}}$  and  $R_{\text{R}}$  and  $R_{\text{R}}$  and  $R_{\text$ 字符串表示形式,赋值给了全局变量 DEHYDRATED\_STATE ,在浏览器端 可以直接读 取到这个变

```
\langlediv id="root">\langle%- appHtml %>\langle/div>
<script>
     var DEHYDRATED STATE = <%- dehydratedState
   </script>
```
需要注意的是,使用脱水数据要防止跨站脚本攻击( XSS Attack ),因为脱水数据有 可能包含用户输人的成分,而用户的输入谁也保不准包含什么,假如 dehydrateState 包含 用户可以控制的字符串,那就可能被利用,产生下面的网页输出:

```
<script> 
  var DEHYDRATED_STATE = "...</script><script>doBadThing()">
</script>
```
 $\mathbb{R}$  $\frac{1}{2}$  in the react-reducting reaction is by, the NN  $\frac{1}{2}$   $\frac{1}{2}$   $\frac{1}{2}$   $\frac{1}{2}$   $\frac{1}{2}$   $\frac{1}{2}$   $\frac{1}{2}$   $\frac{1}{2}$   $\frac{1}{2}$   $\frac{1}{2}$   $\frac{1}{2}$   $\frac{1}{2}$   $\frac{1}{2}$   $\frac{1}{2}$   $\frac{1}{2}$   $\frac{1}{2}$   $\frac{1$  $\epsilon$  steeps and  $\epsilon$  states and in intersection render ToString  $\epsilon$  /H  $_{\rm Pl}$ /H store get States 数,得到的结果就可以作为"脱水数据":

```
Const appHtml = ReactDOMServer.renderToString(Web) A Header String(Web)
     <Provider store={store }> 
   <RouterContext { ... renderProps} />
</Provider> 
 \rightarrow
```
const dehydratedState= store.getState();

就像 体人脱水之后就应该变得很轻 样,脱水数据一定不能太大,因为脱水数据 要占用网页的大小,如果脱水数据过大,可能会影响性能,让服务器端渲染失去意义。

 $\mathbb{R}$ ,  $\mathbb{R}$ ,  $\mathbb{R}$ ,  $\mathbb{R}$  and  $\mathbb{R}$  and  $\mathbb{R}$  and  $\mathbb{R}$  and  $\mathbb{R}$  and  $\mathbb{R}$  and  $\mathbb{R}$  and  $\mathbb{R}$  and  $\mathbb{R}$  and  $\mathbb{R}$  and  $\mathbb{R}$  and  $\mathbb{R}$  and  $\mathbb{R}$  and  $\mathbb{R}$  and  $\mathbb{R}$   $\mathbb{R}$  store  $\mathbb{R}$  store  $\mathbb{R}$ ,  $\mathbb{R}$  and  $\mathbb{R}$  and  $\mathbb{R}$  is a set of  $\mathbb{R}$  and  $\mathbb{R}$  and  $\mathbb{R}$  and  $\mathbb{R}$  and  $\mathbb{R}$  and  $\mathbb{R}$  and  $\mathbb{R}$  and  $\mathbb{R}$  and  $\mathbb{R}$  and  $\mathbb{R}$  and  $\mathbb$ 要放在脱水数据中。 要放在脱水数据中

## 12.3.3 服务器端 Redux Store

**在服务器端带的** Reduction , 2000X / 1 有小时间通信 | 新时间 Store, 及足供例 贴储值 染的最大区别。 染的最大区别

在我的第一个 Store 的第三人称单数, Store 就是你 服务器端 接受到很多浏览器端的请求,毕竟我们的服务器不会设计成只满足 个用户

## 250 ※ 深入浅出 React 和 Redux

在线使用, 既然特定每个请求的数据存在 Store 里, 当然对每个请求都要重新构建一个 Store 实例。

所以,我们要修改一下 src/Store.js 的实现, 把构建 Store 的代码放在一个函数中:

```
const configureStore = () => {
const store = createStore(reducer, {}, storeEnhancers);
 store. reducers = originalReducers;
 return store;
```
export {configureStore);

因为 src/Store.is 导出的不再是一个 Store 实例而是一个 configureStore 函数, 对应导 入这个文件的代码也要对应改变。

## 12.3.4 支持服务器和浏览器获取共同数据源

服水数据只在浏览器访问的首页发挥作用,之后,用户可以操作网页跳转,这时候 网页需要自己获得数据提供给 React 组件

举个例子,我们希望 Counter 页面显示的计数初始值由服务器端确定,而不是一个 代码中固定的数字。用户首先直接访问 http://localhost:9000/home 页面, 然后又通过点击 顶栏的" Counter"链接进入 http://localhost:9000/counter 页面, 因为这是一个单页应用, Counter 页面的 HTML 是完全由浏览器端渲染的,所所以没有服务器的脱水数据,所以浏 览器需要一个 API 请求来获取初始值。同样,用户可能在 Counter 页面点击浏览器刷新 按钮, 或者在另一个窗口直接输入 Counter 页面的地址, 这时网页的 HTML 是服务器端 植染产生的,这样服务器也需要有能够获取初始值的能力

很明显,最简单的方法,就是有一个 API 服务器提供接口让服务器和浏览器都能够 访问,这样无论是什么样的场景,服务器和浏览器获得数据都是一致的。

API 服务器作为独立的服务器可能并不在网页服务器同一个域名下,这样如果要浏 览器端访问, 就要在 API 服务器配置跨域访问策略, 有的时候, API 服务器并不在一个 产品的控制范围内,无法配置跨域策略,这样,就需要网页服务器同域名下搭起一个代 理,把请求转发到 API 服务器

在我们的例子中, 我们在 server/app.dev.js 中增加一个路由规则, 模拟一个 API 服务 器,提供一个计数初始值的接口:

```
app. use ('api/count', (req, res) \Rightarrowres.json({count: 100});
});
```
到现在为止,我们的理论准备工作差不多了,接下来就要实践同构。

## 12.3.5 服务器端路由

 $\mathbb{R}$ 方法,不过在服务器端使用 React-Router 的方式和浏览器端不一样,在浏览器端,整个  $R$  $\sim$  ,  $\sim$  ,  $\sim$ 

```
import (match, RouterContext) from 'react-router';
   match( {routes: routes, location: requestUrl}, function(err, redirect, 
    renderProps) { 
   if (err) { 
 discharged return res.status(500).send(err.message);
   -
    if (redirect) { 
return res.redirect(redirect.pathname + redirect.search); ANNA
nterPade
    if (!renderProps) {
 return res.status(404) .send (' Not Found '); 
   \vertconst appHtml = ReactDOMServer.renderToString(
        <RouterContext { ... renderProps} /> 
\bigcup
```
 $m \rightarrow \infty$  $\ddot{\phantom{1}}$ 构成的路由规则树,这里根本用不上 Router 类,所以也用不上 Router history 属性,这  $\frac{1}{2}$  matches in the location  $\frac{1}{2}$  matches  $\frac{1}{2}$  matches  $\frac{1}{2}$  and  $\frac{1}{2}$  and  $\frac{1}{2}$  and  $\frac{1}{2}$  and  $\frac{1}{2}$  and  $\frac{1}{2}$  and  $\frac{1}{2}$  and  $\frac{1}{2}$  and  $\frac{1}{2}$  and  $\frac{1}{2}$  and  $\frac{1}{2}$  a 不是靠和浏览器地址栏关联的 history。 here is a set of the contract of the contract of the contract of the contract of the contract of the contract of the contract of the contract of the contract of the contract of the contract of the contract of the contract

atch 函数根据 location routes 匹配完成之后,就会调用第二个回调函数参数,  $\frac{1}{2}$  $\equiv$  $r = 0$  renderProps In the set  $r = 0$  respectively. The set  $\mathbb{R}$  respectively in the set of  $\mathbb{R}$  $R$ 

如果应用没有使用代码分片,浏览器端的路由部分就无需任何改变,不过在我们的 例子中已经应用了代码分片,所以应用了服务器端渲染之后,浏览器端渲染也要做对应 修改,使用 match 函数来完成匹配,否则,服务器端和浏览器中产生的 HTML ———————————————————— 致,这种不一致不是脱水数据问题导致,而是产生两端的代码不一致导致的:

```
match({history, routes}), (err, redirectLocation, renderProps) \RightarrowReactDOM.render( 
       <Router ( ... renderProps} /> 
       domElement 
  \bigcup_{i=1}^{n}
```
可以注意到,到浏览器端 match 函数确定当前路径的参数又是用 history, 不像服务 器端那样使用 URL 字符串。 器端那样使用 URL 字符串

# 12.4 同构实例

 $\sim$  0 m  $\sim$  1 m  $\sim$  1 m  $\sim$  1  $\sim$  1  $\sim$  1  $\sim$  1  $\sim$  1  $\sim$  1  $\sim$  1  $\sim$ 

首先, CounterPage 的定义要发生变化,之前 CounterPage 导出 一个 intialState 是固 定的值,现在我们希望服务器和浏览器端共用一个的数据源,这个数据源就是之前我们 定义的 API 接口, 所以将 intialState 改为 initState 函数, 这个函数返回一个 Promise 实 例, 在下面的代码中可以看到, 使用 Promise 可以大大简化代码的结构。

 $\sim$  pages/CounterPage . The page state  $\sim$  initial  $\sim$  in  $\sim$  in  $\sim$  in  $\sim$  in  $\sim$  in  $\sim$  in  $\sim$  in  $\sim$  in  $\sim$  in  $\sim$  in  $\sim$  in  $\sim$  in  $\sim$  in  $\sim$  in  $\sim$  in  $\sim$  in  $\sim$  in  $\sim$  in  $\sim$  in  $\sim$  in  $\sim$  in API 地址, 如果没有 HOST\_NAME 那就是用一个指向本地开发环境的域名, 这是一个常 用的技巧。  $\cdots$ 

The Property of the Property of Property and Property of Property and Property of Property and Property and Property and Property and Property and Property and Property and Property and Property and Property and Property a

```
const END_POINT = process.env.HOST_NAME || 'localhost:9000';
const initState = () => {
  return fetch('http://${END_POINT}/api/count').then(response => {
    if (response. status != 200) {
      throw new Error ('Fail to fetch count');
   return response . json(); 
  }).then(responseJson => {
  return responseJson.count; 
  }); 
1 ISDAST
```
 $\sim$  src/pages/counterPage. The transformation of the state  $\sim$  src/pages/counterPage. The counterPage,  $\sim$ 不只要导出视图 page ,还要导出 reducer stateKey initState ,代码如下:

export (page, reducer, initState, stateKey};

处理完 CounterPage, 接下来就要准备服务器端的路由逻辑。

 $\frac{1}{2}$ 

 $S_{\text{max}}$  server. approaches the server/app.prod.  $S_{\text{max}}$  asset association requirements ,  $S_{\text{max}}$  req  $\mathcal{L}$ 

```
const renderPage = require('./routes.Server.js').renderPage;
  app.get ('*', (req, res) \Rightarrowif (!assetManifest) {
assetManifest = getAssetManifest();
    \mathbf{1}return renderPage(req, res, assetManifest); 
  });
```
 $\sim$  , 主要的过去分词是在 server.server.server.org/routes.routes.  $\sim$  11 | , 我们从来有但这一人们 在服务器端渲染,没有必要使用分片,自然也不需要动态加载模块,所有的页面都  $\frac{1}{2}$ 

import Home from '../src/pages/Home.js'; nord of the discolor sammond Helphall

 $\mathcal{H}$ ,  $\mathcal{H}$ ,  $\mathcal{H}$ ,  $\mathcal{H}$ ,  $\mathcal{H}$  about  $\mathcal{H}$ ,  $\mathcal{H}$ ,  $\mathcal{H}$ ,  $\mathcal{H}$ ,  $\mathcal{H}$ ,  $\mathcal{H}$ ,  $\mathcal{H}$ ,  $\mathcal{H}$ ,  $\mathcal{H}$ ,  $\mathcal{H}$ ,  $\mathcal{H}$ ,  $\mathcal{H}$ ,  $\mathcal{H}$ ,  $\mathcal{H}$ ,  $\mathcal{H}$ ,  $\mathcal{H}$ ,  $\mathcal{H$ CounterPage 导人有一点特殊,因为不仅要导人视图,还要导人这个页面对应的 reducer  $\frac{1}{\sqrt{2}}$ 

```
import {page as CounterPage, reducer, stateKey, initState} from '.. /src/pages/ 
    CounterPage.js';
```
 $\ldots$ 代码如下: : : : : : : :

```
const routes = ( 
  <Route path="/" component={App}> 
   <IndexRoute component={Home} /> 
    <Route path="home " component={Home} /> 
   <Route path="counter" component={CounterPage} /> 
    <Route path="about" component={About} /> 
    <Route path="舍" component={NotFound} /> 
 </Route>
```

```
);
```
**RenderPage allows 《三个四次分析】小日网知调用的外的期**日相同不工作 **SECTED REACTED ROUTER SECTION MATCH AND AND ARRAY MATCHES**  $\frac{1}{2}$ ,  $\frac{1}{2}$ ,

```
export const renderPage = (req, res, assetManifest) => {
match({routes: routes, location: req.url}, function(err, redirect, renderProps) { 
   \frac{1}{2}return renderMatchedPage(req, res, renderProps, assetManifest};
```

```
IR por T); hashasMrozes 为最要需只 aphoneograpsytes like inteleige Navres dr., 中 aj.ravie2
     I Reach hold roo
```
 $\frac{1}{2}$ 作就是获得相关数据把这个页面渲染出来。

之前已经说过,为了保证服务器对每个请求的独立处理,必须每个请求都建一个  $\frac{1}{2}$  store , renderly render  $\frac{1}{2}$   $\frac{1}{2}$   $\frac{1}{2}$   $\frac{1}{2}$   $\frac{1}{2}$   $\frac{1}{2}$   $\frac{1}{2}$   $\frac{1}{2}$   $\frac{1}{2}$   $\frac{1}{2}$   $\frac{1}{2}$   $\frac{1}{2}$   $\frac{1}{2}$   $\frac{1}{2}$   $\frac{1}{2}$   $\frac{1}{2}$   $\frac{1}{2}$   $\frac{1}{2}$   $\frac{1}{2$ Store 状态的 Promise 对象,代码如下:

```
function renderMatchedPage(req, res, renderProps, assetManifest) { 
          const store = configureStore(); _{2,25\%} , _{3\%} , _{4\%} , _{4\%} , _{5\%} , _{6\%} ,
            // 获取匹配Page的initStata函数
                                - - -inits to the state of the state of the state of the state of the state of the state of the state of the state of the state of the state of the state of the state of the state of the state of the state of the state of the s
const statePromise = (initState) ? initState() : Promise.resolve(null);
```
在这个问题,这个可以是不是的。这个问题,我们的方面不是一个可以在的方面,我们的 in the contract of the contract of the contract of the contract of the contract of the contract of the contract of the contract of the contract of the contract of the contract of the contract of the contract of the contrac 那就使用 Promise.resolve 产生一个 Promise 对象,这个对象不提供任何数据 但是,在 State international Distribution of 实量 一个 PromiseB 对象,从而使得有实处理 代码不用关心如何获得数据。

 $\mathbb{R}$  state the  $\mathbb{R}$  state  $\mathbb{R}$  of  $\mathbb{R}$  is the  $\mathbb{R}$  of  $\mathbb{R}$  is the  $\mathbb{R}$  of  $\mathbb{R}$  is the  $\mathbb{R}$  of  $\mathbb{R}$  is the  $\mathbb{R}$  is the  $\mathbb{R}$  is the  $\mathbb{R}$  is the  $\mathbb{R}$  is the  $\mathbb{R}$  is 首先要设置 Store 上的状态,同时也要更新 Store 上的 reducer ,通过我们定义的 reset enhancer 可以完成, 代码如下: 可以完成,代码如下:

```
statePromise.then((result) => { ( ) } }
  if (stateKey) { 
    const state = store.getState();
    store.reset(c mbineReducers({
      ... store. reducers, 
      [stateKey]: reducer 
    }), {
      ... state, 
      [stateKey]: result 
  \mathcal{W}; (isochse)<br>) item tegnonse
```
至此, Store 已经准备好了,接下来就通过 React 提供的服务器端渲染函数 To String 产生对应的 HTML 字符串,存放在 appHtml 变量中,代码如下:

```
const appHtml = ReactDOMServer.renderToString( 
  <Provider store= {store)> 
    <RouterContext { ... renderProps) /> 
  </ Provider> 
\frac{1}{2}
```
返回给浏览器的 HTML 中只包含 appHtml 还不够,还需要包含"脱水数据",所以

在渲染完 HTML 之后, 要立即把 Store 上的状态提取出来作为"脱水数据", 因为服务器 端 React 组件用的是同样的状态, 所以浏览器端用这样"脱水数据"渲染出来的结果绝 对是一样的。

获取"脱水数据"的代码如下:

const dehydratedState= store.getState();

到这里, React 组件产生的 HTML 准备好了, "脱水数据"也准备好了, 接下来就通 过 Express 提供的 res.render 渲染结果就可以, 代码如下:

```
op res.render ('index', { an a { stat? this
     title: 'Sample React App',
    PUBLIC URL: '/',
    assetManifest : assetManifest, 
     appHtml: appHtml,
   dehydratedState: safeJSONstringify(dehydratedState)
   });
```
这里, "脱水数据" dehydratedState 通过函数 safeJSONstringify 被转化为字符串, 这 样在 ejs 模板文件中直接渲染这个字符串就行。注意, 这里不能直接使用 JSON.stringify 转化为字符串,因为"脱水数据"可能包含不安全的字符,需要避免跨站脚本攻击的漏洞。

safeJSONstringify 函数的代码如下:

```
nction safeJSONstringify (obj) {<br>return JSON.stringify (obj).replace (/<\/script/g, '<\\/script').replace (/<!--/g,
function safeJSONstringify (obj) {
      ' <\\!--');
\mathcal{E}
```
最后,让我们看一看 eis 模板文件 server/views/index.ejs, 服务器端渲染产生的 appHtml 符串和脱水数据 dehydratedState 在这里被渲染到返回给浏览器的 HTML 中,代码如下:

```
<body> 
    <div id="root"><%- appHtml %></div> 
    <script> 
     var DEHYDRATED STATE = \langle -\ dehydrated State \rangle</script> 
    <script src="<%= PUBLIC URL + assetManifest['common.js'] %>"></script>
    <script src="<%= PUBLIC URL + assetManifest['main.js'] %>"></script>
  </body> 
</html>
```
其中 dehydratedState 是 被 渲 染 到 内 嵌 的 script 中, 赋 值 给 一 个 DEHYDRATED STATE 变量, 这个变量在浏览器端可以被访问到, 利用这个变量就可以对 React 组件"注 水",让它们重生,接下来我们看看浏览器端如何实现"注水"。

和服务器端一样,人口函数 src/index.js 把渲染的工作完全交给 Routes. ,所做的只  $\frac{1}{2}$ 

```
import {renderRoutes} from './Routes.js';
renderRoutes(document.getElementByid (' root ')) ;
```
 $\frac{1}{2}$ Page 函数中 ,代码如下

```
const getCounterPage = (nextState , callback} => { 
  require . ensure ( [] , function {require) { 
   const {page, reducer, stateKey, initState} = require('./pages/CounterPage.
     is');
   const dehydratedState = {win && win.DEHYDRATED_ STATE); 
   const state = store.getState();
   const mergedState = { ... dehydratedState, .. . state}; 
   const statePromise = mergedState[stateKey]
? Promise.resolve(mergedState[stateKey])
     : initState();
    //继续处理state Promise
```
 $\frac{1}{2}$  $\sim$ ,  $\sim$ ,

 $\frac{1}{2}$ state  $\frac{1}{2}$  is to duce  $\frac{1}{2}$  has  $\frac{1}{2}$  biorder in  $\frac{1}{2}$  for the ducer ,  $\frac{1}{2}$ 如下: 如下:

```
statePromise.then((result) => {
      store.reset(combineReducers({
imiHqqa P...store. reducers, als xobni\aver\\roves 书文 感感 ab 管一管自身 计 品品
 [stateKey]: reducer
      }),{ 
        .. state, 
        [stateKey]: result 
      }) ;
```
Aidents MORD 国章题

因为使用了服务器端渲染,同时浏览器端使用了 React-Router 的代码分片功能,所 以浏览器端也需要用 match 函数来实现路由,代码如下:

```
export const renderRoutes = {domElement) => { 
     match{{history, routes}, {err, redirectLocation, renderProps) => { 
       ReactDOM.render{ 
USTARO Yerovider store={store}> me A H H 東富斯 品 stat2balabydob 中耳
         <Router { ... renderProps} /> 
         </Provider>, 
        domElement
```
#### 第12章 同 构  $\frac{1}{2}$  257 <sup>12</sup> 章同掏 <sup>257</sup>

所1): 与肢体的测论试要要评员是可以是, 不如让技术程序本身施制限制, 让科序  $\mathcal{F}$ 

至此, 一个同构应用完成了, 以 http://localhost:9000/counter 页面为例, 如果在浏览 器中直接访问这个页面,在服务器端就会通过 API 服务器获得初始计数值,返回的网页 中包含完整 HTML 和脱水的初始计数值;如果直接访问其他页面,然后通过顶栏链接切 换到 Counter 页面,浏览器就会通过一个 API 请求获得初始数据完成浏览器端渲染

# 12.5 本章小结

在这一章中,我们首先对比了服务器端渲染和浏览器端渲染各自的优缺点, React 本 身很适合创建同构的应用,因为一个功能模块全部由 JavaScript 实现,既可以在服务器 端运行, 也可以在浏览器端运行。 端运行,也可以在浏览器端运行

为了实现服务器端渲染,对 create-react-app 产生的应用配置要做一系列修改,要使 用 express 来作为服务器框架。

为了实现同构,服务器端除了提供渲染出的 HTML 字符串,还要提供脱水数据,才 能保持两端渲染的内容一致。 能保持两端渲染的内容

和浏览器不同,服务器要对每个请求都创建一个 Store 实例,这样才能保持各个请求 互不干扰。 互不干扰

而动全身、bug 层出不穷,即使最专业的程序员也会丧失勇气,而造成复杂的根源之一就

## 生 电晶晶基联网 机隐水的视绘冰<mark>干</mark>

 $A: \Box$ ,  $A = \Box$ ,  $A = \Box$ 用,旅程才刚刚开始

 $\frac{1}{2}$ ,  $\frac{1}{2}$ , 技术的发展和进化也是飞速向前,也许,这本书中介绍的具体技能很快就会过时,但是 我们探讨的原理则永远都不会过时。 我们探讨的原理则永远都不会过时

在一个人的人,我们的人,我们的人,我们的人,我们的人的人,我们的人的人,我们的人的人,我们的人的人,我们的人的人,我们的人的人,我们的人的人,我们的人的人,我们 词来描述,每个人可能会找到不同的词语,也许你会想到"强大",也许你会想到"难 学",也许你会想到"深奥"。

 $\ddotsc$  , and  $\ddotsc$  , and  $\ddotsc$  , and  $\ddotsc$  , and  $\ddotsc$  , and  $\ddotsc$  , and  $\ddotsc$  , and  $\ddotsc$ 

"限制"在这里绝不是贬义词,恰恰相反,是对技术框架的最高夸奖,因为限制能够 确保程序按照可控的方式讲化。 确保程序按照可控的方式进化

在计算机软件世界里,造物主就是人类自己,没有物理化学的限制,一切皆有可能 也正因为一切皆有可能,一个问题即使没有无数种解法,也会有很多很多种解法,也许 你会觉得这是天赐之福,毕竟,拥有多个解决方法让我们可以从中选出最合适的方案。 但是,拥有很多方案并不表示我们应该使用所有的方案

对于工程化的开发,使用太多的解决方法可能是 个灾难

软件要由人来维护和开发,人的脑力是有局限的,当程序极度复杂的时候,牵一发 , but a construction of the property of the property of the second and the property of the property of the property of the property of the property of the property of the property of the property of the property of the pr 是采用过多的解法,让系统结构失去了控制。

作为程序员,我们一直追求工具的"强大" 但最后可能会发现所谓的"强大",并 不是这个工具能够帮我们做所有的事情,而是这个工具能够保证所有人按照 个有纪律 有规矩的方式去完成任务

以往我们以为靠惯例可以实现纪律,事实证明不行,程序员也是人,人就会违反惯

#### 结 语 ☆ 259 结语

例,所以,与其苦口婆心说服程序员遵守规则,不如让技术框架本身施加限制,让程序 员没有其他选择,只有规定的一条路可走。

 $R$  Reaction of the department of  $R$  and  $R$  and  $R$  and  $R$  and  $R$  and  $R$  and  $R$  and  $R$  and  $R$  and  $R$  and  $R$  and  $R$  and  $R$  and  $R$  and  $R$  and  $R$  and  $R$  and  $R$  and  $R$  and  $R$  and  $R$  and  $R$  and  $R$  and  $R$  $\sim$  ,  $\sim$  ,  $\sim$ 代码由谁来维护由谁来继续开发都不会有大问题。

有人会问,"限制"会抑制程序员的创造力吗?无稽之谈!如果程序员的创造力能够  $\alpha$  and a reaction is a reaction of the second state  $\alpha$  and  $\alpha$  and  $\alpha$  is a reaction of  $\alpha$  is a reaction of  $\alpha$ 技术框架上,众多程序员发挥更大的创造力,开发出了更多更强大的工具和应用。

推崇"限制"可能违背普通人的思维,但是我相信你作为一个软件工程师,最终一 定能够理解其中的含义。 定能够理解其中的含义

在电影《黑客帝国》系列故事的最后,主角"救世主"尼奥终于面对了母体的架构 师,这两个人代表了两种不同的思想,尼奥代表了不断挑战母体系统的黑客精神,架构 师则通过各种手段来限制居于母体中的人类、保证系统的稳定。 师则通过各种手段来限制居于母体中的人类,保证系统的稳定

在现实世界里,我们通常都尊崇同为人类的尼奥,但在软件开发的世界里,程序员 的角色更应该像是尼奥,还是母体的架构师呢?

相信经过思考,你会有自己的答案

再次感谢你阅读这本书,再见!

~ React Re du立帮助我们重新思考前端网页的构建方式,希望更多的开发者能够 *r* 熟悉这两种技术,阅读这本书就是一个很好的开始。"

一一诸葛越, Hulu公司全球研发副总裁,中国研发中心总经理

"程墨在Velocity China 上的演讲很精彩,他能够把复杂的技术问题讲解得透彻、幽 默。希望他的这本书也能给读者带来不同以往的技术书籍阅读体验,像Head First系列 一样生动有趣

- Douglas Wan, Chief Editor of O' Reilly Media Inc. Beijing

阅读程墨的书,不仅能获得对一种技术的理解,而且能深入体会这种技术选择背 后的动因,知其然也要知其所以然,这本书在这方面做得相当出色。"

- 秦话, 微博易、云鸟配送联合创始人兼CTO

## 本书主要特点:

' '" uv '

 bhF

~

, '

'

- 如何避免复杂的技术枝配置,快速上于前端开发。
- 如何学习实用的空间和应用构建方式。
- 介绍框架演进的过程,揭示其背后的发展规律。
- 深入讲解React高阶组件的用法。
- 充分探讨Redux数据管理技巧。
- 全面介绍同构的架构设计。
- ●本书所有代码在Github上, 网址 https://github.com/mocheng/react-and-redux, 读者可以随时下载学习。

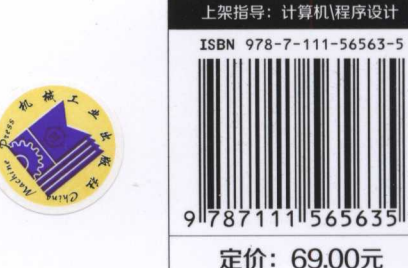

客服热线: (010) 88379426 88361066 投稿 侧盹37 <sup>04</sup> 华章阳川zbookcom 客服热线: (010) 88379426 88361066 网上购书: www.china-pub.com<br>购书热线: (010) 68326294 88379649 68995259 数字阅读: www.hzmedia.com.cn